# **UNIVERSIDAD NACIONAL DEL CALLAO FACULTAD DE INGENIERÍA INDUSTRIAL Y SISTEMAS ESCUELA PROFESIONAL DE INGENIERÍA DE SISTEMAS**

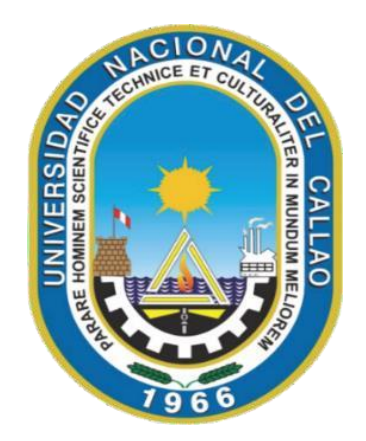

# **"PLATAFORMA WEB FREELANCER Y LA PERCEPCIÓN DE LOS USUARIOS EN LA BÚSQUEDA DE TRABAJO PARA LOS ESTUDIANTES DE LA ESCUELA PROFESIONAL DE INGENIERÍA DE SISTEMAS DE LA UNIVERSIDAD NACIONAL DEL CALLAO"**

**TESIS PARA OPTAR EL TÍTULO PROFESIONAL DE INGENIERO DE SISTEMAS**

**AUTORES:**

ECHENIQUE SEDANO, IRIS FIORELA

HUACANCA ZAMUDIO, FELIX JOSÉ

ZEGARRA CHANCOS, DAYANNE MARILÚ

**ASESOR:** MG. HERBERT JUNIOR GRADOS ESPINOZA

**LÍNEA DE INVESTIGACIÓN**: INGENIERÍA Y TECNOLOGÍA

**Callao, 2024**

**PERÚ**

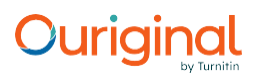

# **Document Information**

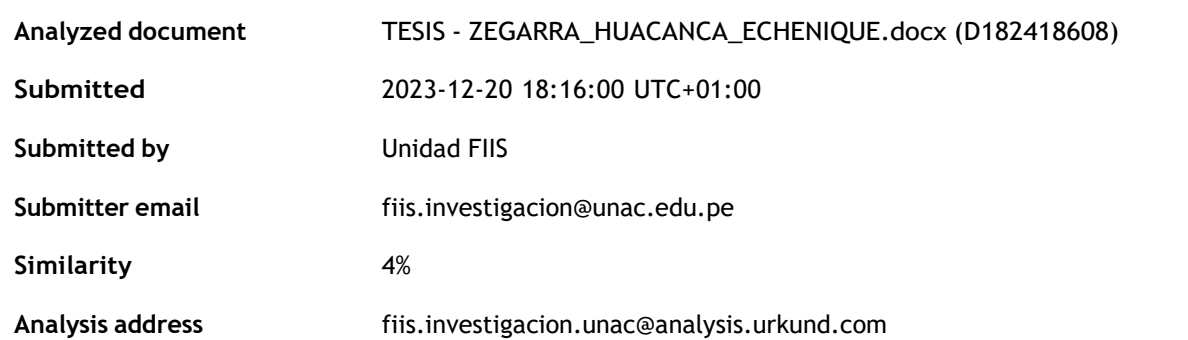

#### **Sources included in the report**

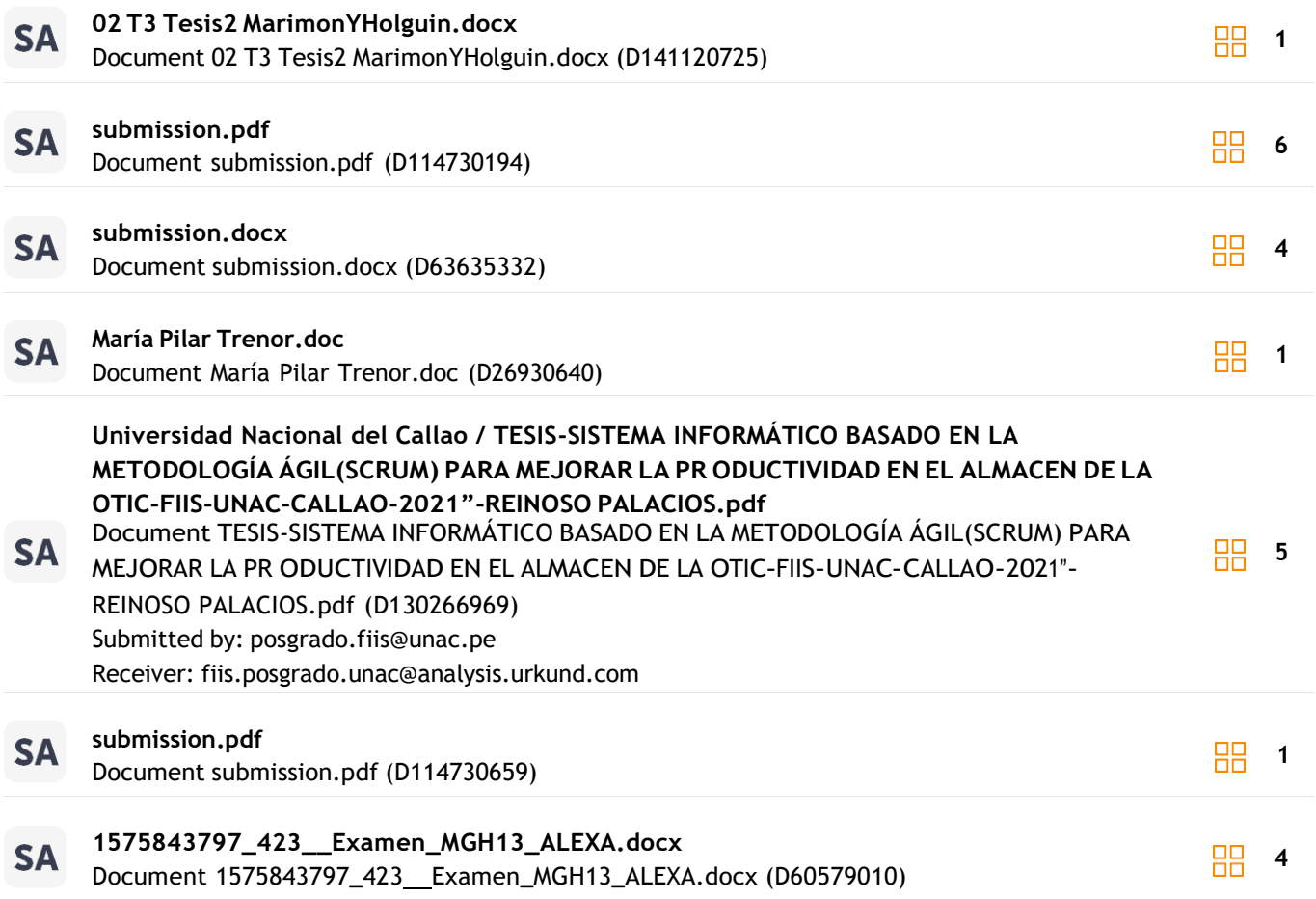

#### **Entire Document**

UNIVERSIDAD NACIONAL DEL CALLAO FACULTAD DE INGENIERÍA INDUSTRIAL Y SISTEMAS ESCUELA PROFESIONAL DE INGENIERÍA DE SISTEMAS "PLATAFORMA WEB FREELANCER Y LA PERCEPCIÓN DE LOS USUARIOS EN LA BÚSQUEDA DE TRABAJO PARA LOS

ESTUDIANTES DE LA ESCUELA PROFESIONAL DE INGENIERÍA DE SISTEMAS DE LA UNIVERSIDAD NACIONAL DEL CALLAO" TESIS PARA OPTAR EL TÍTULO DE INGENIERO DE SISTEMAS

AUTORES: ECHENIQUE SEDANO, IRIS FIORELA

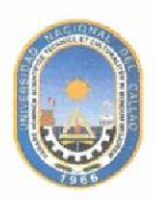

**ACTA DE SUSTENTACIÓN** 

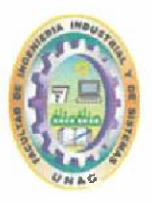

### ACTA DE SUSTENTACIÓN POR MODALIDAD DE CICLO TALLER DE TESIS PARA LA OBTENCIÓN DEL TÍTULO PROFESIONAL DE **INGENIERO DE SISTEMAS**

#### **ACTA Nº 008-2024-I-CTT-IS**

Siendo las 12.25 horas del día 06 de Enero del año 2024, encontrándose reunidos en el Auditórium de la FIIS, el Dr. ENRIQUE GARCÍA TALLEDO, en representación de la Rectora de la UNAC; el JURADO DE SUSTENTACIÓN DE TESIS (designado por resolución 002-2024-CF-FIIS) de la Facultad Ingeniería Industrial y de Sistemas de la Universidad Nacional del Callao, para la evaluación de las Tesis que conllevan a la obtención del Título Profesional de INGENIERO DE SISTEMAS, el que se encuentra conformado por los siquientes docentes ordinarios:

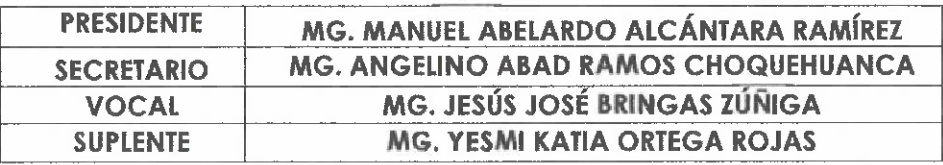

Con el quórum reglamentario de ley y de conformidad con lo establecido por el Reglamento de Grados y Títulos vigente se dio inicio al Acto de Sustentación de la Tesis de los Bachilleres: ECHENIQUE SEDANO IRIS FIORELA, ZEGARRA CHANCOS DAYANNE MARILÚ, HUACANCA ZAMUDIO FELIX JOSÉ quienes, habiendo cumplido con los requisitos para optar el Título Profesional de INGENIERO DE SISTEMAS, sustentan la tesis titulada "PLATAFORMA WEB FREELANCER Y LA PERCEPCIÓN DE LOS USUARIOS EN LA BÚSQUEDA DE TRABAJO PARA LOS ESTUDIANTES DE LA ESCUELA PROFESIONAL DE INGENIERÍA DE SISTEMAS DE LA UNIVERSIDAD NACIONAL DEL CALLAO", cumpliendo con la sustentación en acto público, de manera presencial.

Luego de la exposición, y de la absolución de las preguntas formuladas por el Jurado de Sustentación y efectuadas las deliberaciones pertinentes, SE ACORDÓ: Dar por APROBADO con la escala de calificación cuantitativa (18) y calificación cualitativa (Excelente) a la presente tesis, conforme a lo dispuesto en el Art. 24 del Reglamento de Grados y Títulos de la UNAC, aprobado por Resolución de Consejo Universitario Nº 150-2023-CU del 15 de junio del 2023.

Se dio por concluida la Sesión a las 12.55 horas del día 06 de enero del 2024.

MG. MANUEL ABELARDO ALCÁNTARA RAMÍREZ Presidente

MG, JESUS JOSE **BRINGAS ZUNIGA** Vocal

. . . . . . . . . . . . . . MG. ANGELINO ABAD RAMOS CHOQUEHUANCA Secretario

**TA ORTECA ROJAS** MG. YE uplente

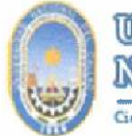

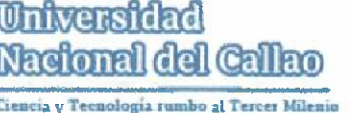

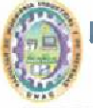

#### **INFORME Nº 008-2024 - JS ICTTS**

#### **PARA** : DR. PAUL GREGORIO PAUCAR LLANOS **DECANO FIIS**

DF : JURADO DE SUSTENTACIÓN DEL I CICLO TALLER DE TESIS DE INGENIERÍA DE SISTEMAS

ASUNTO : INFORME FAVORABLE DEL JURADO DE SUSTENTACION

: Callao, 06 de enero del 2024 **FECHA** 

Los miembros del Jurado de Sustentación designados por Resolución Nº 002-2024-CF-FIIS y de acuerdo al Reglamento de Grados y Títulos, aprobado por Resolución 150-2023-CU del 15 de junio de 2023 Art. 71, visto el Acta de Sustentación Nº 008-2024 - JS ICTTS de Tesis Titulada: "PLATAFORMA WEB FREELANCER Y LA PERCEPCIÓN DE LOS USUARIOS EN LA BÚSQUEDA DE TRABAJO PARA LOS ESTUDIANTES DE LA ESCUELA PROFESIONAL DE INGENIERÍA DE SISTEMAS DE LA **UNIVERSIDAD NACIONAL DEL CALLAO"** 

#### Presentado por: **ECHENIQUE SEDANO IRIS FIORELA** ZEGARRA CHANCOS DAYANNE MARILÚ **HUACANCA ZAMUDIO FELIX JOSÉ**

Para obtener Título de Profesional de INGENIERO DE SISTEMAS, por modalidad de Tesis con Ciclo Taller de Tesis, habiendo obtenido nota aprobatoria de (18) dieciocho, Excelente.

En tal sentido, los miembros del Jurado de Sustentación informan que no existe observación alguna a dicha Tesis por lo que se da la CONFORMIDAD, lo cual se debe comunicar a los interesados.

Sin otro particular reiteramos los sentimientos y estima personal.

MG. MANUEL ABELARDO ALCÁNTARA RAMÍREZ Presidente

MG. ANGELINO ABAD RAMOS CHOQUEHUANCA Secretario

MG. YESMI KALIA OBFEGA ROJAS Suplente

MG. JESUS <del>JOSÉ BRINGAS ZÚ</del>NIGA

Vocal

# **INFORMACIÓN BÁSICA**

**FACULTAD:** Facultad de Ingeniería Industrial y de Sistemas **UNIDAD DE INVESTIGACIÓN:** Escuela Profesional de Ingeniería de Sistemas **TÍTULO: PLATAFORMA WEB FREELANCER Y LA PERCEPCIÓN DE LOS USUARIOS EN LA BÚSQUEDA DE TRABAJO PARA LOS ESTUDIANTES DE LA ESCUELA PROFESIONAL DE INGENIERÍA DE SISTEMAS DE LA UNIVERSIDAD NACIONAL DEL CALLAO**

**AUTORES:** Iris Fiorela Echenique Sedano Código ORCID 0009-0004-0349-0495 DNI 47617726

> Felix José Huacanca Zamudio Código ORCID 0009-0006-3474-2880 DNI 73542634

> Dayanne Marilú Zegarra Chancos código ORCID 0009-0000-6559-504X DNI 72920561

**ASESOR**: Mg. Herbert Junior Grados Espinoza Código ORCID 0000-0002-5504-0734 DNI 46168554

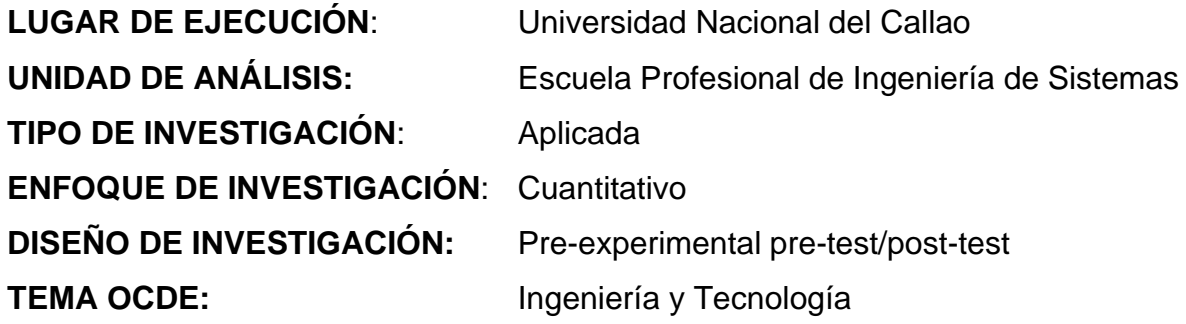

# **HOJA DE REFERENCIA DE JURADO EVALUADOR**

- **Jurado**: Mg. Manuel Abelardo Alcántara Ramírez
- Cargo: Presidente
- **Jurado**: Mg. Angelino Abad Ramos Choquehuanca
- Cargo: Secretario
- **Jurado**: Mg. José Jesús Bringas Zúñiga Cargo: Vocal
- **Jurado**: Mg. Yesmi Katia Ortega Rojas
- Cargo: Suplente
- **Asesor**: Mg. Herbert Junior Grados Espinoza Código ORCID 0000-0002-5504-0734 DNI 46168554

Libro de sustentación para titulación por tesis: 1 Acta de sustentación: N° 008-2024-I-CTT-IS

Fecha de aprobación: 06 de Enero de 2024

# **DEDICATORIA**

Dedico esta tesis a Dios por enseñarme que sus tiempos son perfectos, a mi mami por nunca dejar de creer en mí y apoyarme incondicionalmente, a mi papi por enseñarme a ser fuerte a pesar de las dificultades, a mi hermanito por enseñarme el valor de la humildad y el perdón, a WDLA en agradecimiento por haber formado parte de mi historia y de mi crecimiento, y por último a mis bellas mascotas quienes en silencio acompañaron todo este proceso. **Iris Fiorela Echenique Sedano**

Este presente trabajo está dedicado primeramente a dios, por haberme dado salud y todas las virtudes necesarias para lograr este trabajo, y también por haberme puesto en mi camino a las personas indicadas en el momento correcto, ya que sin ellos no podría haber logrado este trabajo, y luego a mi familia por el apoyo incondicional, en especial a mis padres que dieron su mejor esfuerzo por lograr ser lo que soy ahora, fueron mi soporte y fortaleza para seguir adelante.

**Felix José Huacanca Zamudio**

Dedico este trabajo a mi familia que me sigue dando su apoyo en cada paso que doy, a mis amigos que están al lado en las buenas y me dan ánimos en las malas, a mis hermosos gatos que se quedaron a mi lado cada noche en vela.

**Dayanne Marilú Zegarra Chancos**

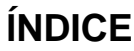

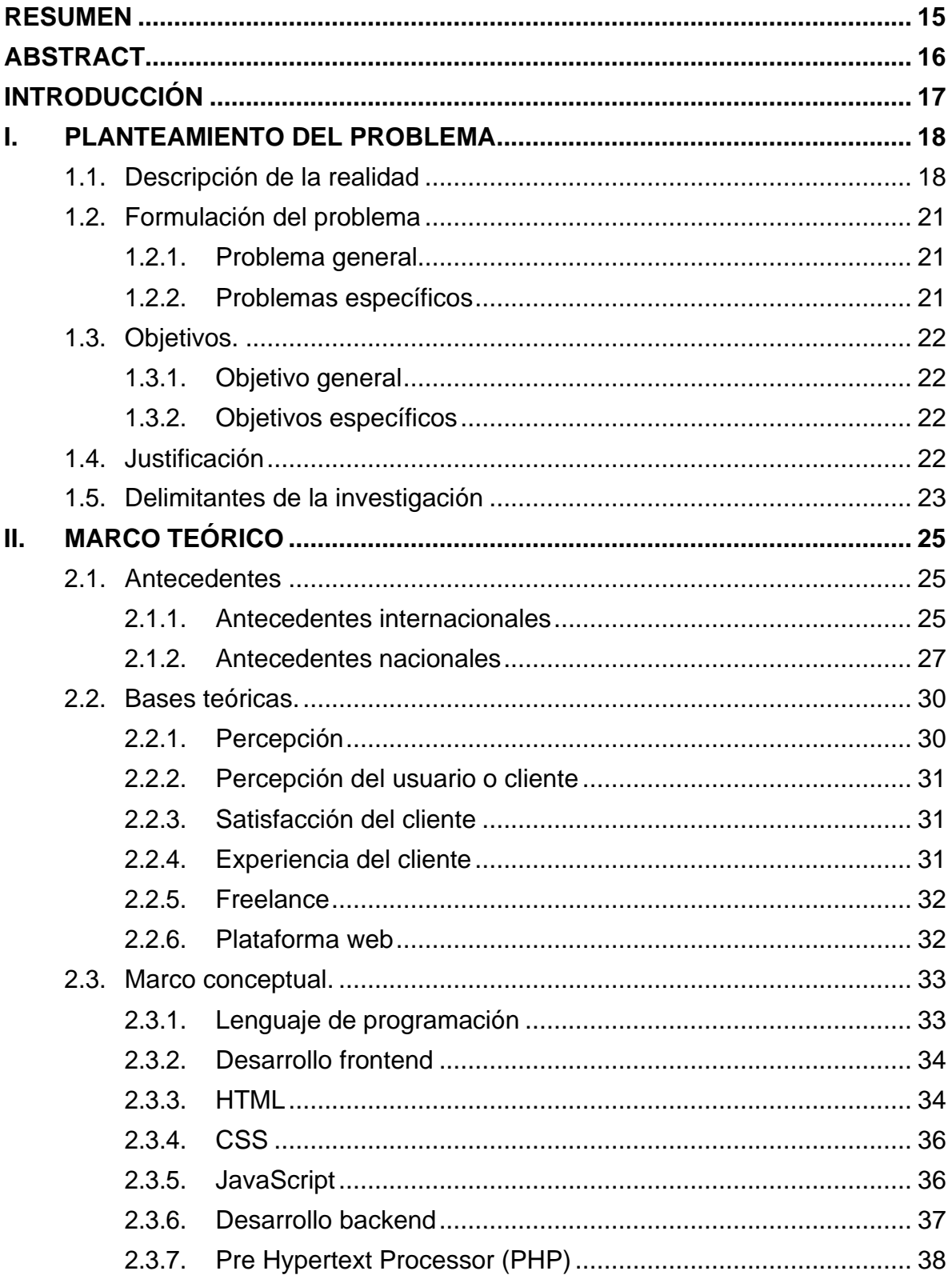

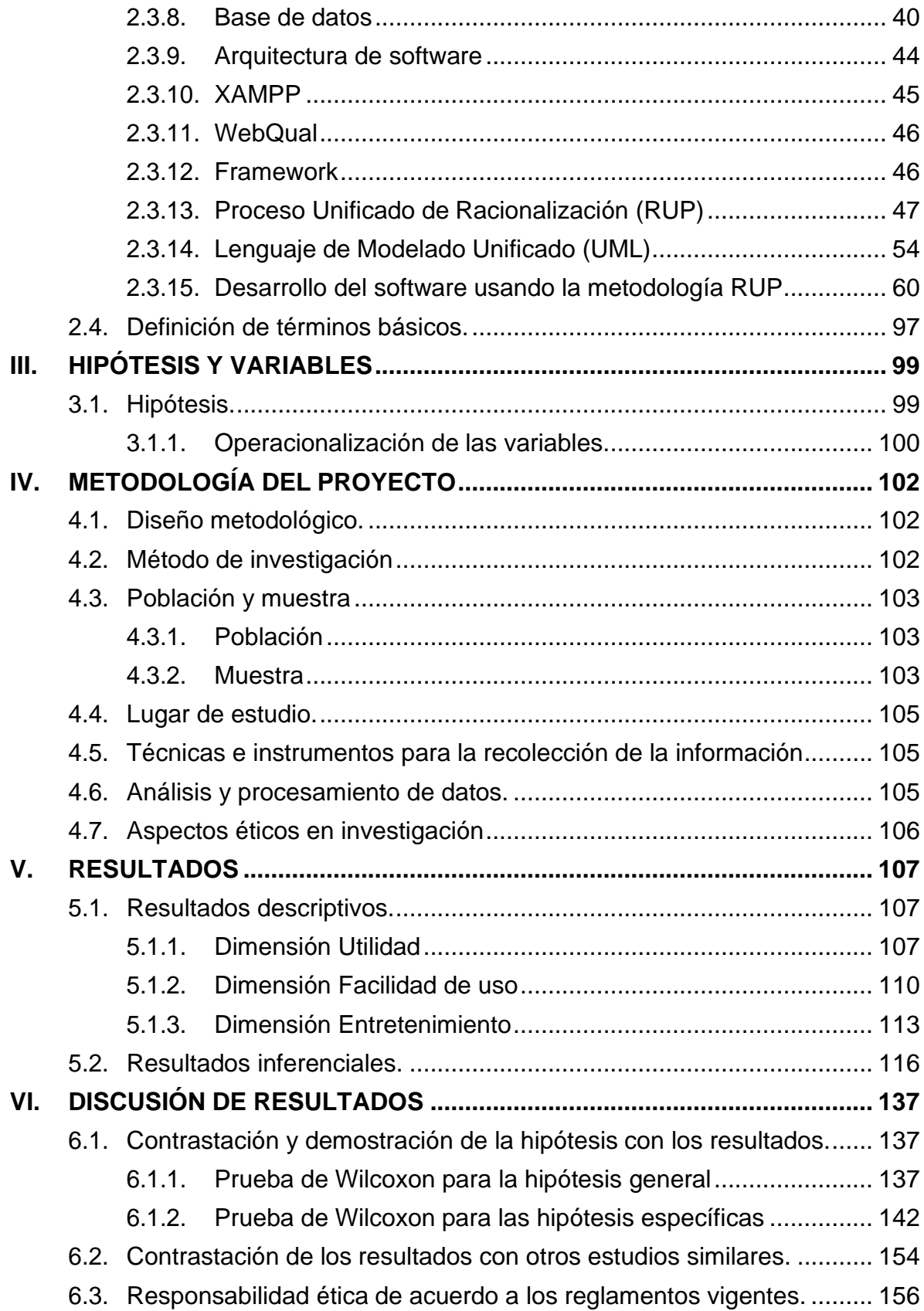

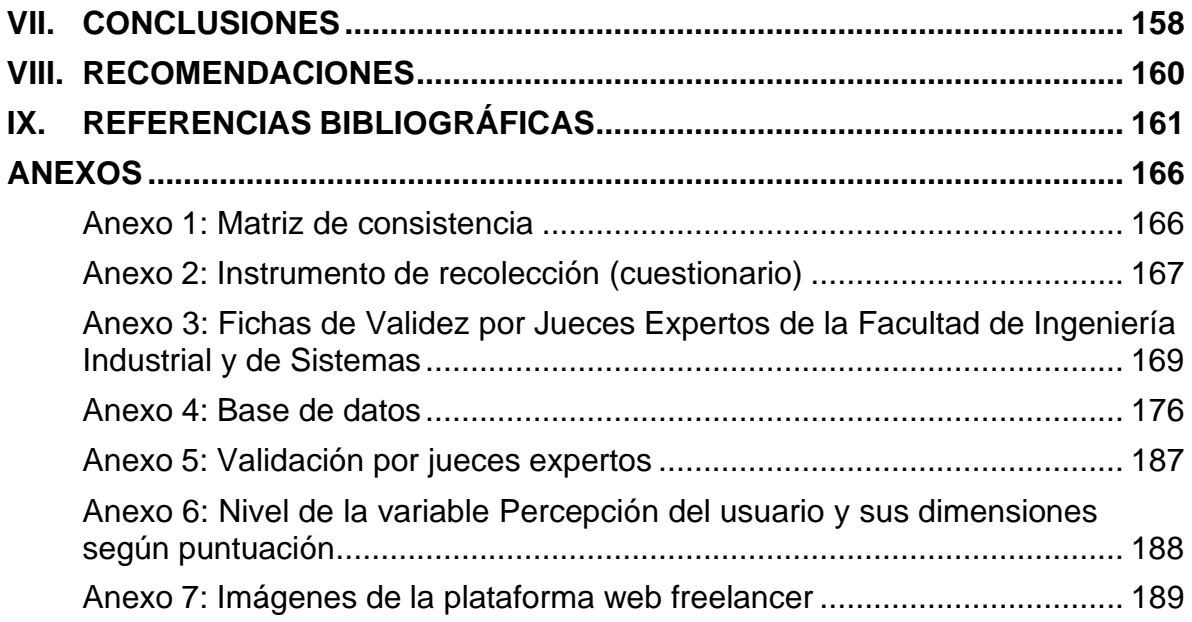

# **ÍNDICE DE FIGURAS**

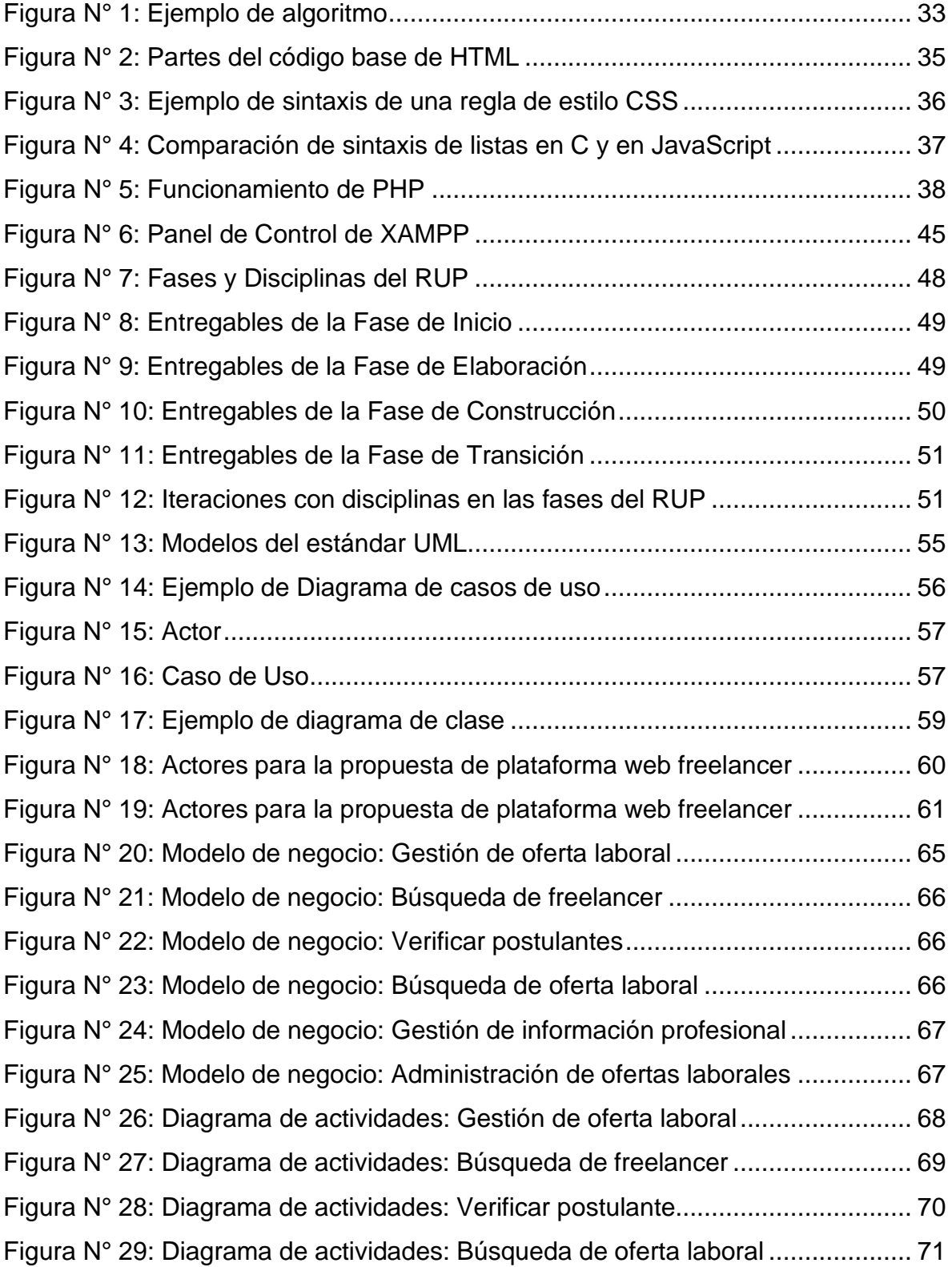

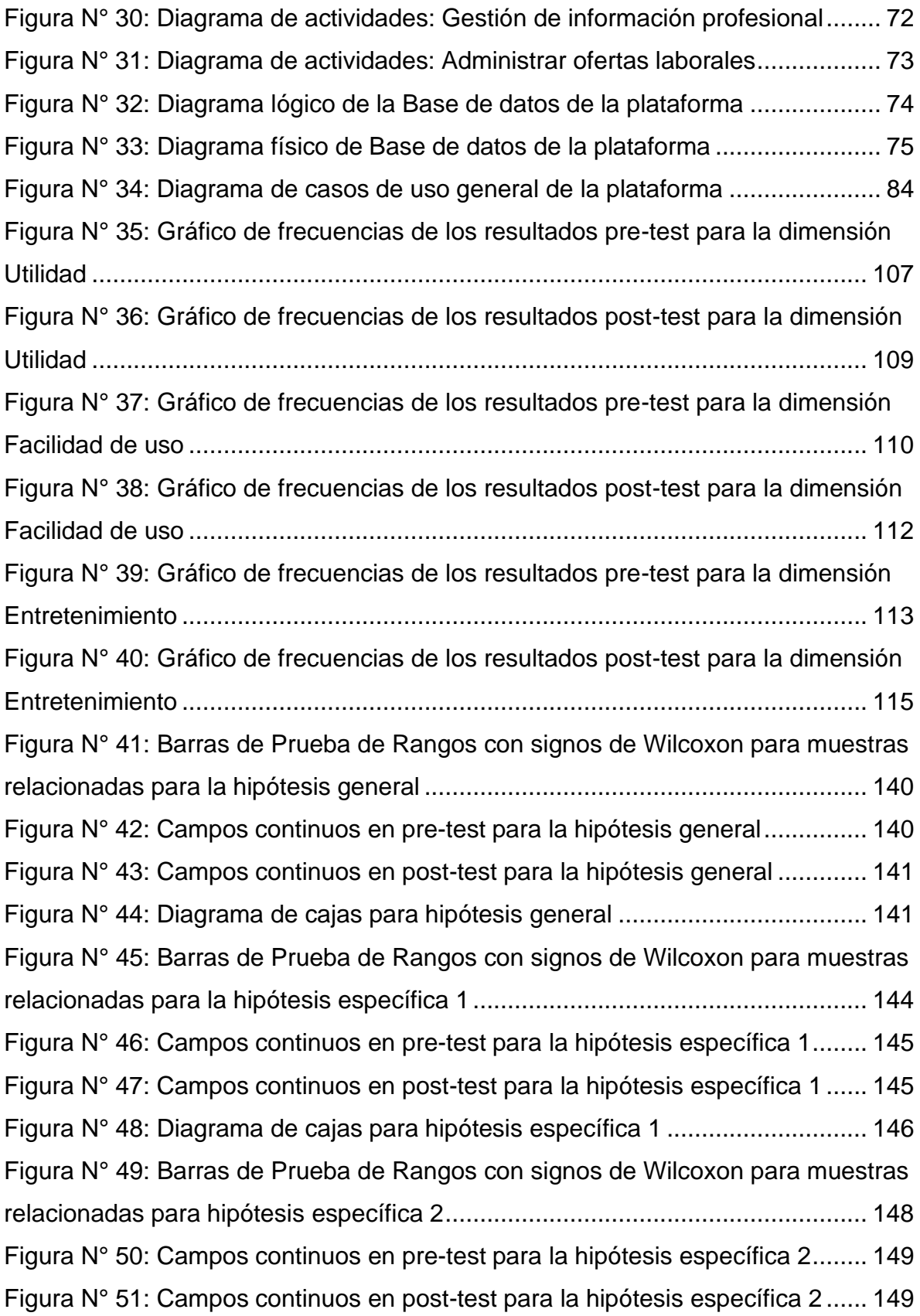

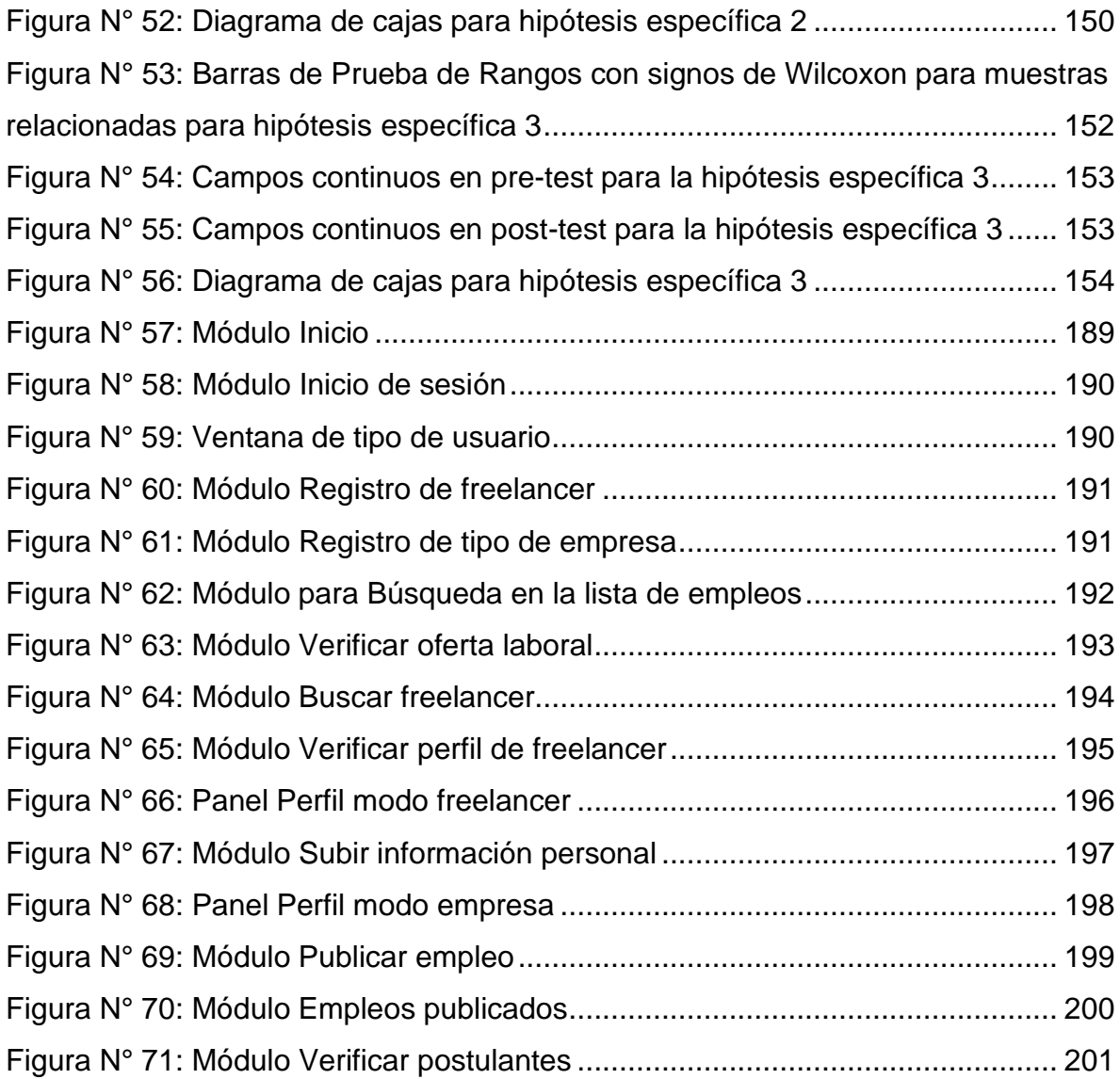

# **ÍNDICE DE TABLAS**

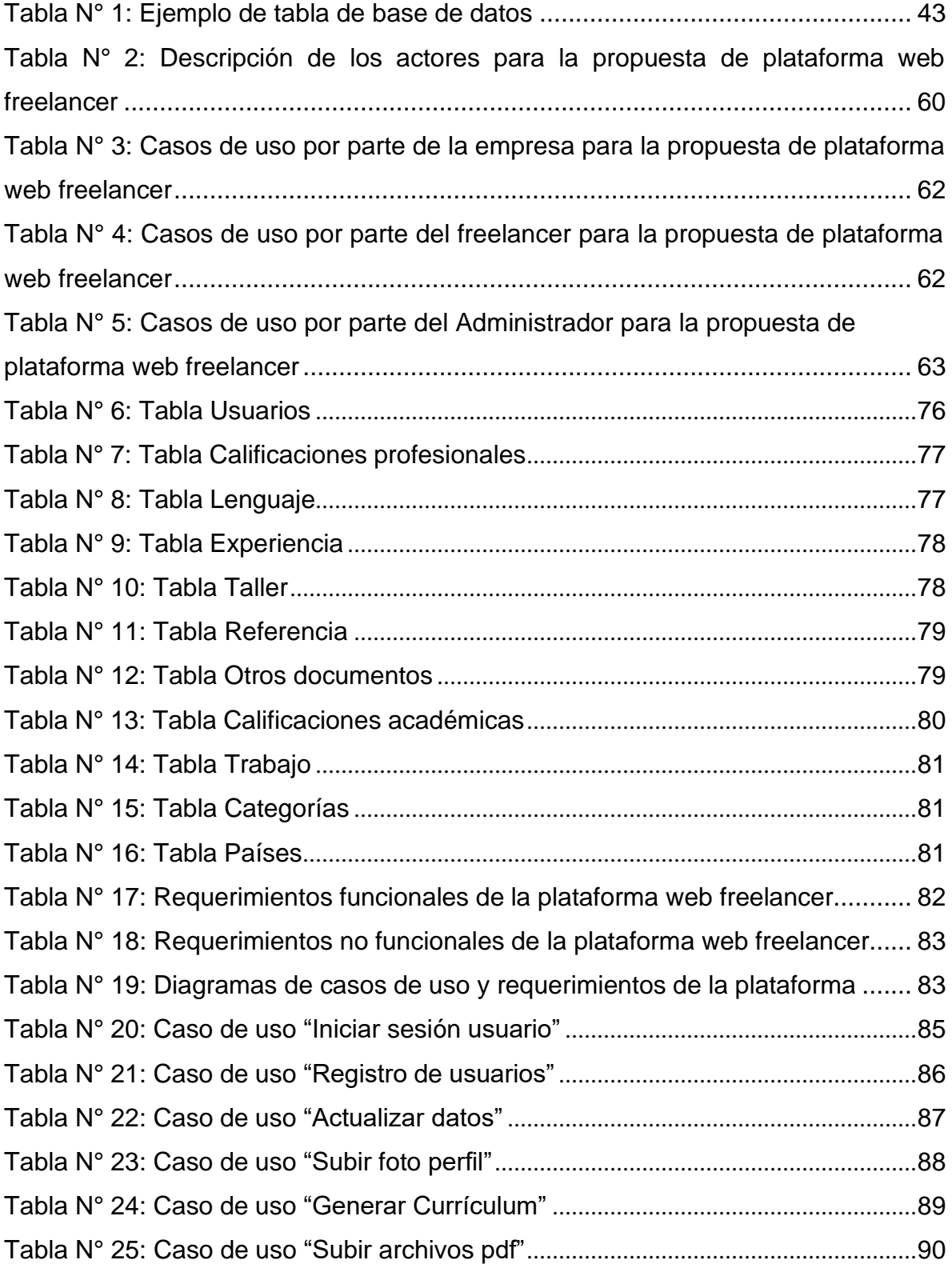

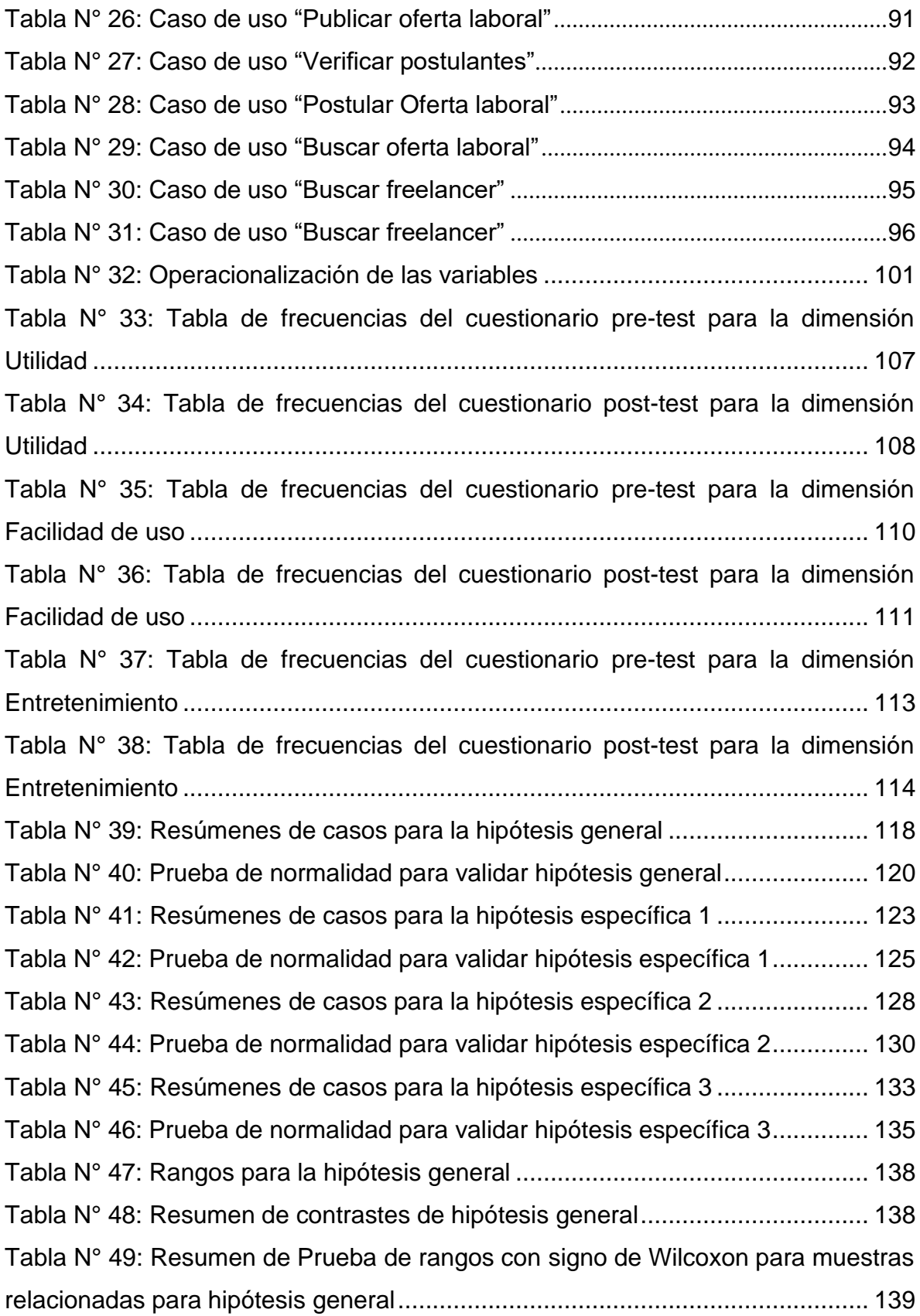

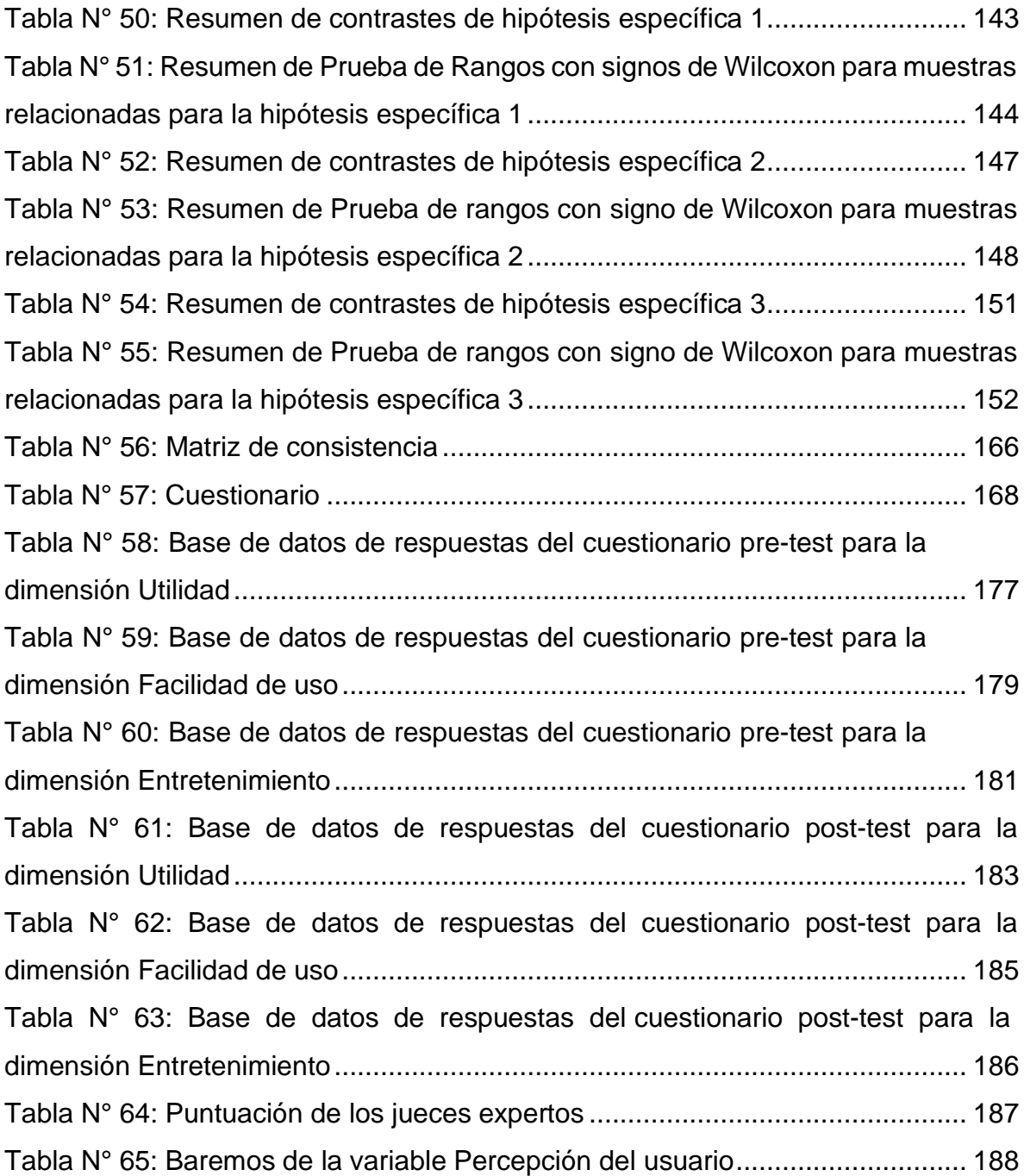

# **RESUMEN**

<span id="page-17-0"></span>La búsqueda de empleo global plantea desafíos a graduados universitarios, especialmente en el contexto de la evolución constante del mercado laboral y la importancia creciente de la tecnología. En este escenario, la Universidad Nacional del Callao, a pesar de contar con plataformas existentes, enfrenta una baja percepción entre los estudiantes de la Escuela Profesional de Ingeniería de Sistemas en la búsqueda de trabajo. Investigaciones previas muestran que plataformas virtuales de freelancers benefician a profesionales que empiezan su carrera. Es por esto que nuestra tesis plantea que el desarrollo de la Plataforma web Freelancer impactará positivamente en la percepción de los estudiantes, mejorando su experiencia en la búsqueda de trabajo. Con esta tesis, se busca proporcionar una solución específica para mejorar la búsqueda de trabajo de los estudiantes de la Escuela Profesional de Ingeniería de Sistemas, contribuyendo así a la mejora continua de los procesos de empleabilidad en el ámbito universitario.

El diseño metodológico de este trabajo es pre-experimental de tipo pre-test / post-test a un solo grupo. Se empleará el enfoque cuantitativo mediante un programa computacional, siguiendo siete fases que incluyen la selección y ejecución del software, evaluación de la validez del instrumento, exploración de datos, y análisis estadístico y preparación de resultados. El método de investigación empleado es deductivo, utilizando una técnica de encuesta con un cuestionario como instrumento. De la población de estudiantes del semestre académico 2023-B de la Escuela Profesional de Ingeniería de Sistemas de la Universidad Nacional del Callao, la muestra es de 85 estudiantes matriculados.

Como conclusión, se determina que la plataforma web propuesta mejora la percepción de los usuarios en la búsqueda de trabajo para los estudiantes de la Escuela de Ingeniería de Sistemas de la Universidad Nacional del Callao.

*Palabras clave: plataforma web, freelance, freelancer, percepción, percepción de los usuarios, búsqueda de trabajo.*

# **ABSTRACT**

<span id="page-18-0"></span>The global job search has challenges for university graduates, especially in the context of the constantly evolving job market and the increasing importance of technology. In this scenario, the National University of Callao, despite having existing platforms, faces a low perception among students of the Professional School of Systems Engineering in job hunting. Previous research indicates that virtual freelancer platforms benefit early-career professionals. That's why our thesis proposes that the development of the Freelancer Web Platform will positively impact students' perception, enhancing their experience in job searching. Through this thesis, we aim to provide a specific solution to improve the job search for students in the School of Systems Engineering, thereby contributing to the continuous enhancement of employability processes in the university context.

The methodological design of this study is pre-experimental, specifically a pre-test / post-test design with a single group. The quantitative approach will be employed using a computer program, following seven phases that include software selection and execution, assessment of instrument validity, data exploration, and statistical analysis, as well as results preparation. The research method employed is deductive, utilizing a survey technique with a questionnaire as the instrument. From the student population of the academic semester 2023-B of the Professional School of Systems Engineering at the National University of Callao, the sample consists of 85 enrolled students.

As a conclusion, it is determined that the proposed web platform enhances the perception of users in job searching for students from the School of Systems Engineering at the National University of Callao.

*Keywords: web platform, freelance, freelancer, perception, users perception, job searching.*

# **INTRODUCCIÓN**

<span id="page-19-0"></span>La búsqueda de trabajo es una preocupación global que afecta tanto a la población económicamente activa como a las instituciones de educación superior que buscan formar a profesionales. A medida que más graduados universitarios ingresan al mercado laboral, se enfrentan a la desafiante realidad de acceder a trabajos que no siempre se alinean con la realidad nacional, debido a la evolución constante del mercado laboral y la creciente importancia de la tecnología. Como ejemplo, en el contexto del gobierno de la República Popular de China, muchos graduados terminan ocupando roles fuera de su campo de estudio.

En Ecuador, la búsqueda de trabajo ha impulsado el crecimiento de profesionales freelance y la creación de plataformas especializadas. Actualmente, plataformas como Kubera y Workana dominan el escenario para los sectores de enseñanza y marketing digital. A pesar de alternativas como Guru, LinkedIn y Multitrabajos, estas están más orientadas a la contratación por empresas que a la búsqueda independiente de trabajo.

El informe bienal de la SUNEDU en 2022 destaca la creciente tasa de desempleo entre jóvenes graduados en el Perú, evidenciando la necesidad de tecnologías eficientes que mejoren el proceso de búsqueda de trabajo y respalden el desarrollo profesional. Las principales universidades peruanas evolucionan hacia centros de empleabilidad, colaborando con empresas para implementar soluciones que conecten a estudiantes y egresados.

Esta investigación se enfoca en la realidad de la Universidad Nacional del Callao, donde, a pesar de contar con plataformas como Universia y Mercado Laboral, la percepción que tienen los usuarios sobre la búsqueda de trabajo es baja. En particular, la Escuela Profesional de Ingeniería de Sistemas carece de una plataforma especializada que mejore la percepción de los estudiantes y facilite la conexión con empresas. Por lo tanto, se propone el desarrollo de una plataforma web Freelancer adaptada a las necesidades específicas de esta escuela, con el objetivo de mejorar significativamente la percepción en la búsqueda de trabajo que tienen los alumnos y facilitar su transición exitosa al mercado laboral.

# <span id="page-20-1"></span><span id="page-20-0"></span>**I. PLANTEAMIENTO DEL PROBLEMA.**

#### **1.1. Descripción de la realidad.**

La búsqueda del trabajo es actualmente en todo el mundo un problema tanto para las familias como para las instituciones de educación superior, a medida que cada vez más graduados universitarios acceden a una variedad de trabajos que no necesariamente se ajusta a la realidad nacional, como es el caso del gobierno de la República Popular de China. Esto hace que muchos de ellos no puedan encontrar trabajo rápidamente o pasen a ocupar puestos ajenos a su carrera (La empleabilidad de los graduados universitarios en la República Popular China, 2021).

Asimismo, vemos que, en Ecuador en consecuencia de la búsqueda de trabajo, han incrementado los Freelancer y por ende la creación de plataformas para trabajos de freelance. Actualmente, los ecuatorianos utilizan algunas plataformas dependiendo de la temática del sitio; y se centran en dos que son: Kubera orientado a la enseñanza y Workana orientado a marketing digital. Sin embargo, en Ecuador no existe una plataforma ecuatoriana exclusivamente para freelancers, a pesar de que haya algunas similares como Guru, LinkedIn y Multitrabajos, que pueden ofrecer los servicios de un profesional, donde puedes invitar a profesionales, pero en realidad están enfocados a la contratación de trabajo a empresas (Astudillo, 2018).

En el último informe bienal de la SUNEDU 2022 sobre la realidad universitaria en el Perú, se detalla que, en términos de condiciones de empleo, hay pruebas de que el desempleo entre los jóvenes graduados está aumentando. Por otra parte, sus condiciones laborales son muy inseguras. De hecho, a nivel nacional, la tasa de desempleo en egresados de entre 21 y 35 años aumentó del 6,8% al 15,5%. De manera similar, el subempleo invisible aumentó del 12,7%

al 25,7%, mientras que los ingresos cayeron considerablemente un 20% (SUNEDU, 2021).

A medida que los estudiantes y graduados traducen estas necesidades en el lugar de trabajo, es importante que las universidades sean capaces de implementar las tecnologías más eficientes y efectivas que mejoren el proceso de búsqueda de trabajo y al mismo tiempo apoyen su desarrollo y crecimiento profesional. Por esta razón, según el Ranking de Universidades Peruanas, las mejores universidades han pasado del concepto de centros de carrera a centros de empleabilidad, introduciendo y poniendo en práctica herramientas que facilitan y aseguran el trabajo de estudiantes y egresados. Esto se logrará a través de la colaboración y sinergias con empresas peruanas, mediante soluciones que conecten estos centros de empleo. Sin embargo, algunas universidades aún no han adoptado esta nueva enmienda (Jiménez Callirgos, y otros, 2018).

De acuerdo a la información obtenida por fuentes externas y entrevistas, queda claro que siempre existe la necesidad, tanto de estudiantes universitarios como profesionales, de buscar un trabajo relacionado con su carrera donde puedan aplicar todos los conocimientos adquiridos. Asimismo, esta necesidad se vuelve más imperiosa con el pasar de los ciclos de estudios. En el contexto de la pandemia, esta preocupación fue en aumento pues era muy difícil buscar y encontrar un trabajo. Por otra parte, tanto las pequeñas empresas como los emprendimientos, necesitan de servicios para cubrir necesidades específicas de sus negocios. Por todo ello, crear soluciones informáticas nos permite conectar a estudiantes universitarios con microempresas y/o pequeñas empresas que necesitan servicios acordes a su carrera. De esta forma, los estudiantes pueden adquirir experiencia en su campo especializado y las empresas pueden obtener los servicios que desean a un precio más asequible (Bances Orco, y otros, 2021).

Si hablamos en el contexto de la Universidad Nacional del Callao, la Unidad de Seguimiento al Graduado nos proporcionó información sobre las 3 plataformas con la que actualmente cuenta la Universidad para la búsqueda de trabajo: La primera de ellas es Universia, que es una plataforma con licencia que se renueva anualmente, es exclusivamente para usuarios de la UNAC, y es en la actualidad la plataforma que maneja más data, también poseen otra plataforma que es Mercado Laboral, en la cual se ofertan trabajos pero no sólo para usuarios de la UNAC sino también para usuarios de distintas Universidades y por ultimo cuenta con un sistema SGE, el cual estuvo en periodo de prueba en Julio y en Agosto pasó a mantenimiento para las correcciones pero aún no se pone en funcionamiento. Asimismo, según los datos de la Plataforma Universia se puede apreciar que el porcentaje de registro de usuario es mínimo, a pesar de la publicidad que se hace en las distintas ferias laborales tanto presenciales como virtuales, y también de la publicidad en distintos medios de comunicación masiva como son las redes sociales, y a pesar del arduo trabajo que realiza la Bolsa de trabajo de la UNAC, las cifras siguen sin aumentar, lo que nos demuestra que la percepción de los usuarios en la búsqueda de trabajo en las distintas plataformas que ya brinda la Universidad es baja.

En este sentido y haciendo énfasis en los estudiantes de la Escuela Profesional de Ingeniería de Sistemas, la falta de una plataforma web especializada que brinde a los estudiantes una buena percepción en la búsqueda de sus primeros trabajos y que a la vez facilite la conexión entre los estudiantes y las empresas representa un obstáculo, pues la ausencia de un sistema diseñado para las necesidades de los estudiantes dificulta la búsqueda de oportunidades laborales y limita su capacidad para acceder a ofertas de trabajo de calidad.

Por lo tanto, se requiere el desarrollo de una plataforma web freelancer, adaptada a las necesidades específicas de los estudiantes

de la Escuela Profesional de Ingeniería de Sistemas de la Universidad Nacional del Callao, con el objetivo de mejorar significativamente su percepción en la búsqueda de trabajo y, en consecuencia, su transición exitosa al mercado laboral.

# <span id="page-23-1"></span><span id="page-23-0"></span>**1.2. Formulación del problema.**

# **1.2.1. Problema general**

¿Cómo una plataforma web Freelancer permitirá mejorar la percepción de los usuarios en la búsqueda de trabajo para los estudiantes de la Escuela Profesional de Ingeniería de Sistemas de la Universidad Nacional del Callao?

# <span id="page-23-2"></span>**1.2.2. Problemas específicos**

- ¿Cómo el desarrollo de una Plataforma web Freelancer permitirá mejorar la percepción de los usuarios en la búsqueda de trabajo a nivel de utilidad para los estudiantes de la Escuela Profesional de Ingeniería de Sistemas de la Universidad Nacional del Callao?
- ¿Cómo el desarrollo de una Plataforma web Freelancer permitirá mejorar la percepción de los usuarios en la búsqueda de trabajo a nivel de facilidad de uso para los estudiantes de la Escuela Profesional de Ingeniería de Sistemas de la Universidad Nacional del Callao?
- ¿Cómo el desarrollo de una Plataforma web Freelancer permitirá mejorar la percepción de los usuarios en la búsqueda de trabajo a nivel de entretenimiento para los estudiantes de la Escuela Profesional de Ingeniería de Sistemas de la Universidad Nacional del Callao?

# <span id="page-24-1"></span><span id="page-24-0"></span>**1.3. Objetivos.**

# **1.3.1. Objetivo general**

Desarrollar una plataforma web Freelancer que permita mejorar la percepción de los usuarios en la búsqueda de trabajo para los estudiantes de la Escuela Profesional de Ingeniería de Sistemas de la Universidad Nacional del Callao.

# <span id="page-24-2"></span>**1.3.2. Objetivos específicos**

- Desarrollar una Plataforma web Freelancer que permita mejorar la percepción de los usuarios en la búsqueda de trabajo a nivel de utilidad para los estudiantes de la Escuela Profesional de Ingeniería de Sistemas de la Universidad Nacional del Callao.
- Desarrollar una Plataforma web Freelancer que permita mejorar la percepción de los usuarios en la búsqueda de trabajo a nivel de facilidad de uso para los estudiantes de la Escuela Profesional de Ingeniería de Sistemas de la Universidad Nacional del Callao.
- Desarrollar una Plataforma web Freelancer que permita mejorar la percepción de los usuarios en la búsqueda de trabajo a nivel de entretenimiento para los estudiantes de la Escuela Profesional de Ingeniería de Sistemas de la Universidad Nacional del Callao.

# <span id="page-24-3"></span>**1.4. Justificación.**

# **Justificación práctica**

El presente proyecto de investigación se justifica por la necesidad de desarrollar una plataforma web freelancer, que tiene como finalidad

mejorar la percepción de los usuarios en la búsqueda de trabajo para los estudiantes de la Escuela Profesional de Ingeniería de Sistemas de la Universidad Nacional del Callao. Esta plataforma será de fácil acceso, tendrá una interfaz de fácil entendimiento, así como también una óptima funcionalidad.

#### **Justificación social**

El presente proyecto de investigación se justifica por el impacto que tendrá en los estudiantes de la Escuela Profesional de Ingeniería de Sistemas de la Universidad Nacional del Callao, pues la utilización de la plataforma les puede otorgar la posibilidad de obtener algún trabajo ya sea independiente o de prácticas pre-profesionales que le permite tener experiencia en la carrera, y su suscripción a dicha plataforma no tendrá costo alguno. Por otro lado, este proyecto podrá ser utilizado y tomado como referencia para estudios futuros y mejoramiento de esta propuesta en concordancia a las actualizaciones de la plataforma y la diversificación de su uso.

#### **Justificación económica**

El uso de una plataforma web freelancer para la búsqueda de trabajo se justifica desde una perspectiva económica por varias razones fundamentales, como es la oportunidad de generar ingresos adicionales, desarrollar habilidades y experiencia que le sirven al estudiante como preparación de manera efectiva para su futuro en el mercado laboral e incluso para una oportunidad de emprendimiento.

### <span id="page-25-0"></span>**1.5. Delimitantes de la investigación.**

#### **Limitación teórica**

No existe actualmente una plataforma específica en la que los estudiantes de la Escuela Profesional de Ingeniería de Sistemas de la

Universidad Nacional del Callao puedan ofrecer sus servicios, por tanto, tienen poca percepción en la búsqueda de trabajo.

# **Limitación temporal**

Puesto que la investigación es pre experimental, el tiempo que se ha tenido para la investigación ha sido corto.

# **Limitación espacial**

La investigación será realizada en la Escuela Profesional de Ingeniería de Sistemas de la Universidad Nacional del Callao. Por ende, se recopilará información referente a este espacio geográfico.

# <span id="page-27-1"></span><span id="page-27-0"></span>**II. MARCO TEÓRICO.**

#### <span id="page-27-2"></span>**2.1. Antecedentes.**

#### **2.1.1. Antecedentes internacionales**

Entre algunos trabajos previos de investigación encontrados, tenemos al autor (Rodríguez González, 2022) en la tesis "Plataforma virtual de servicios profesionales sobre comercio electrónico en la ciudad de Guayaquil". Esta investigación tiene por objetivo principal el crear una plataforma virtual de freelancers que ofrezcan sus servicios o trabajos sobre el comercio electrónico en la ciudad de Guayaquil. Esta es una investigación cuantitativa a nivel descriptivo, donde se estudiaron factores exógenos y buenas prácticas relacionados al desarrollo de la propuesta. Como parte del estudio de la muestra, realizaron encuestas a freelancers y empresarios de los sectores micro, pequeña y mediana empresa de la ciudad. Como resultado de estas encuestas, los encuestados creen que contar con una plataforma web para publicar sus servicios dándole mayor visibilidad, sí les ayudará económicamente. Como conclusión del trabajo, se observa que la plataforma ofrece un canal digital tipo Marketplace entre freelancers y cliente donde los freelancers pueden compartir su perfil completo a los usuarios interesados en contratar servicios.

También encontramos el trabajo de titulación de (Palomo Quinatoa, y otros, 2020) denominado "Aplicación móvil para diseñadores con la finalidad de crear fuentes de trabajo y cubrir las necesidades del cliente en el Cantón Latacunga", en la ciudad de Latacunga, Ecuador. Este trabajo tiene como objetivo diseñar un prototipo de aplicación móvil que permita

plasmar los trabajos profesionales e incorporar la red de ubicación de diseñadores gráficos y centros de impresión de diseño en el cantón Latacunga. La investigación tiene enfoque cualitativo y de metodología experimental. El diseño del prototipo móvil se desarrolló mediante la metodología de experiencia del usuario que consiste en seguir un proceso desde la investigación, organización, prototipado, pruebas, diseño y para el prototipo en la web se utilizó la metodología del diseño web centrado en el usuario. De la misma manera, para la recopilación de información se utilizaron entrevistas, encuestas y sesiones de Focus group entre una muestra de 81 diseñadores gráficos de la ciudad de Latacunga. Como conclusión, se observa que el prototipo es eficiente y efectivo para que los diseñadores gráficos y centros de impresión de diseño puedan cubrir sus necesidades de usabilidad y accesibilidad.

Analizamos también parte del trabajo de investigación de (Arteaga, y otros, 2020) denominado "Diseño e implementación de una plataforma web para desarrollo de actividades de e-learning basado en un modelo freelancer" elaborado en Córdoba, España. El objetivo de este trabajo es desarrollar una plataforma web de e-learning de tipo freelancer para apoyar los procesos de enseñanzaaprendizaje en el programa de Ingeniería de Sistemas de la Universidad de Córdoba. Esta investigación es del tipo cualitativa y a la vez es una investigación aplicativa y descriptiva. La plataforma fue desarrollada bajo un modelo freelancer en la que se emplearon frameworks de desarrollo como Laravel, Bootstrap, sistemas de gestión de bases de datos relacionales como MySQL y diseño web. De la población estudiantil del programa de Ingeniería de Sistemas de esta universidad, se seleccionaron 11 estudiantes como muestra, para hacer uso de la aplicación durante sus prácticas para comprobar la utilidad y satisfacción con respecto a la aplicación. Se concluye de este trabajo que la aplicación logra generar un ambiente de aprendizaje adaptativo y que permite mostrar los conocimientos de los estudiantes, así como contribuye a brindar recursos para el aprendizaje continuo.

Como última referencia internacional, tenemos a la tesis de (Sancán Molina, y otros, 2020) denominada "Desarrollo e implementación de prototipo de plataforma web para ofrecer servicios profesionales generales (freelancers) aplicando el modelo de negocios colaborativo para la Ciudad de Guayaquil". El objetivo de este trabajo de titulación es crear una red de ofertantes de servicios (FreeLancer) en Guayaquil. La metodología que se utilizó para desarrollar el presente proyecto es la metodología ágil SCRUM. Con referencia a la metodología de investigación, se consideró un enfoque cuantitativo, y que la investigación sea de tipo aplicada ya que se utiliza para encontrar soluciones a problemas a través del conocimiento. Se consideró una muestra de 400 personas para encuesta, entre contratantes y personas que ofrecen servicios. En conclusión, este modelo logra generar una economía sostenible, la cual permite a las personas de la ciudad de Guayaquil el obtener ingresos adicionales.

#### <span id="page-29-0"></span>**2.1.2. Antecedentes nacionales**

Entre los trabajos previos a nivel nacional, tenemos a la tesis de (Cotos Yovera, y otros, 2020) denominada "Plataforma digital basada en un modelo de negocio B2B2C para

búsqueda y contacto de Freelancers" para obtener el título de profesional de Ingeniero de Sistemas, realizada en Piura, Perú. El objetivo de este trabajo fue diseñar una plataforma digital basada en un modelo de negocio B2B2C para búsqueda y contacto de freelancers. Esta investigación tiene enfoque cuantitativo, y está estructurado a nivel descriptivo. Para la medición de resultados, se aplicaron encuestas virtuales a los clientes y freelancers de la ciudad de Piura, y el modelo del negocio se representó con la herramienta del lienzo Canvas, aplicando la teoría de empatía, lo que derivó en el desarrollo de una plataforma prototipo digital. Esta investigación concluye que existen amplias perspectivas de crecimiento del mercado para este servicio y que este modelo de negocio facilita la comunicación entre freelancer y consumidor.

Asimismo, la tesis de (Arias Figueroa, 2019) denominada "Aplicación web para el seguimiento y control de requisitos de software de proyectos freelance 2017" para obtener el título de profesional de Ingeniero informático y sistemas, realizada en Abancay, Perú, tuvo por objetivo el mejorar el seguimiento y control de requisitos de software de proyectos freelance, lo que se implementó con la aplicación web https://codideep.com (Codideep). El diseño de esta investigación es cuasi-experimental y el método de investigación es deductivo ya que la tesis se basa en hipótesis pre-establecidas. De la población de 70 proyectos existentes en el entorno web, se tomaron 50 como muestra. Se utilizaron tanto el Cuestionario del método QUIS como la misma web existente como instrumentos para el estudio. Como conclusión general del estudio, se logró mejorar el seguimiento y control de requisitos de software, incrementar

el control de contratos de servicios freelance en un 100%, y brindar medios de pago centralizados.

Otro trabajo de investigación es el de (Carrillo Robles, y otros, 2023) denominado "Implementación de un sistema web para optimizar el proceso de venta para la empresa RTC Perú en Lima". Esta tesis tiene como objetivo determinar cómo influye la implementación de un sistema web en la optimización del proceso de ventas de dicha empresa. El diseño de esta investigación es Cuasi experimental, y usa un método deductivo y de enfoque cuantitativo. Se consideró como muestra una parte significativa de los clientes de la empresa, haciendo uso de encuestas y fichaje para los pedidos de clientes en un pre-test y post-test. Se observó como resultado que el sistema web incrementó en 3.03 el promedio de clientes potenciales, en 4.83 el promedio de satisfacción del cliente y en 0.94 el promedio de pedidos por cliente. De este trabajo se concluye que el sistema web influye enormemente en la optimización del proceso de ventas de esta empresa.

Por último mencionaremos el trabajo de (Valenzuela Plasencia, y otros, 2022) denominado "Plataforma digital para freelancers de los niveles socioeconómicos B- C y D+, graduados de universidades públicas y privadas del Perú". En esta tesis el objetivo fue profundizar el estudio del desempleo en jóvenes profesionales entre 22 y 32 años y que pertenecen a los niveles socioeconómicos B-, C y D+, graduados en Universidades Públicas y Privadas, quienes por falta de oportunidades laborales se encuentran desempleados o en subempleos y están interesados en realizar trabajos freelance. Para aliviar esta necesidad, se desarrolló el modelo de negocio EmpleaTe, para que puedan

adquirir nuevas habilidades y conocimientos para lograr obtener un empleo, mejorar sus ingresos remunerativos y obtener una red de contactos de excelente nivel académico y profesional. La metodología empleada en este tipo de investigación fue un análisis mixto cualitativo y cuantitativo mediante tres etapas de entrevistas y las 115 encuestas que se aplicaron a jóvenes desempleados del público objetivo. Como resultado de este proyecto indicaron que se promoverá el empleo de 30,000 jóvenes profesionales peruanos en el periodo comprendido entre el año uno y cinco del plan de negocios. Se concluye que este proyecto permitió identificar estrategias a implementar, las cuales están alineadas a los Objetivos de Desarrollo Sostenible: ODS 4 Educación de calidad y ODS 8 Trabajo decente y crecimiento económico.

#### <span id="page-32-1"></span><span id="page-32-0"></span>**2.2. Bases teóricas.**

#### **2.2.1. Percepción**

En los comienzos del siglo XX la fisiología había alcanzado un lugar importante dentro de la explicación psicológica. La psicofisiológica definía la percepción como una actividad cerebral de complejidad creciente impulsada por la transformación de un órgano sensorial específico, como la visión o el tacto. Pero la teoría Gestalt conllevo a una revolución al plantear la percepción como el proceso inicial de la actividad mental y no un derivado cerebral de estados sensoriales. (La definición del concepto de percepción en psicología, 2004).

En tal caso Gestalt define la percepción como un proceso de extracción y selección de información relevante encargado

de generar un estado de claridad y lucidez consciente que permita el desempeño dentro del mayor grado de racionalidad y coherencia posibles con el mundo circundante. (La definición del concepto de percepción en psicología, 2004).

Por otra parte Oviedo define la labor de percepción como "un intento de agrupación de la información circundante dentro de unidades simples que le permitan a la conciencia adquirir noción de objeto y con ello afinar su capacidad abstracta" (La definición del concepto de percepción en psicología, 2004).

# <span id="page-33-0"></span>**2.2.2. Percepción del usuario o cliente**

Según la revista (Medición de calidad de servicio mediante el modelo SERVQUAL: el caso del Juzgado de Garantía de la ciudad de Puerto Montt, 2019), la percepción del usuario o cliente hace referencia a cómo éste estima que la organización cumple con la entrega del servicio de acuerdo con la manera como él valora lo que recibe.

# <span id="page-33-1"></span>**2.2.3. Satisfacción del cliente**

Según (The Impact of Customer Relationship Management on Customer Loyalty via the Mediating Role of Customer Satisfaction: An Empirical Study on Private Kuwaiti Fitness Gyms, 2019), la satisfacción del cliente está referida al nivel de aceptación de los clientes sobre la eficiencia de los productos o servicios adquiridos.

# <span id="page-33-2"></span>**2.2.4. Experiencia del cliente**

La experiencia del cliente conecta emocionalmente con el consumidor ya que los resultados de la experiencia conllevan a generar lazos cercanos con el cliente o romper relaciones.

Por ello, ofrecer una experiencia positiva es importante para fomentar la participación del cliente y generar satisfacción. De igual forma, la mejora constante de diseño de servicio en base a la evaluación de desempeño genera una buena (The influence of loyalty program membership card and customer experience on customer loyalty at the urban gym Astol Hotel Manado, 2016).

# <span id="page-34-0"></span>**2.2.5. Freelance**

Freelance se define como lo siguiente, según (Arias Figueroa, 2019) como una forma de trabajo independiente donde una persona o entidad brinda sus servicios con la posibilidad bajo acuerdo mutuo con un cliente, poniéndose a disposición para los proyectos que puedan presentarse según sus habilidades.

Por lo tanto, podemos decir que un freelancer es una persona que trabaja de forma independiente para una persona y organización pero que no se encuentra como parte de ésta.

# <span id="page-34-1"></span>**2.2.6. Plataforma web**

Según el libro de (De Pablos Heredero, y otros, 2004), un sistema web se puede definir como "un conjunto de recursos [...] interrelacionados dinámicamente, organizados en torno al objeto de satisfacer las necesidades de información […] para la gestión y la correcta adopción de decisiones".

Esta definición se relaciona con lo que se entiende por plataforma web. Se define plataforma web como un sistema base que relaciona módulos de hardware y software que, mediante tecnologías web, permite que funcione un aplicativo que procesa contenido público delimitado (Camacho Castillo, 2015).

### <span id="page-35-1"></span><span id="page-35-0"></span>**2.3. Marco conceptual.**

#### **2.3.1. Lenguaje de programación**

El lenguaje de programación es parte vital en todo software. En tal sentido (Gortázar Bellas, y otros, 2016) lo define como aquel lenguaje formal elaborado en formato máquina, letras y caracteres que definen una forma válida de programación. En el libro "Fundamentos de Programación" del autor (Joyanes Aguilar, 2008) se explica que escribir un programa implica utilizar un lenguaje de programación, y las acciones que llevan a expresar un algoritmo como un programa se denominan programación. La computadora no entiende directamente los lenguajes de programación; por ende, es necesario traducirlos al Lenguaje Máquina, que es el que la computadora comprende.

Tener en cuenta que los algoritmos son un conjunto de pasos que se expresan en lenguaje algorítmico o pseudocódigo muy próximo al lenguaje natural, que se pueden transcribir en algún lenguaje de programación existente dando lugar a la creación de un programa. Estos lenguajes informáticos que pueden interpretar algoritmos se acercan más al lenguaje que una computadora puede entender (Castillón Santana, y otros, 2011).

<span id="page-35-2"></span>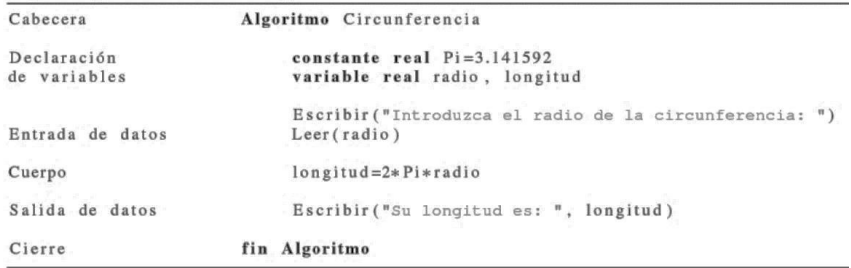

Figura N° 1: Ejemplo de algoritmo Fuente: (Castillón Santana, y otros, 2011 pág. 97)
En la actualidad los lenguajes son divididos de muchas formas, ya sea por su generación, por genética, por su aplicación, o por su estructura, en este estudio se explicará algunos de los lenguajes mayormente utilizados en el desarrollo de una web.

## **2.3.2. Desarrollo frontend**

Siempre que se desarrolle una web es fundamental que exista la relación máquina – hombre, es decir la parte visible o la interface gráfica de una web, dicha interacción en el mundo de la ingeniería de sistemas y la informática se le conoce como el desarrollo frontend, esta abarca una combinación de HTML, CSS y JavaScript, cada uno cumple una función específica dentro de la programación (Luna, y otros, 2017).

### **2.3.3. HTML**

Es un código de hipertexto sus siglas provienen de Hyper Text Markup Language, este lenguaje, permite al programador diseñar la interface de interacción con la web, este lenguaje se rige por la W3C (World Wide Web Consortium), HTML es considerado como el lenguaje más importante en su rama pues permitió la expansión de la web o WWW, entre sus diferentes versiones en la actualidad se utiliza el estándar HTML5, la cual incorpora comandos para imágenes, videos e incluso para el renderizado, entre sus cualidades destaca su versatilidad para adaptarse a las actualizaciones de los navegadores (Luna, y otros, 2017).

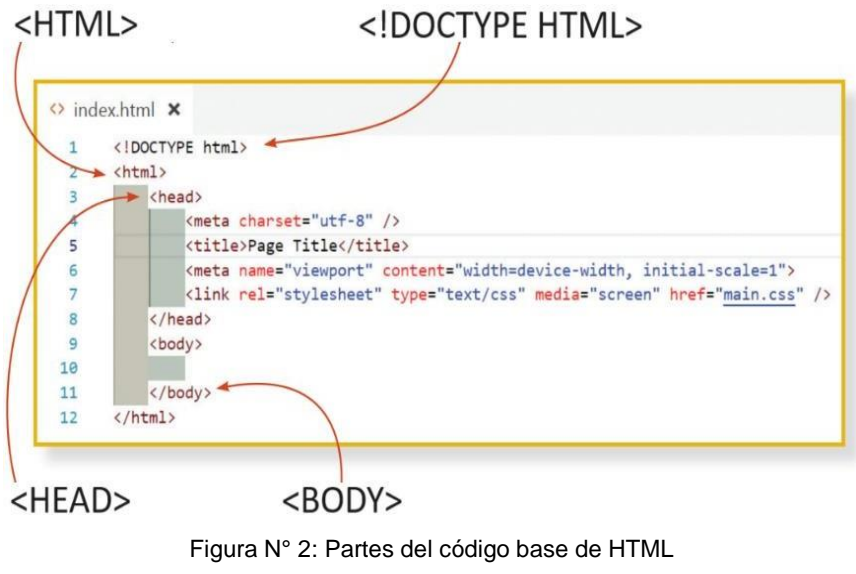

Fuente: (Luna, 2019)

Según el libro del mismo autor (Luna, 2019) llamado "JavaScript: Aprende a programar en el lenguaje de la Web", el código HTML base consta de ciertas partes:

- 1. <!DOCTYPE HTML>: Es la declaración de todo documento HTML debe tener para indicar la versión de HTML a usar.
- 2. <HTML>: Es el inicio del contenido preformateado en lenguaje de hipertexto. Todo dentro de los tags <html> y </html> será analizado por el navegador web.
- 3. <HEAD>: Se usa para declarar el contenido principal de la página HTML, como título de la web, formato de caracteres, referencias a hojas de estilos CSS, etc.
- 4. <BODY>: Se agrupa el contenido que da vida a la página en cuestión de gráficos, como títulos, textos, imágenes, vídeos, etc.

## **2.3.4. CSS**

Este término hace referencia a una tecnología utilizada para mejorar la estética de una página, esta herramienta se utiliza en el diseño web, sirve de complemento al lenguaje HTML, pues este dota de cualidades visuales a una web, así mismo, el CSS trabaja en conjunto con etiquetas de JavaScript que se usan para la semántica y la diagramación de una web, este método permite que una mejor presentación y orden de una página (Luna, y otros, 2017).

Mientras que en HTML se emplean etiquetas, CSS se encarga de gestionar reglas de estilo, mediante las cuales se asignan los diversos valores que deben tener las propiedades visuales de los elementos que constituyen la página (Domínguez Mínguez, 2023).

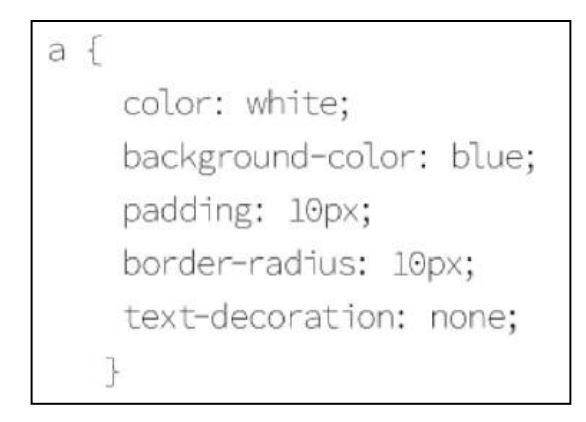

Figura N° 3: Ejemplo de sintaxis de una regla de estilo CSS Fuente: (Domínguez Mínguez, 2023).

## **2.3.5. JavaScript**

JavaScript es un lenguaje de programación orientado a objetos, este lenguaje es utilizado mayormente en el desarrollo de sistemas corporativos que necesitan estabilidad y seguridad, el uso de java es común en sistemas de home-banking, tarjetas de crédito, sitios web con sistemas

CRM o ERP (Luna, y otros, 2017).

```
// Ejemplo de listas en C
int fibonacci[ ] = \{1, 2, 3, 5, 8, 13, 21, 34\};
```
// Ejemplo de listas en Javascript var fibonacci $[ ] = \{1, 2, 3, 5, 8, 13, 21, 34\};$ 

// Otra forma de declarar una lista en Javascript

var fibonacci = new Array(1, 2, 3, 5, 8, 13);

Figura N° 4: Comparación de sintaxis de listas en C y en JavaScript Fuente: (Luna, 2019)

Según el libro de (Luna, 2019), la sintaxis de JavaScript toma referencias del lenguaje C y utiliza convenciones de lenguaje y algunos nombres propios de Java, a pesar de que no haber relación entre Java y JavaScript. Las últimas versiones de JavaScript permiten que éste sea un lenguaje del lado del cliente y del servidor a la vez.

#### **2.3.6. Desarrollo backend**

Ya se conoce lo que es el frontend, como complemento de este aparece el backend, el cual representa a la parte lógica del sistema, es decir aquí intervienen las bases de datos, estas son creadas, administradas y son puestas a disposición para su mantenimiento respectivo. En esta parte se consideran lenguajes como PHP, JAVA, .NET, entre otros, en muchos casos interviene lo que es el big data (Luna, y otros, 2017).

## **2.3.7. Pre Hypertext Processor (PHP)**

Es un lenguaje de programación de código abierto, este lenguaje es considerado como uno de los más fáciles y didácticos para programar, además su popularidad no basa solo en eso, sino en la cantidad de aplicaciones que se han elaborado en base a PHP como Facebook, Yahoo, WorldPress, que son arrancados mediante PHP (Dimes, 2016).

De acuerdo a (Minera, 2011), PHP es un lenguaje muy empleado en la creación de aplicaciones web, siendo versátil y sencillo de aprender gracias a su compatibilidad con diversas plataformas.

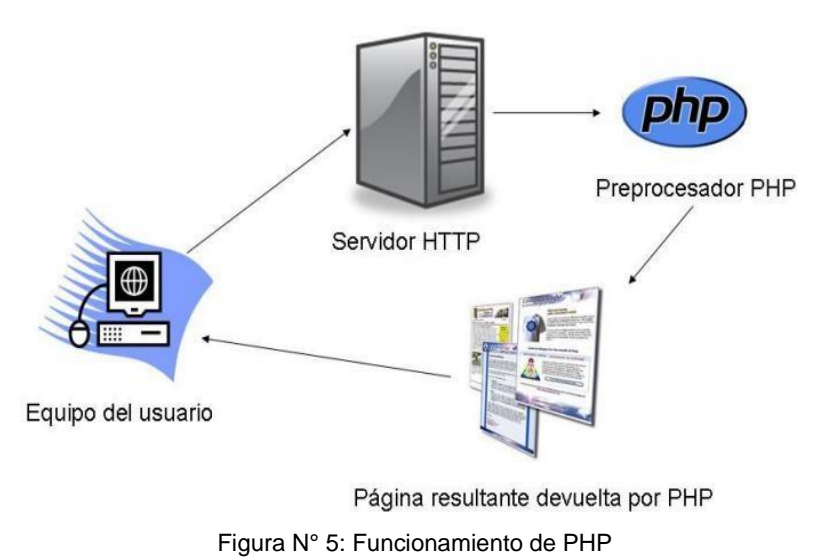

Fuente: (PHP, 2017)

Las características de PHP son:

- Orientado al desarrollo de aplicaciones web dinámicas con acceso a información almacenada en una base de datos.
- Es considerado un lenguaje fácil de aprender, ya que en su desarrollo se simplificaron distintas

especificaciones, como es el caso de la definición de las variables primitivas, ejemplo que se hace evidente en el uso de php arrays.

- El código fuente escrito en PHP es invisible al navegador web y al cliente, ya que es el servidor el que se encarga de ejecutar el código y enviar su resultado HTML al navegador.
- Capacidad de conexión con la mayoría de los motores de base de datos que se utilizan en la actualidad, destaca su conectividad con MySQL y PostgreSQL.
- Capacidad de expandir su potencial utilizando módulos (llamados extensiones).
- Posee una amplia documentación en su sitio web oficial, entre la cual se destaca que todas las funciones del sistema están explicadas y ejemplificadas en un único archivo de ayuda.
- Es libre, por lo que se presenta como una alternativa de fácil acceso para todos.
- Permite aplicar técnicas de programación orientada a objetos.
- No requiere definición de tipos de variables, aunque sus variables se pueden evaluar también por el tipo que estén manejando en tiempo de ejecución.
- Tiene manejo de excepciones (desde PHP5).
- Si bien PHP no obliga a quien lo usa a seguir una determinada metodología a la hora de programar, aun haciéndolo, el programador puede aplicar en su trabajo cualquier técnica de programación o de desarrollo que le permita escribir código ordenado, estructurado y manejable. Un ejemplo de esto son los desarrollos que en PHP se han hecho del patrón de diseño Modelo

Vista Controlador (MVC), que permiten separar el tratamiento y acceso a los datos, la lógica de control y la interfaz de usuario en tres componentes independientes.

• Debido a su flexibilidad ha tenido una gran acogida como lenguaje base para las aplicaciones WEB de manejo de contenido, y es su uso principal. (Germain Ramírez, 2020)

Los sistemas operativos en los que se encuentra disponible el uso de versiones de PHP son:

- 1. Unix/ (HP-UX, Linux, OpenBSD, Solaris).
- 2. Windows (todas las versiones, a excepción de PHP5 que no funciona en versiones anteriores de Windows 95).
- 3. MAC OS. (Minera, 2011)

Las extensiones que soporta PHP con relación a Base de Datos son:

- 1. DBase
- 2. Interbase
- 3. MySQL
- 4. Oracle
- 5. Postgre SQL
- 6. MS SQL server, etc. (Minera, 2011)

### **2.3.8. Base de datos**

La base de datos es un sistema utilizado para el almacenamiento de una variedad de información y data, que puede ir desde un correo o una cuenta electrónica hasta datos de alta seguridad como información de un gobierno, o secretos informáticos, la seguridad en un base de datos tiene el constante problema de la inseguridad, pues esta tiene que garantizar un sistema impenetrable e íntegro, existen

muchas bases de datos que han implementado mecanismo de restricción de acceso a la información (Gallardo Avilés, 2015).

Según (Nevado Cabello, 2010), indica como ventajas:

- Independencia de los datos y los programas y procesos. Esto permite modificar los datos sin modificar el código de las aplicaciones.
- Menor redundancia. No hace falta tanta repetición de datos. Sólo se indica la forma en la que se relacionan los datos.
- Integridad de los datos. Mayor dificultad de perder los datos o de realizar incoherencias con ellos.
- Mayor seguridad en los datos. Al permitir limitar el acceso a los usuarios. Cada tipo de usuario podrá acceder a unas cosas.
- Acceso a los datos más eficiente. La organización de los datos produce un resultado más óptimo en rendimiento.
- Reducción del espacio de almacenamiento. Gracias a una mejor estructuración de los datos.
- Acceso simultáneo a los datos. Es más fácil controlar el acceso de usuarios de forma concurrente.
- Y como desventajas:
- Instalación costosa. El control y administración de bases de datos requiere de un software y hardware de elevado coste. Además de la adquisición y mantenimiento del Sistema Gestor de Base de Datos (SGBD).
- Requiere personal cualificado. Debido a la dificultad de manejo de este tipo de sistemas.
- Falta de rentabilidad a corto plazo. Debido al coste de

personal y quipos, además del tiempo que tarda en estar operativa.

Según el libro de (Nevado Cabello, 2010), también se indica que no debemos confundir Base de Datos con un Sistema Gestor de Base de Datos. Una Base de datos es la información almacenada, que cumple una serie de características y restricciones, pero para qué es la información pueda ser almacenada y el acceso a la misma satisfaga las características exigidas a una base de datos, es necesario que exista una serie de procedimientos, un sistema software, que sea capaz de llevar a cabo tal labor. A este sistema software es lo que llamamos Sistema Gestor de Base Datos (SGBD).

El modelo más utilizado por los sistemas para almacenar datos es el Modelo Entidad-relación, donde los datos se estructuran lógicamente en forma de relaciones (tablas).

El objetivo fundamental del modelo relacional es mantener la independencia de esta estructura lógica respecto al modo de almacenamiento y a otras características de tipo físico. (Nevado Cabello, 2010).

Las relaciones tienen las siguientes características:

- Cada relación tiene un nombre y éste es distinto del nombre de todas las demás.
- Los valores de los atributos son atómicos: en cada fila, cada atributo (columna) toma un solo valor. Se dice que las relaciones están normalizadas.
- No hay dos atributos que se llamen igual.
- El orden de los atributos no importa: los atributos (columnas) no están ordenados.
- Cada fila es distinta de las demás: no hay filas duplicadas.

• El orden de las filas no importa: las filas no están ordenadas.

Para mostrar un ejemplo, pensemos en una tabla "Empleado" con las columnas DNI, Nombre y Teléfono.

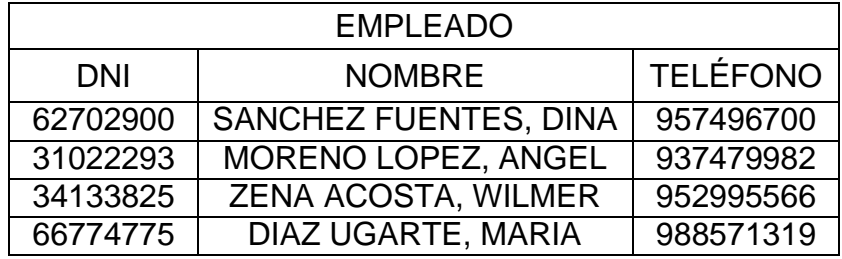

Tabla N° 1: Ejemplo de tabla de base de datos Fuente: Elaboración propia

En la actualidad existen muchas bases de datos, para usos específicos o generales, si bien todas funcionan en base a una definición inicial, la aplicación de cada una es un mundo aparte, a continuación, se mencionan 3 sistemas de bases de datos más populares a nivel internacional: MySQL, SQL Server y Oracle, las cuales son detalladas en ese orden.

## *MySQL*

A la actualidad esta base de datos de código abierto es la más utilizada en el desarrollo web, trabaja en diferentes plataformas como Linux, Windows – Apache, PHP, perl, entre otros, MySQL generalmente está asociada a PHP (Gallardo Avilés, 2015).

MySQL, más que una simple base de datos, es un Sistema de Gestión de Base de Datos Relacional (SGBDR) muy expandido y popular debido a su facilidad de implementación y por ser open source originalmente (Deléglise, 2013).

### **2.3.9. Arquitectura de software**

La arquitectura del software es la representación sistemática del funcionamiento del software, esta se conforma por componentes que interactúan entre sí, la correlación interna en muchas ocasiones influye en la arquitectura del hardware, el rol que cumple la arquitectura es muy importante pues (Laudon, 2011) indica que el diseño y la arquitectura conforman el 51% del éxito de la implementación. La arquitectura tiene una estructura básica de 3 capas, presentación, lógica y la de datos, asimismo estos se asocian al cliente, servidor y datos los cuales se explican a continuación (Mayer-Schönberger, y otros, 2013):

#### *Cliente*

Son las plataformas que usan los usuarios para acceder al sistema, esta plataforma puede ser web o móvil, la comunicación del cliente es por medio de un navegador a través de internet.

### *Servidor*

Este se divide en dos partes fundamentales: servidor web y servidor de *web services*, el primero alberga los módulos y componentes del sistema, los cuales administran cada sub sistema, los cuales son definidos en el diseño de la arquitectura, por su parte, *web services* aloja los *RESTful* que sirven de fuente a las diversas plataformas del sistema, es aquí donde se abstrae la lógica de control y los canales de comunicación con la base de datos.

#### *Datos*

Se encarga del almacenamiento de la información relevante

que será utilizada en el sistema. Sobre este concepto puede revisar en el inciso 2.3.9 de la presente investigación.

## **2.3.10. XAMPP**

Es una distribución de software que provee de un servidor web el cual es Apache, una base de datos como lo es MySQL, el lenguaje de programación PHP Y PERL, todo esto en un solo paquete. Es multiplataforma y se puede usar en Windows, MAC y Linux, además de que no se necesita de ninguna configuración para la integración de PHP y MySQL, por lo tanto su instalación es relativamente sencilla (ApacheFriends, 2023).

XAMPP provee un panel de control para una correcta administración del software en el paquete. Desde el panel de control se puede encender o apagar el funcionamiento de MySQL y Apache, lo que ayuda a evitar cambios anticipados en producción (Valade, 2008).

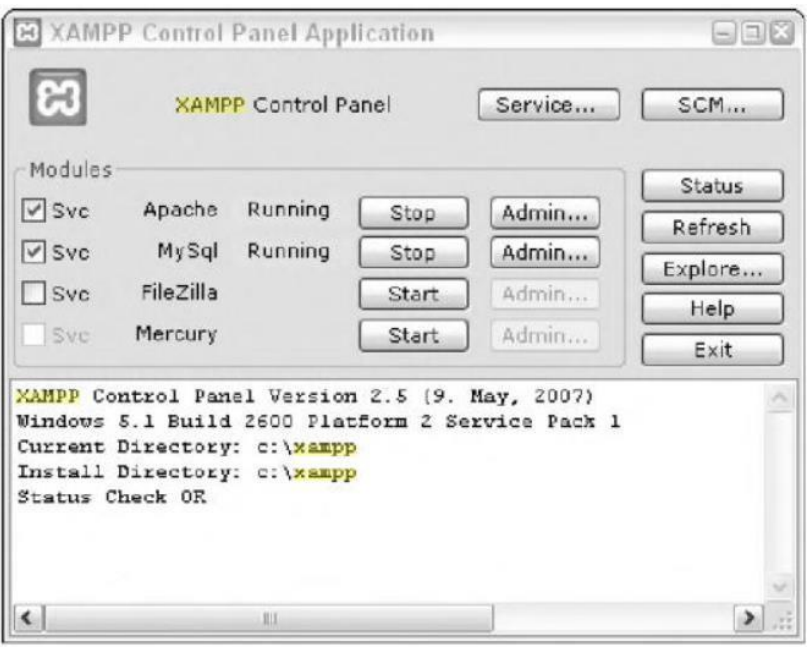

Figura N° 6: Panel de Control de XAMPP Fuente: (Valade, 2008 pág. 92)

#### **2.3.11. WebQual**

La evaluación de sitios ha sido abordada por un conjunto de modelos pertenecientes a corrientes diversas: métricas tradicionales (cantidad de usuarios, cantidad de visitas, visualización de páginas (page view), ítem (hit), tasa de conversión), teorías de sistemas y tecnología de la información, percepción de la calidad (según la óptica del consumidor) e investigaciones de marketing de servicios y de venta minorista. Específicamente, en cuanto a la medición de la calidad de los sitios web y la consecuente intención de los clientes de volver a verlos, vale destacar la relevancia del modelo WebQual desarrollado por (Loiaono, 2000).

El modelo WebQual establece una serie de constructos para medir la percepción de los clientes/usuarios en cuanto a la calidad de los sitios. Según la percepción de los usuarios de acuerdo con los constructos del modelo Webqual tomaremos en cuenta facilidad de uso, utilidad, entretenimiento y relaciones complementarias, evaluando el grado de importancia de cada dimensión en los constructos para la calidad de los sitios y en la intención de volver a esos sitios.

#### **2.3.12. Framework**

Un framework es el entorno que facilita la programación de una página o cualquier otro tipo de aplicación, en la actualidad existe una infinidad de frameworks, algunos de las más conocidas son: aura la cual destaca por el uso de sus librerías como paquetes independientes, FuelPHP cuya características principales es su simplicidad, flexibilidad y full-stack, el famoso .NET framework, Corona SDK, Yii, Codeigniter, Symfony2, además estos permiten minimizar errores (Pérez Martínez, 2015).

### **2.3.13. Proceso Unificado de Racionalización (RUP)**

Según el libro de (Jacobson, y otros, 2000), el Proceso Unificado de Racionalización (RUP, Rational Unified Process en inglés) es un método para el desarrollo de software que, en conjunto con el Lenguaje Unificado de Modelado (UML), representa la metodología estándar más empleada para el análisis, implementación y documentación de sistemas basados en objetos. A diferencia de ser un sistema con pasos rígidamente definidos, el RUP se presenta como un conjunto de metodologías adaptables a las circunstancias y necesidades particulares de cada organización. En este enfoque, el software se estructura como una colección de unidades fundamentales denominadas objetos, compuestas por datos y funciones que interactúan entre sí (Jacobson, y otros, 2000).

Su propósito es garantizar la creación de software de alta calidad que satisfaga las necesidades del usuario final, respetando un tiempo y presupuesto previsibles. Se trata de una metodología de desarrollo iterativo centrada en aspectos como los casos de uso, la gestión de riesgos y la administración de la arquitectura. El RUP contribuye a mejorar la productividad del equipo al permitir que cada miembro, independientemente de su responsabilidad específica, acceda a una base de conocimientos compartida. Esto facilita que todos compartan un lenguaje común, una visión unificada y un proceso consensuado sobre cómo desarrollar software (Jacobson, y otros, 2000).

#### *Fases del RUP*

El RUP se desglosa en cuatro fases, en las cuales se realizan múltiples iteraciones para distribuir los esfuerzos de manera variable en las diversas actividades. Y, a su vez, se contemplan distintas acciones o disciplinas que se detallarán más adelante.

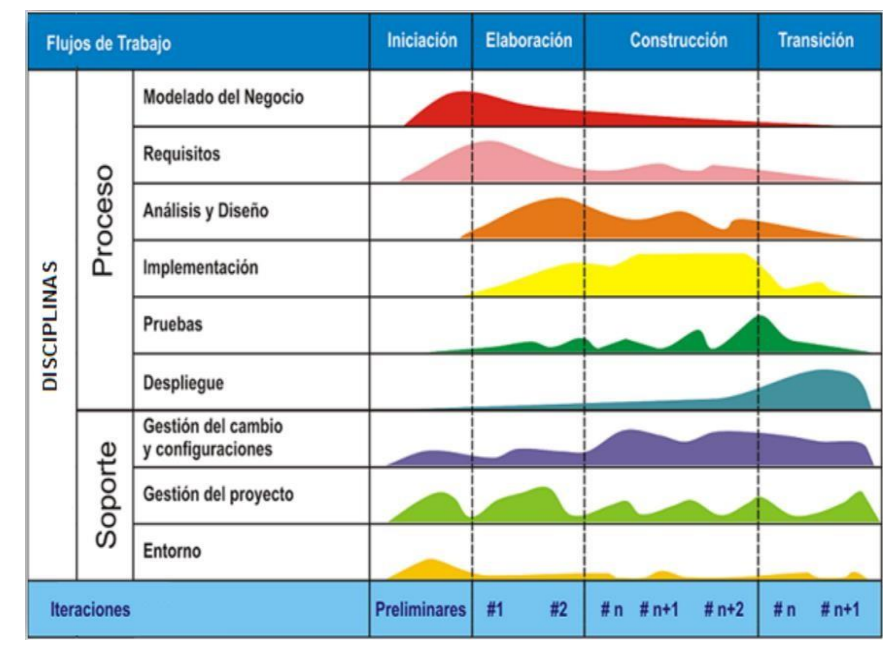

Figura N° 7: Fases y Disciplinas del RUP Fuente: (Jacobson, y otros, 2000).

- 1. Fase de Inicio (Inspección y Concepción): Se realiza un plan de fases donde se identifican los principales casos de uso y se identifican los riesgos del proyecto. Se concibe la idea general o visión del producto, la manera en que se enmarca en el negocio y el alcance del proyecto. Los pasos a realizar dentro de esta fase son:
	- Un documento con la visión del proyecto.
	- El modelo de Casos de Uso del negocio.
	- Un glosario inicial del proyecto.
	- Un Caso de Uso inicial de Negocio con contexto del negocio, criterios de éxito y planificación financiera.
	- Un estudio inicial de riesgos.
	- Un plan del proyecto con las fases e iteraciones (Jacobson, y otros, 2000).

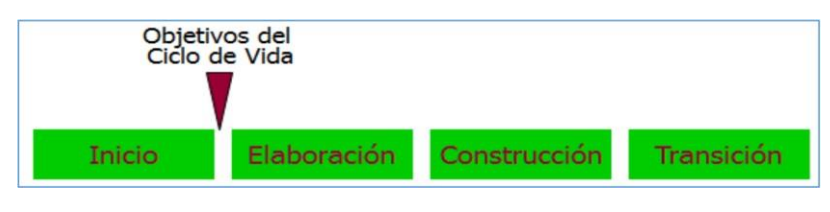

Figura N° 8: Entregables de la Fase de Inicio Fuente: (Jacobson, y otros, 2000).

- 2. Fase de Elaboración: se elabora el plan de proyecto donde se completan los casos de uso y se mitigan los riesgos encontrados en la primera fase. Se planifican actividades y recursos que se requerirán, teniendo en cuenta las características y el diseño de la arquitectura. Los pasos a realizar dentro de esta fase son:
	- Un modelo de Casos de Uso del Sistema con todos los actores identificados y la mayor parte de las descripciones de Casos de Uso.
	- Requerimientos no funcionales.
	- Descripción de la arquitectura del software.
	- Prototipo ejecutable de arquitectura.
	- Una lista revisada de riesgos.
	- Plan del proyecto, incluyendo iteraciones y criterios de evaluación para cada iteración (Jacobson, y otros, 2000).

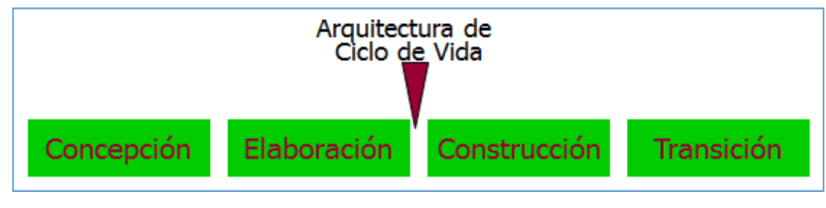

Figura N° 9: Entregables de la Fase de Elaboración Fuente: (Jacobson, y otros, 2000).

3. Fase de Construcción: implica la creación de un producto completamente funcional y la elaboración del manual de

usuario. Se desarrolla el producto, su arquitectura y los planes asociados hasta que esté preparado para ser entregado a la comunidad de usuarios. Los pasos a realizar dentro de esta fase son:

- El producto de software acoplado a la plataforma.
- Manuales de usuario.
- Una descripción de la versión actual.
- El Plan de Integración, para planificar qué subsistemas deben ser implementados y en qué orden serán integrados.
- Cada implementador decide en qué orden implementa los elementos del subsistema.
- Notificar errores de diseño de existir.
- Se integra el sistema siguiendo el plan (Jacobson, y otros, 2000).

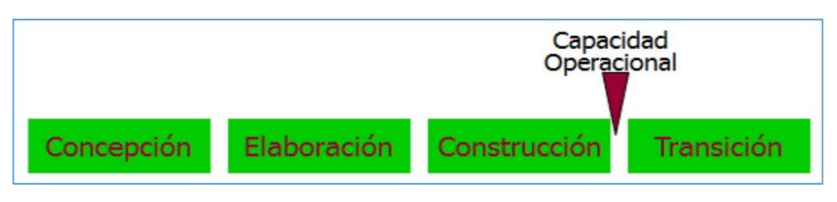

Figura N° 10: Entregables de la Fase de Construcción Fuente: (Jacobson, y otros, 2000).

- 4. Fase de Transición: se lleva a cabo la instalación del producto en el cliente y se procede con la capacitación de los usuarios. Se ejecuta la entrega del producto a los usuarios, abarcando aspectos como fabricación, envío, formación, respaldo y mantenimiento del producto, asegurando la satisfacción del cliente. Por lo tanto, es común que ocurran ajustes durante esta fase. Los pasos a realizar dentro de esta fase son:
	- Pruebas Beta para validar el producto con las expectativas del cliente.
- Ejecución paralela con sistemas antiguos.
- Conversión de datos.
- Entrenamiento de usuarios.
- Distribuir el producto (Jacobson, y otros, 2000).

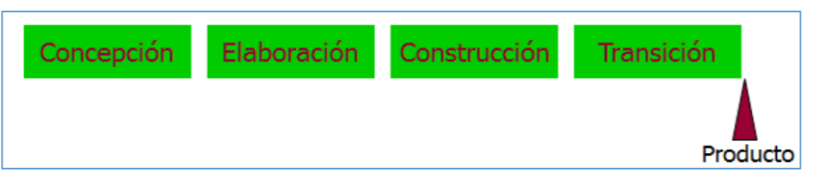

Figura N° 11: Entregables de la Fase de Transición Fuente: (Jacobson, y otros, 2000).

## *Disciplinas del RUP*

Las disciplinas tienen su propio conjunto de actividades específicas que contribuyen al desarrollo exitoso del software. Estas disciplinas no son fases estrictas y pueden iterarse según las necesidades del proyecto (Jacobson, y otros, 2000).

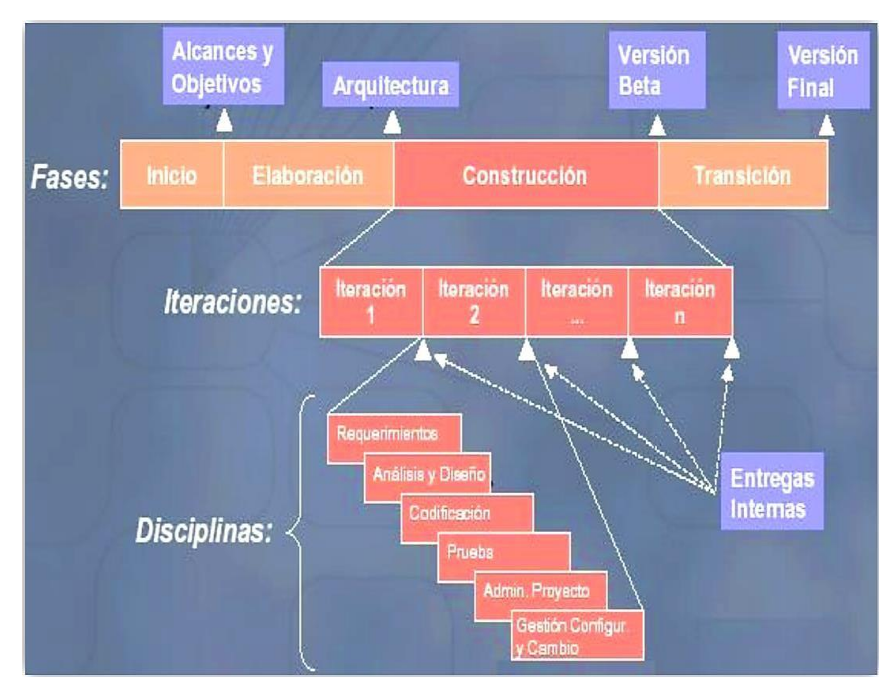

Figura N° 12: Iteraciones con disciplinas en las fases del RUP Fuente: (Jacobson, y otros, 2000).

Según el libro de (Jacobson, y otros, 2000), desarrollaremos a grandes rasgos lo que implica cada disciplina:

- 1. Modelado del negocio: Esta disciplina tiene entre sus objetivos fundamentales la comprensión de los problemas que la organización busca resolver y la identificación de mejoras. Además, tiene la finalidad de evaluar el impacto de los cambios en la estructura organizativa, garantizando que tanto clientes como usuarios finales, desarrolladores y otros participantes compartan una comprensión unificada del problema en cuestión. Asimismo, busca derivar los requisitos del sistema de software necesarios para respaldar los objetivos organizativos y comprender cómo el sistema a desarrollar se integra dentro de la estructura de la organización.
- 2. Requisitos: tienen como objetivos principales establecer y mantener un consenso con los clientes y otras partes interesadas sobre las acciones que el sistema debe realizar. También buscan proporcionar a los desarrolladores una comprensión más sólida de los requisitos del sistema, delimitar claramente los límites del sistema y ofrecer una base para la planificación técnica de las iteraciones. Además, se orientan a proporcionar un fundamento para la estimación precisa de los costos y el tiempo necesarios para el desarrollo del sistema, así como definir una interfaz de usuario centrada en las necesidades y objetivos del usuario.
- 3. Análisis y Diseño: El propósito de esta disciplina es transformar requerimientos en diseños para el sistema, desarrollar una arquitectura robusta y adaptar el diseño con el ambiente de implementación para ajustarlo para el

desempeño esperado.

- 4. Implementación: Esta disciplina busca establecer la estructura del código, definiendo la organización de los subsistemas dispuestos en capas. Asimismo, se orienta a llevar a cabo la ejecución del diseño de elementos mediante la implementación de dichos elementos, que abarcan archivos fuente, binarios, ejecutables y otros componentes. Además, implica la realización de pruebas a los componentes desarrollados a nivel de unidades y la posterior integración de los resultados individuales en un sistema ejecutable.
- 5. Pruebas: Se enfoca principalmente en la evaluación y aseguramiento de la calidad, buscando fallas de calidad en el software o documentación, validando el diseño y probando y recomendando cambios a implementar.
- 6. Despliegue: Esta disciplina se encarga del aseguramiento de la entrega y disponibilidad del producto de software al usuario final.
- 7. Gestión del Cambio y Configuraciones: Esta disciplina implica supervisar las modificaciones y preservar la integridad de los productos dentro del proyecto. Este proceso abarca la identificación de los elementos susceptibles de configuración, la limitación de cambios en dichos elementos, la auditoría de las modificaciones realizadas, y la definición y mantenimiento de las configuraciones de estos elementos. Se considera que los métodos, procesos y herramientas empleados para ofrecer la administración y configuración del cambio conforman el sistema integral de administración de la configuración.
- 8. Administración de Proyectos: El propósito de esta

disciplina es proveer un marco de trabajo para la administración de proyectos intensivos de software y administración de riesgo, y proveer guías para la planeación, soporte, ejecución y monitoreo.

9. Ambiente: El objetivo de las acciones relacionadas con el ambiente consiste en suministrar a las entidades dedicadas al desarrollo de software el entorno esencial, compuesto por herramientas y procesos, para respaldar las labores del equipo de desarrollo.

### **2.3.14. Lenguaje de Modelado Unificado (UML)**

El Lenguaje de Modelado Unificado (UML) se presenta como un estándar lingüístico para la redacción de planos de software. UML ofrece la capacidad de visualizar, especificar, erigir y documentar los artefactos de un sistema que abarca una considerable cantidad de software. La ejecución del desarrollo de sistemas mediante UML, conforme al proceso unificado, implica actividades particulares, cada una de las cuales contiene, a su vez, sub-actividades que actúan como directrices sobre cómo deben llevarse a cabo y secuenciarse las actividades para lograr sistemas exitosos. Por lo tanto, el desarrollo de sistemas puede experimentar variaciones entre desarrolladores, proyectos y empresas, siempre adoptando un enfoque de Proceso de Desarrollo (Trujillo Paucar, 2018).

## *Diagramas del estándar UML*

Según (Jacobson, y otros, 2000), hay dos grupos principales de diagramas, detallados a continuación:

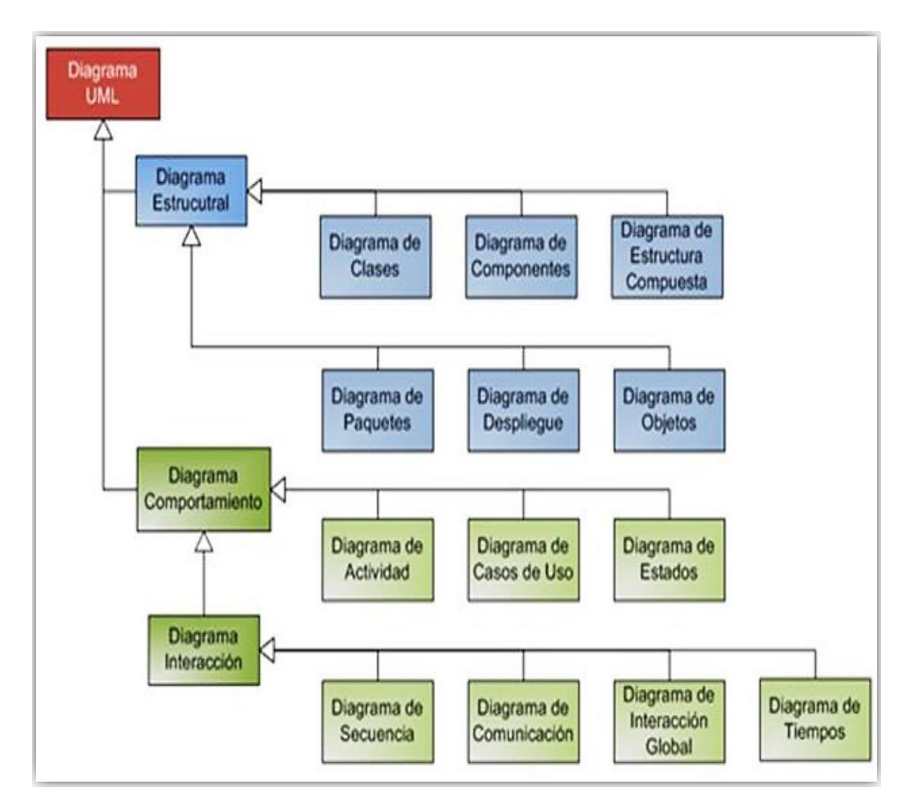

Figura N° 13: Modelos del estándar UML Fuente: (Jacobson, y otros, 2000).

- 1. Diagramas estructurales: Estos diagramas representan la composición de elementos en un sistema o función, pudiendo ilustrar las relaciones estáticas dentro de una estructura. Los distintos tipos de diagramas estructurales son:
	- o Diagrama de clases
	- o Diagrama de objetos
	- o Diagrama de Componentes
	- o Diagrama de Estructura Compuesta
	- o Diagrama de Despliegue
	- o Diagrama de Paquetes
- 2. Diagramas de Comportamiento: Estos diagramas describen cómo se comporta un sistema o proceso. Los tipos de diagramas de comportamiento son:
	- o Diagrama de Interacción
- Diagrama de Secuencia
- Diagrama de Tiempos
- Diagrama de Comunicaciones
- Diagrama de Descripción de la Interacción
- o Diagrama de Actividades
- o Diagrama de Casos de Uso
- o Diagrama de Máquina de Estados

A continuación, indagaremos en algunos de los diagramas mencionados más utilizados.

## *Diagrama de Casos de Uso*

El diagrama de casos de uso es un tipo de diagrama de comportamiento que visualiza las interacciones entre los casos de uso y los actores, en donde los casos de uso representan la funcionalidad del sistema y los requisitos del sistema desde la perspectiva del usuario (Arredondo Mosqueda, y otros, 2019).

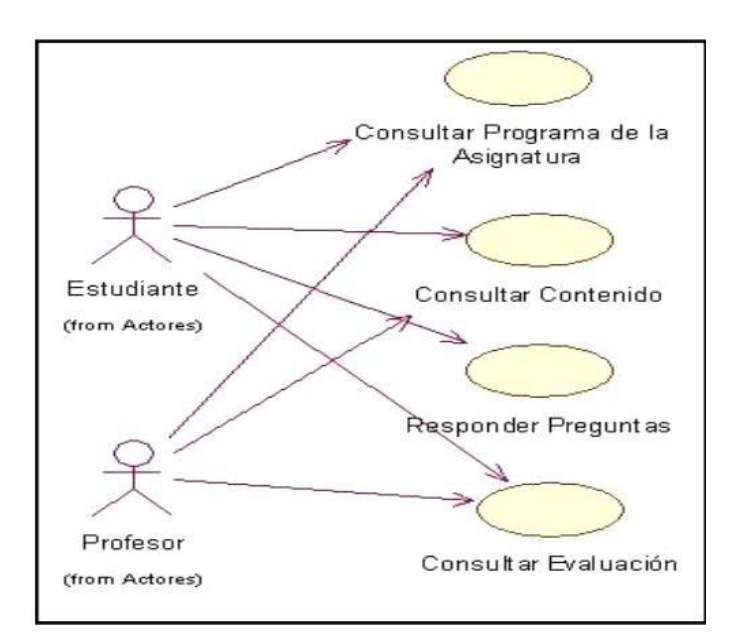

Figura N° 14: Ejemplo de Diagrama de casos de uso Fuente: (Arredondo Mosqueda, y otros, 2019)

Los elementos que componen estos diagramas son:

o Actor: se refiere a la función que desempeña un usuario dentro del sistema. Es crucial resaltar el empleo de la palabra "rol" para indicar que un Actor no necesariamente encarna a una persona específica, sino más bien la tarea que lleva a cabo frente al sistema.

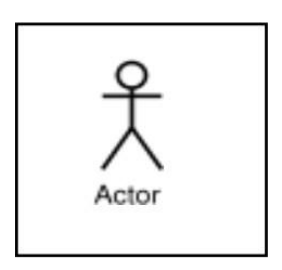

Figura N° 15: Actor Fuente: (Arredondo Mosqueda, y otros, 2019)

o Caso de uso: se define como una acción o tarea particular que se lleva a cabo en respuesta a una instrucción proveniente de un agente externo. Esta orden puede originarse tanto en la solicitud de un actor como en la invocación desde otro escenario de uso.

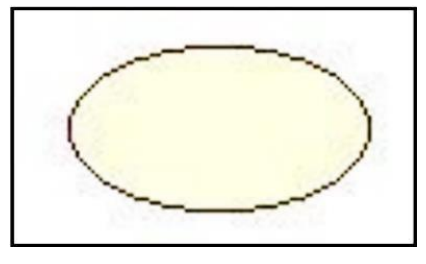

Figura N° 16: Caso de Uso Fuente: (Arredondo Mosqueda, y otros, 2019)

- o Relaciones: las relaciones se clasifican en:
	- Asociación
	- Dependencia o instanciación
	- Generalización
	- Extends

Uses

## *Diagrama de Clases*

El diagrama de clases es representación fija que detalla la configuración de un sistema al exhibir sus clases, atributos y las conexiones entre ellas. Estos diagramas se emplean en las fases de análisis y diseño de sistemas, donde se configura la representación conceptual de la información a gestionar en el desarrollo del sistema, así como los componentes responsables de su operación y la interrelación entre ellos (Arredondo Mosqueda, y otros, 2019).

Según el libro de (Fowler, y otros, 1999), el uso común del diagrama de clase lo expone a una amplia variedad de conceptos de modelado. A pesar de que los elementos fundamentales son esenciales para todos, los conceptos más avanzados se aplican con menos frecuencia.

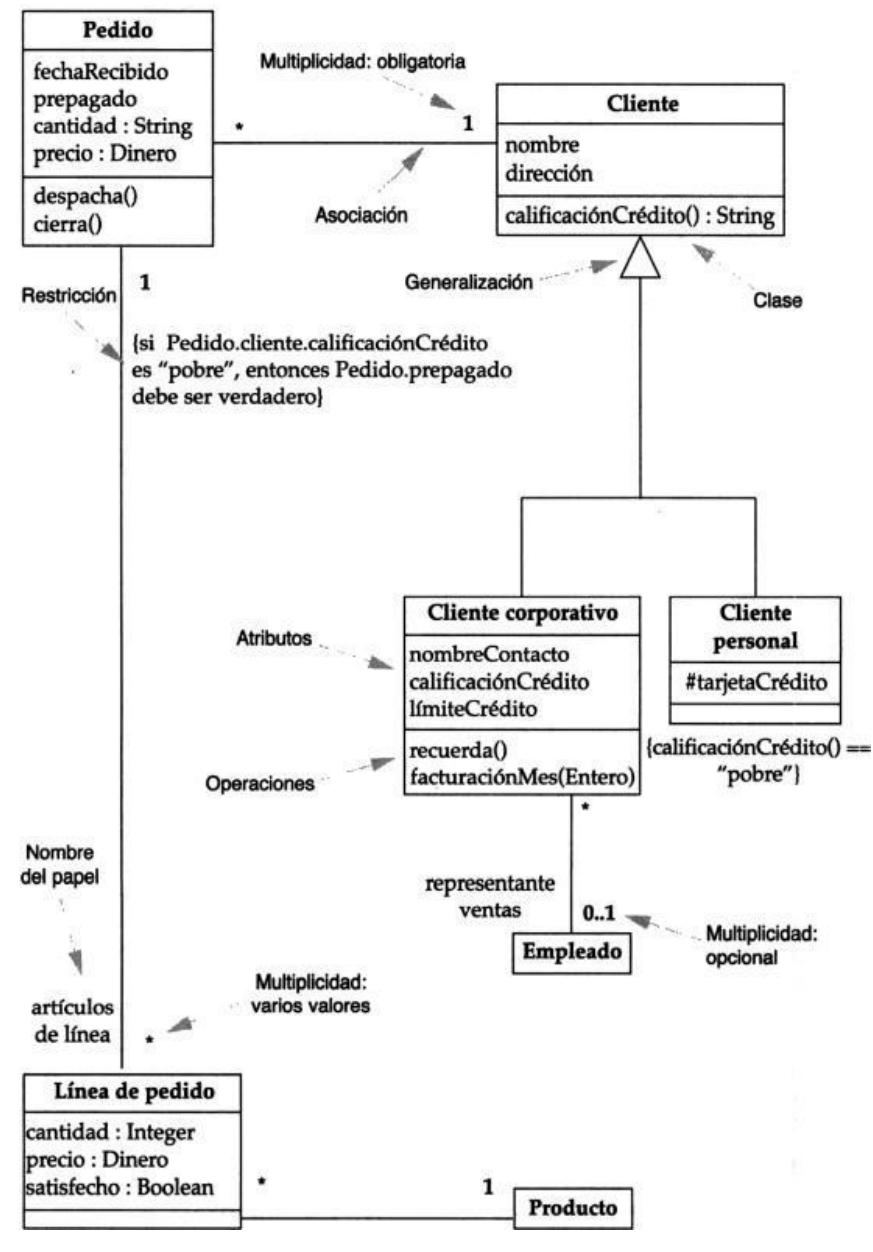

Figura N° 17: Ejemplo de diagrama de clase Fuente: (Fowler, y otros, 1999 pág. 62)

# **2.3.15. Desarrollo del software usando la metodología RUP**

## *Contexto de Negocio*

Definiremos a los 3 actores involucrados:

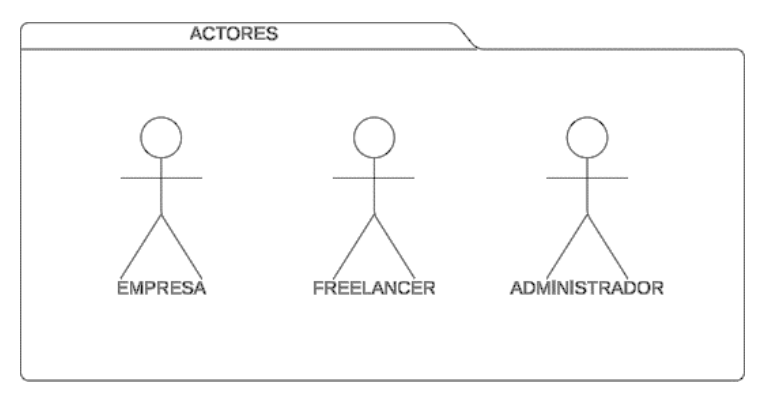

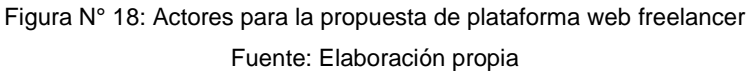

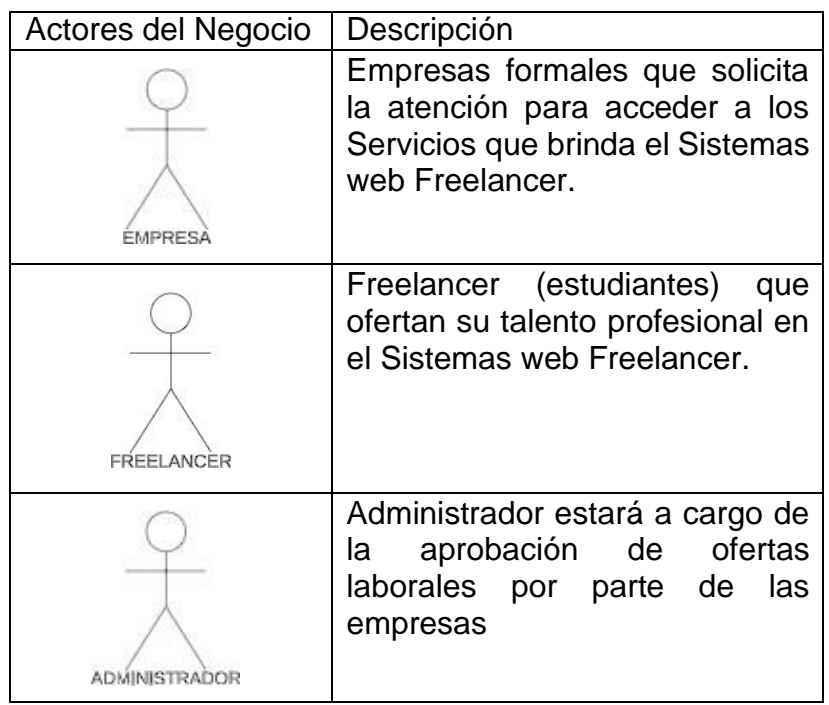

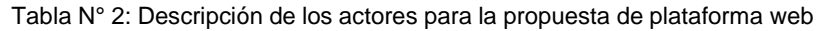

freelancer Fuente: Elaboración propia

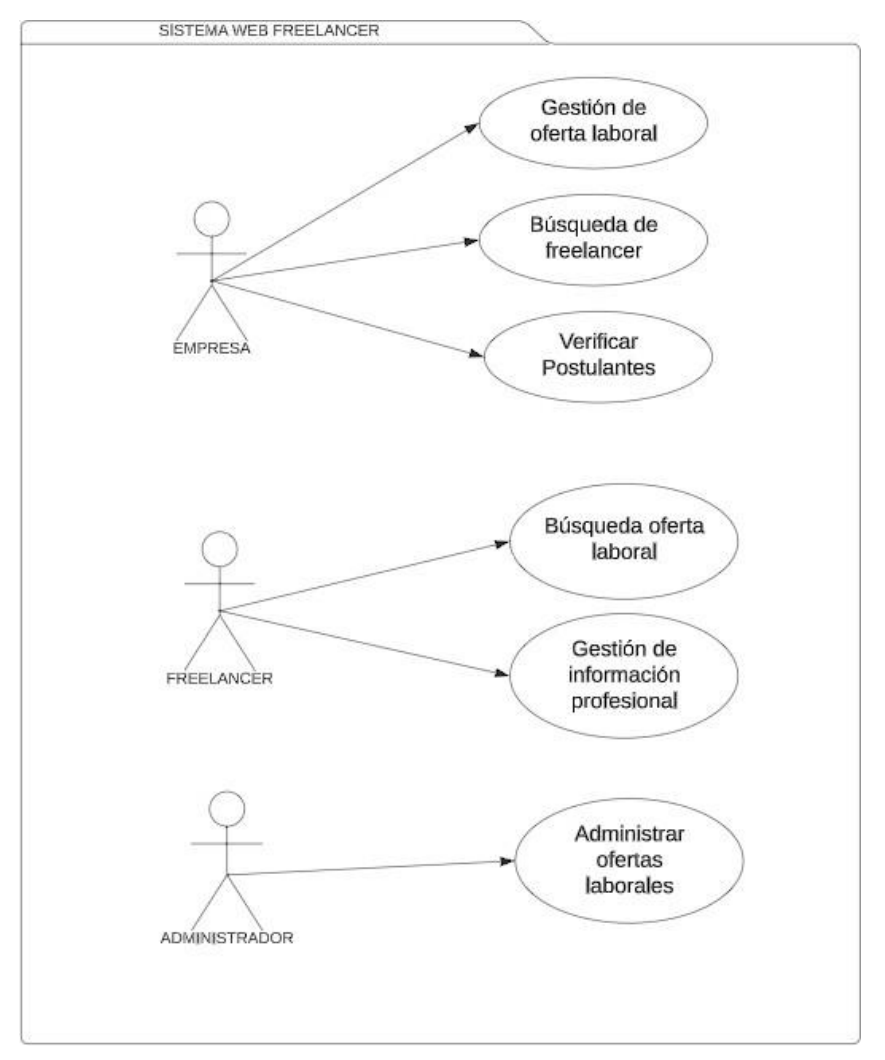

## *Diagrama de Casos de uso del Negocio*

Figura N° 19: Actores para la propuesta de plataforma web freelancer Fuente: Elaboración propia

# *Casos de uso de Negocio*

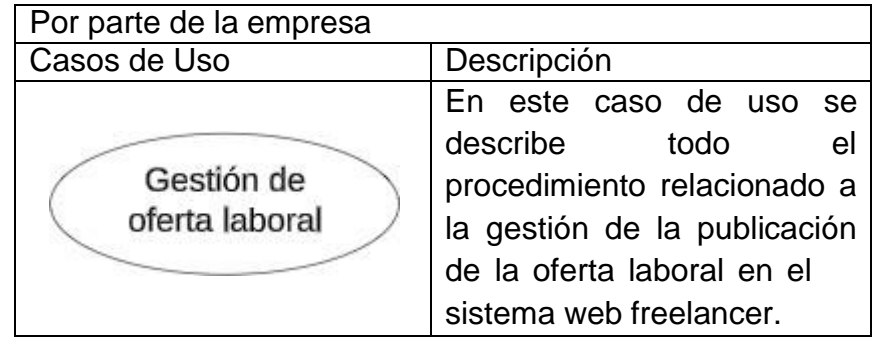

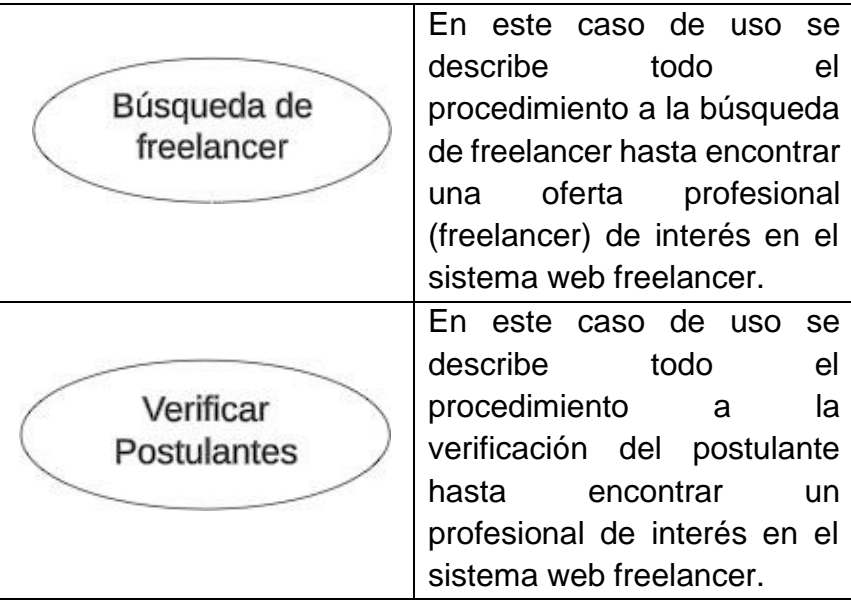

Tabla N° 3: Casos de uso por parte de la empresa para la propuesta de plataforma web freelancer Fuente: Elaboración propia

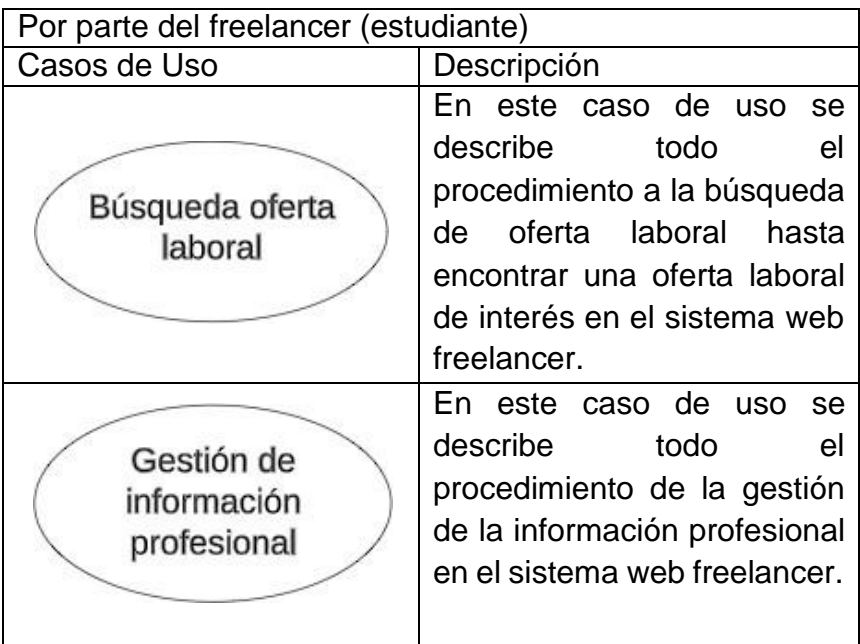

Tabla N° 4: Casos de uso por parte del freelancer para la propuesta de plataforma web freelancer

Fuente: Elaboración propia

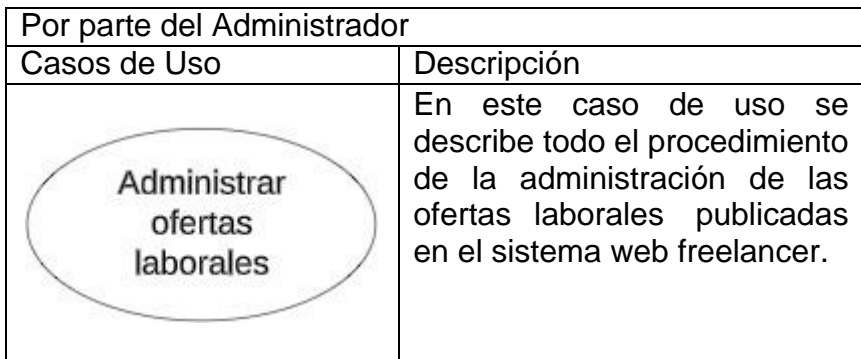

Tabla N° 5: Casos de uso por parte del Administrador para la propuesta de plataforma web freelancer Fuente: Elaboración propia

## *Especificación de caso de uso del sistema*

- **Nombre del caso de uso del sistema**: Gestión de Oferta Laboral
- **Breve descripción:**

En este caso de uso se describe todo el procedimiento relacionado a la gestión de la publicación de la oferta laboral en el sistema web freelancer.

## - **Flujo de eventos:**

Se inicia cuando la empresa se registra en el sistema web freelance.

- **Dueño del evento:** Empresa

## - **Nombre del caso de uso del sistema:**

Búsqueda de Freelancer

## - **Breve descripción:**

En este caso de uso se describe todo el procedimiento a la búsqueda de freelancer hasta encontrar una oferta profesional (freelancer) de interés en el sistema web freelancer.

## - **Flujo de eventos:**

Se inicia cuando la empresa se dirige a la sección de

freelancer en el sistema web freelancer.

- **Dueño del evento:** Empresa
	- **Nombre del caso de uso del sistema:**

Verificar Postulantes

- **Breve descripción:**

En este caso de uso se describe todo el procedimiento a la verificación del postulante hasta encontrar un profesional de interés en el sistema web freelancer.

- **Flujo de eventos:**

Se inicia cuando la empresa se dirige a la sección de freelancer en el sistema web freelancer.

- **Dueño del evento:** Empresa
- **Nombre del caso de uso del sistema:** Búsqueda oferta Laboral
- **Breve descripción:**

En este caso de uso se describe todo el procedimiento a la búsqueda de oferta laboral hasta encontrar una oferta laboral de interés en el sistema web freelancer.

# - **Flujo de eventos:**

Se inicia cuando el freelancer (estudiante) se dirige a la sección de ofertas laborales en el sistema web freelancer.

- **Dueño del evento:**

Freelancer (estudiante)

- **Nombre del caso de uso del sistema:** Administración ofertas laborales

## - **Breve descripción:**

En este caso de uso se describe todo el procedimiento de la administración de las ofertas laborales publicadas en el sistema web freelancer.

## - **Flujo de eventos:**

Se inicia cuando la empresa pública una oferta laboral en el sistema web freelancer.

- **Dueño del evento:**

Freelancer (estudiante)

## *Realización de casos de uso del negocio*

# Gestión Oferta Laboral:

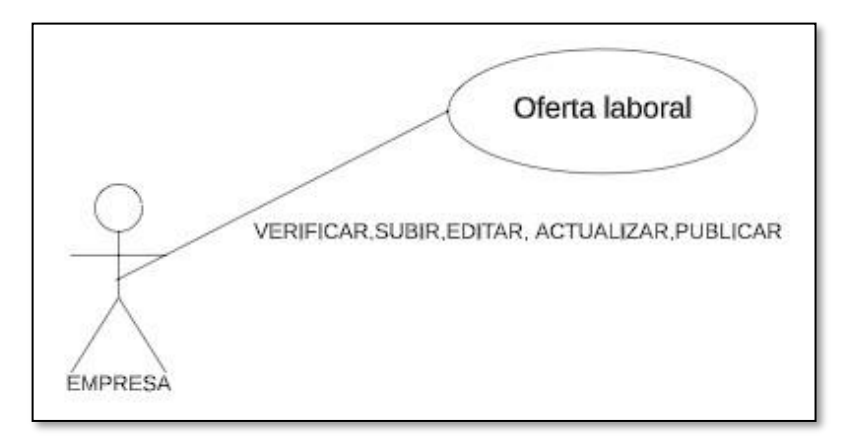

Figura N° 20: Modelo de negocio: Gestión de oferta laboral Fuente: Elaboración propia

# Búsqueda De Freelancer:

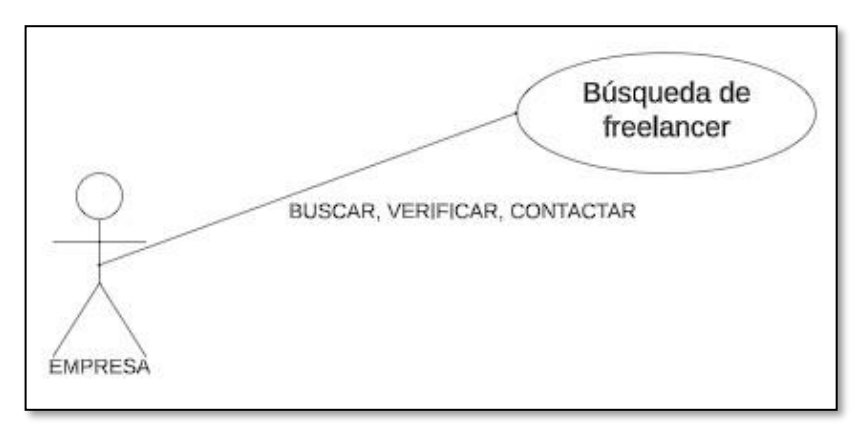

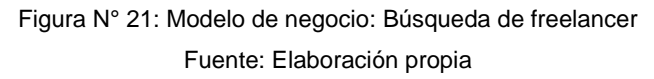

# Verifica Postulantes:

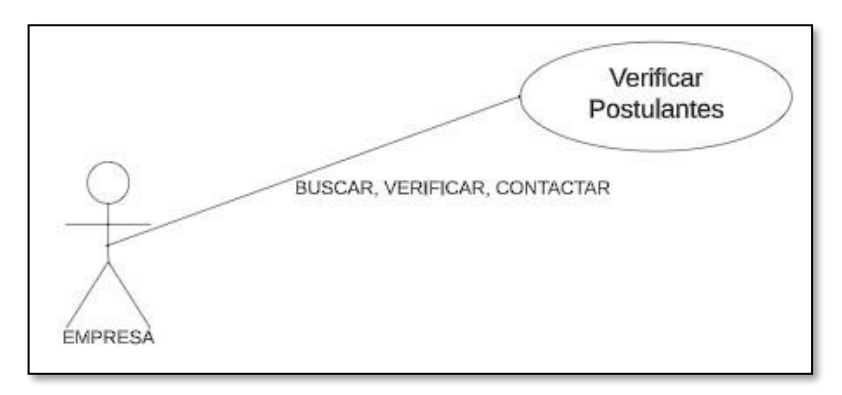

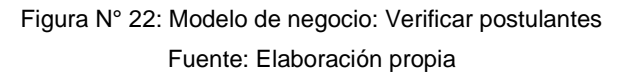

## Búsqueda De Oferta Laboral

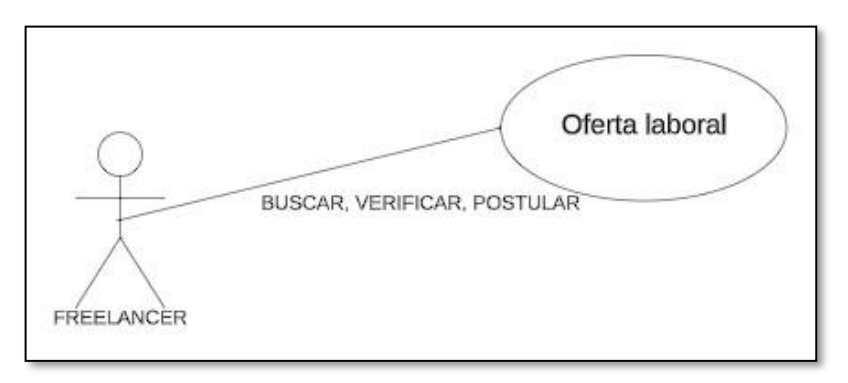

Figura N° 23: Modelo de negocio: Búsqueda de oferta laboral Fuente: Elaboración propia

# Gestión De Información Profesional:

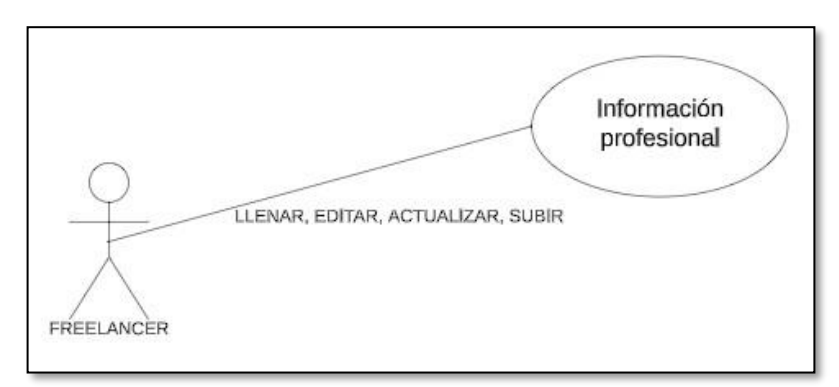

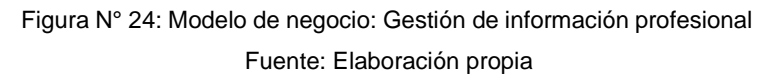

## Administración ofertas laborales:

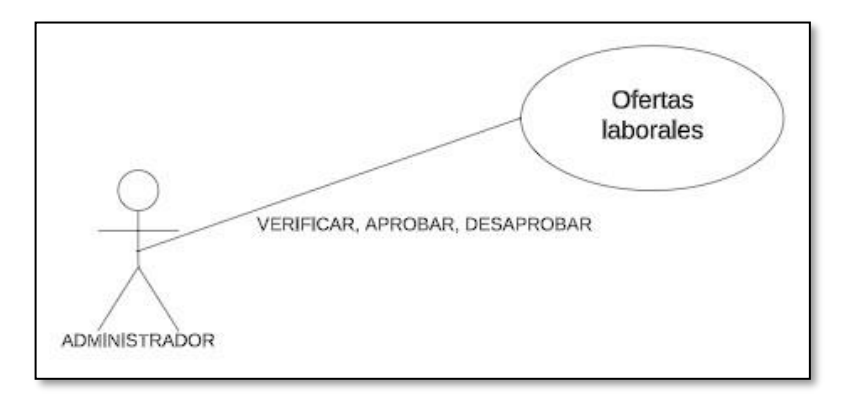

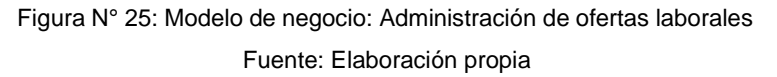

# *Diagrama de actividades por cada caso de uso*

## Gestión Oferta Laboral:

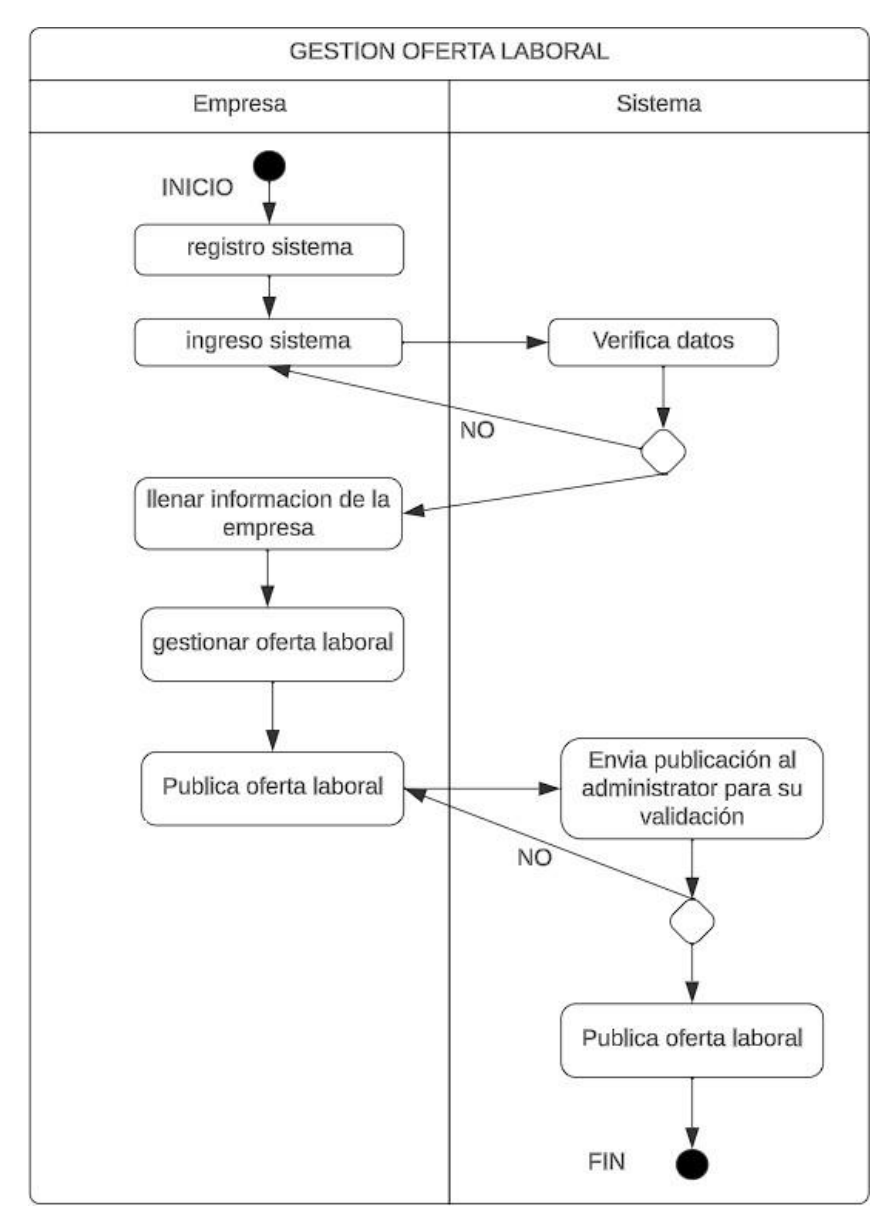

Figura N° 26: Diagrama de actividades: Gestión de oferta laboral Fuente: Elaboración propia

# Búsqueda De Freelancer:

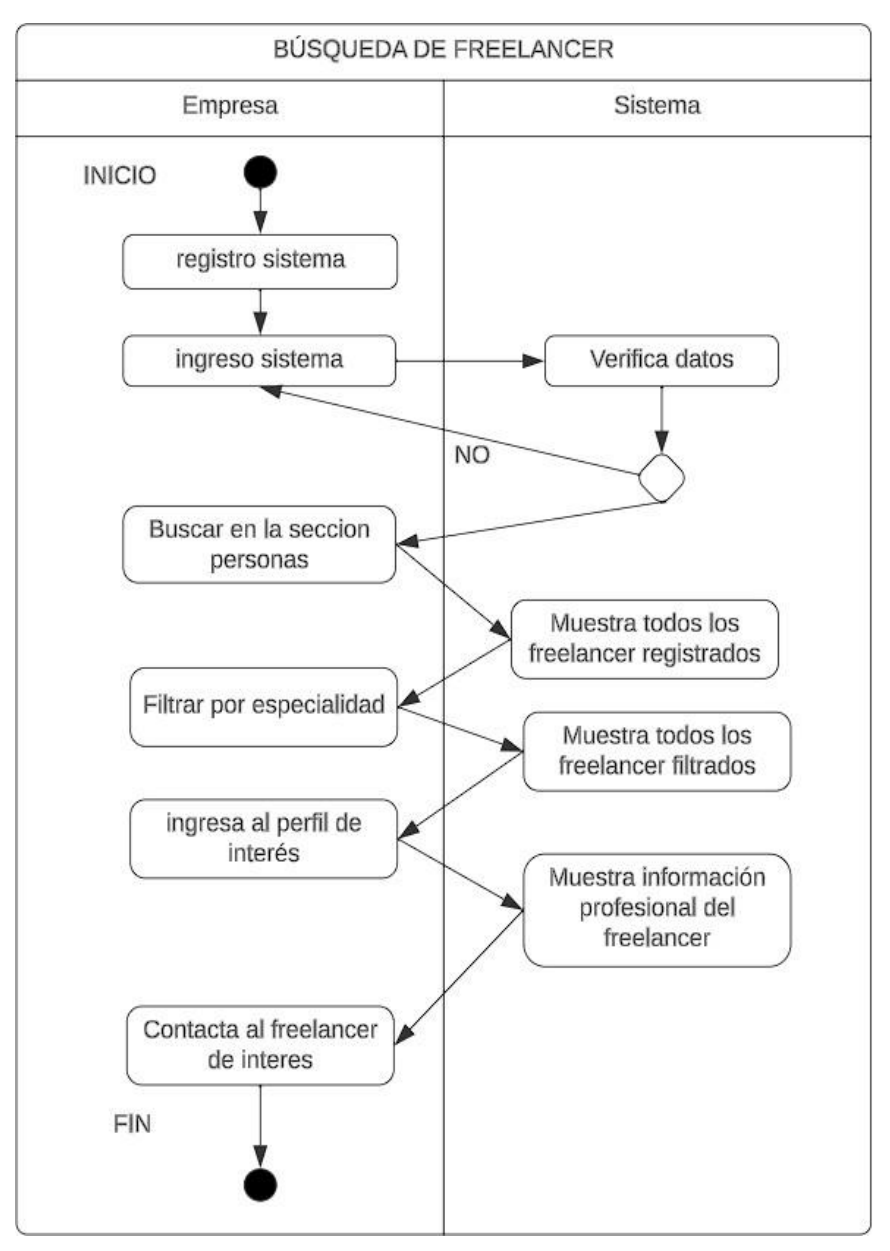

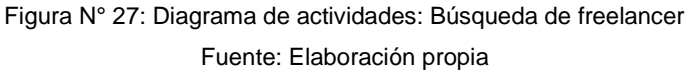
### Verificar Postulante:

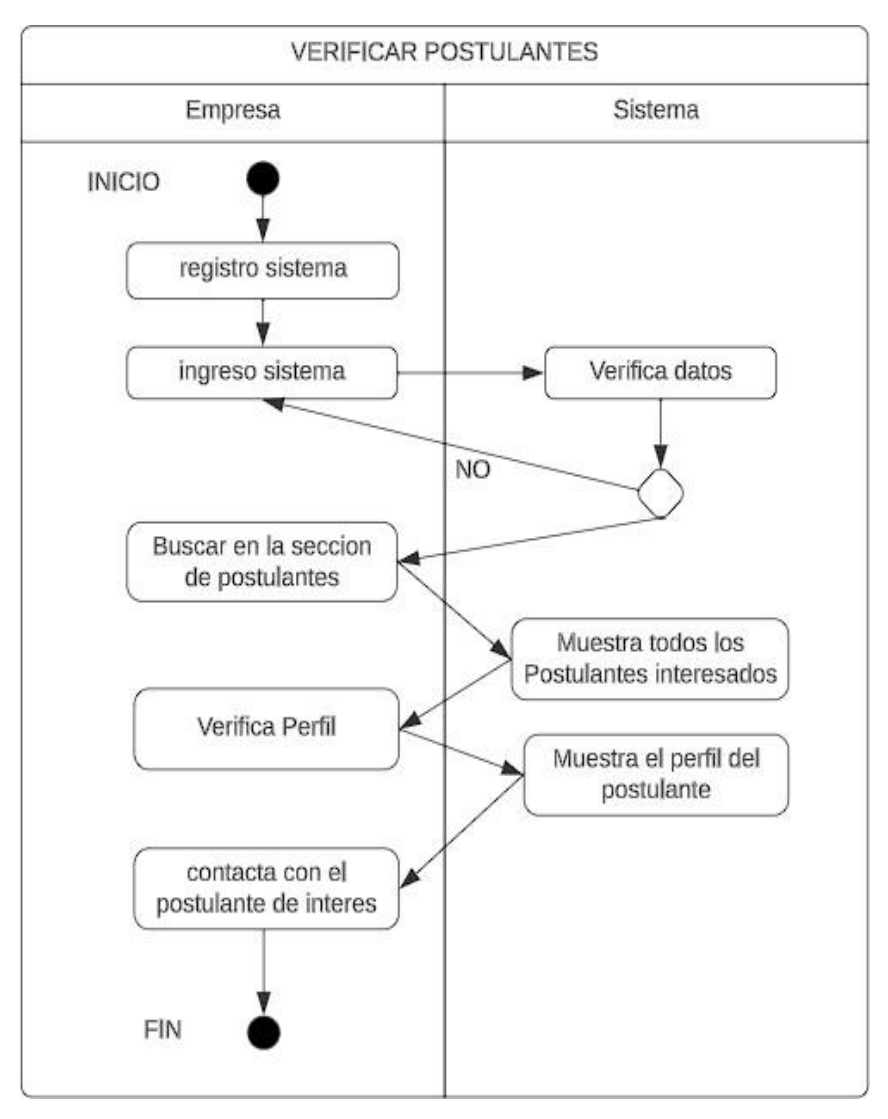

Figura N° 28: Diagrama de actividades: Verificar postulante Fuente: Elaboración propia

### Búsqueda Oferta Laboral:

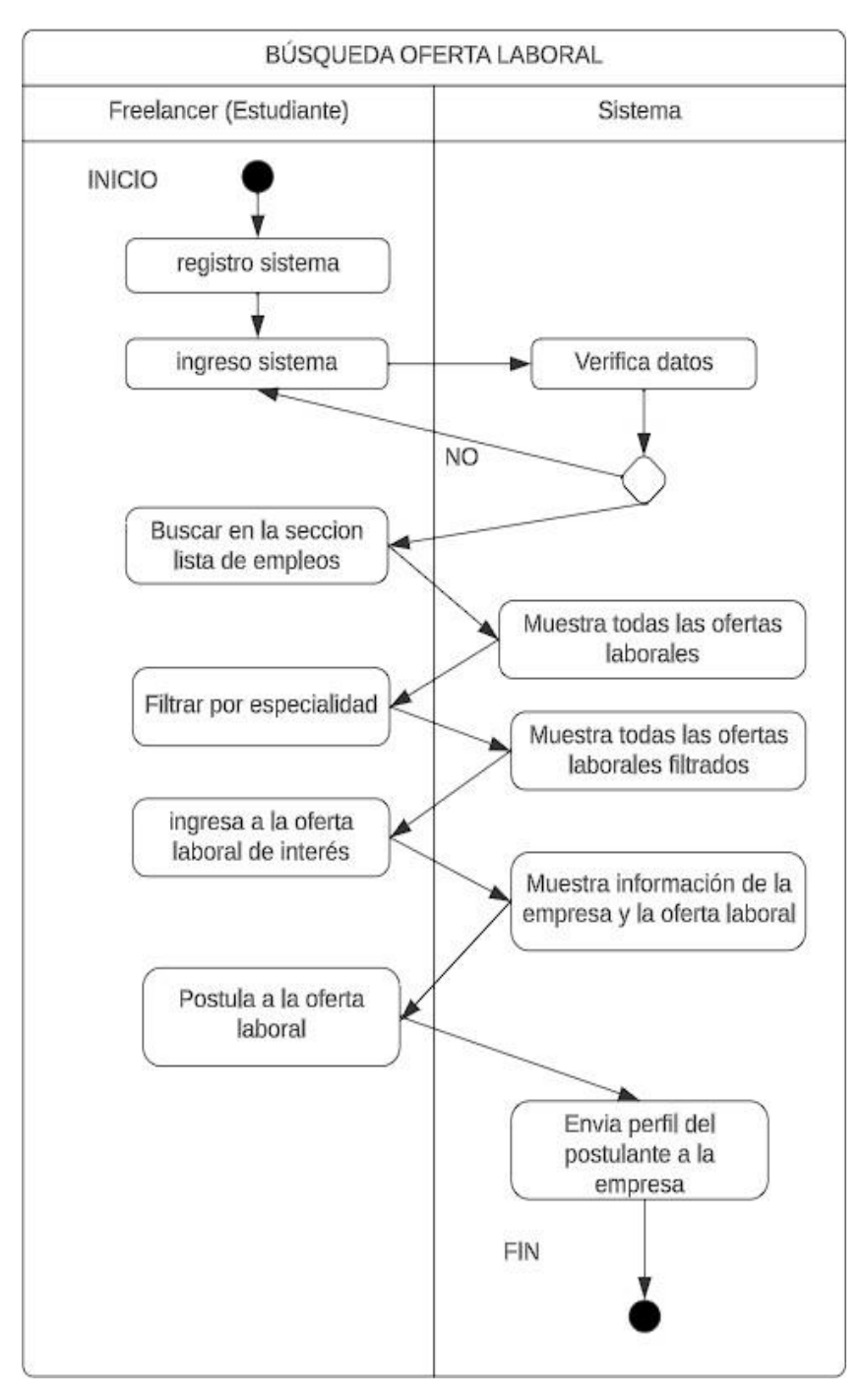

Figura N° 29: Diagrama de actividades: Búsqueda de oferta laboral Fuente: Elaboración propia

### Gestión Información Profesional:

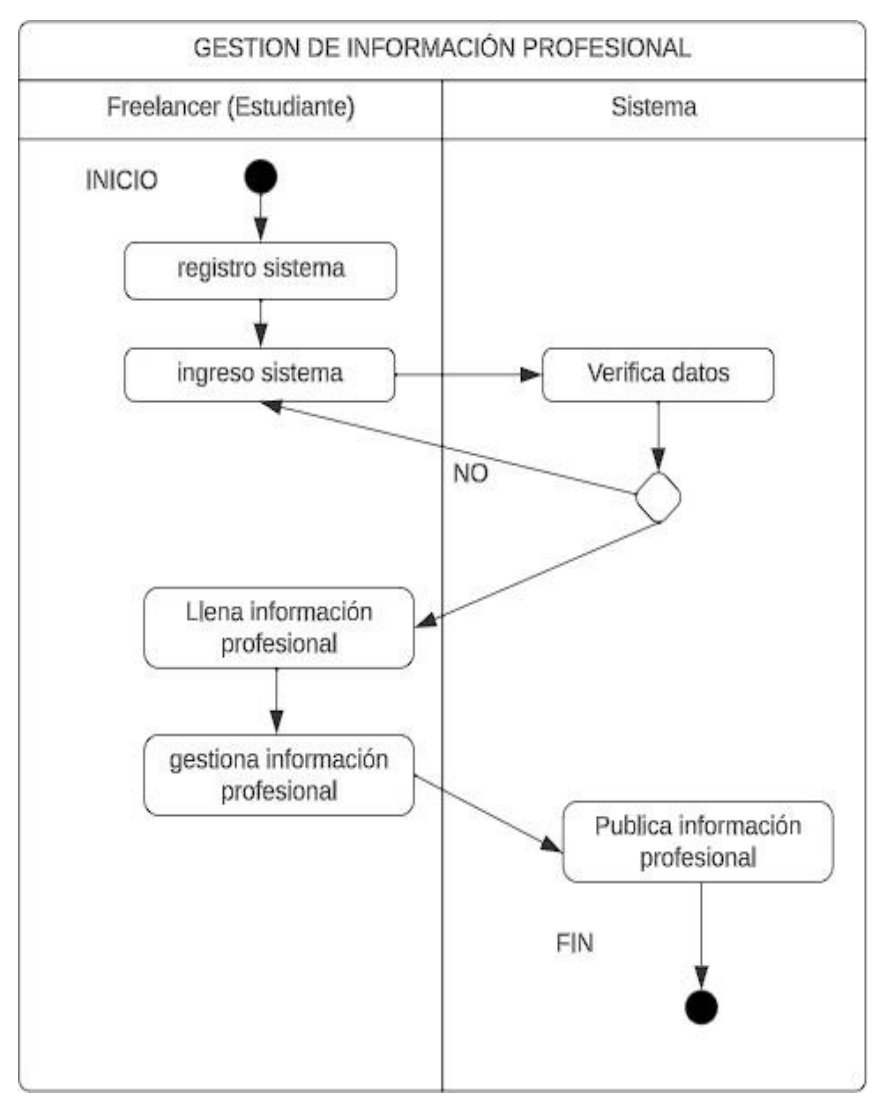

Figura N° 30: Diagrama de actividades: Gestión de información profesional Fuente: Elaboración propia

### Administrar Ofertas Laborales:

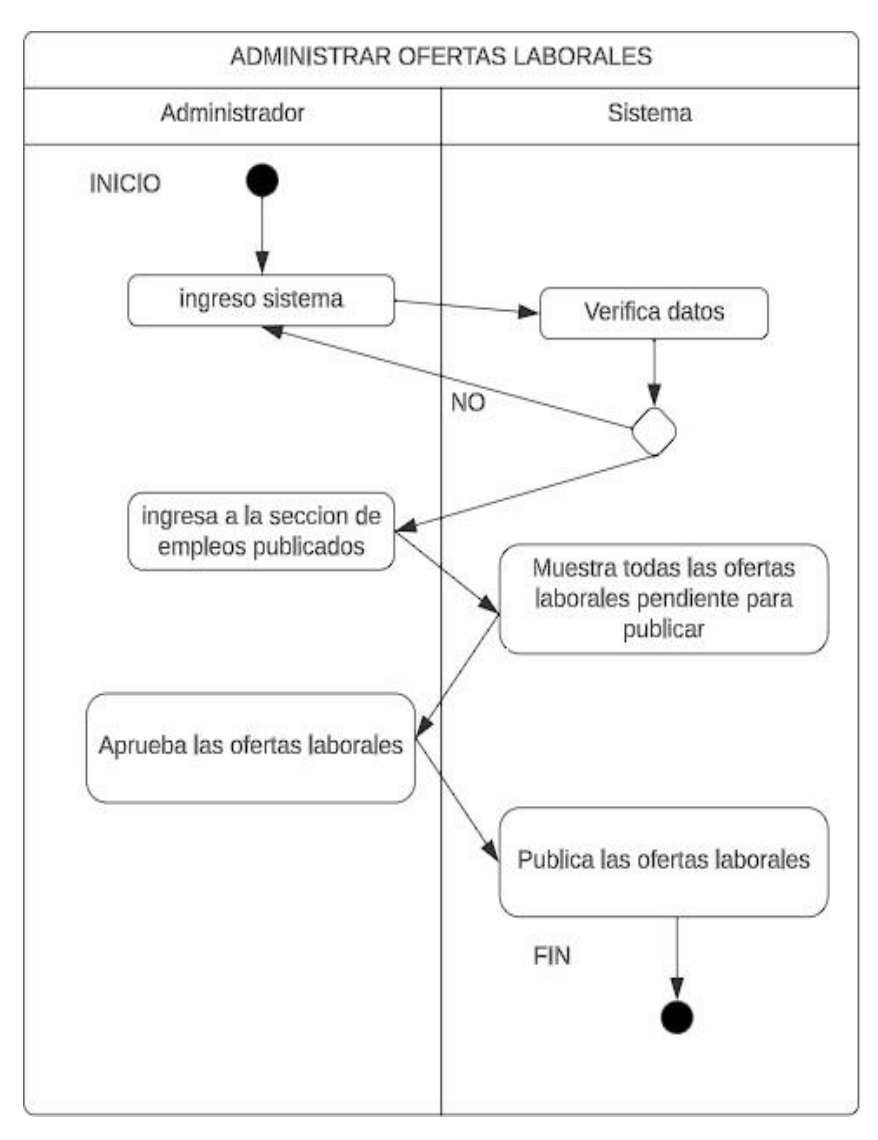

Figura N° 31: Diagrama de actividades: Administrar ofertas laborales Fuente: Elaboración propia

#### *Modelo lógico de la Base de datos del sistema*

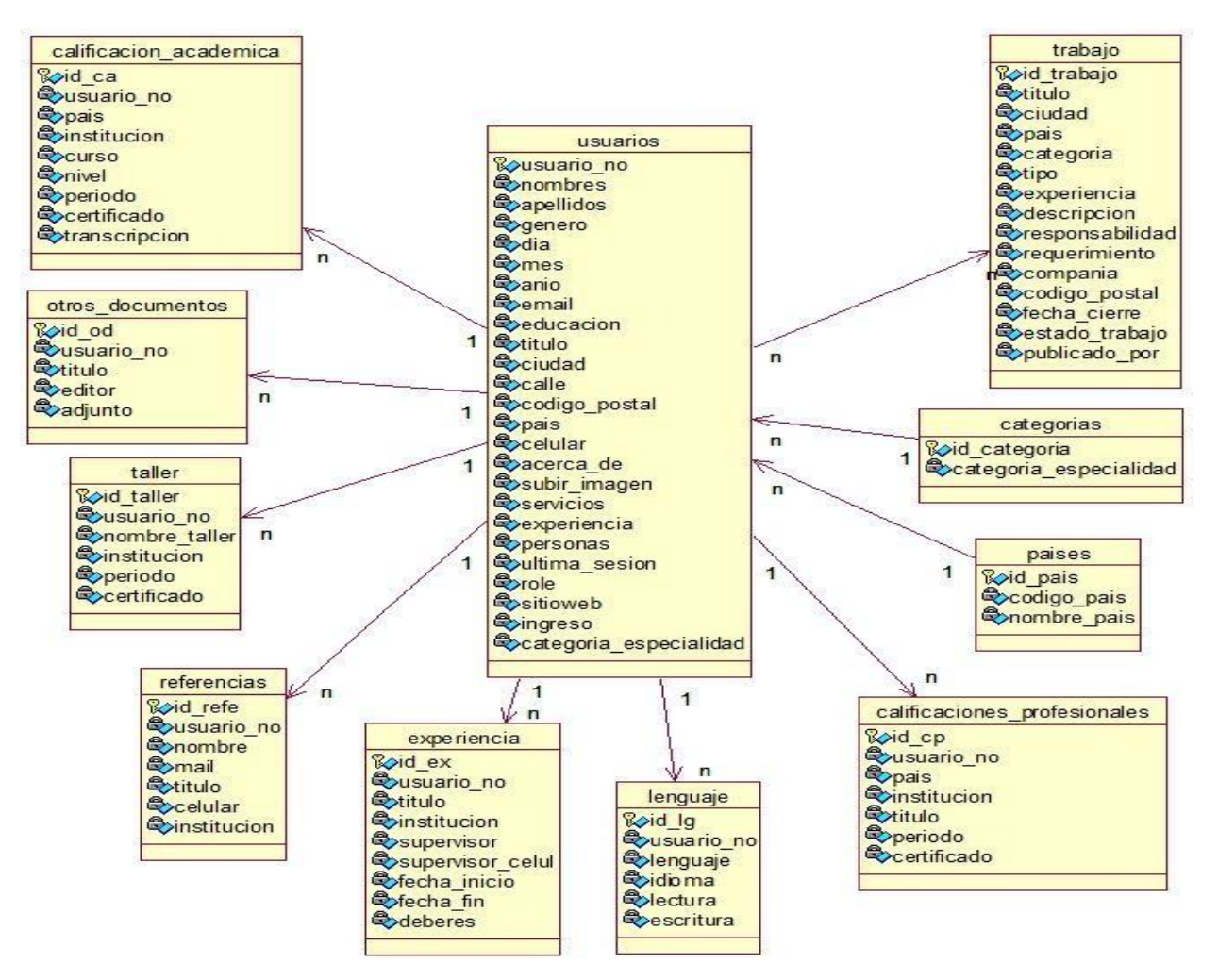

Figura N° 32: Diagrama lógico de la Base de datos de la plataforma

#### *Modelo físico de la Base de datos del sistema*

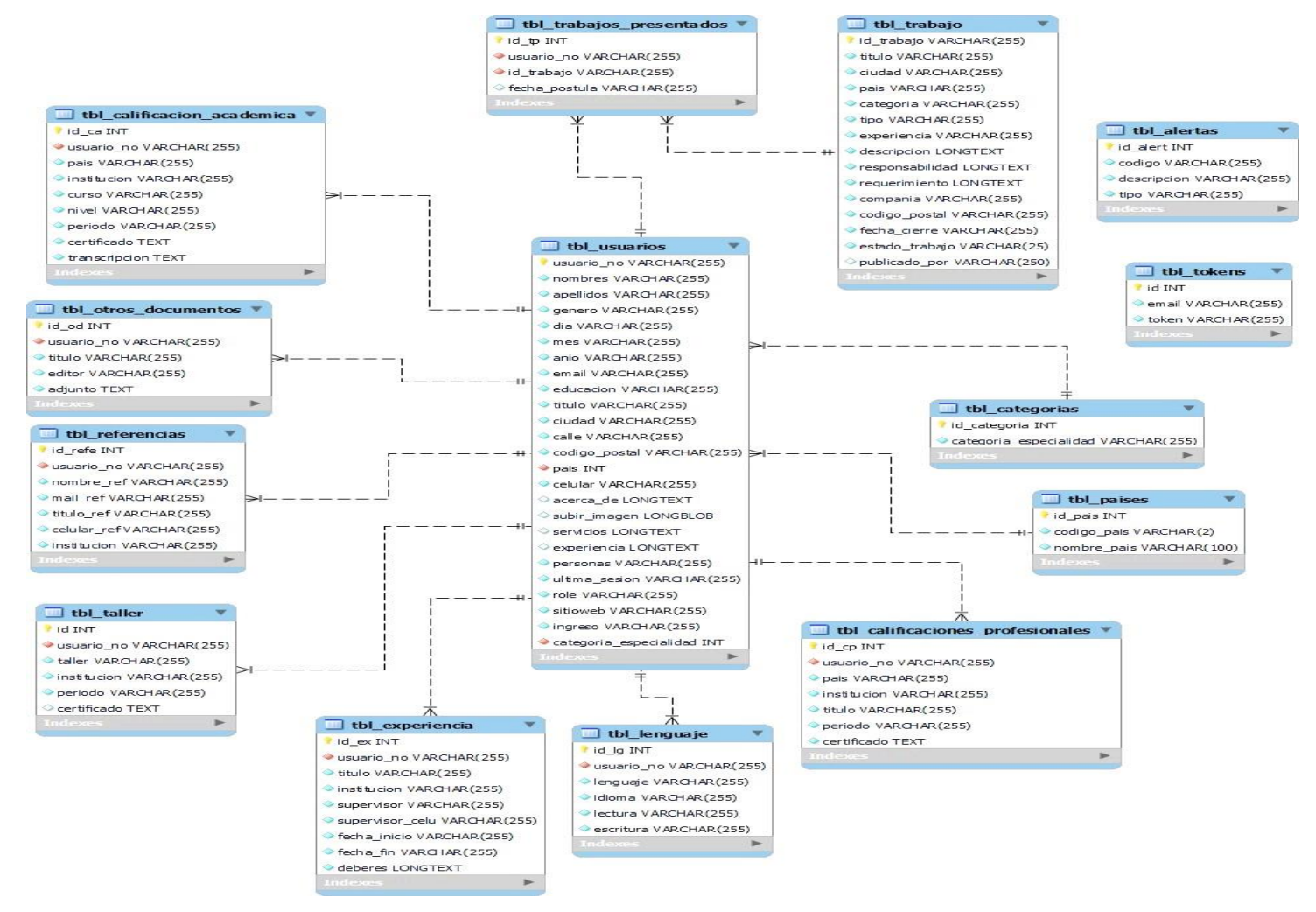

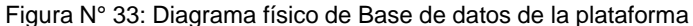

### Tabla Usuarios:

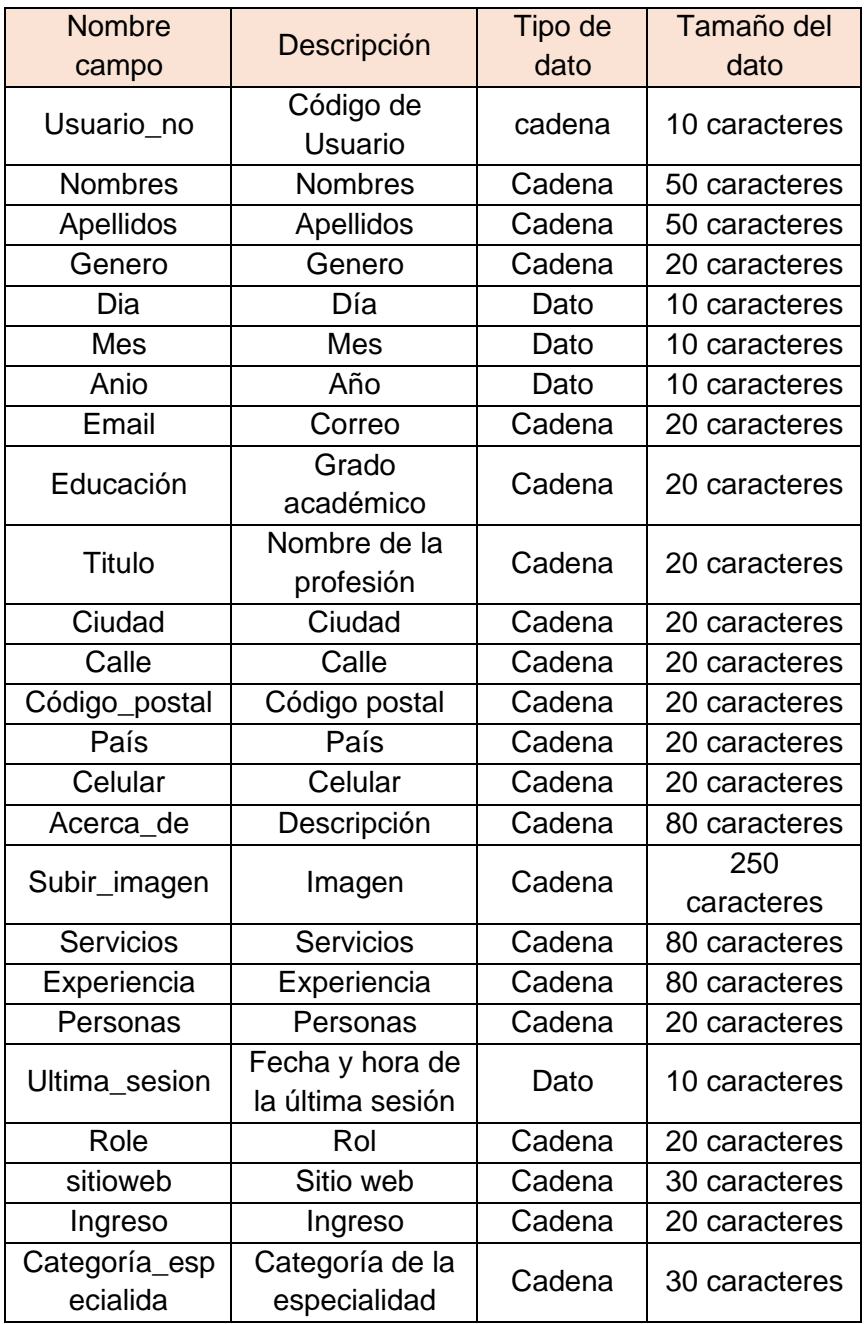

Tabla N° 6: Tabla Usuarios

### Tabla Calificaciones profesionales:

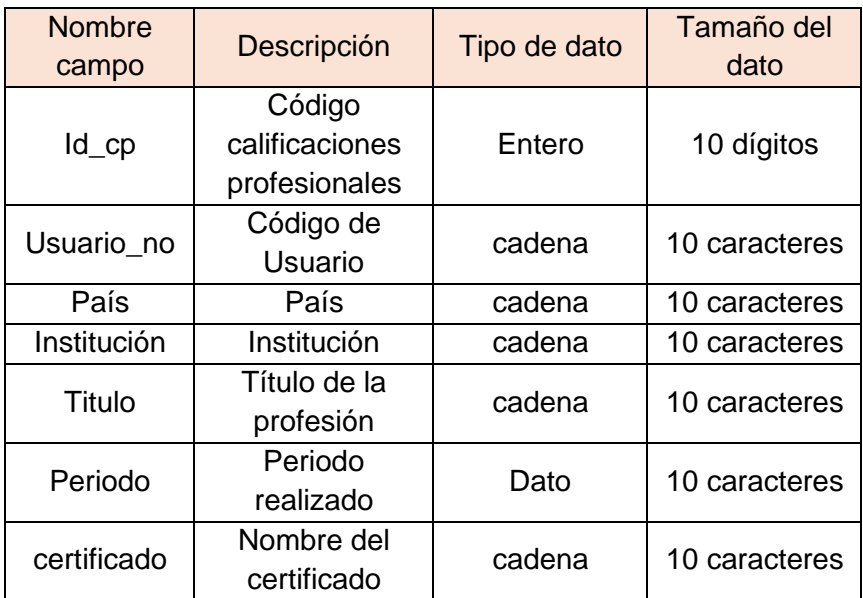

Tabla N° 7: Tabla Calificaciones profesionales

Fuente: Elaboración propia

### Tabla Lenguaje:

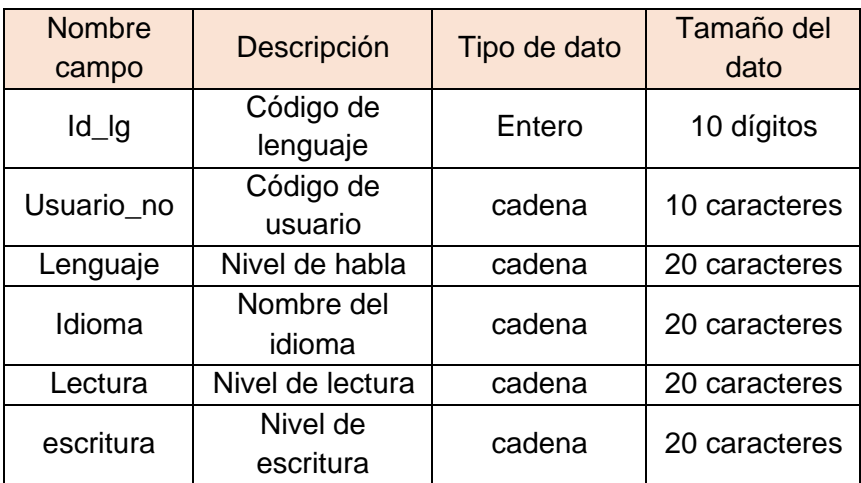

Tabla N° 8: Tabla Lenguaje

## Tabla Experiencia:

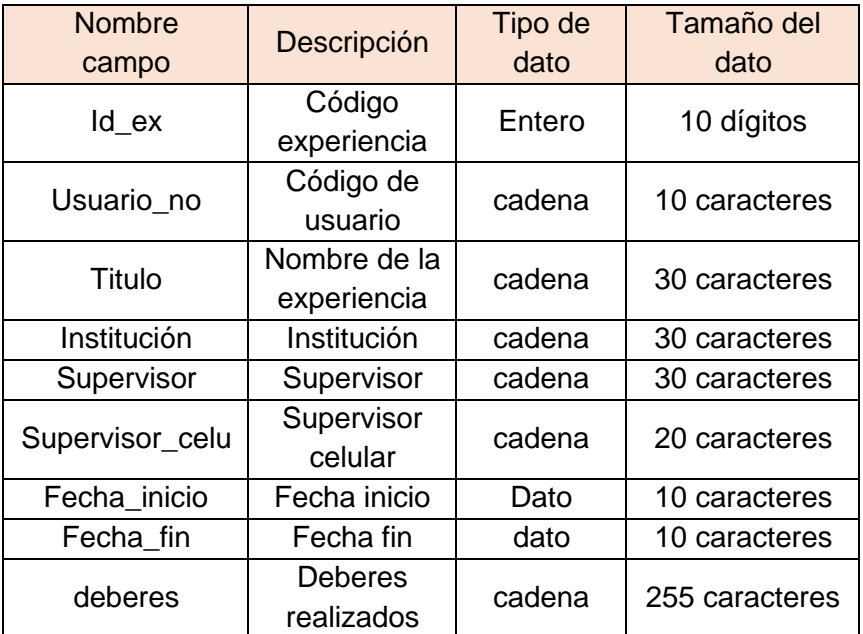

Tabla N° 9: Tabla Experiencia Fuente: Elaboración propia

## Tabla Taller:

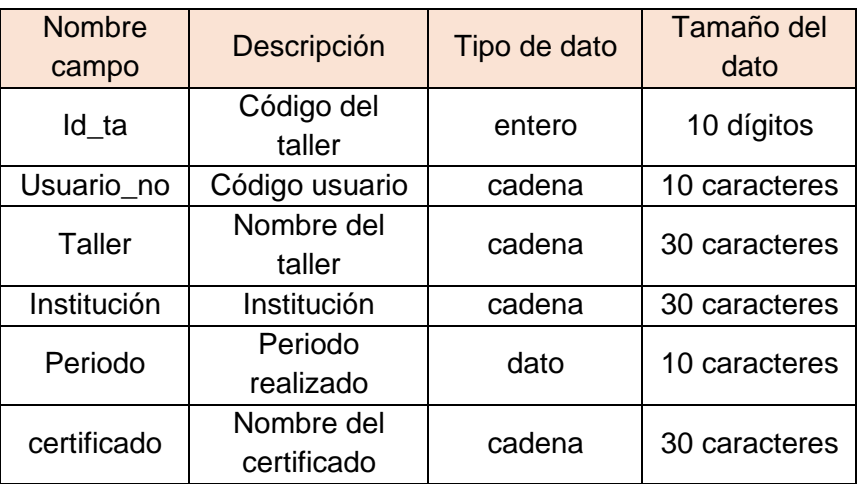

Tabla N° 10: Tabla Taller

### Tabla Referencia:

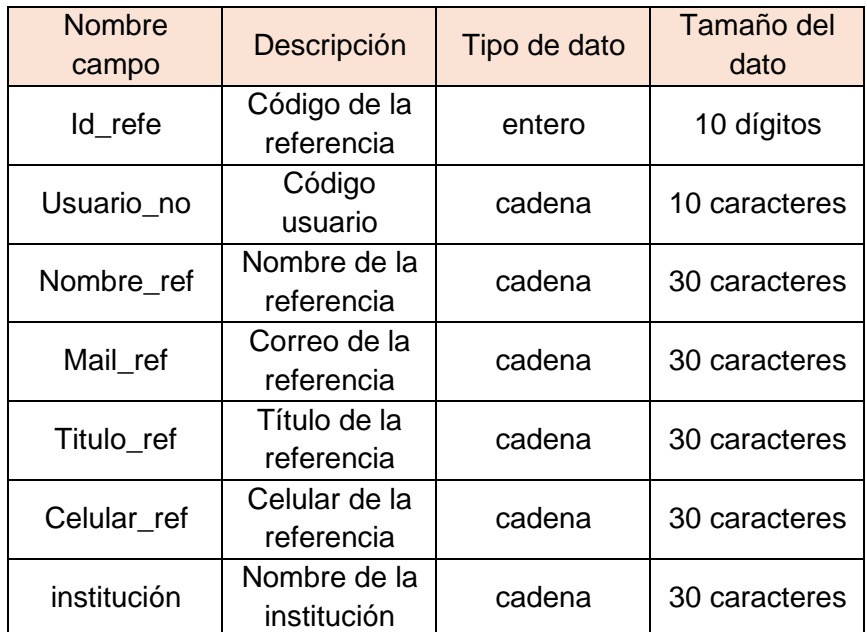

Tabla N° 11: Tabla Referencia

Fuente: Elaboración propia

### Tabla Otros documentos:

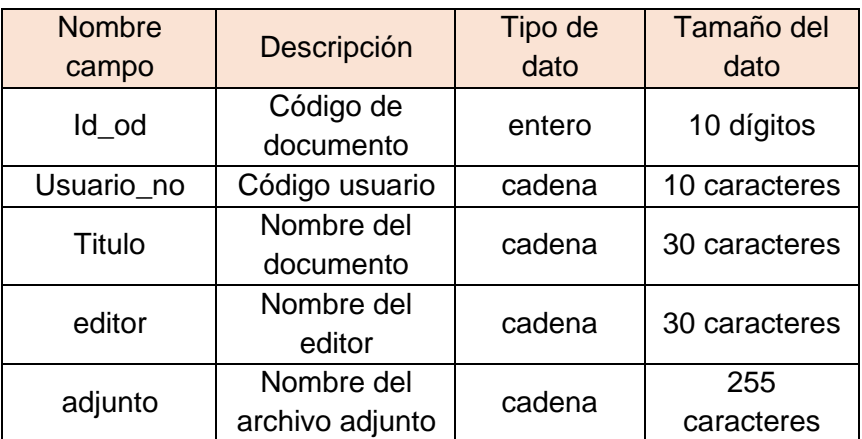

Tabla N° 12: Tabla Otros documentos

Tabla Calificaciones académicas:

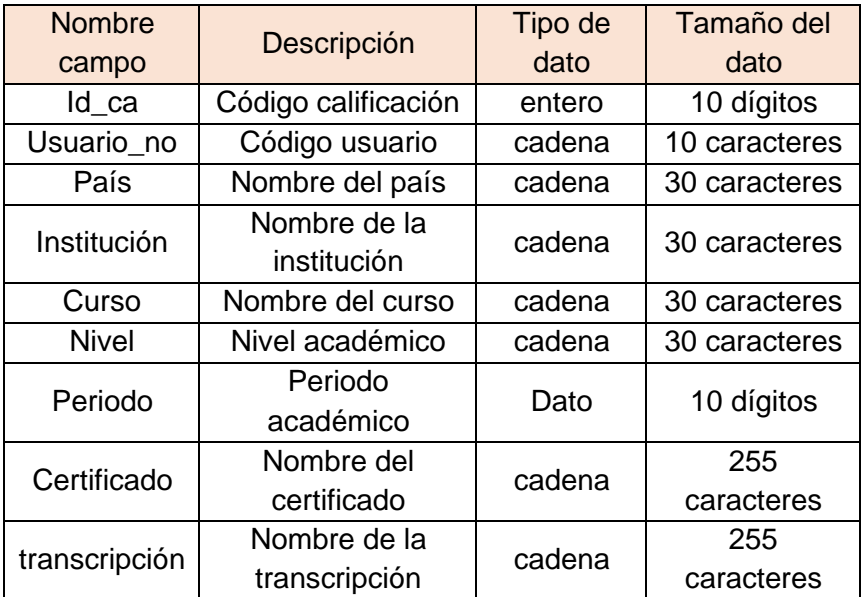

Tabla N° 13: Tabla Calificaciones académicas

Fuente: Elaboración propia

## Tabla Trabajo:

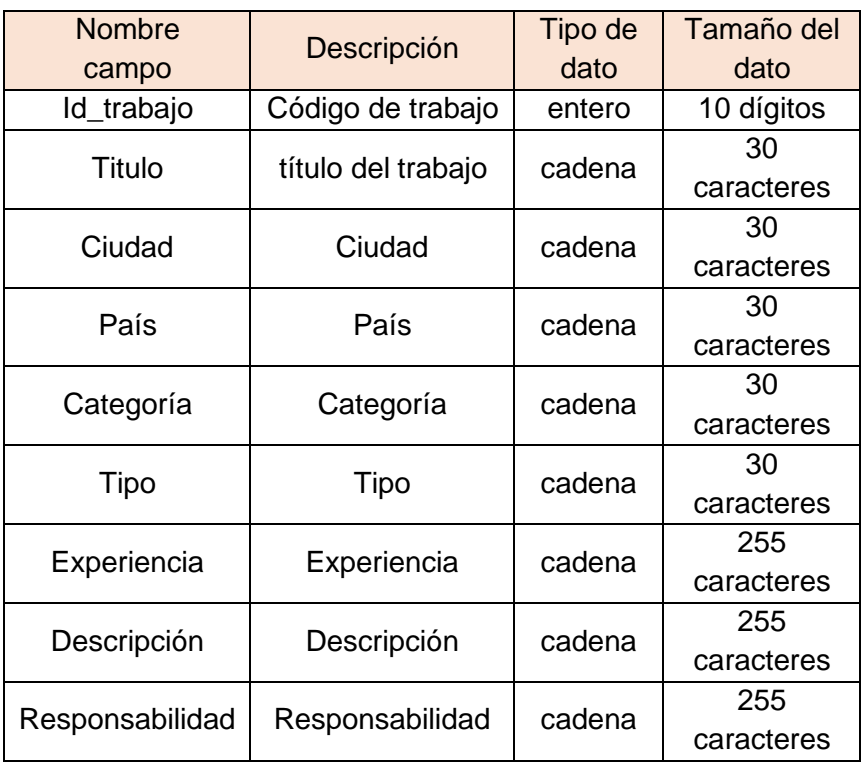

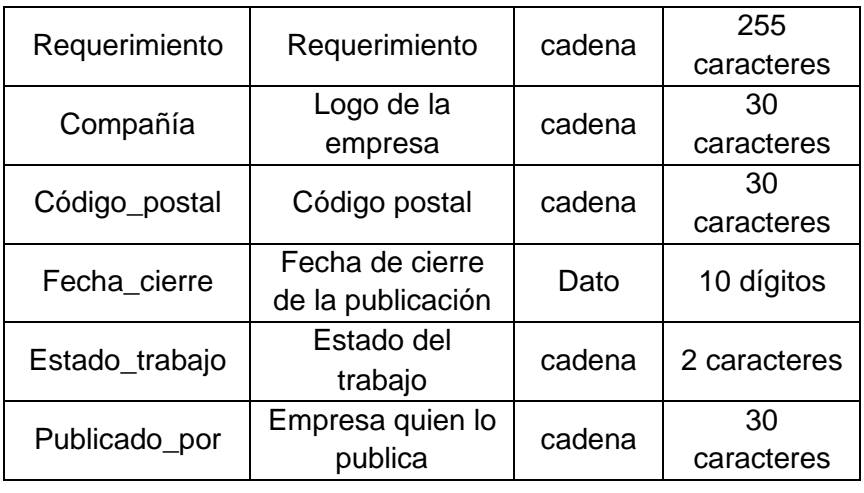

Tabla N° 14: Tabla Trabajo

Fuente: Elaboración propia

### Tabla Categorías:

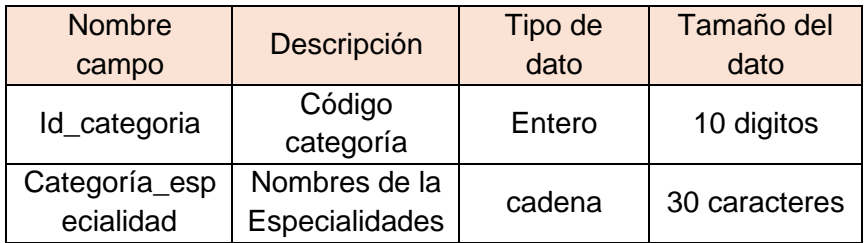

Tabla N° 15: Tabla Categorías

Fuente: Elaboración propia

## Tabla Países:

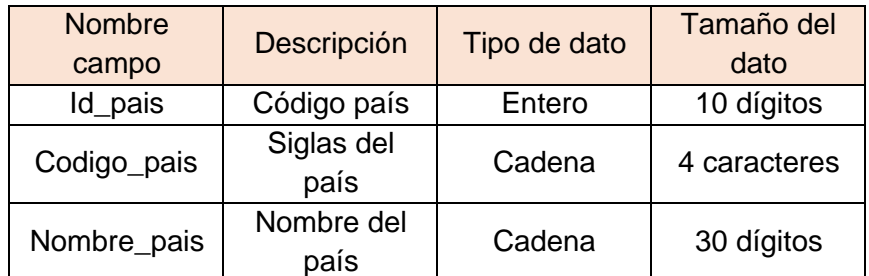

Tabla N° 16: Tabla Países Fuente: Elaboración propia

### *Requerimientos del Sistema*

### Requerimientos Funcionales:

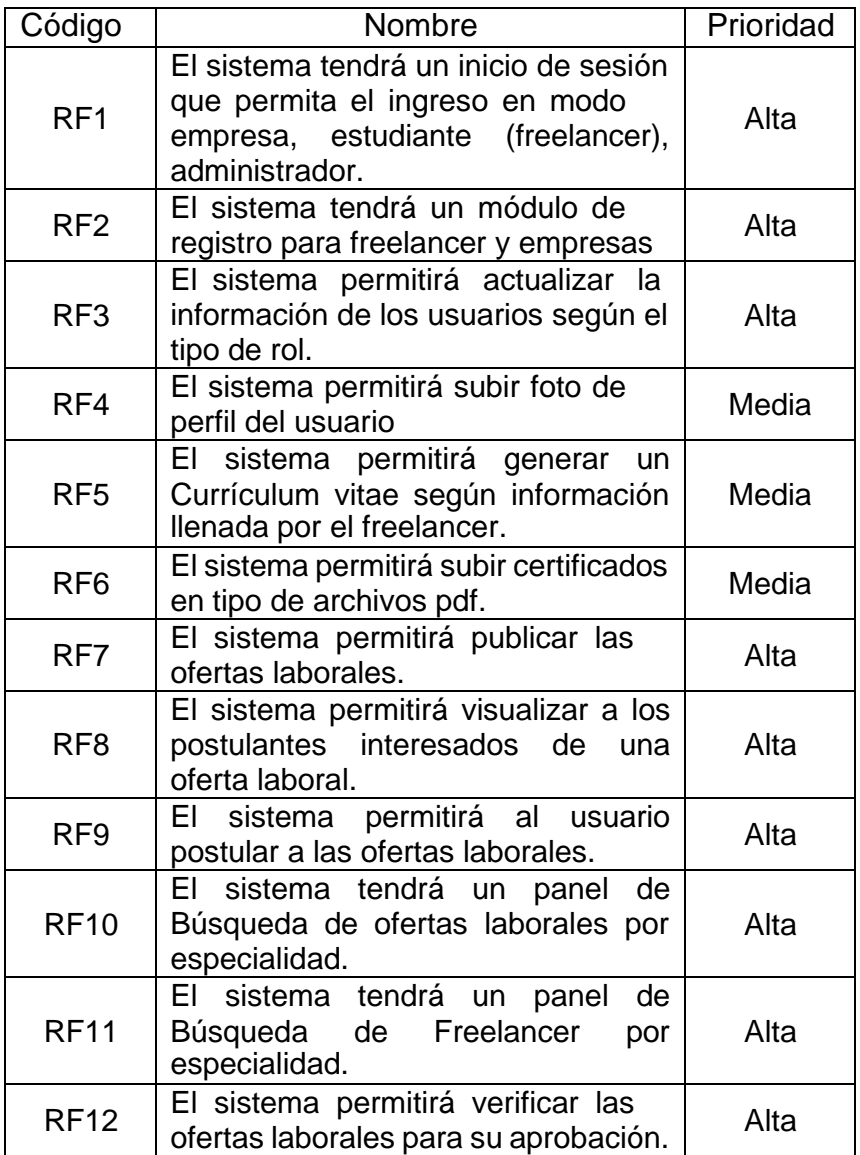

Tabla N° 17: Requerimientos funcionales de la plataforma web freelancer

### Requerimientos no funcionales:

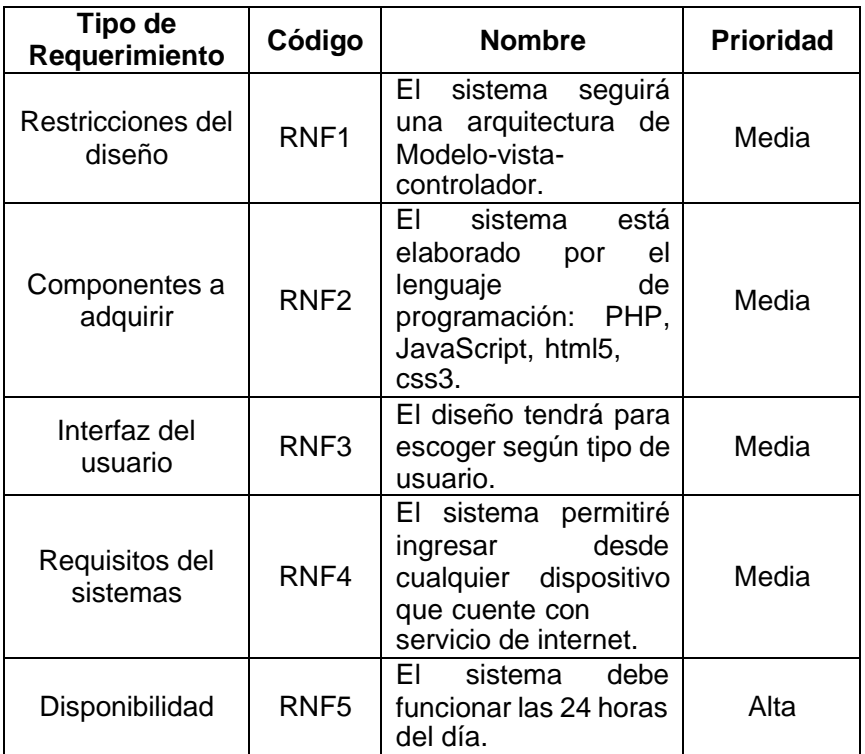

Tabla N° 18: Requerimientos no funcionales de la plataforma web freelancer

Fuente: Elaboración propia

### *Diagramas de uso*

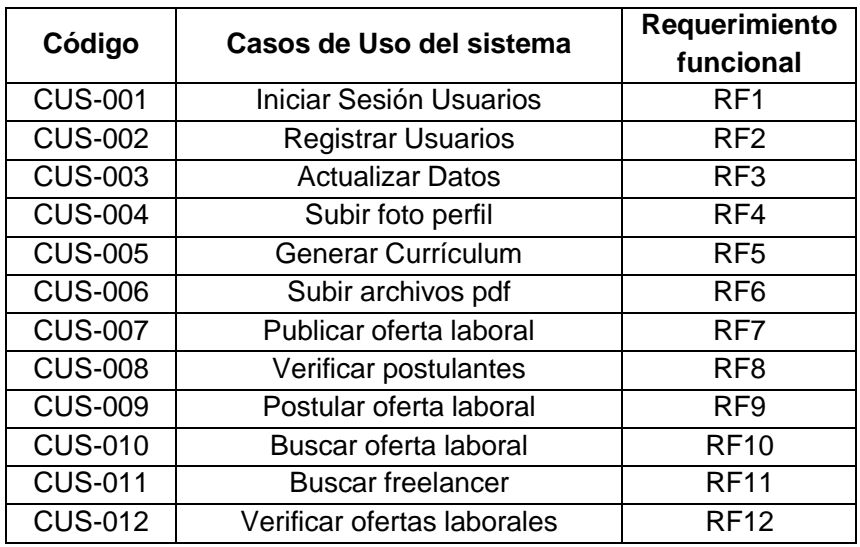

Tabla N° 19: Diagramas de casos de uso y requerimientos de la plataforma

Diagrama de caso de uso del sistema:

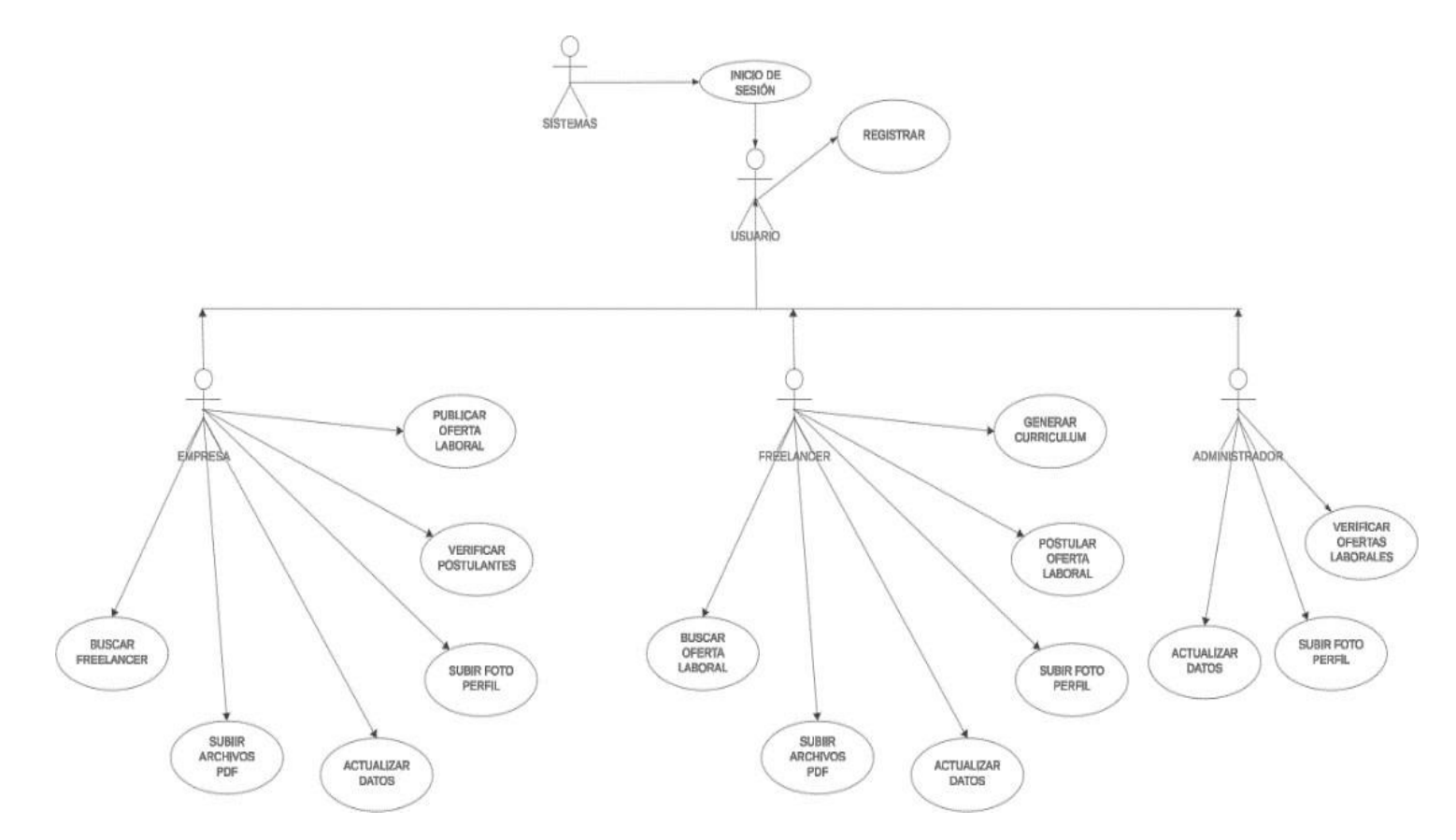

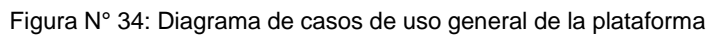

## *Descripción de los Casos de Usos del sistema*

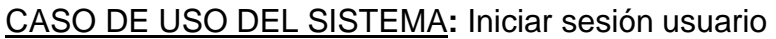

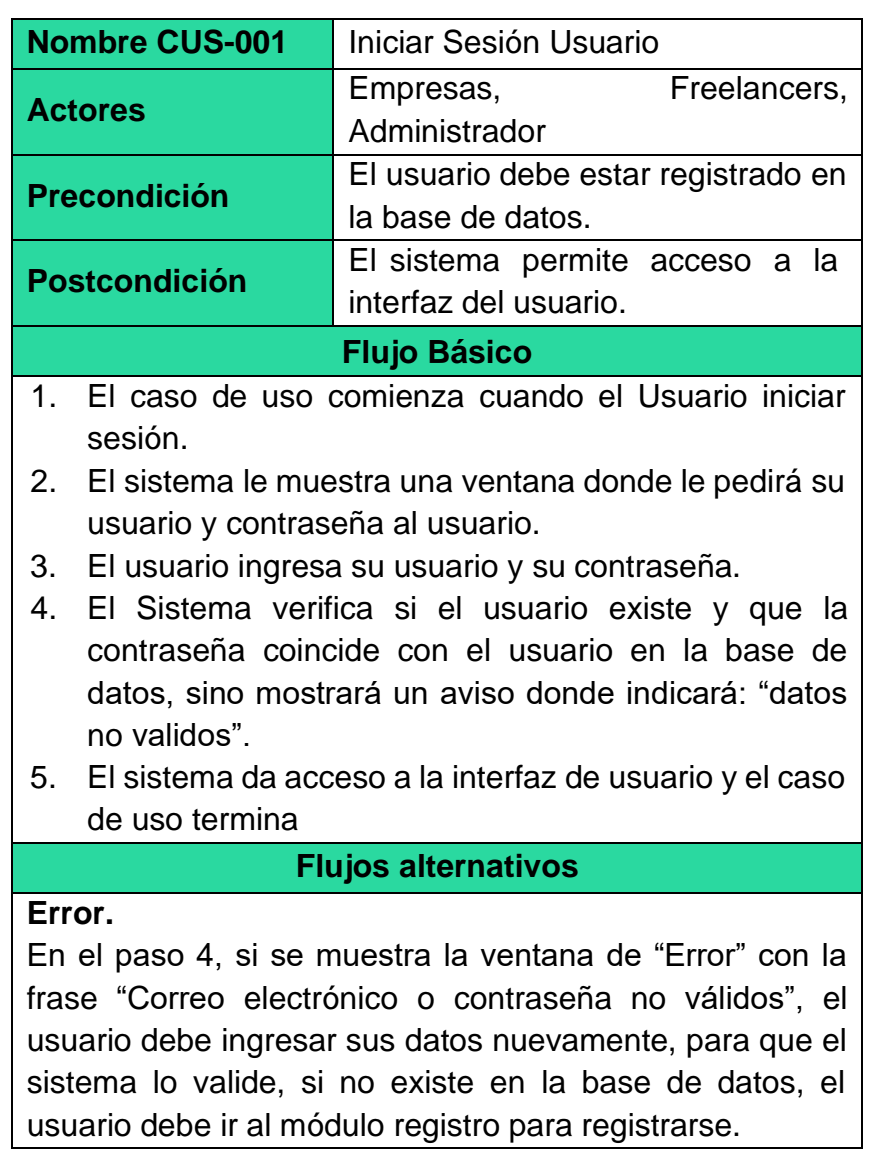

Tabla N° 20: Caso de uso "Iniciar sesión usuario" Fuente: Elaboración propia

# CASO DE USO DEL SISTEMA: Registro de usuarios

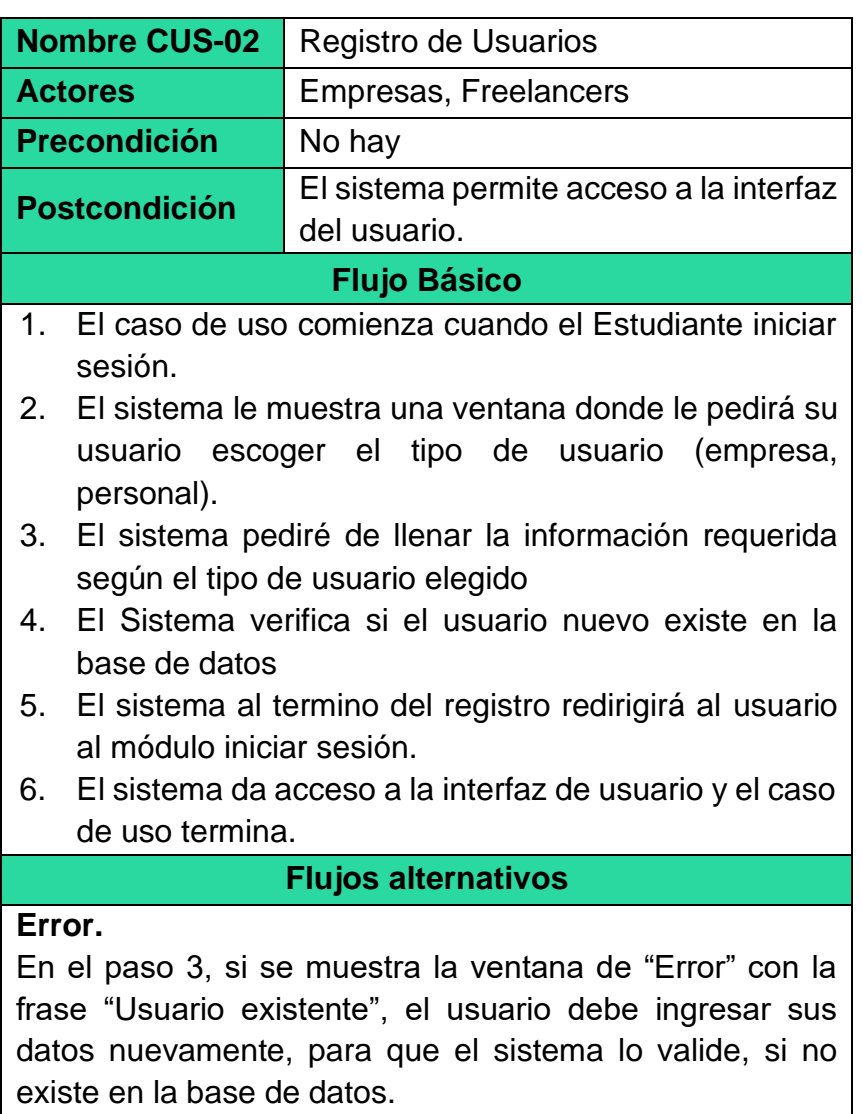

Tabla N° 21: Caso de uso "Registro de usuarios" Fuente: Elaboración propia

## CASO DE USO DEL SISTEMA: Actualizar Datos

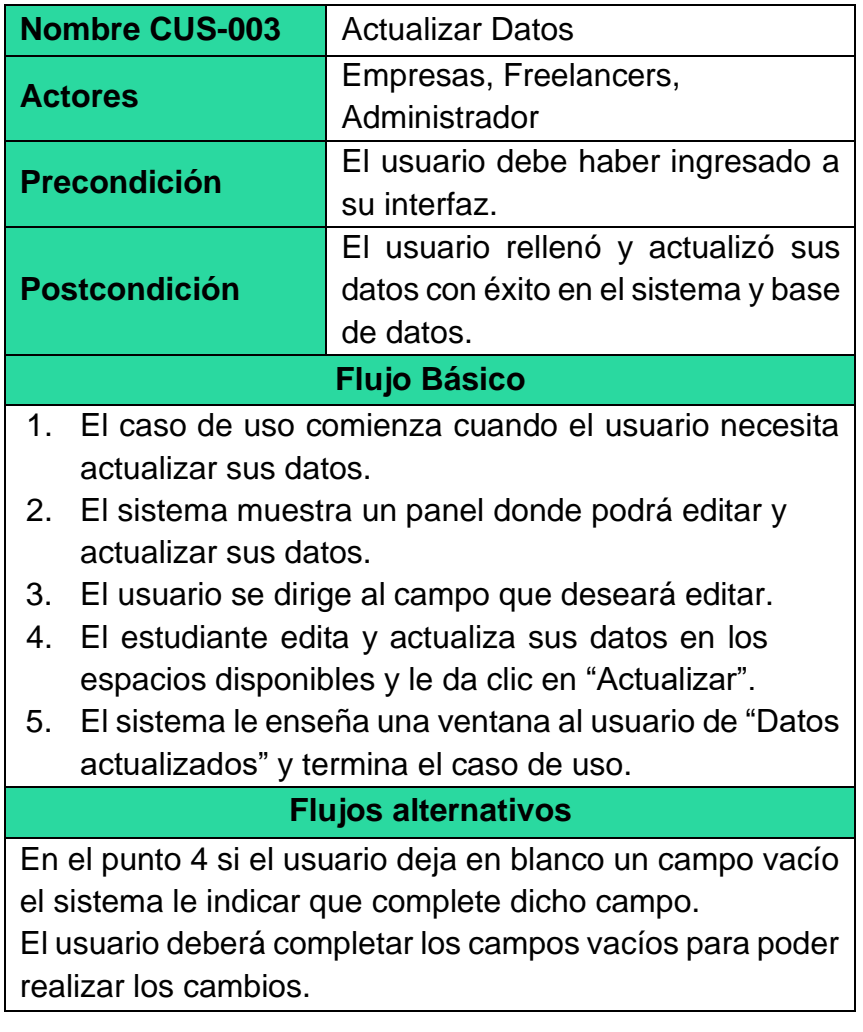

Tabla N° 22: Caso de uso "Actualizar datos" Fuente: Elaboración propia

## CASO DE USO DEL SISTEMA: Subir foto perfil

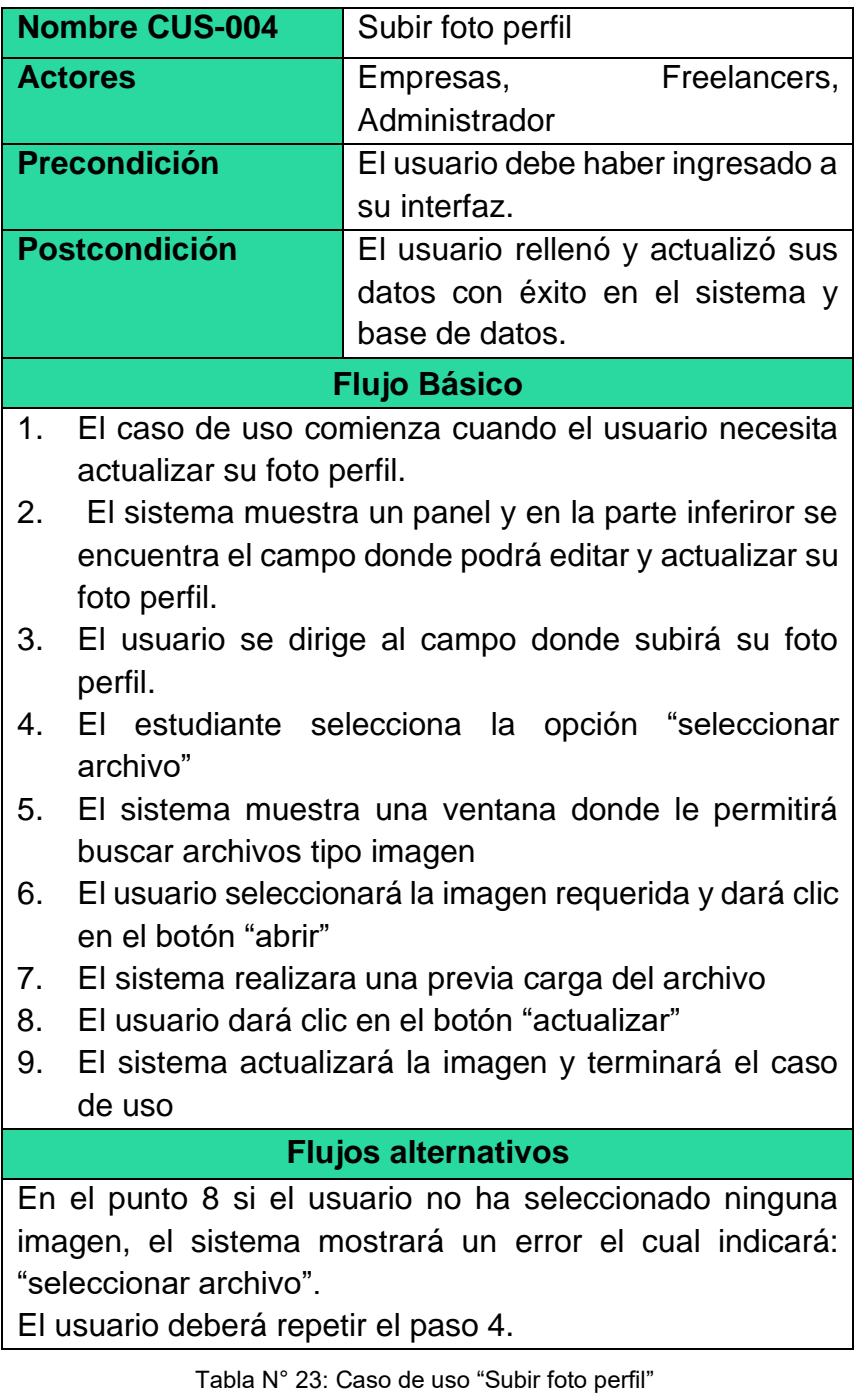

## CASO DE USO DEL SISTEMA: Generar Currículum

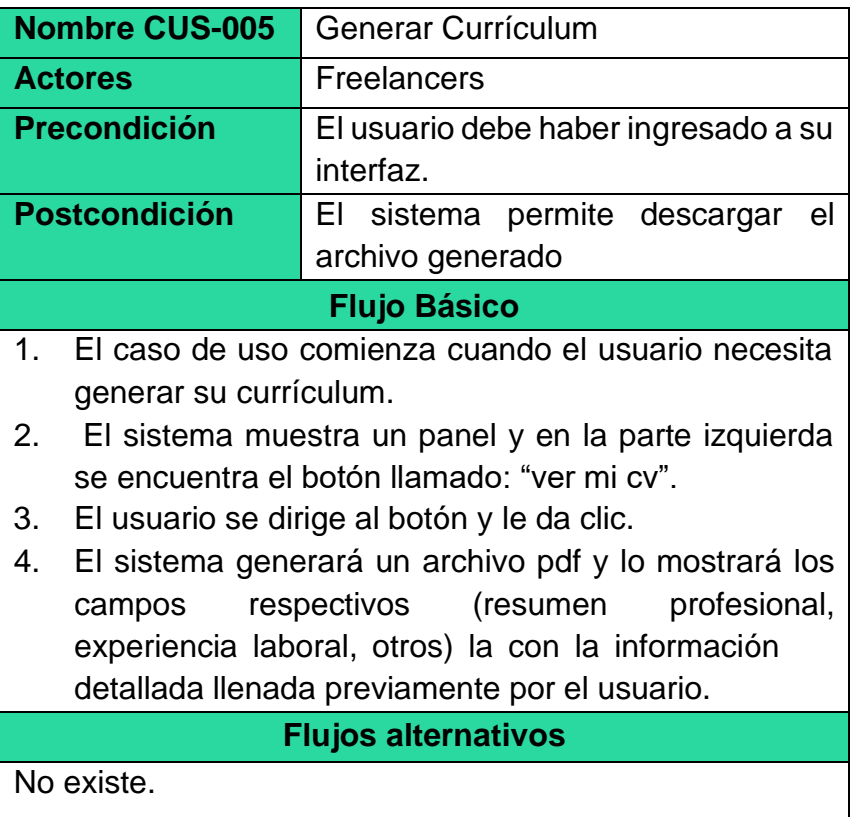

Tabla N° 24: Caso de uso "Generar Currículum" Fuente: Elaboración propia

## CASO DE USO DEL SISTEMA: Subir archivos pdf

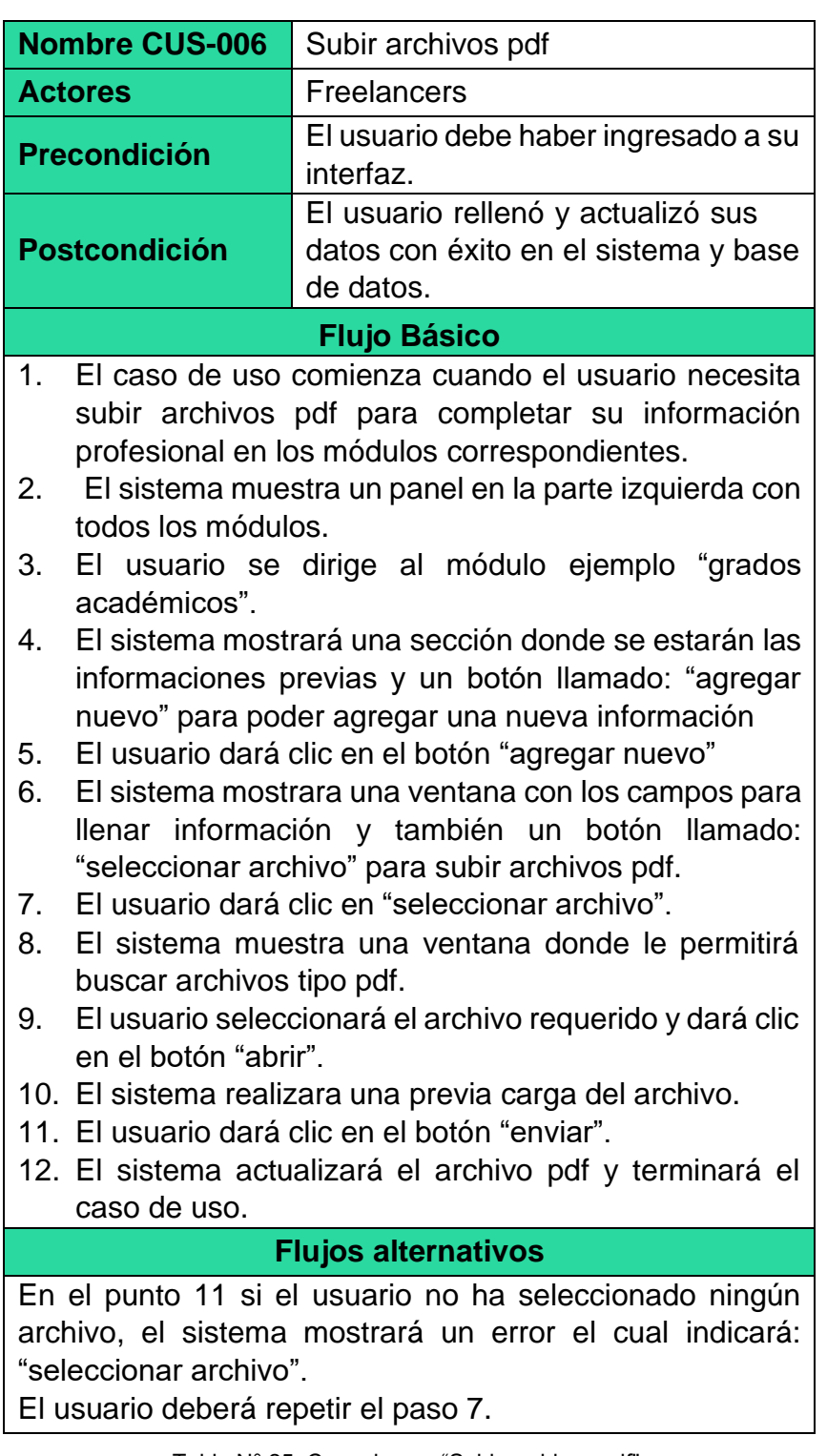

Tabla N° 25: Caso de uso "Subir archivos pdf" Fuente: Elaboración propia

# CASO DE USO DEL SISTEMA: Publicar oferta laboral

| <b>Nombre CUS-007</b>                                                                                                    | Publicar oferta laboral                                                                                    |
|----------------------------------------------------------------------------------------------------|----------------------------------------------------------------------------------------------------|
| <b>Actores</b>                                                                                                    | <b>Empresas</b>                                                                                            |
| <b>Precondición</b>                                                                                                    | El usuario debe haber ingresado a su<br>interfaz.                                                          |
| <b>Postcondición</b>                                                                                                    | El sistema enviará la publicación<br>creada al administrador para su<br>previa verificación y publicación. |
| <b>Flujo Básico</b>                                                                                                    |                                                                                                    |
| 1.<br>El caso de uso comienza cuando la empresa necesita                                                                                                    |                                                                                                    |
| publicar una oferta laboral.<br>El sistema muestra un panel en la parte izquierda con<br>2.<br>todos los módulos.                                                                                 |                                                                                                    |
| El usuario se dirige al módulo llamado: "publicar<br>3.<br>empleo".                                                                                                    |                                                                                                    |
| 4.<br>El sistema<br>mostrara una sección con todos los<br>campos requeridos para llenar información y también<br>un botón llamado: "publicar empleo" para publicar<br>empleo.                     |                                                                                                    |
| 5.<br>El usuario llenará toda la información requerida en los<br>campos correspondientes.                                                                                                    |                                                                                                    |
| El usuario dará clic en el botón "publicar empleo"<br>6.                                                                                                    |                                                                                                    |
| El sistema mostrara un aviso donde se le indique que<br>7.<br>se ha completado correctamente y terminará el caso<br>de uso.                                                                       |                                                                                                    |
| <b>Flujos alternativos</b>                                                                                                    |                                                                                                    |
| En el punto 5 si el usuario deja en blanco un campo vacío<br>el sistema le indicar que complete dicho campo.<br>La empresa deberá completar los campos vacíos para<br>poder realizar los cambios. |                                                                                                    |
| Tabla Nº 26: Caso de uso "Publicar oferta laboral"                                                                                                    |                                                                                                    |

Tabla N° 26: Caso de uso "Publicar oferta laboral" Fuente: Elaboración propia

## CASO DE USO DEL SISTEMA: Verificar postulantes

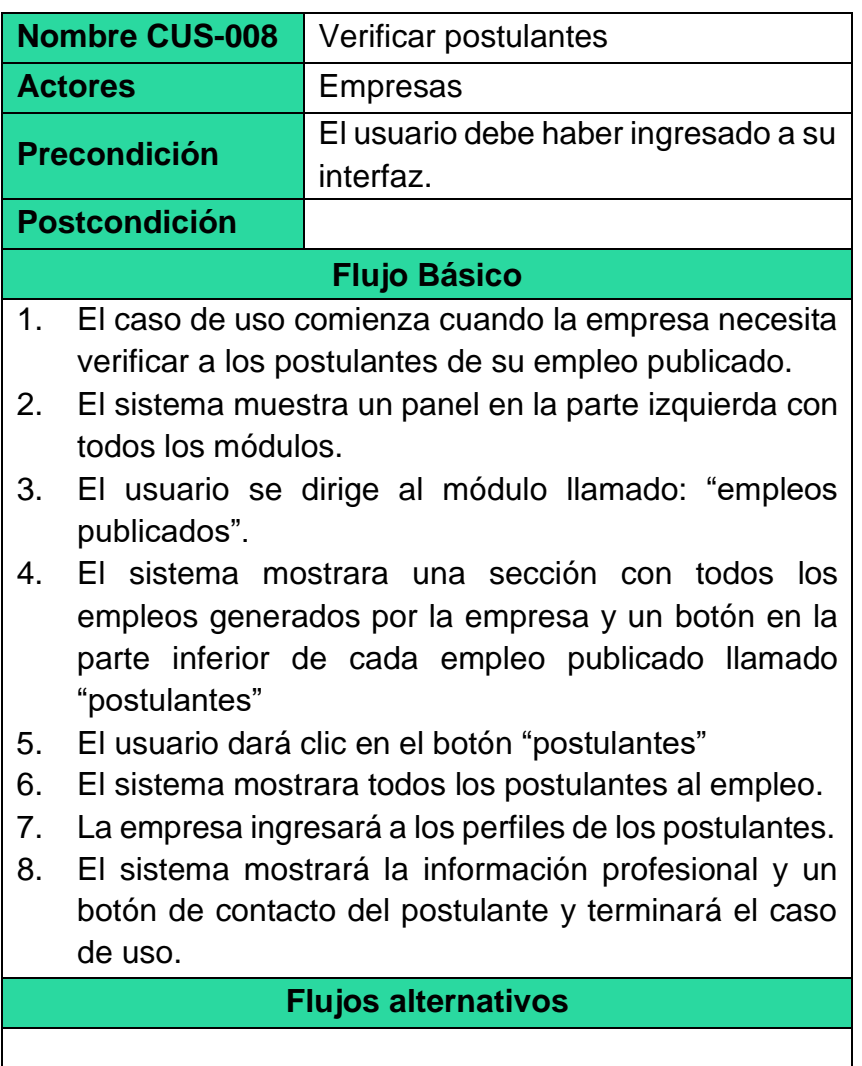

Tabla N° 27: Caso de uso "Verificar postulantes" Fuente: Elaboración propia

# CASO DE USO DEL SISTEMA: Postular Oferta laboral

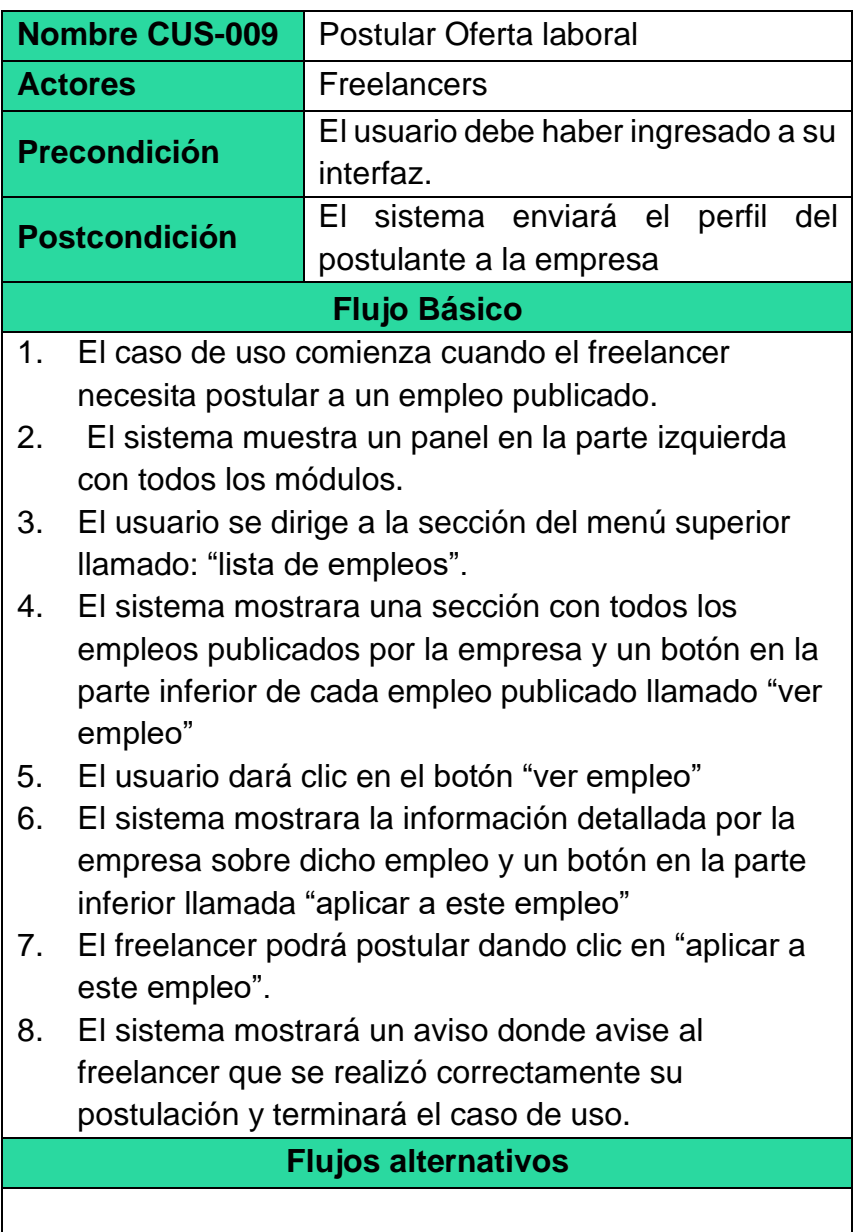

Tabla N° 28: Caso de uso "Postular Oferta laboral" Fuente: Elaboración propia

# CASO DE USO DEL SISTEMA: Buscar oferta laboral

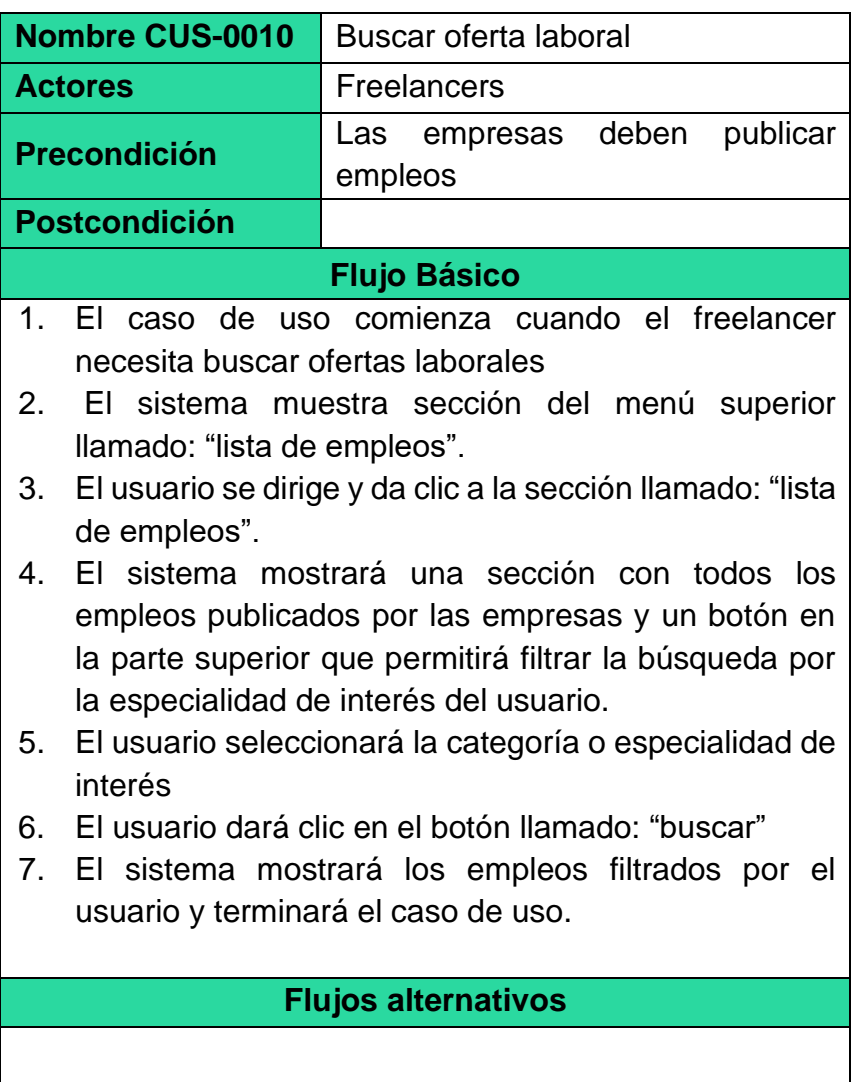

Tabla N° 29: Caso de uso "Buscar oferta laboral" Fuente: Elaboración propia

# CASO DE USO DEL SISTEMA: Buscar freelancer

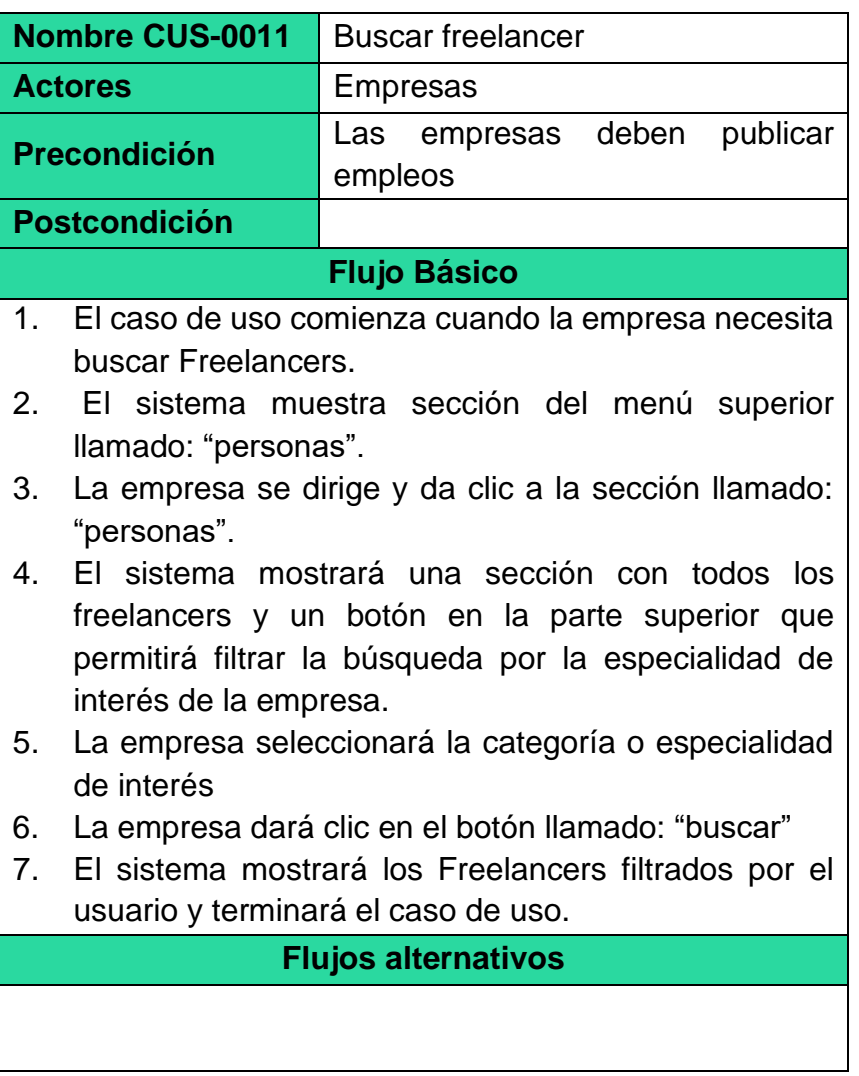

Tabla N° 30: Caso de uso "Buscar freelancer" Fuente: Elaboración propia

# CASO DE USO DEL SISTEMA: Verificar ofertas laborales

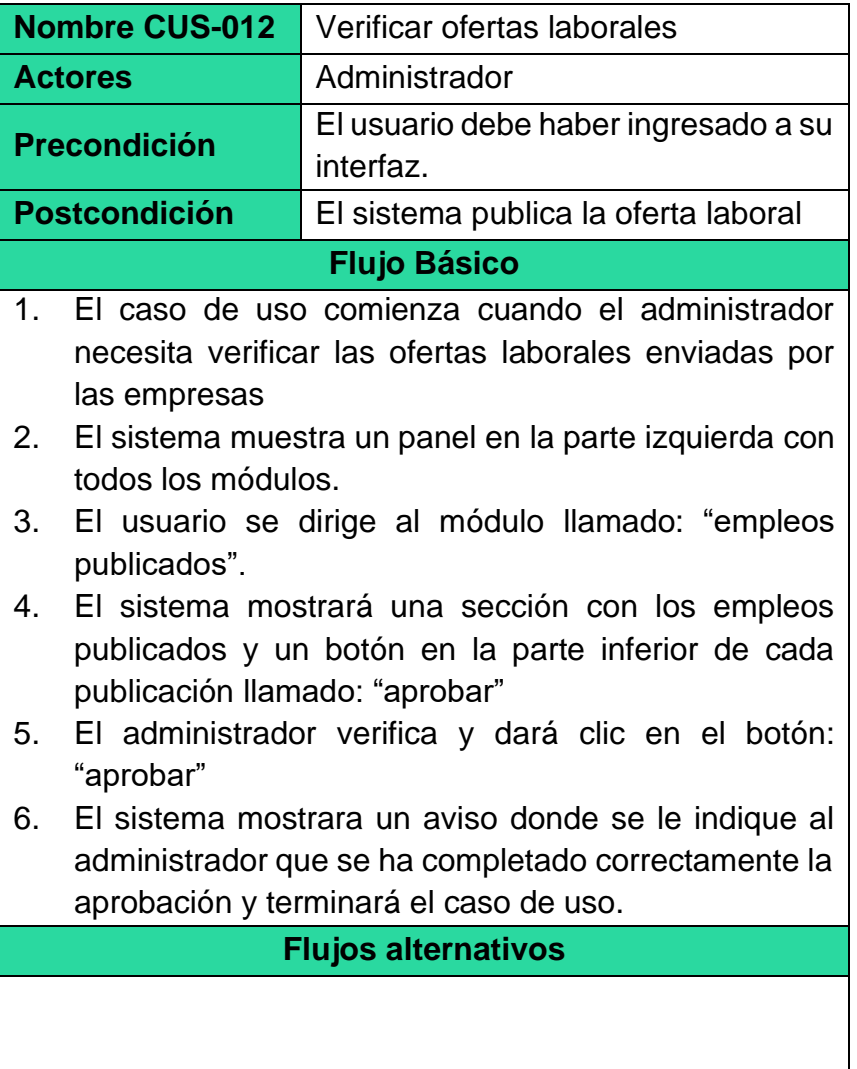

Tabla N° 31: Caso de uso "Buscar freelancer" Fuente: Elaboración propia

### **2.4. Definición de términos básicos.**

### ▪ **Base de datos:**

Un sistema organizado para recopilar, almacenar y gestionar datos de manera estructurada, permitiendo su posterior recuperación y actualización eficiente.

### ▪ **Freelance:**

Profesional independiente que ofrece sus servicios de forma autónoma, sin compromiso a largo plazo con un empleador específico.

### ▪ **Navegador web:**

Una aplicación que suministra la información solicitada al usuario, con una estructura propia que incluye la interfaz de usuario, el motor de búsqueda, el motor de renderizado, la conectividad de red, el servidor de interfaz, el intérprete de JavaScript y el almacenamiento de datos. Los navegadores populares son Chrome, Firefox y Opera, mientras que Explorer es de propiedad exclusiva.

### ▪ **Plataforma web:**

Un entorno en línea que facilita la interacción entre usuarios, ofreciendo servicios, productos o información de manera accesible a través de internet.

### ▪ **Portafolios en Línea:**

Examina cómo los freelancers pueden utilizar sitios web para crear portafolios que muestren ejemplos de su trabajo, lo que puede aumentar sus oportunidades laborales.

### ▪ **Usuario:**

Aquel individuo que emplea un sistema informático, producto o servicio, tanto de manera esporádica como regular. En el ámbito web, el usuario abarca un conjunto de autorizaciones y recursos asignados a un operador en una red informática.

### ▪ **WebQual:**

Una métrica que evalúa la calidad de una página web desde la perspectiva del usuario.

▪ **Web service:**

Tecnología que facilita el intercambio de datos entre aplicaciones a través de Internet, permitiendo la comunicación entre sistemas heterogéneos.

# **III. HIPÓTESIS Y VARIABLES.**

### **3.1. Hipótesis.**

### *Hipótesis general*

El desarrollo de una Plataforma web Freelancer permitirá mejorar la percepción de los usuarios en la búsqueda de trabajo para los estudiantes de la Escuela Profesional de Ingeniería de Sistemas de la Universidad Nacional del Callao.

### *Hipótesis específicas*

- El desarrollo de una Plataforma web Freelancer permitirá mejorar la percepción de los usuarios en la búsqueda de trabajo a nivel de utilidad para los estudiantes de la Escuela Profesional de Ingeniería de Sistemas de la Universidad Nacional del Callao.
- El desarrollo de una Plataforma web Freelancer permitirá mejorar la percepción de los usuarios en la búsqueda de trabajo a nivel de facilidad de uso para los estudiantes de la Escuela Profesional de Ingeniería de Sistemas de la Universidad Nacional del Callao.
- El desarrollo de una Plataforma web Freelancer permitirá mejorar la percepción de los usuarios en la búsqueda de trabajo a nivel de entretenimiento para los estudiantes de la Escuela Profesional de Ingeniería de Sistemas de la Universidad Nacional del Callao.

### **3.1.1. Operacionalización de las variables.**

### *Variable independiente*

Plataforma web freelancer

### *Variable dependiente*

Percepción de los usuarios

### *Instrumento*

Investigación de campo de (Calidad de los sitios web en la percepción de los usuarios, 2012), de Wilker Gomes Raposo y Rita C. de Faria Pereira.

Ya que nuestra investigación es de diseño pre experimental pre-test/post-test (detallado más adelante), sólo consideraremos el análisis de la variable dependiente para probar la hipótesis.

## *Matriz de Operacionalización*

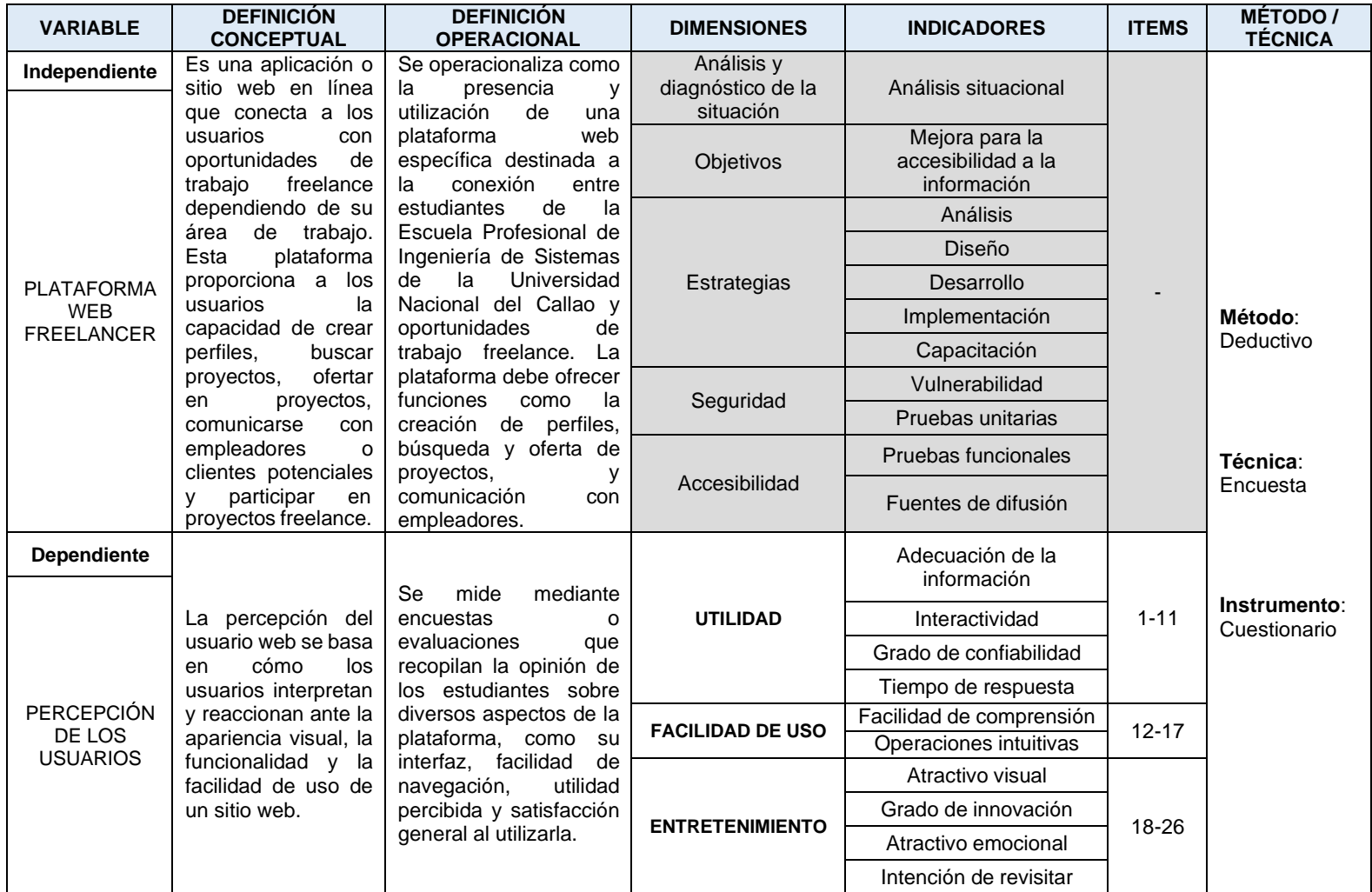

Tabla N° 32: Operacionalización de las variables

## **IV. METODOLOGÍA DEL PROYECTO.**

### **4.1. Diseño metodológico.**

El tipo de investigación será aplicada, puesto que la finalidad del estudio consiste en encontrar una solución al problema planteado, se busca transformar o producir cambios en un determinado evento o acontecimiento que sea de preocupación para el investigador (Palomino Orizano, y otros, 2015).

Utilizaremos un enfoque cuantitativo ya que, según (Rodríguez Araínga, 2011), se empleará la recopilación de datos para poner a prueba la hipótesis mediante la medición y el análisis estadístico, fundamentando así la evaluación de teorías. Asimismo, el diseño de la investigación será pre-experimental, el cual consiste en diseñar un tratamiento para el problema, sea aplicando un nuevo modelo, sistema, método, procedimiento o técnica, además se utilizará el diseño pre-test/post-test aplicado a un solo grupo.

$$
G \to 0_1 \to X \to 0_2
$$

Donde:

G: Grupo de personas o individuos

O1: Medición a los sujetos de un grupo (pre-test)

X: Tratamiento, estímulo o condición experimental

O2: Medición a los sujetos de un grupo (post-test)

### **4.2. Método de investigación.**

Nuestra investigación usa un método de investigación deductivo, pues según el artículo (Análisis al Método de la Investigación, 2015) este método permite identificar las características de una realidad específica al derivarlas de propuestas o leyes científicas generales. A través de la deducción, se extraen las consecuencias particulares o individuales de las inferencias o conclusiones generales previamente aceptadas. Para la investigación analizaremos cómo a través del

desarrollo de una plataforma web freelancer se mejora la percepción de los estudiantes en la búsqueda de trabajo en un entorno específico como es la Escuela Profesional de Ingeniería de Sistemas de la UNAC.

#### **4.3. Población y muestra.**

#### **4.3.1. Población**

Según (Hernández Sampieri, y otros, 2018) se señala que una población es el conjunto de casos que cuentan con una serie de especificaciones. La población para el estudio está conformada por los 398 estudiantes matriculados en el semestre académico 2023-B de la Escuela Profesional de Ingeniería de Sistemas de la Universidad Nacional del Callao. Esta información ha sido provista por la Unidad de Registros Académicos (URA) de la Universidad Nacional del Callao, a través de la coordinación del Ciclo Taller de Tesis de la facultad de Ingeniería Industrial y Sistema de la UNAC.

#### **4.3.2. Muestra**

La muestra es una fracción representativa de la población para la recolección de datos. Para la investigación, la muestra será probabilística, y a su vez será de tipo aleatorio simple, puesto que se elige al azar cada individuo que hará parte de la muestra y todos tienen las mismas oportunidades de ser seleccionado (Carrasco Díaz, 2019). En nuestro caso específico, se trata de los estudiantes matriculados del semestre académico 2023-B, de la Escuela Profesional de Ingeniería de Sistemas de la Universidad Nacional del Callao.

Según (Fórmulas para el cálculo de la muestra en

investigaciones de salud, 2005), se elige una fórmula dependiendo del tipo de variable a analizar. En el caso de nuestra variable "percepción del usuario", siendo una variable de tipo de cualitativa, y teniendo una población de 398 estudiantes matriculados, nos corresponde utilizar la fórmula para el tamaño de muestra en una población finita:

$$
n = \frac{N \cdot Z^2 \cdot p \cdot (1-p)}{(N-1) \cdot E^2 + Z^2 \cdot p \cdot (1-p)}
$$

Donde:

- n es el tamaño de la muestra.
- N es el tamaño de la población (398 en nuestro caso).
- Z es el valor crítico correspondiente al nivel de confianza (en una distribución normal estándar, el valor Z para un nivel de confianza del 90% es aproximadamente 1.645).
- p es la estimación de la proporción de la población que tiene la característica de interés. Dado que no tenemos una estimación, podemos usar  $p = 0.5$  para maximizar el tamaño de la muestra, ya que  $p = 0.5$  da el valor más grande posible para  $p \cdot (1 - p)$ .
- E es el margen de error. Si consideremos un 8% de margen de error, lo expresamos como 0.08.

Tendremos en cuenta que para la investigación el nivel de confianza es de 90% y un margen de error del 8%. Sustituyendo los valores en la fórmula tenemos:

$$
n = \frac{398 \cdot (1.645)^2 \cdot 0.5 \cdot (1 - 0.5)}{(398 - 1) \cdot (0.08)^2 + (1.645)^2 \cdot 0.5 \cdot (1 - 0.5)}
$$

$$
n \approx 85
$$

Teniendo en cuenta que este cálculo asume una distribución normal y una proporción estimada del 50%, lo cual es un escenario conservador si no se tiene una estimación precisa de la proporción en la población, tenemos que 85 es el tamaño de la muestra necesario para la investigación.

#### **4.4. Lugar de estudio.**

El estudio será realizado en la Escuela Profesional de Ingeniería de Sistemas de la Universidad Nacional del Callao.

### **4.5. Técnicas e instrumentos para la recolección de la información.**

La técnica de medición a emplearse es la encuesta. El autor (Carrasco Díaz, 2019) menciona que es útil para la investigación social, debido a la versatilidad, objetividad y sencillez de aplicación, el instrumento es un cuestionario puesto que, permite una respuesta directa mediante una hoja de preguntas que se elaboran acorde a las variables del problema de investigación. Se realizarán dos encuestas. La primera encuesta se aplicará como tratamiento pre-test para conocer el por qué los estudiantes tienen una baja percepción como usuarios en la utilización de las distintas plataformas de búsqueda de trabajo de la Universidad del Callao. La segunda encuesta post-test será aplicada con el propósito de conocer si el desarrollo de la plataforma web freelancer realmente mejoró la percepción como usuario de los estudiantes en la búsqueda de trabajo.

### **4.6. Análisis y procesamiento de datos.**

El análisis cuantitativo se realiza utilizando un programa computacional, el cual consta de 7 fases: selección del software, ejecución del software, revisar la matriz de datos, evaluar la validez del instrumento, explorar datos, análisis estadístico, y análisis
adicionales y preparar resultados (Hernández Sampieri, y otros, 2018).

La primera fase consiste en seleccionar el software acorde a los requerimientos de la investigación. La segunda fase es ejecutar el software elegido que es SPPS versión 25. La tercera fase se trata de revisar la base de datos asegurando que los datos obtenidos sean correctos. La cuarta fase evalúa la confiabilidad y validez del instrumento a través de validación por jueces expertos. La quinta fase explora los datos, en donde se utilizará las herramientas para ejecutar las estadísticas descriptivas e inferenciales. En la sexta fase se realiza el análisis estadístico de las hipótesis planteadas con la Prueba de Wilcoxon. Y en la séptima fase se realiza el análisis adicional necesario y se preparan los resultados.

### **4.7. Aspectos éticos en investigación.**

La investigación se regirá por estrictos principios éticos para garantizar la integridad y el respeto a los estudiantes. Se asegurará la confidencialidad de los datos recopilados, utilizando medidas para proteger la identidad de los estudiantes en las encuestas. Así mismo, la investigación buscará el beneficio para los estudiantes y la Universidad Nacional del Callao, minimizando cualquier riesgo potencial. El diseño pre-experimental y el enfoque cuantitativo se llevarán a cabo con transparencia y honestidad, presentando resultados de manera objetiva. Se fomentará la comunicación clara y transparente de los hallazgos, contribuyendo así a la realización de la investigación de manera ética y responsable.

## **V. RESULTADOS.**

## **5.1. Resultados descriptivos.**

## **5.1.1. Dimensión Utilidad**

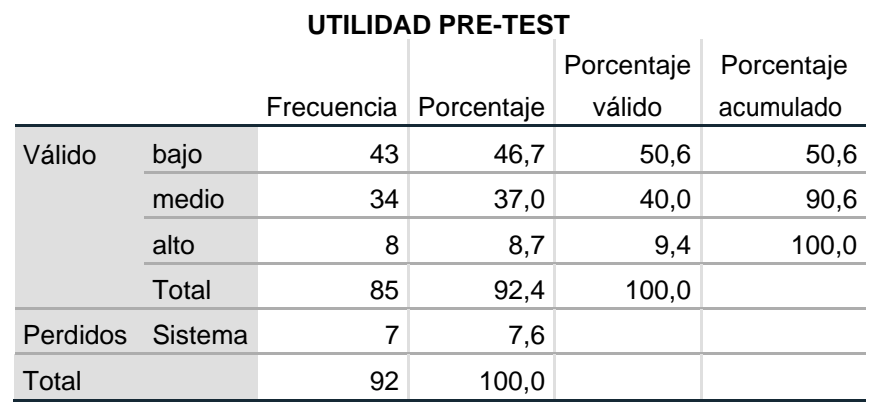

Tabla N° 33: Tabla de frecuencias del cuestionario pre-test para la dimensión

Utilidad Fuente: Elaboración propia

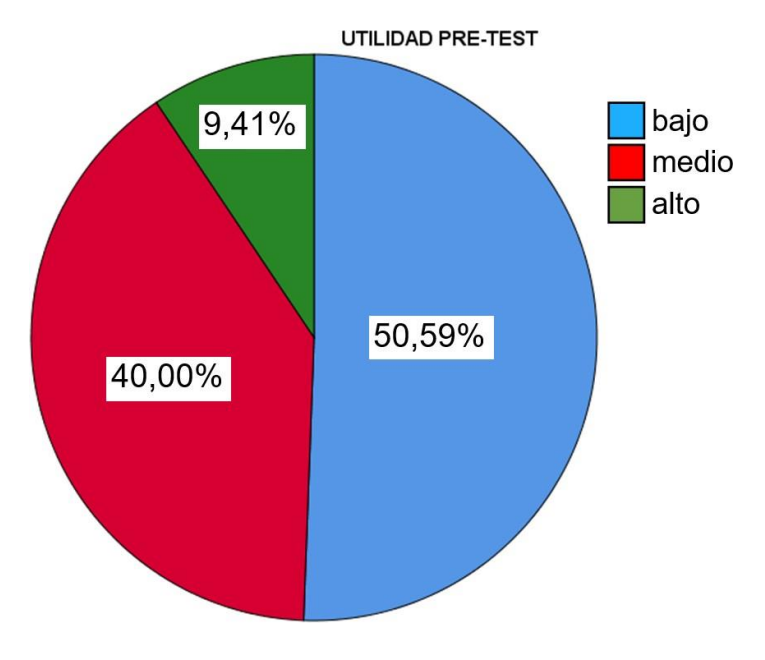

Figura N° 35: Gráfico de frecuencias de los resultados pre-test para la dimensión Utilidad Fuente: Elaboración propia

#### Interpretación:

Se puede observar en este gráfico que el 50,59% de estudiantes tienen un nivel bajo de PERCEPCIÓN DE LOS USUARIOS en la dimensión de UTILIDAD de las Plataformas webs ya existentes en la UNAC; así como el 40% de estudiantes se encuentran en nivel medio y el 9,41% en nivel alto. Por lo tanto, se deduce que un mayor porcentaje de estudiantes opina que su PERCEPCIÓN DE LOS USUARIOS para las plataformas web ya existentes en la UNAC en la dimensión de UTILIDAD tiene un nivel bajo.

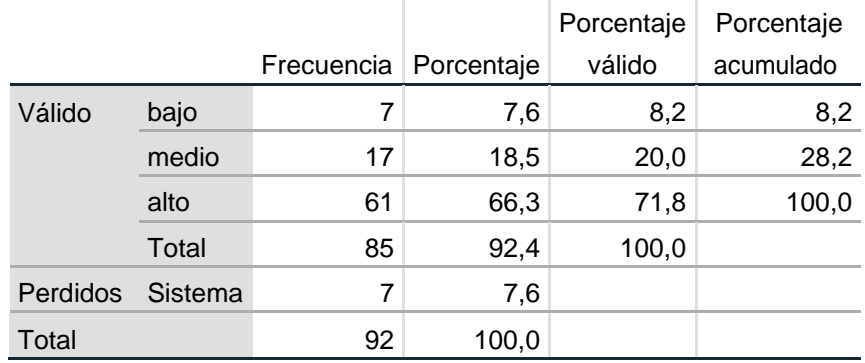

#### **UTILIDAD POST-TEST**

Tabla N° 34: Tabla de frecuencias del cuestionario post-test para la dimensión

Utilidad

Fuente: Elaboración propia

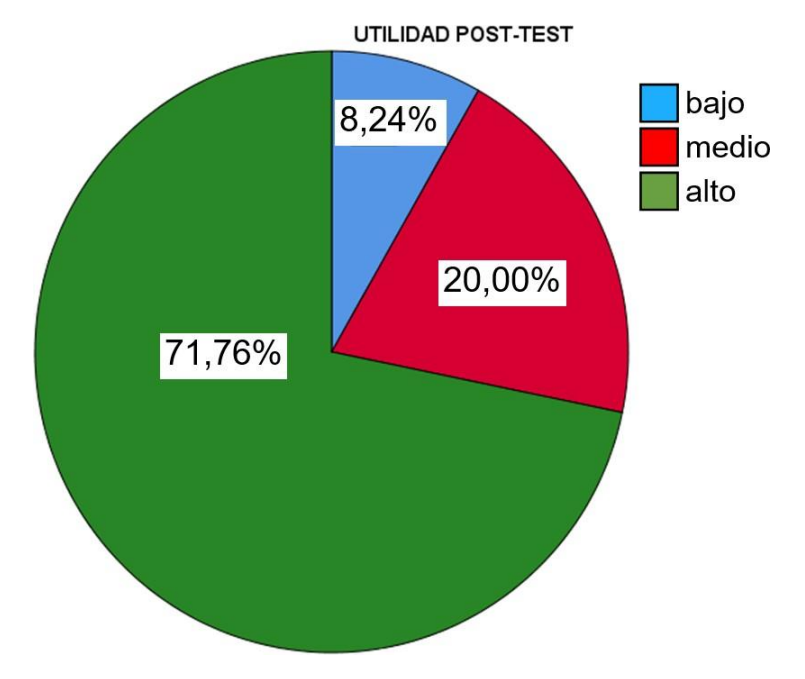

Figura N° 36: Gráfico de frecuencias de los resultados post-test para la dimensión Utilidad Fuente: Elaboración propia

#### Interpretación:

Se puede observar en este gráfico que el 71,76% de estudiantes tienen un nivel alto de PERCEPCIÓN DE LOS USUARIOS en la dimensión de UTILIDAD de la Plataforma web Freelancer; así como el 20% de estudiantes tienen un nivel medio y el 8,24% un nivel bajo. Por lo tanto, se deduce que un mayor porcentaje de estudiantes opina que su PERCEPCIÓN DE LOS USUARIOS en la dimensión de UTILIDAD para la Plataforma web Freelancer desarrollada es alta.

## **5.1.2. Dimensión Facilidad de uso**

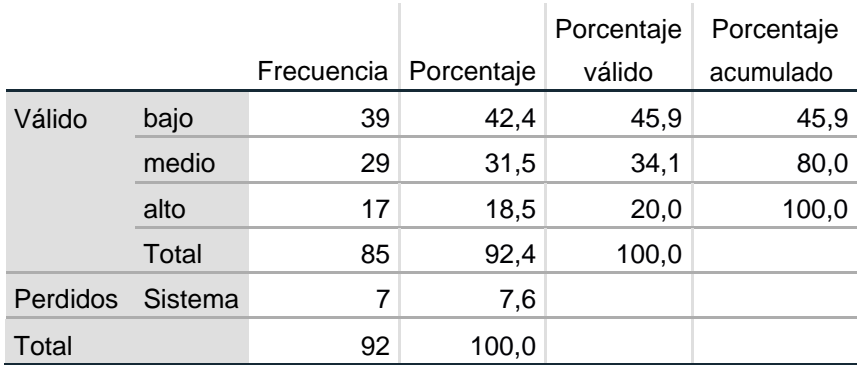

#### **FACILIDAD DE USO PRE-TEST**

Tabla N° 35: Tabla de frecuencias del cuestionario pre-test para la dimensión

Facilidad de uso Fuente: Elaboración propia

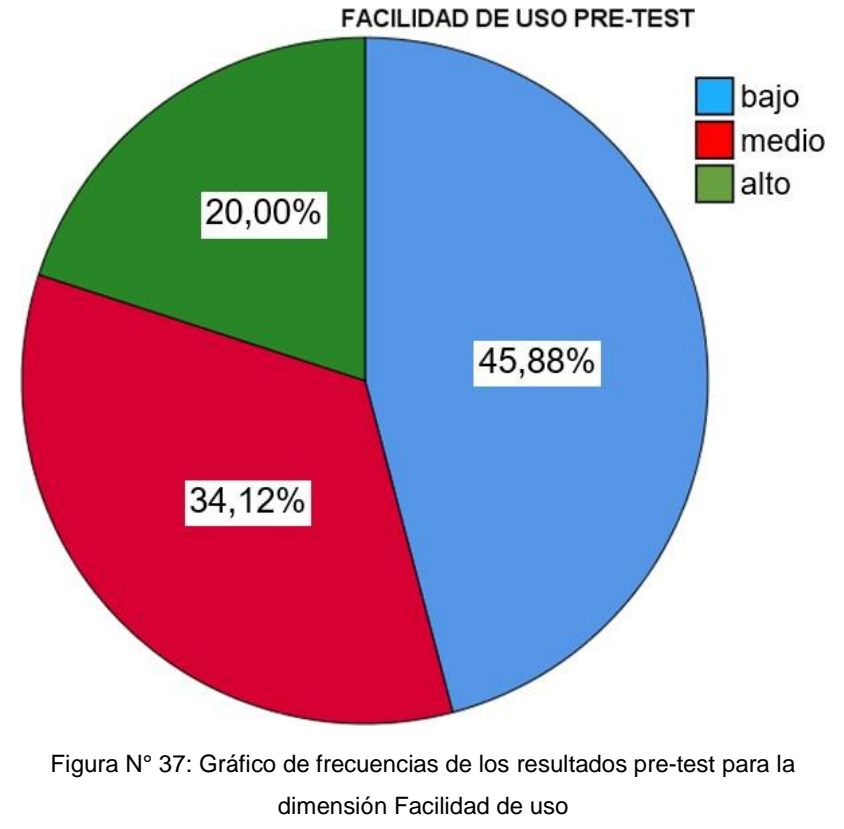

Fuente: Elaboración propia

### Interpretación:

Se puede observar en este gráfico que el 45,88% de estudiantes tienen un nivel bajo de PERCEPCIÓN DE LOS USUARIOS en la dimensión de FACILIDAD DE USO de las Plataformas web ya existentes en la UNAC; así como el 34,12% de estudiantes tienen un nivel medio y el 20% un nivel alto. Por lo tanto, se deduce que un mayor porcentaje de estudiantes opina que su PERCEPCIÓN DE LOS USUARIOS en la dimensión de FACILIDAD DE USO para las Plataformas web ya existentes en la UNAC es bajo.

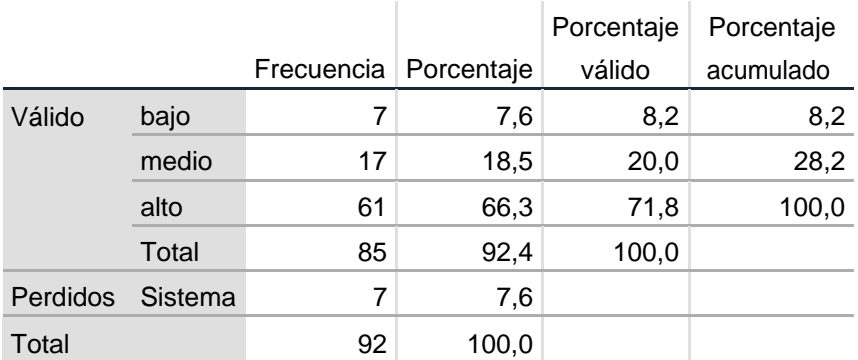

#### **FACILIDAD DE USO POST-TEST**

Tabla N° 36: Tabla de frecuencias del cuestionario post-test para la dimensión

Facilidad de uso Fuente: Elaboración propia

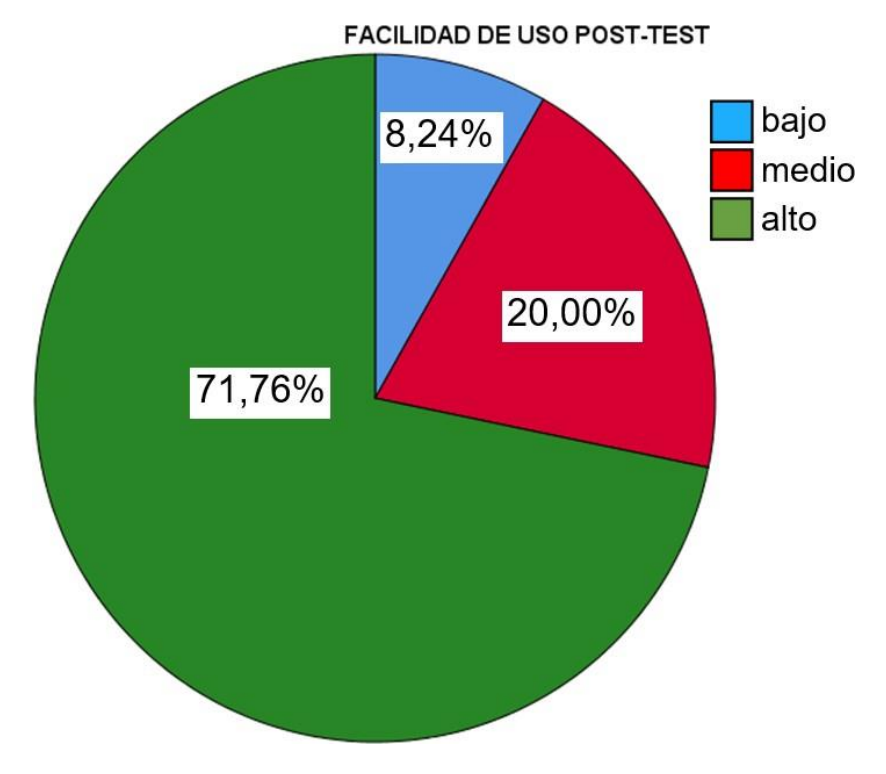

Figura N° 38: Gráfico de frecuencias de los resultados post-test para la dimensión Facilidad de uso Fuente: Elaboración propia

### Interpretación:

Se puede observar en este gráfico que el 71,76% de estudiantes tienen un nivel alto de PERCEPCIÓN DE LOS USUARIOS en la dimensión de FACILIDAD DE USO de la Plataforma web Freelancer; así como el 20% de estudiantes tienen un nivel medio y el 8,24% un nivel bajo. Por lo tanto, se deduce que un mayor porcentaje de estudiantes opina que su PERCEPCIÓN DE LOS USUARIOS en la dimensión de FACILIDAD DE USO para la Plataforma web Freelancer desarrollada es alta.

## **5.1.3. Dimensión Entretenimiento**

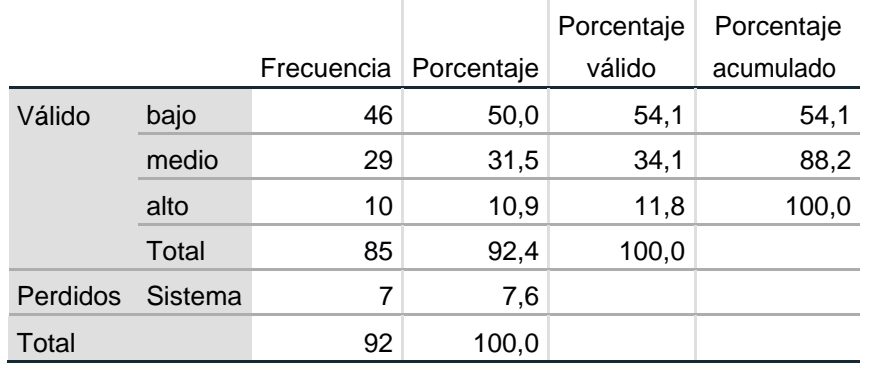

#### **ENTRETENIMIENTO PRE-TEST**

Tabla N° 37: Tabla de frecuencias del cuestionario pre-test para la dimensión

Entretenimiento Fuente: Elaboración propia

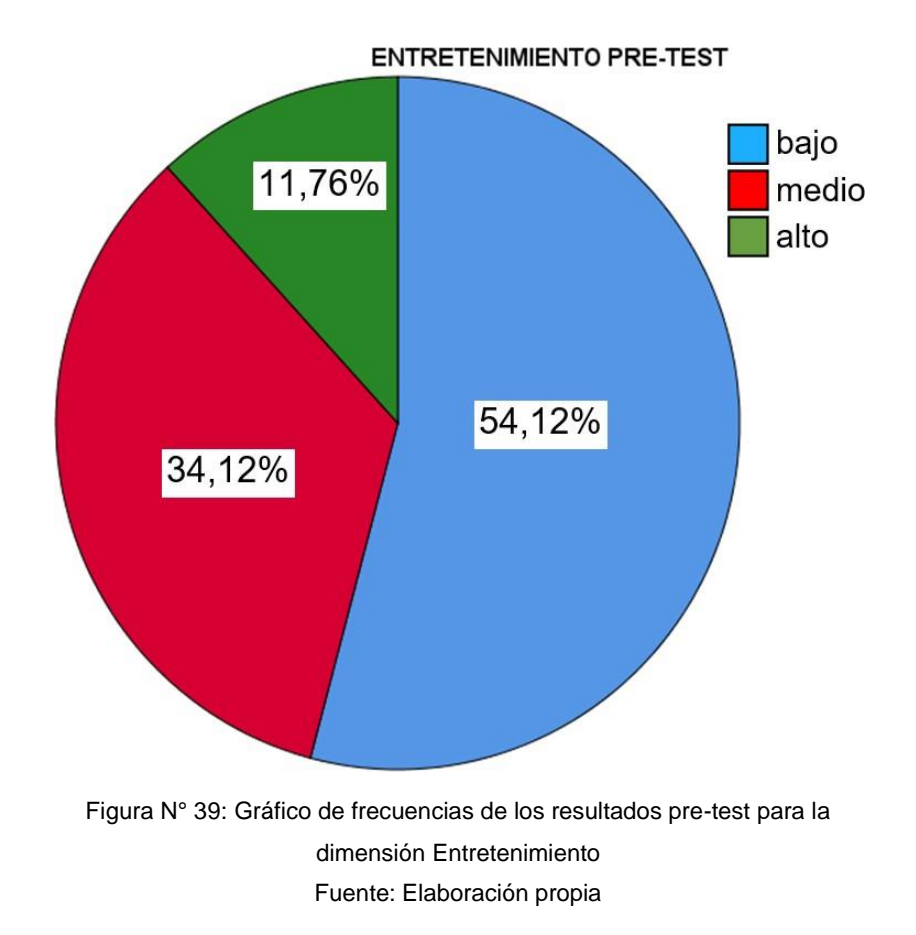

### Interpretación:

Se puede observar en este gráfico que el 54,12% de estudiantes tienen un nivel bajo de PERCEPCIÓN DE LOS USUARIOS en la dimensión de ENTRETENIMIENTO de las Plataformas web ya existentes en la UNAC; así como el 34,12% de estudiantes tienen un nivel medio y el 11,76% un nivel alto. Por lo tanto, se deduce que un mayor porcentaje de estudiantes opina que su PERCEPCIÓN DE LOS USUARIOS en la dimensión de ENTRETENIMIENTO para las Plataformas web ya existentes en la UNAC es bajo.

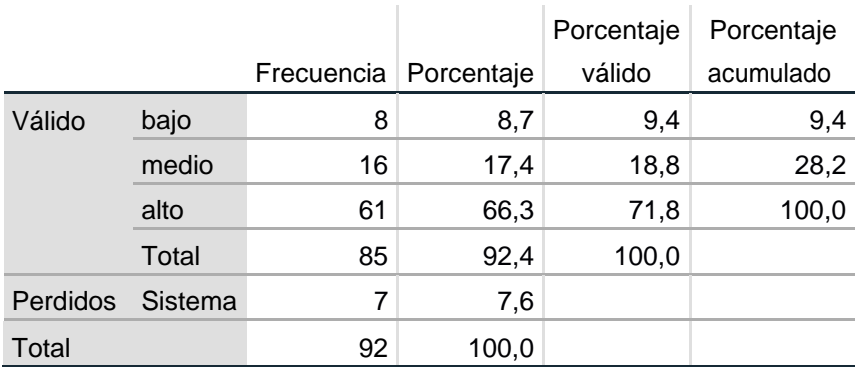

#### **ENTRETENIMIENTO POST-TEST**

Tabla N° 38: Tabla de frecuencias del cuestionario post-test para la dimensión Entretenimiento

Fuente: Elaboración propia

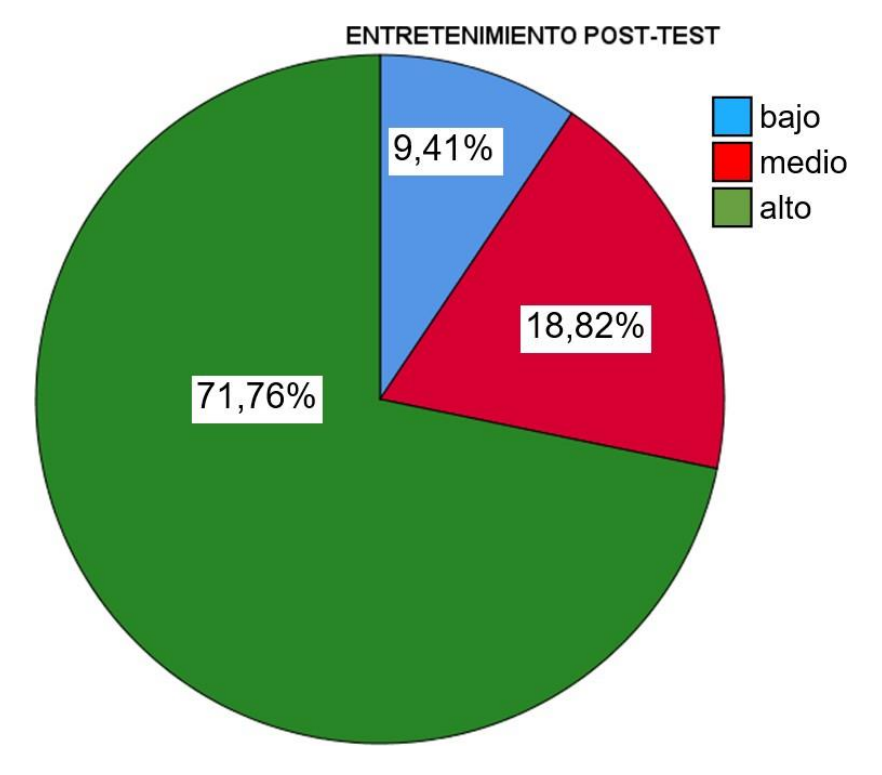

Figura N° 40: Gráfico de frecuencias de los resultados post-test para la dimensión Entretenimiento Fuente: Elaboración propia

#### Interpretación:

Se puede observar en este gráfico que el 71,76% de estudiantes tienen un nivel alto de PERCEPCIÓN DE LOS USUARIOS en la dimensión de ENTRETENIMIENTO de la Plataforma web Freelancer; así como el 18,82% de estudiantes tienen un nivel medio y el 9,41% un nivel bajo. Por lo tanto, se deduce que un mayor porcentaje de estudiantes opina que su PERCEPCIÓN DE LOS USUARIOS en la dimensión de ENTRETENIMIENTO para la Plataforma web Freelancer desarrollada es alta.

### **5.2. Resultados inferenciales.**

### *Hipótesis general*

El desarrollo de una Plataforma web Freelancer permitirá mejorar la percepción de los usuarios en la búsqueda de trabajo para los estudiantes de la Escuela Profesional de Ingeniería de Sistemas de la Universidad Nacional del Callao.

## *Prueba de normalidad (Bondad de ajuste) para hipótesis general*

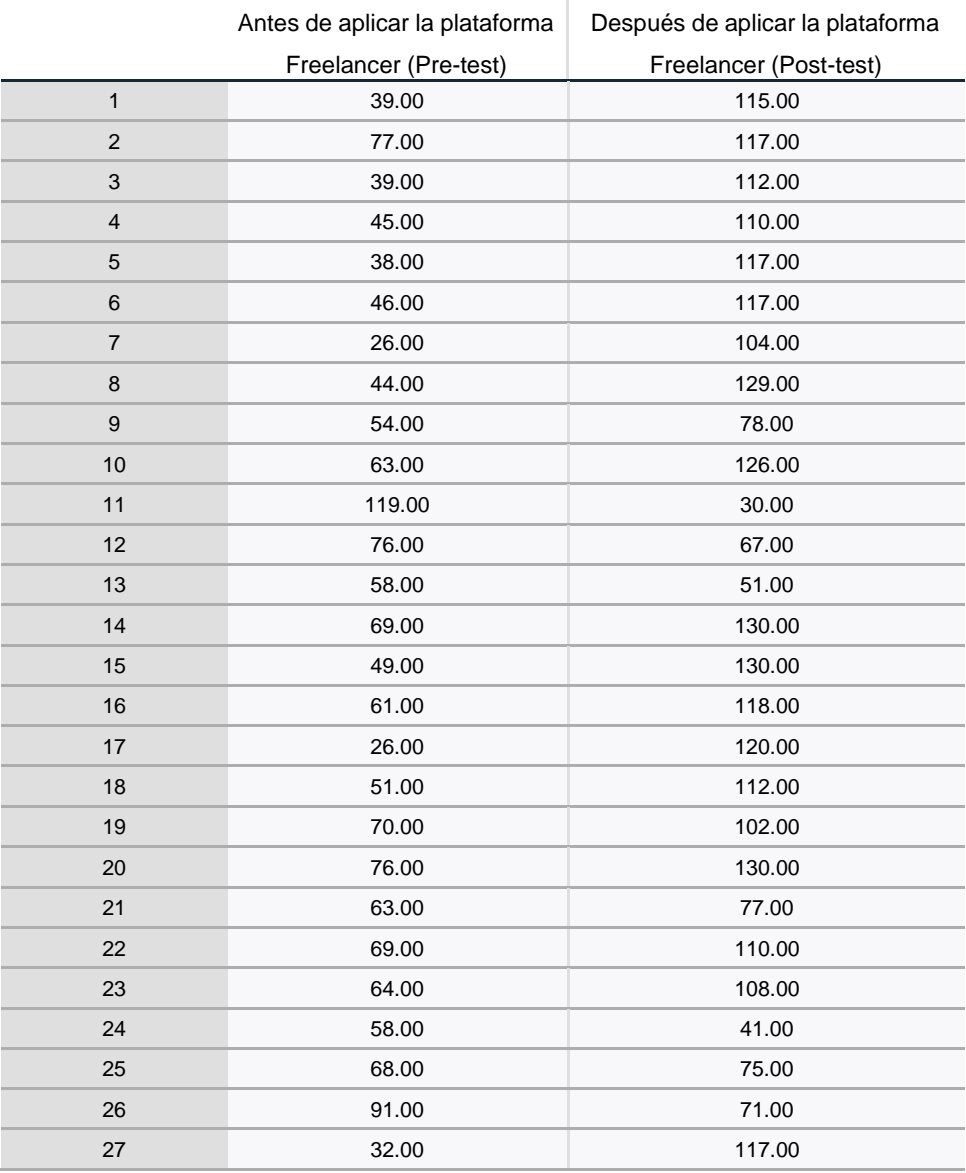

#### **Resúmenes de casos**

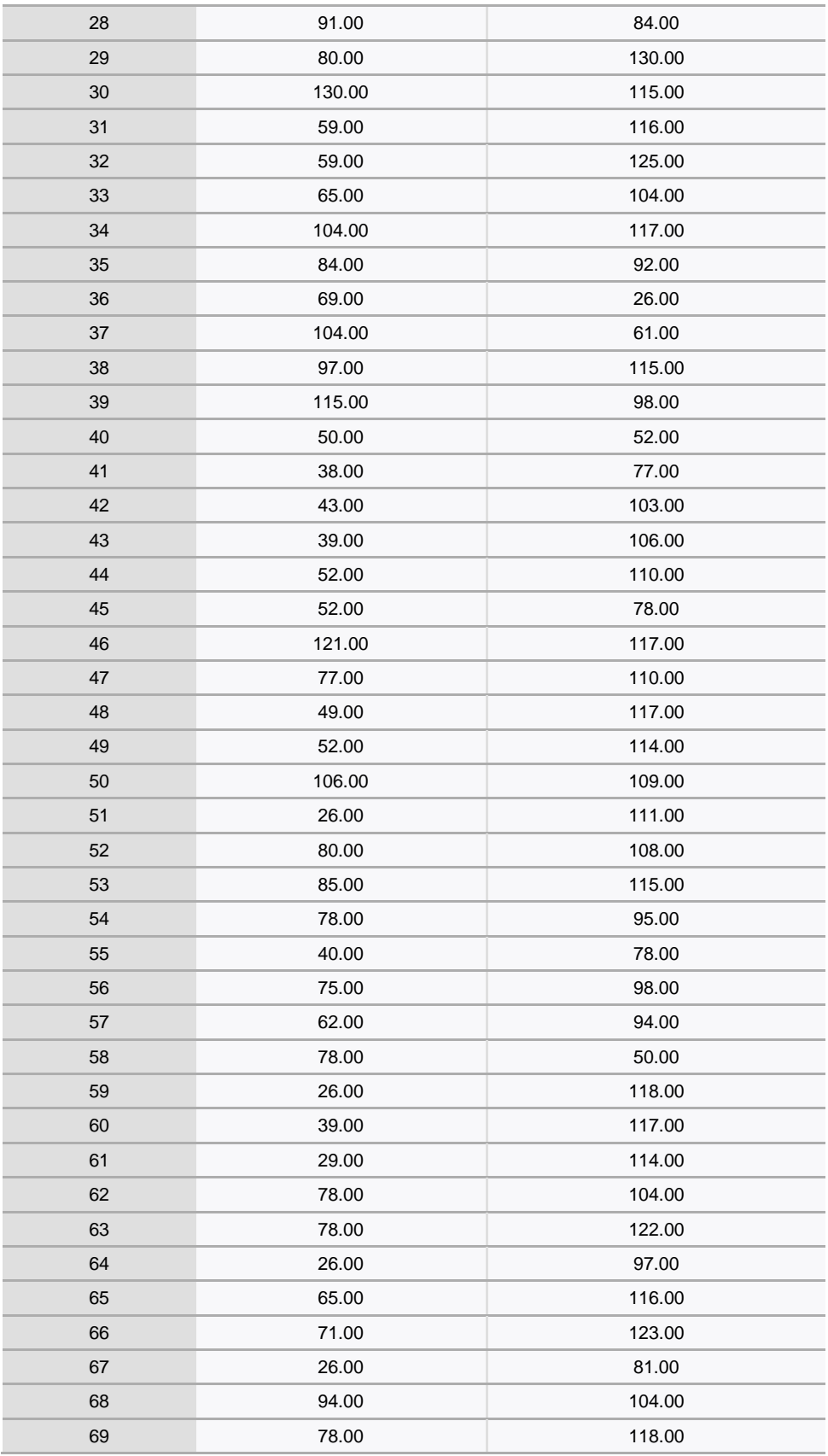

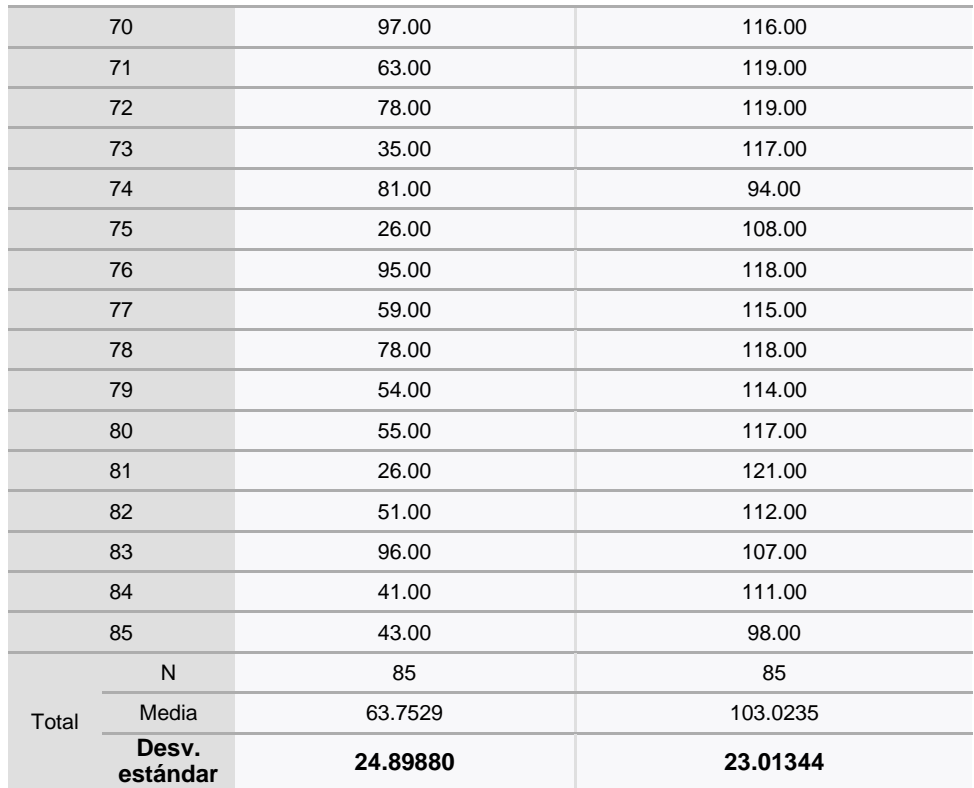

Tabla N° 39: Resúmenes de casos para la hipótesis general Fuente: Elaboración propia

**a) Antes de aplicar el desarrollo de una plataforma web freelancer para mejorar la percepción de los usuarios en la búsqueda de trabajo para los estudiantes**

H0: Los datos de los puntajes de nuestra encuesta antes de aplicar el desarrollo de una Plataforma web Freelancer para mejorar la percepción de los usuarios en la búsqueda de trabajo para los estudiantes de Escuela Profesional de Ingeniería de Sistemas de la Universidad Nacional del Callao tienen una distribución normal.

H<sub>1</sub>: Los datos de los puntajes de nuestra encuesta antes de aplicar el desarrollo de una Plataforma web Freelancer para mejorar la percepción de los usuarios en la búsqueda de trabajo para los estudiantes de Escuela Profesional de Ingeniería de Sistemas de

la Universidad Nacional del Callao no tienen una distribución normal.

**b) Después de aplicar el desarrollo de una plataforma web freelancer para mejorar la percepción de los usuarios en la búsqueda de trabajo para los estudiantes.**

H0: Los datos de los puntajes de nuestra encuesta después de aplicar el desarrollo de una Plataforma web Freelancer para mejorar la percepción de los usuarios en la búsqueda de trabajo para los estudiantes de Escuela Profesional de Ingeniería de Sistemas de la Universidad Nacional del Callao tienen una distribución normal.

H1: Los datos de los puntajes de nuestra encuesta después de aplicar el desarrollo de una Plataforma web Freelancer para mejorar la percepción de los usuarios en la búsqueda de trabajo para los estudiantes de Escuela Profesional de Ingeniería de Sistemas de la Universidad Nacional del Callao no tienen una distribución normal.

Usamos la prueba estadística Kolmogorov-Smirnov:

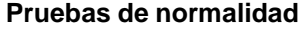

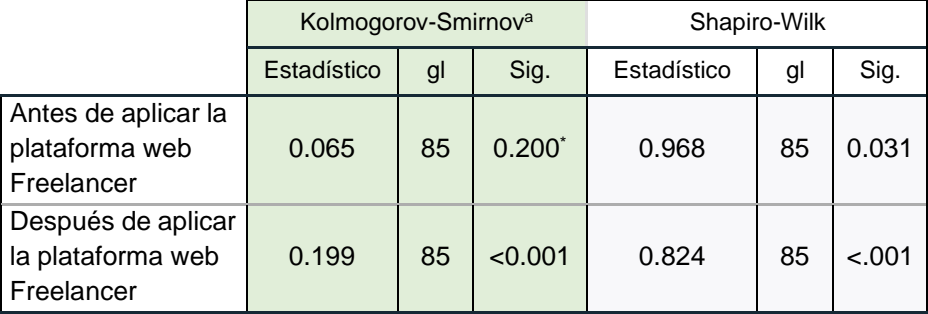

\*: Esto es un límite inferior de la significación verdadera.

a: Corrección de significación de Lilliefors

Tabla N° 40: Prueba de normalidad para validar hipótesis general Fuente: Elaboración propia

Antes: Siguiendo el resultado de la prueba de Kolmogorov-Smirnov para una muestra, como el p-valor es 0.200 > 0.05 se acepta la hipótesis nula por lo que podemos concluir que: "Los datos de los puntajes de nuestra encuesta antes de aplicar el desarrollo de una Plataforma web Freelancer para mejorar la percepción de los usuarios en la búsqueda de trabajo para los estudiantes de Escuela Profesional de Ingeniería de Sistemas de la Universidad Nacional del Callao tienen una distribución normal".

Después: Siguiendo el resultado de la prueba de Kolmogorov-Smirnov para una muestra, como el p-valor es 0.001 < 0.05 se rechaza la hipótesis nula por lo que podemos concluir que: "Los datos de los puntajes de nuestra encuesta después de aplicar el desarrollo de una Plataforma web Freelancer para mejorar la percepción de los usuarios en la búsqueda de trabajo para los estudiantes de Escuela Profesional de Ingeniería de Sistemas de la Universidad Nacional del Callao no tienen una distribución normal".

Como los datos obtenidos para la encuesta post-test no tienen distribución normal, para nuestra investigación aplicamos la prueba estadística no paramétrica de Wilcoxon.

## *Hipótesis específica 1*

El desarrollo de una Plataforma web Freelancer permitirá mejorar la percepción de los usuarios en la búsqueda de trabajo a nivel de utilidad para los estudiantes de la Escuela Profesional de Ingeniería de Sistemas de la Universidad Nacional del Callao.

## *Prueba de normalidad (Bondad de ajuste) para hipótesis específica 1*

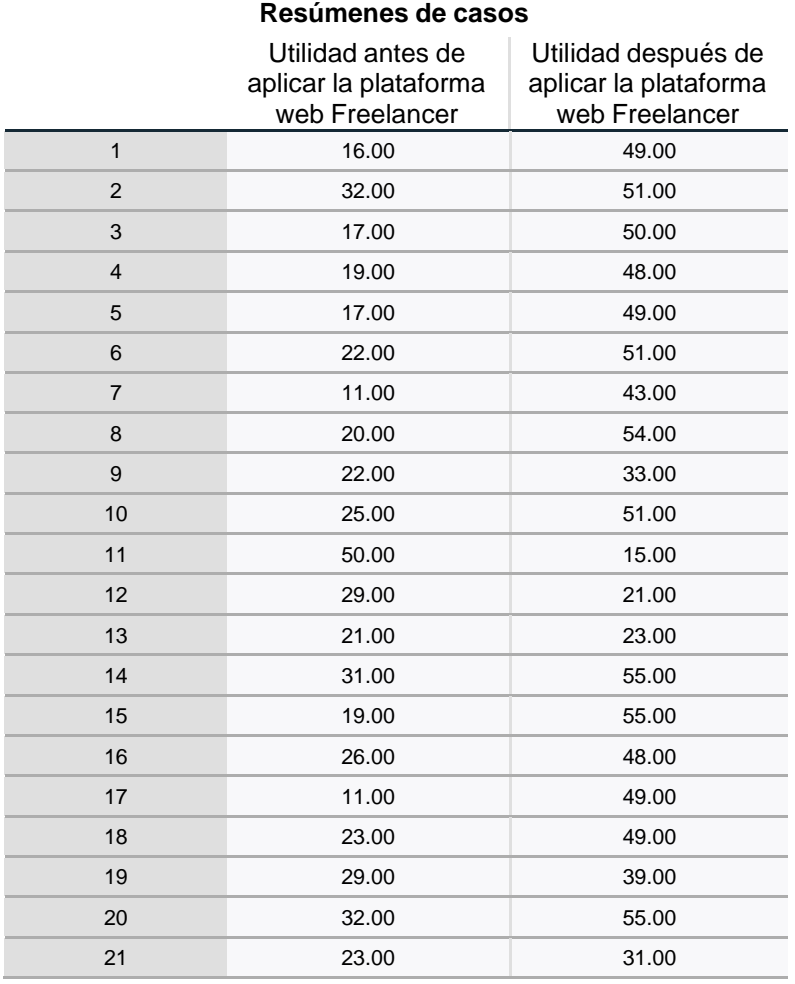

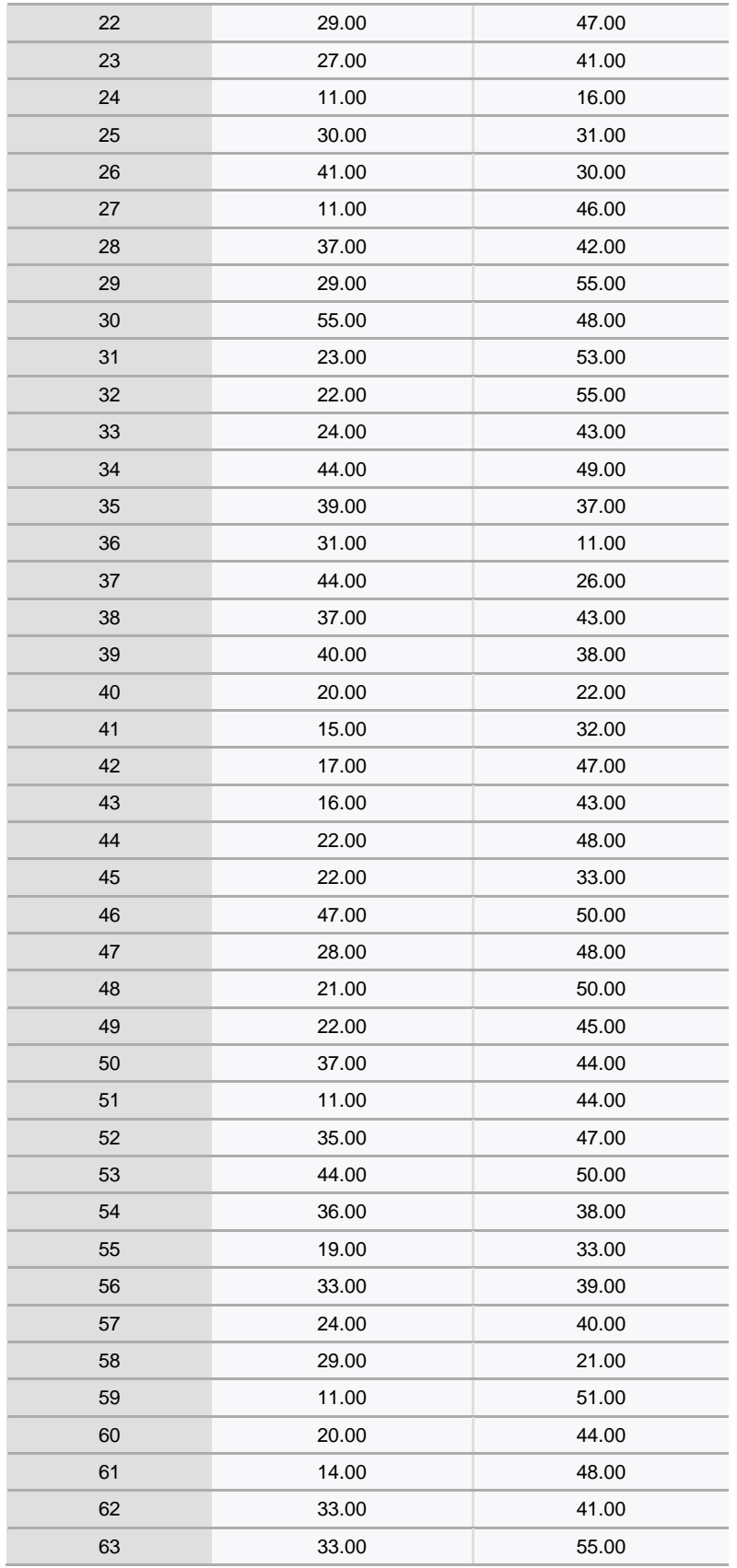

| 64    |                   | 11.00    | 42.00   |
|-------|-------------------|----------|---------|
| 65    |                   | 30.00    | 50.00   |
| 66    |                   | 29.00    | 55.00   |
| 67    |                   | 11.00    | 39.00   |
|       | 68                | 35.00    | 44.00   |
|       | 69                | 33.00    | 49.00   |
|       | 70                | 41.00    | 48.00   |
|       | 71                | 26.00    | 51.00   |
|       | 72                | 33.00    | 49.00   |
|       | 73                | 15.00    | 49.00   |
|       | 74                | 32.00    | 37.00   |
|       | 75                | 11.00    | 46.00   |
|       | 76                | 40.00    | 48.00   |
| 77    |                   | 31.00    | 49.00   |
| 78    |                   | 33.00    | 49.00   |
|       | 79                | 24.00    | 45.00   |
|       | 80                | 24.00    | 53.00   |
| 81    |                   | 11.00    | 50.00   |
| 82    |                   | 24.00    | 43.00   |
| 83    |                   | 39.00    | 44.00   |
| 84    |                   | 19.00    | 51.00   |
| 85    |                   | 17.00    | 38.00   |
|       | N                 | 85       | 85      |
| Total | Media             | 26.4353  | 43.2000 |
|       | Desv.<br>estándar | 10.26140 | 9.98189 |

Tabla N° 41: Resúmenes de casos para la hipótesis específica 1 Fuente: Elaboración propia

**a) Antes de aplicar el desarrollo de una plataforma web freelancer para mejorar la percepción de los estudiantes en el nivel de Utilidad en la búsqueda de trabajo.**

H0: Los datos de los puntajes de nuestra encuesta antes de aplicar el desarrollo de una Plataforma web Freelancer para mejorar la percepción de los usuarios en la búsqueda de trabajo a nivel de utilidad para los estudiantes de la Escuela Profesional de Ingeniería de Sistemas de la Universidad Nacional del Callao

tienen una distribución normal.

H<sub>1</sub>: Los datos de los puntajes de nuestra encuesta antes de aplicar el desarrollo de una Plataforma web Freelancer para mejorar la percepción de los usuarios en la búsqueda de trabajo a nivel de utilidad para los estudiantes de la Escuela Profesional de Ingeniería de Sistemas de la Universidad Nacional del Callao no tienen una distribución normal.

# **b) Después de aplicar el desarrollo de una plataforma web freelancer para mejorar la percepción de los estudiantes en el nivel de Utilidad en la búsqueda de trabajo.**

H0: Los datos de los puntajes de nuestra encuesta después de aplicar el desarrollo de una Plataforma web Freelancer para mejorar la percepción de los usuarios en la búsqueda de trabajo a nivel de utilidad para los estudiantes de la Escuela Profesional de Ingeniería de Sistemas de la Universidad Nacional del Callao tienen una distribución normal.

H1: Los datos de los puntajes de nuestra encuesta después de aplicar el desarrollo de una Plataforma web Freelancer para mejorar la percepción de los usuarios en la búsqueda de trabajo a nivel de utilidad para los estudiantes de la Escuela Profesional de Ingeniería de Sistemas de la Universidad Nacional del Callao no tienen una distribución normal.

Usamos la prueba estadística Kolmogorov-Smirnov:

|                                                                   | Kolmogorov-Smirnov <sup>a</sup> |    |         | Shapiro-Wilk |    |         |
|-------------------------------------------------------------------|---------------------------------|----|---------|--------------|----|---------|
|                                                                   | Estadístico                     | GI | Sig.    | Estadístico  | gl | Sig.    |
| Utilidad antes de<br>aplicar la<br>plataforma web<br>Freelancer   | 0.088                           | 85 | 0.127   | .969         | 85 | 0.037   |
| Utilidad después<br>de aplicar la<br>plataforma web<br>Freelancer | 0.163                           | 85 | $-.001$ | .867         | 85 | $-.001$ |

**Pruebas de normalidad**

a: Corrección de significación de Lilliefors

Tabla N° 42: Prueba de normalidad para validar hipótesis específica 1 Fuente: Elaboración propia

Antes: Como el p-valor es 0.127 > 0.05 se acepta la hipótesis nula por lo que podemos concluir que: "Los datos de los puntajes de nuestra encuesta después de aplicar el desarrollo de una Plataforma web Freelancer para mejorar la percepción de los usuarios en la búsqueda de trabajo a nivel de utilidad para los estudiantes de la Escuela Profesional de Ingeniería de Sistemas de la Universidad Nacional del Callao tienen una distribución normal".

Después: Como el p-valor es 0.001 < 0.05 se rechaza la hipótesis nula por lo que podemos concluir que: "Los datos de los puntajes de nuestra encuesta después de aplicar el desarrollo de una Plataforma web Freelancer para mejorar la percepción de los usuarios en la búsqueda de trabajo a nivel de utilidad para los estudiantes de la Escuela Profesional de Ingeniería de Sistemas de la Universidad Nacional del Callao no tienen una distribución normal".

Como los datos después de aplicar el desarrollo de una Plataforma

web Freelancer para mejorar la percepción de los usuarios en la búsqueda de trabajo a nivel de utilidad no tienen una distribución normal, aplicamos la prueba estadística no paramétrica de Wilcoxon.

### *Hipótesis específica 2*

El desarrollo de una Plataforma web Freelancer permitirá mejorar la percepción de los usuarios en la búsqueda de trabajo a nivel de facilidad de uso para los estudiantes de la Escuela Profesional de Ingeniería de Sistemas de la Universidad Nacional del Callao.

## *Prueba de normalidad (Bondad de ajuste) para hipótesis específica 2*

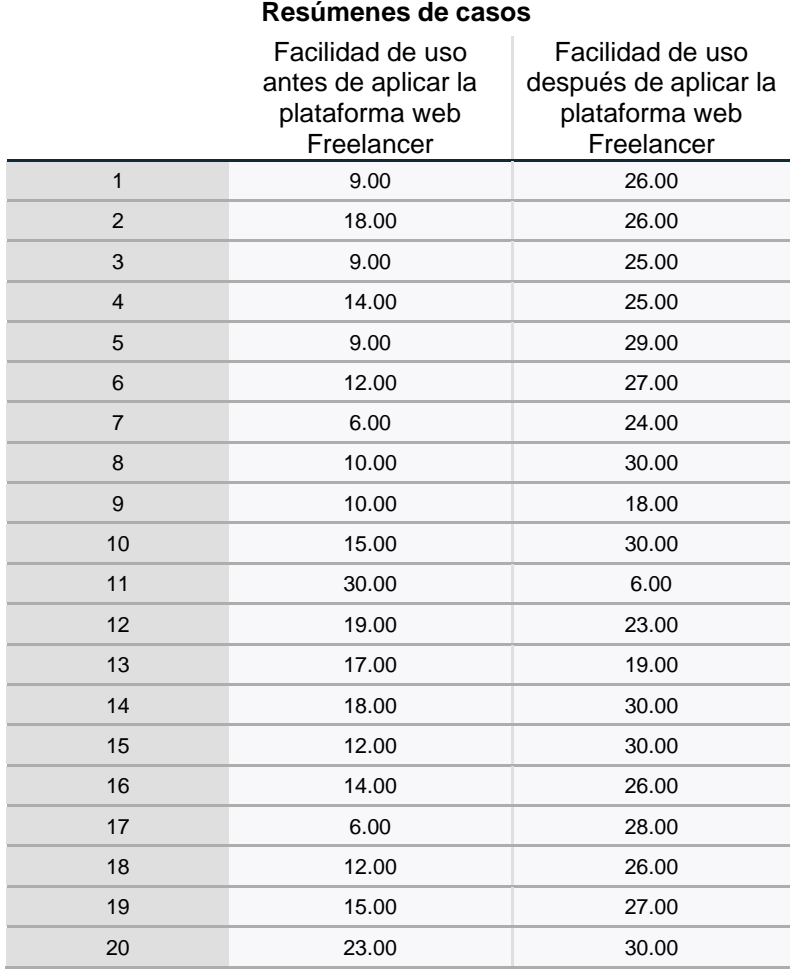

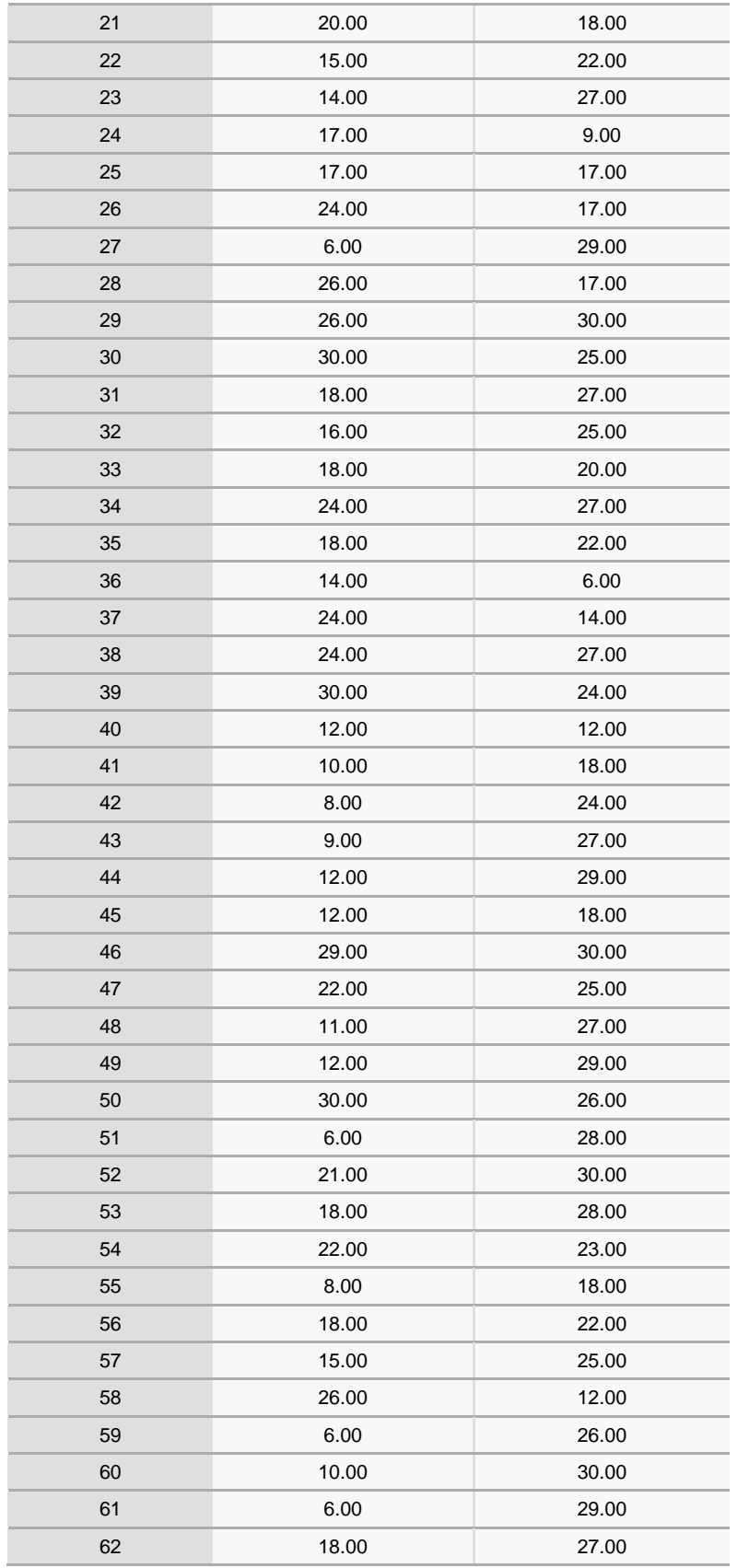

| 63    |                   | 18.00   | 26.00   |
|-------|-------------------|---------|---------|
| 64    |                   | 6.00    | 22.00   |
|       | 65                | 18.00   | 24.00   |
| 66    |                   | 17.00   | 30.00   |
|       | 67                | 6.00    | 24.00   |
|       | 68                | 24.00   | 24.00   |
|       | 69                | 18.00   | 28.00   |
|       | 70                | 22.00   | 26.00   |
|       | 71                | 14.00   | 27.00   |
|       | 72                | 22.00   | 29.00   |
|       | 73                | 9.00    | 27.00   |
|       | 74                | 28.00   | 24.00   |
|       | 75                | 6.00    | 26.00   |
| 76    |                   | 24.00   | 28.00   |
| 77    |                   | 17.00   | 25.00   |
| 78    |                   | 18.00   | 28.00   |
|       | 79                | 12.00   | 27.00   |
|       | 80                | 13.00   | 24.00   |
| 81    |                   | 6.00    | 28.00   |
| 82    |                   | 12.00   | 29.00   |
| 83    |                   | 30.00   | 26.00   |
| 84    |                   | 9.00    | 22.00   |
| 85    |                   | 14.00   | 20.00   |
|       | N                 | 85      | 85      |
| Total | Media             | 16.0353 | 24.2941 |
|       | Desv.<br>estándar | 6.93927 | 5.41344 |

Tabla N° 43: Resúmenes de casos para la hipótesis específica 2 Fuente: Elaboración propia

**a) Antes de aplicar el desarrollo de una plataforma web freelancer para mejorar la percepción de los estudiantes en el nivel de Facilidad de uso en la búsqueda de trabajo.**

H0: Los datos de los puntajes de nuestra encuesta antes de aplicar el desarrollo de una Plataforma web Freelancer para mejorar la percepción de los usuarios en la búsqueda de trabajo a nivel de facilidad de uso para los estudiantes de la Escuela Profesional de Ingeniería de Sistemas de la Universidad Nacional del Callao

tienen una distribución normal.

H<sub>1</sub>: Los datos de los puntajes de nuestra encuesta antes de aplicar el desarrollo de una Plataforma web Freelancer para mejorar la percepción de los usuarios en la búsqueda de trabajo a nivel de facilidad de uso para los estudiantes de la Escuela Profesional de Ingeniería de Sistemas de la Universidad Nacional del Callao no tienen una distribución normal.

# **b) Después de aplicar el desarrollo de una plataforma web freelancer para mejorar la percepción de los estudiantes en el nivel de Facilidad de uso en la búsqueda de trabajo.**

H0: Los datos de los puntajes de nuestra encuesta después de aplicar el desarrollo de una Plataforma web Freelancer para mejorar la percepción de los usuarios en la búsqueda de trabajo a nivel de facilidad de uso para los estudiantes de la Escuela Profesional de Ingeniería de Sistemas de la Universidad Nacional del Callao tienen una distribución normal.

H1: Los datos de los puntajes de nuestra encuesta después de aplicar el desarrollo de una Plataforma web Freelancer para mejorar la percepción de los usuarios en la búsqueda de trabajo a nivel de facilidad de uso para los estudiantes de la Escuela Profesional de Ingeniería de Sistemas de la Universidad Nacional del Callao no tienen una distribución normal.

Usamos la prueba estadística Kolmogorov-Smirnov:

|                                                                              | Kolmogorov-Smirnov <sup>a</sup> |    |         | Shapiro-Wilk |    |         |
|------------------------------------------------------------------------------|---------------------------------|----|---------|--------------|----|---------|
|                                                                              | Estadístico                     | gl | Sig.    | Estadístico  | gl | Sig.    |
| Facilidad de uso<br>antes de aplicar<br>la plataforma<br>web Freelancer      | 0.106                           | 85 | 0.019   | .949         | 85 | 0.002   |
| Facilidad de uso<br>después de<br>aplicar la<br>plataforma web<br>Freelancer | 0.196                           | 85 | $-.001$ | .842         | 85 | $-.001$ |

**Pruebas de normalidad**

a: Corrección de significación de Lilliefors

Tabla N° 44: Prueba de normalidad para validar hipótesis específica 2 Fuente: Elaboración propia

Antes: Como el p-valor es 0.019 < 0.05 se rechaza la hipótesis nula por lo que podemos concluir que: "Los datos de los puntajes de nuestra encuesta después de aplicar el desarrollo de una Plataforma web Freelancer para mejorar la percepción de los usuarios en la búsqueda de trabajo a nivel de facilidad de uso para los estudiantes de la Escuela Profesional de Ingeniería de Sistemas de la Universidad Nacional del Callao no tienen una distribución normal".

Después: Como el p-valor es 0.001 < 0.05 se rechaza la hipótesis nula por lo que podemos concluir que: "Los datos de los puntajes de nuestra encuesta después de aplicar el desarrollo de una Plataforma web Freelancer para mejorar la percepción de los usuarios en la búsqueda de trabajo a nivel de facilidad de uso para los estudiantes de la Escuela Profesional de Ingeniería de Sistemas de la Universidad Nacional del Callao no tienen una distribución normal".

Como los datos del antes y después de aplicar el desarrollo de una

Plataforma web Freelancer para mejorar la percepción de los usuarios en la búsqueda de trabajo a nivel de utilidad no tienen una distribución normal, aplicamos la prueba estadística no paramétrica de Wilcoxon.

### *Hipótesis específica 3*

El desarrollo de una Plataforma web Freelancer permitirá mejorar la percepción de los usuarios en la búsqueda de trabajo a nivel de entretenimiento para los estudiantes de la Escuela Profesional de Ingeniería de Sistemas de la Universidad Nacional del Callao.

## *Prueba de normalidad (Bondad de ajuste) para hipótesis específica 3*

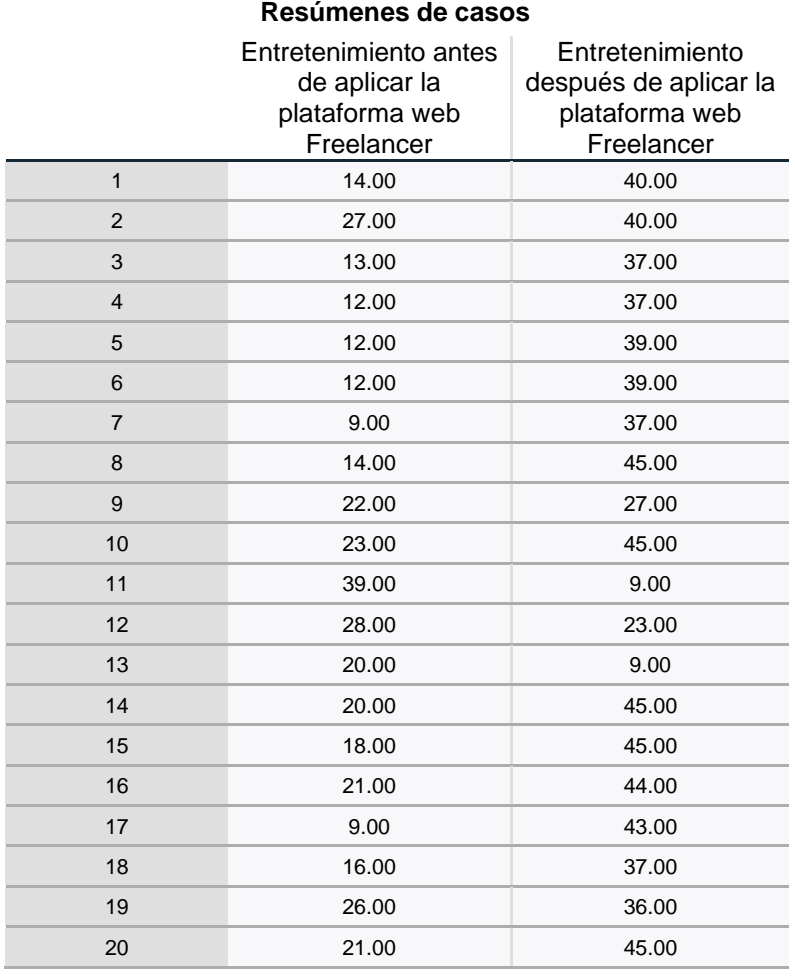

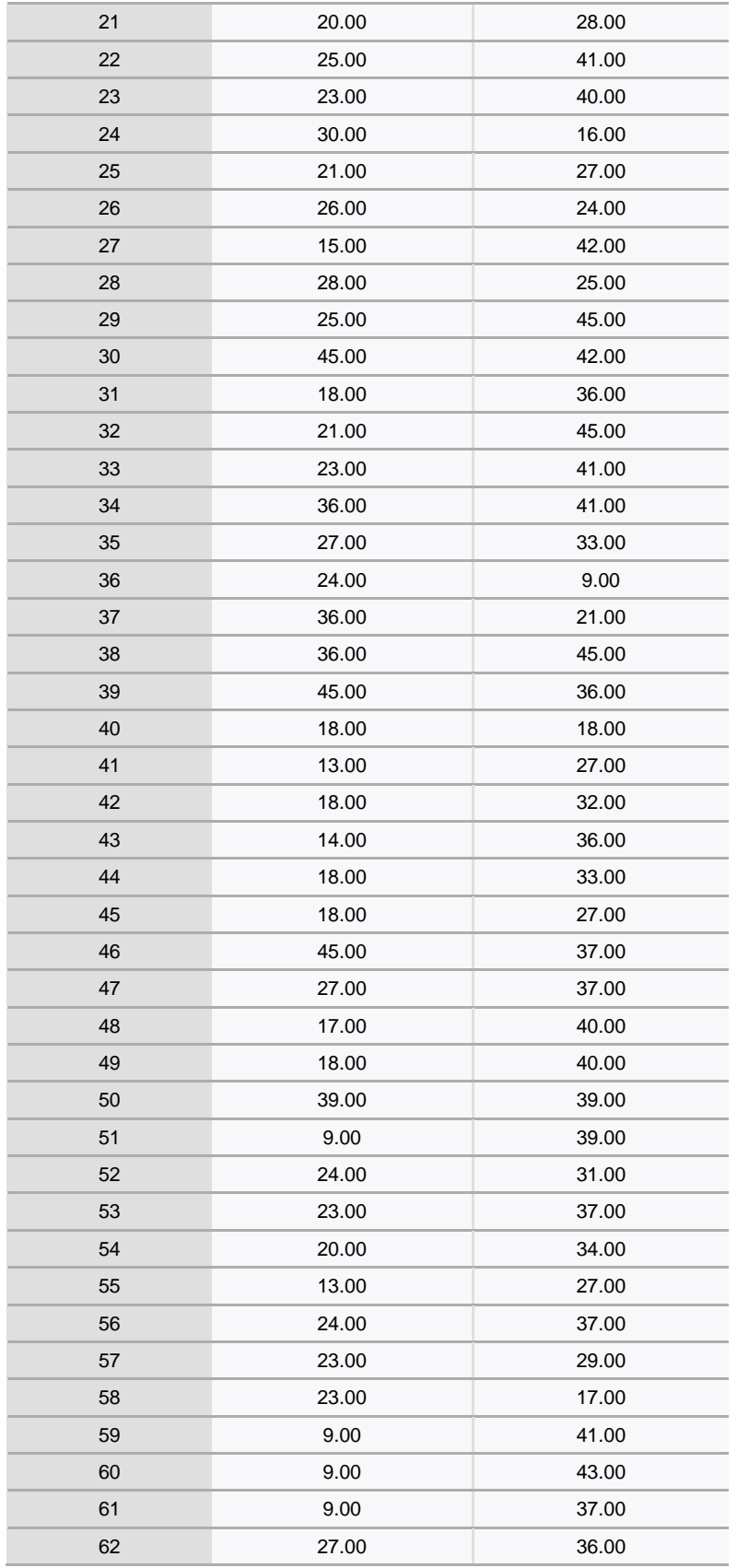

| 63    |                   | 27.00   | 41.00   |
|-------|-------------------|---------|---------|
| 64    |                   | 9.00    | 33.00   |
| 65    |                   | 17.00   | 42.00   |
| 66    |                   | 25.00   | 38.00   |
|       | 67                | 9.00    | 18.00   |
|       | 68                | 35.00   | 36.00   |
|       | 69                | 27.00   | 41.00   |
|       | 70                | 34.00   | 42.00   |
|       | 71                | 23.00   | 41.00   |
|       | 72                | 23.00   | 41.00   |
|       | 73                | 11.00   | 41.00   |
|       | 74                | 21.00   | 33.00   |
| 75    |                   | 9.00    | 36.00   |
| 76    |                   | 31.00   | 42.00   |
| 77    |                   | 11.00   | 41.00   |
| 78    |                   | 27.00   | 41.00   |
|       | 79                | 18.00   | 42.00   |
|       | 80                | 18.00   | 40.00   |
| 81    |                   | 9.00    | 43.00   |
| 82    |                   | 15.00   | 40.00   |
| 83    |                   | 27.00   | 37.00   |
| 84    |                   | 13.00   | 38.00   |
| 85    |                   | 12.00   | 40.00   |
|       | N                 | 85      | 85      |
| Total | Media             | 21.2824 | 35.5294 |
|       | Desv.<br>estándar | 8.94109 | 8.70630 |

Tabla N° 45: Resúmenes de casos para la hipótesis específica 3 Fuente: Elaboración propia

**a) Antes de aplicar el desarrollo de una plataforma web freelancer para mejorar la percepción de los estudiantes en el nivel de Entretenimiento en la búsqueda de trabajo.**

H0: Los datos de los puntajes de nuestra encuesta antes de aplicar el desarrollo de una Plataforma web Freelancer para mejorar la percepción de los usuarios en la búsqueda de trabajo a nivel de entretenimiento para los estudiantes de la Escuela Profesional de Ingeniería de Sistemas de la Universidad Nacional del Callao

tienen una distribución normal.

H<sub>1</sub>: Los datos de los puntajes de nuestra encuesta antes de aplicar el desarrollo de una Plataforma web Freelancer para mejorar la percepción de los usuarios en la búsqueda de trabajo a nivel de entretenimiento para los estudiantes de la Escuela Profesional de Ingeniería de Sistemas de la Universidad Nacional del Callao no tienen una distribución normal.

# **b) Después de aplicar el desarrollo de una plataforma web freelancer para mejorar la percepción de los estudiantes en el nivel de Entretenimiento en la búsqueda de trabajo.**

H0: Los datos de los puntajes de nuestra encuesta después de aplicar el desarrollo de una Plataforma web Freelancer para mejorar la percepción de los usuarios en la búsqueda de trabajo a nivel de entretenimiento para los estudiantes de la Escuela Profesional de Ingeniería de Sistemas de la Universidad Nacional del Callao tienen una distribución normal.

H1: Los datos de los puntajes de nuestra encuesta después de aplicar el desarrollo de una Plataforma web Freelancer para mejorar la percepción de los usuarios en la búsqueda de trabajo a nivel de entretenimiento para los estudiantes de la Escuela Profesional de Ingeniería de Sistemas de la Universidad Nacional del Callao no tienen una distribución normal.

Usamos la prueba estadística Kolmogorov-Smirnov:

|                                                                             | Kolmogorov-Smirnov <sup>a</sup> |    |         | Shapiro-Wilk |    |         |
|-----------------------------------------------------------------------------|---------------------------------|----|---------|--------------|----|---------|
|                                                                             | Estadístico                     | gl | Sig.    | Estadístico  | gl | Sig.    |
| Entretenimiento<br>antes de aplicar<br>la plataforma<br>web Freelancer      | 0.097                           | 85 | 0.049   | .941         | 85 | $-.001$ |
| Entretenimiento<br>después de<br>aplicar la<br>plataforma web<br>Freelancer | 0.227                           | 85 | $-.001$ | .838         | 85 | $-.001$ |

**Pruebas de normalidad**

a: Corrección de significación de Lilliefors

Tabla N° 46: Prueba de normalidad para validar hipótesis específica 3 Fuente: Elaboración propia

Antes: Como el p-valor es 0.049 < 0.05 se rechaza la hipótesis nula por lo que podemos concluir que: "Los datos de los puntajes de nuestra encuesta después de aplicar el desarrollo de una Plataforma web Freelancer para mejorar la percepción de los usuarios en la búsqueda de trabajo a nivel de entretenimiento para los estudiantes de la Escuela Profesional de Ingeniería de Sistemas de la Universidad Nacional del Callao no tienen una distribución normal".

Después: Como el p-valor es 0.001 < 0.05 se rechaza la hipótesis nula por lo que podemos concluir que: "Los datos de los puntajes de nuestra encuesta después de aplicar el desarrollo de una Plataforma web Freelancer para mejorar la percepción de los usuarios en la búsqueda de trabajo a nivel de entretenimiento para los estudiantes de la Escuela Profesional de Ingeniería de Sistemas de la Universidad Nacional del Callao no tienen una distribución normal".

Como los datos del antes y después de aplicar el desarrollo de una

Plataforma web Freelancer para mejorar la percepción de los usuarios en la búsqueda de trabajo a nivel de utilidad no tienen una distribución normal, aplicamos la prueba estadística no paramétrica de Wilcoxon.

## **VI. DISCUSIÓN DE RESULTADOS.**

## **6.1. Contrastación y demostración de la hipótesis con los resultados.**

## **6.1.1. Prueba de Wilcoxon para la hipótesis general**

H<sub>0</sub>: No hay diferencia significativa entre las medianas de las encuestas realizadas antes y después de aplicar el desarrollo de una Plataforma web Freelancer para mejorar la percepción de los usuarios en la búsqueda de trabajo para los estudiantes de Escuela Profesional de Ingeniería de Sistemas de la Universidad Nacional del Callao.

H<sub>1</sub>: Sí hay diferencia significativa entre las medianas de las encuestas realizadas antes y después de aplicar el desarrollo de una Plataforma web Freelancer para mejorar la percepción de los usuarios en la búsqueda de trabajo para los estudiantes de Escuela Profesional de Ingeniería de Sistemas de la Universidad Nacional del Callao.

Aplicamos la prueba estadística de rangos signados de Wilcoxon. Ésta es una prueba flexible que se puede utilizar en distintas situaciones inclusive con muestras de diferente tamaño y con pocas restricciones. Se busca que la variable sea continua y que las observaciones sean pareadas, es decir, que sean sujetos de una misma muestra que hayan sido pareados bajo criterios bien definidos.

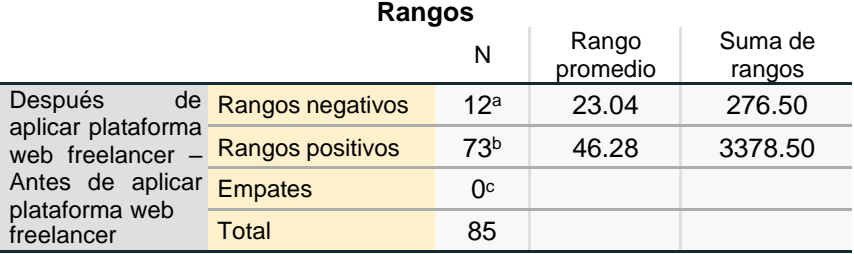

a: Después de aplicar plataforma Freelancer < Antes de aplicar plataforma web Freelancer

b: Después de aplicar plataforma Freelancer > Antes de aplicar plataforma web Freelancer

c: Después de aplicar plataforma Freelancer = Antes de aplicar plataforma web Freelancer

> Tabla N° 47: Rangos para la hipótesis general Fuente: Elaboración propia

Después de aplicar la prueba no paramétrica de Wilcoxon, se puede apreciar que hubo un mayor valor de rangos positivos (73 estudiantes), lo que significa que después de aplicar la plataforma hubo un mayor número de estudiantes que mejoraron su percepción frente al antes de aplicar la plataforma freelancer.

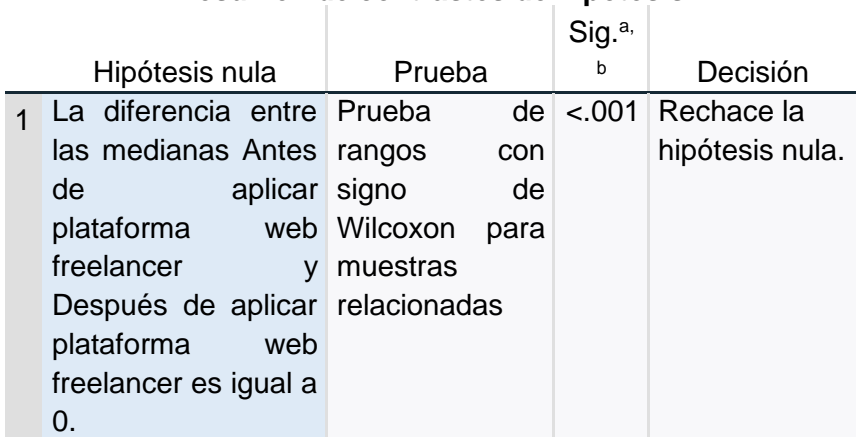

#### **Resumen de contrastes de hipótesis**

a: El nivel de significación es de .050.

b: Se muestra la significancia asintótica.

Tabla N° 48: Resumen de contrastes de hipótesis general Fuente: Elaboración propia

El p-valor de la prueba de Wilcoxon en el SPSS nos da 0.001 < 0.05 por lo que se rechaza la hipótesis nula y se acepta la hipótesis alterna "Sí hay diferencia significativa entre las medianas de las encuestas realizadas antes y después de aplicar el desarrollo de una Plataforma web Freelancer para mejorar la percepción de los usuarios en la búsqueda de trabajo para los estudiantes de Escuela Profesional de Ingeniería de Sistemas de la Universidad Nacional del Callao".

## *Prueba de rangos con signo de Wilcoxon para muestras relacionadas*

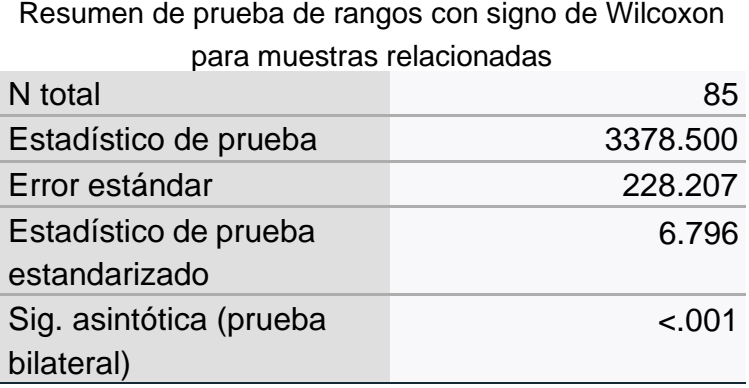

Tabla N° 49: Resumen de Prueba de rangos con signo de Wilcoxon para muestras relacionadas para hipótesis general Fuente: Elaboración propia

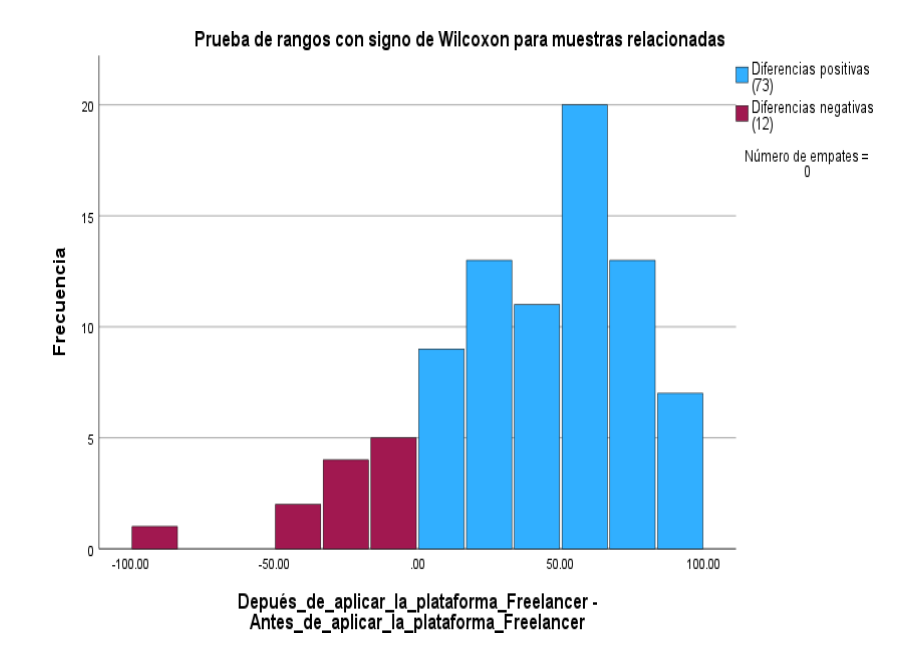

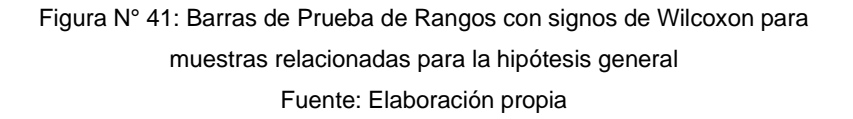

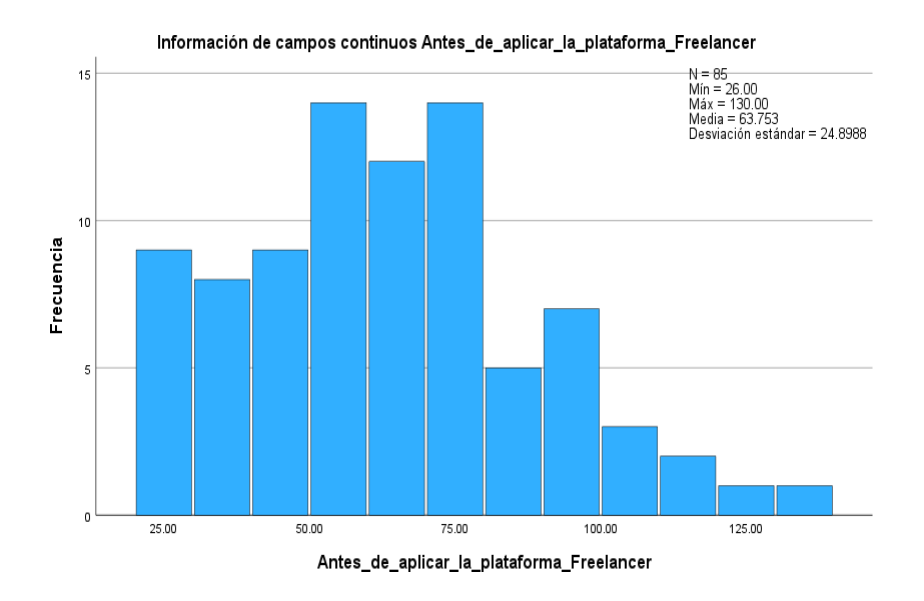

Figura N° 42: Campos continuos en pre-test para la hipótesis general Fuente: Elaboración propia

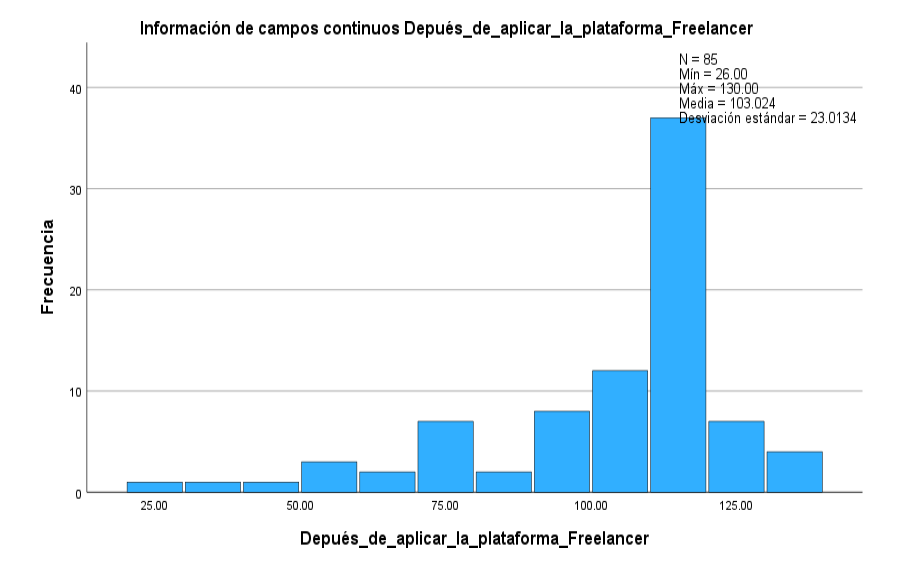

Figura N° 43: Campos continuos en post-test para la hipótesis general Fuente: Elaboración propia

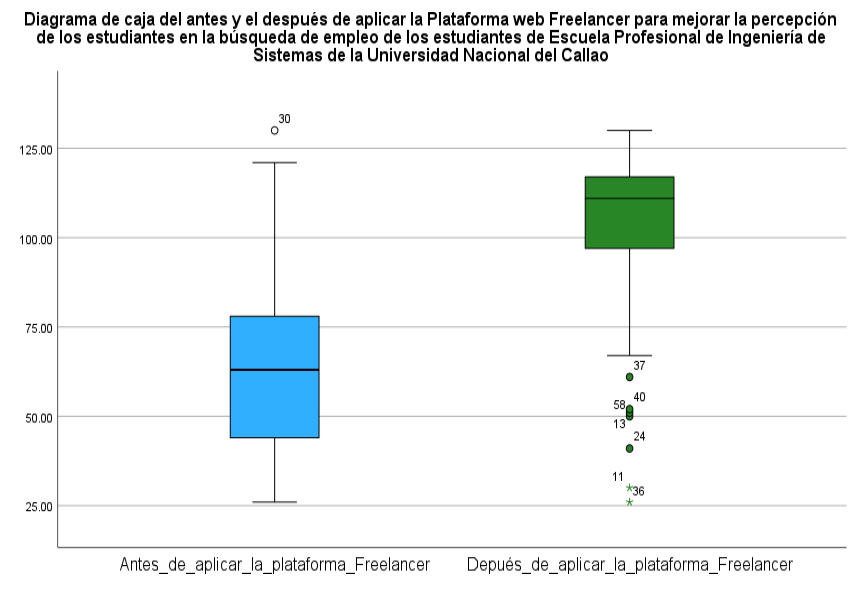

Figura N° 44: Diagrama de cajas para hipótesis general Fuente: Elaboración propia

En esta gráfica se puede observar que hay diferencias estadísticamente significativas entre las medianas del antes
y después de usar la Plataforma web Freelancer para mejorar la percepción de los usuarios en la búsqueda de trabajo para los estudiantes de la Escuela Profesional de Ingeniería de Sistemas de la Universidad Nacional del Callao, confirma lo que nos arroja el SPSS.

## **6.1.2. Prueba de Wilcoxon para las hipótesis específicas**

## *Hipótesis específica 1*

H0: No hay diferencia significativa entre las medianas de las encuestas realizadas antes y después de aplicar el desarrollo de una Plataforma web Freelancer para mejorar la percepción de los usuarios en la búsqueda de trabajo a nivel de utilidad para los estudiantes de Escuela Profesional de Ingeniería de Sistemas de la Universidad Nacional del Callao.

H<sub>1</sub>: Sí hay diferencia significativa entre las medianas de las encuestas realizadas antes y después de aplicar el desarrollo de una Plataforma web Freelancer para mejorar la percepción de los usuarios en la búsqueda de trabajo a nivel de utilidad para los estudiantes de Escuela Profesional de Ingeniería de Sistemas de la Universidad Nacional del Callao.

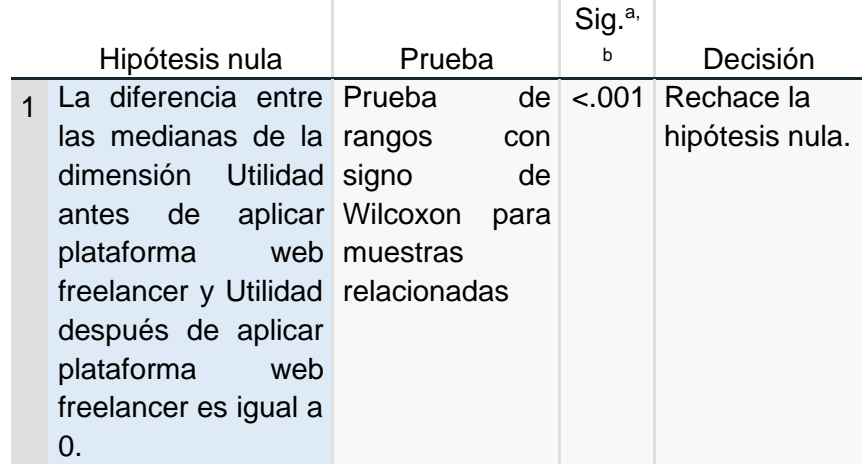

## **Resumen de contrastes de hipótesis**

a: El nivel de significación es de .050.

b: Se muestra la significancia asintótica.

Tabla N° 50: Resumen de contrastes de hipótesis específica 1 Fuente: Elaboración propia

El p-valor de la prueba de Wilcoxon en el SPSS nos da 0.001 < 0.05 por lo que se rechaza la hipótesis nula y se acepta la hipótesis alterna "Sí hay diferencia significativa entre las medianas de las encuestas realizadas antes y después de aplicar el desarrollo de una Plataforma web Freelancer para mejorar la percepción de los usuarios en la búsqueda de trabajo a nivel de utilidad para los estudiantes de Escuela Profesional de Ingeniería de Sistemas de la Universidad Nacional del Callao".

# *Prueba de rangos con signo de Wilcoxon para muestras relacionadas para la hipótesis específica 1*

Resumen de prueba de rangos con signo de Wilcoxon para muestras relacionadas

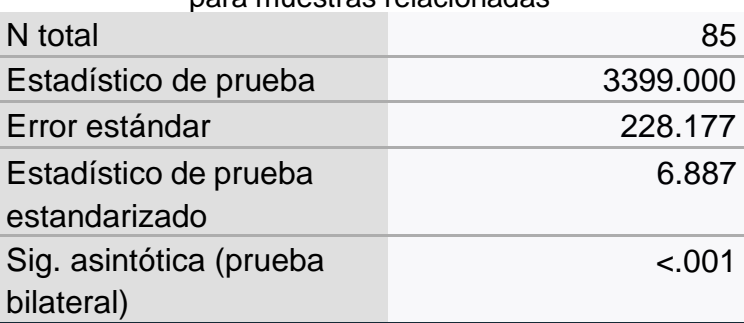

Tabla N° 51: Resumen de Prueba de Rangos con signos de Wilcoxon para muestras relacionadas para la hipótesis específica 1

Fuente: Elaboración propia

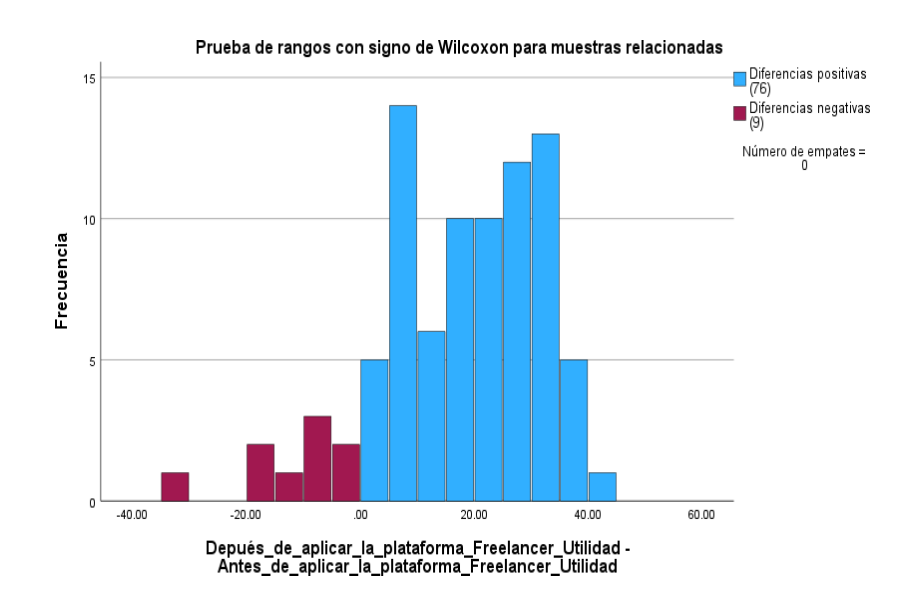

Figura N° 45: Barras de Prueba de Rangos con signos de Wilcoxon para muestras relacionadas para la hipótesis específica 1 Fuente: Elaboración propia

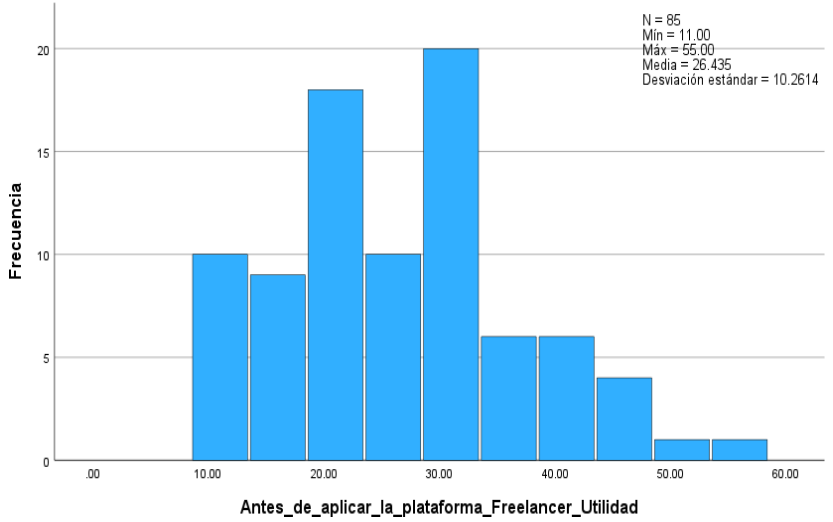

Información de campos continuos Antes\_de\_aplicar\_la\_plataforma\_Freelancer\_Utilidad

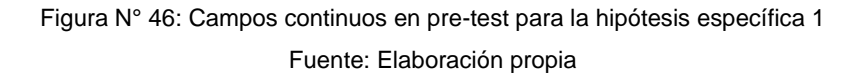

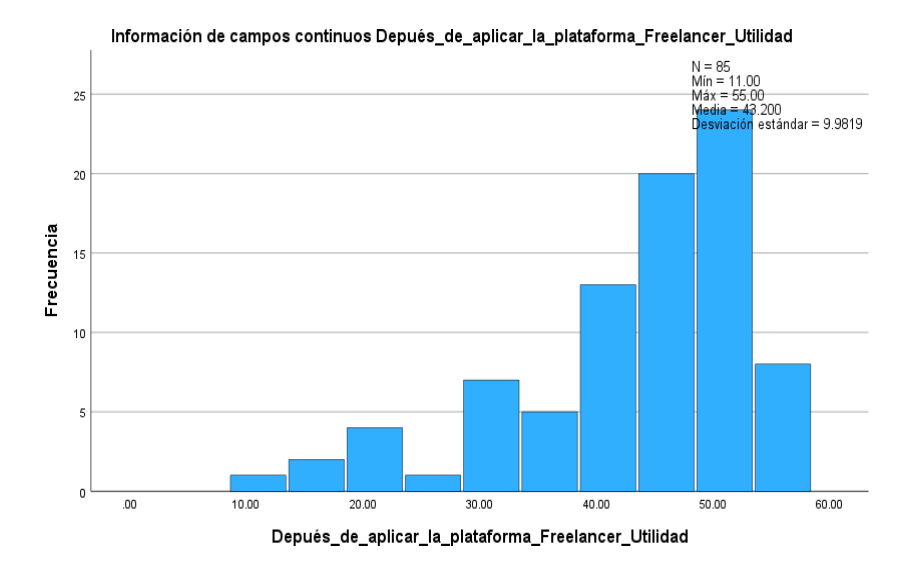

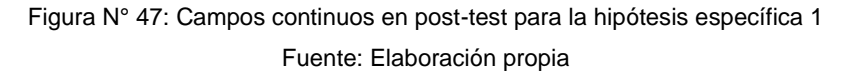

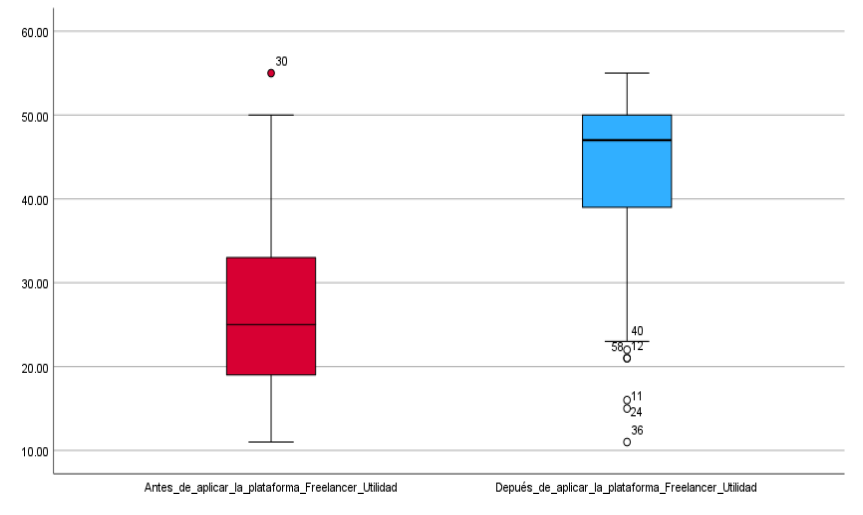

Grafico de caja de los datos antes y después de aplicar la Plataforma web Freelancer para mejorar a nivel de utilidad la búsqueda de trabajo de los estudiantes de la Escuela Profesional de Ingeniería de Sistemas<br>de la Universidad Nacional del Callao

Figura N° 48: Diagrama de cajas para hipótesis específica 1 Fuente: Elaboración propia

En esta grafica se puede observar que hay diferencias estadísticamente significativas entre las medianas del antes y después de usar la Plataforma web Freelancer para mejorar la percepción de los usuarios en la búsqueda de trabajo a nivel de utilidad para los estudiantes de la Escuela Profesional de Ingeniería de Sistemas de la Universidad Nacional del Callao, confirma lo que nos arroja el SPSS.

## *Hipótesis específica 2*

H0: No hay diferencia significativa entre las medianas de las encuestas realizadas antes y después de aplicar el desarrollo de una Plataforma web Freelancer para mejorar la percepción de los usuarios en la búsqueda de trabajo a nivel de facilidad de uso para los estudiantes de Escuela Profesional de Ingeniería de Sistemas de la Universidad Nacional del Callao.

 $H<sub>1</sub>$ : No hay diferencia significativa entre las medianas de las

encuestas realizadas antes y después de aplicar el desarrollo de una Plataforma web Freelancer para mejorar la percepción de los usuarios en la búsqueda de trabajo a nivel de facilidad de uso para los estudiantes de Escuela Profesional de Ingeniería de Sistemas de la Universidad Nacional del Callao.

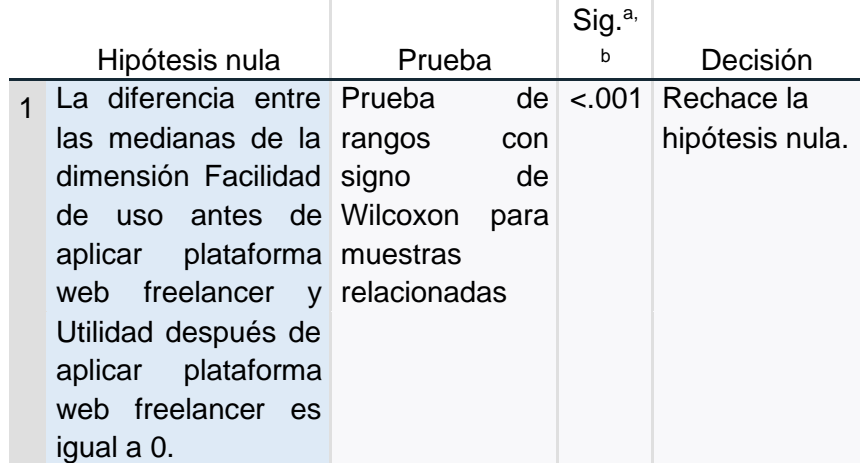

## **Resumen de contrastes de hipótesis**

a: El nivel de significación es de .050.

b: Se muestra la significancia asintótica.

El p-valor de la prueba de Wilcoxon en el SPSS nos da 0.001 < 0.05 por lo que se rechaza la hipótesis nula y se acepta la hipótesis alterna "No hay diferencia significativa entre las medianas de las encuestas realizadas antes y después de aplicar el desarrollo de una Plataforma web Freelancer para mejorar la percepción de los usuarios en la búsqueda de trabajo a nivel de facilidad de uso para los estudiantes de Escuela Profesional de Ingeniería de Sistemas de la Universidad Nacional del Callao".

Tabla N° 52: Resumen de contrastes de hipótesis específica 2 Fuente: Elaboración propia

# *Prueba de rangos con signo de Wilcoxon para muestras relacionadas para la hipótesis específica 2*

Resumen de prueba de rangos con signo de Wilcoxon para muestras relacionadas

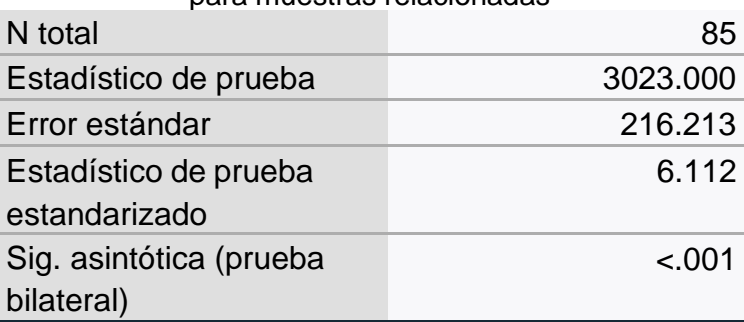

Tabla N° 53: Resumen de Prueba de rangos con signo de Wilcoxon para muestras relacionadas para la hipótesis específica 2 Fuente: Elaboración propia

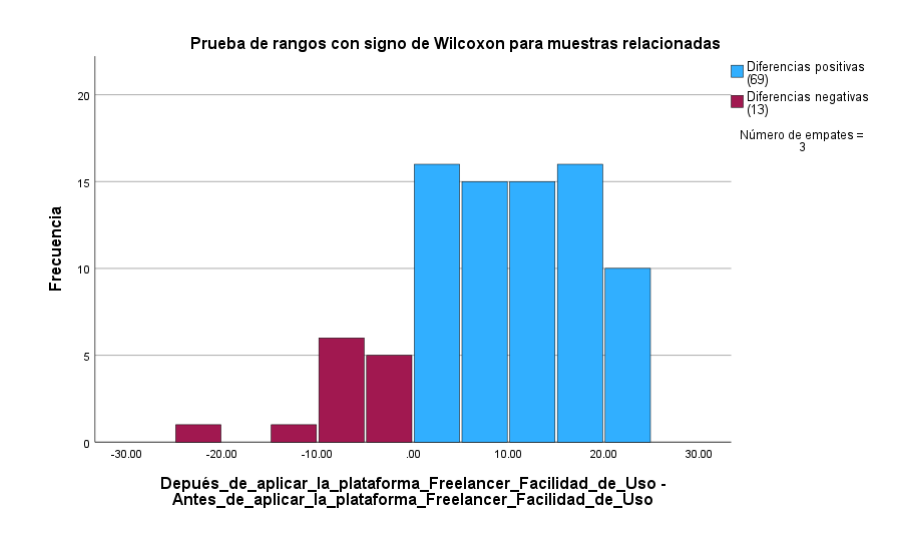

Figura N° 49: Barras de Prueba de Rangos con signos de Wilcoxon para muestras relacionadas para hipótesis específica 2 Fuente: Elaboración propia

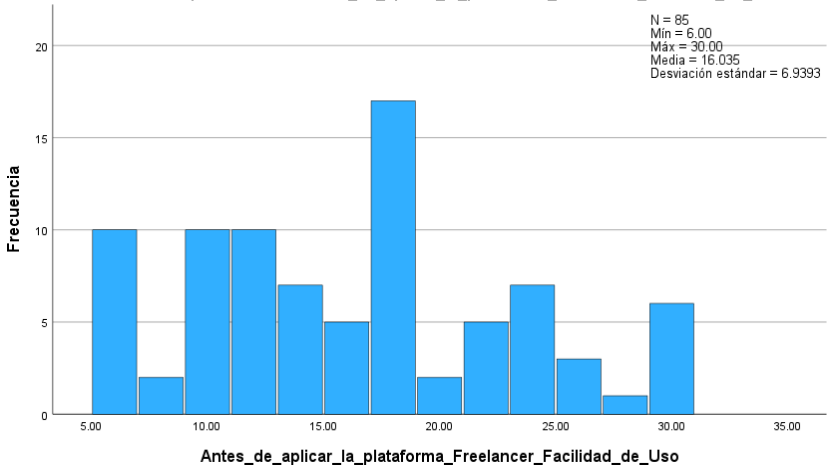

Información de campos continuos Antes\_de\_aplicar\_la\_plataforma\_Freelancer\_Facilidad\_de\_Uso

Figura N° 50: Campos continuos en pre-test para la hipótesis específica 2 Fuente: Elaboración propia

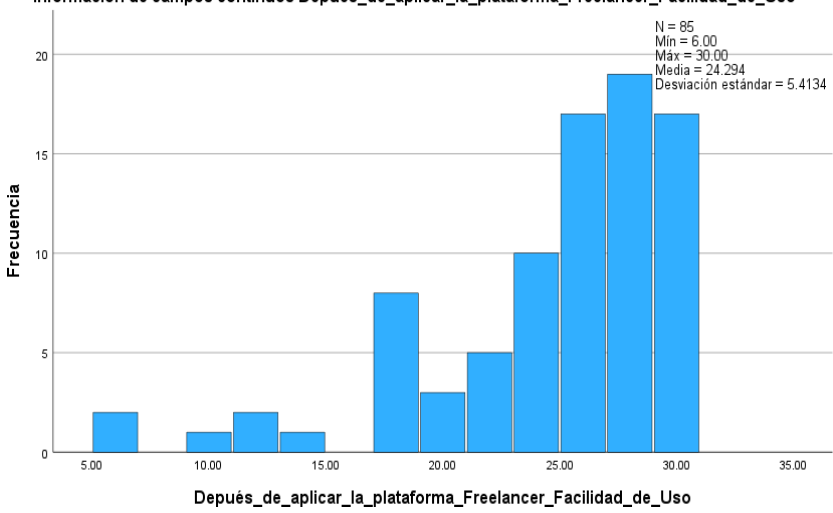

Información de campos continuos Depués\_de\_aplicar\_la\_plataforma\_Freelancer\_Facilidad\_de\_Uso

Figura N° 51: Campos continuos en post-test para la hipótesis específica 2 Fuente: Elaboración propia

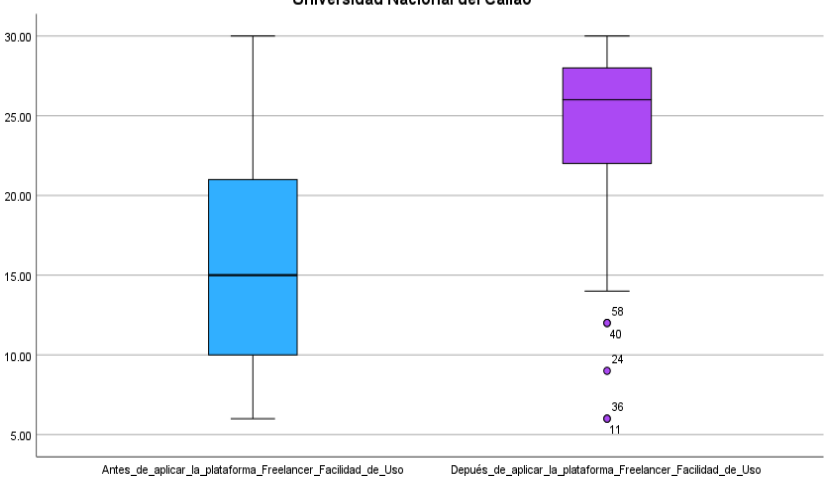

Diagrama de caja dede las encuestas antes y después de aplicar el desarrollo de una Plataforma web<br>Freelancer para facilitar la búsqueda de trabajo de los Escuela Profesional de Ingeniería de Sistemas de la<br>Universidad Nac

Figura N° 52: Diagrama de cajas para hipótesis específica 2 Fuente: Elaboración propia

En esta grafica se puede observar que hay diferencias estadísticamente significativas entre las medianas del antes y después de usar la Plataforma web Freelancer para mejorar la percepción de los usuarios en la búsqueda de trabajo a nivel de facilidad de uso para los estudiantes de la Escuela Profesional de Ingeniería de Sistemas de la Universidad Nacional del Callao, confirma lo que nos arroja el SPSS. Se puede observar que en la data Después hay algunos valores atípicos debajo de la gráfica, pero no son significativos.

## *Hipótesis específica 3*

H<sub>0</sub>: No hay diferencia significativa entre las medianas de las encuestas realizadas antes y después de aplicar el desarrollo de una Plataforma web Freelancer para mejorar la percepción de los usuarios en la búsqueda de trabajo a nivel de entretenimiento para los estudiantes de Escuela Profesional de Ingeniería de Sistemas de la Universidad

Nacional del Callao.

 $H_1$ : Sí hay diferencia significativa entre las medianas de las encuestas realizadas antes y después de aplicar el desarrollo de una Plataforma web Freelancer para mejorar la percepción de los usuarios en la búsqueda de trabajo a nivel de entretenimiento para los estudiantes de Escuela Profesional de Ingeniería de Sistemas de la Universidad Nacional del Callao.

|                |                            |                  |      | Sig. <sup>a</sup> |                    |
|----------------|----------------------------|------------------|------|-------------------|--------------------|
| Hipótesis nula |                            | Prueba           |      | b                 | Decisión           |
|                | La diferencia entre Prueba |                  | de   |                   | $< 001$ Rechace la |
|                | las medianas de la         | rangos           | con  |                   | hipótesis nula.    |
|                | dimensión                  | signo            | de   |                   |                    |
|                | Entretenimiento            | Wilcoxon         | para |                   |                    |
|                | antes de aplicar muestras  |                  |      |                   |                    |
|                | plataforma                 | web relacionadas |      |                   |                    |
|                | freelancer y Utilidad      |                  |      |                   |                    |
|                | después de aplicar         |                  |      |                   |                    |
|                | plataforma<br>web          |                  |      |                   |                    |
|                | freelancer es igual a      |                  |      |                   |                    |
|                | 0.                         |                  |      |                   |                    |

**Resumen de contrastes de hipótesis**

a: El nivel de significación es de .050.

b: Se muestra la significancia asintótica.

Tabla N° 54: Resumen de contrastes de hipótesis específica 3 Fuente: Elaboración propia

El p-valor de la prueba de Wilcoxon en el SPSS nos da 0.001 < 0.05 por lo que se rechaza la hipótesis nula y se acepta la hipótesis alterna "Sí hay diferencia significativa entre las medianas de las encuestas realizadas antes y después de aplicar el desarrollo de una Plataforma web Freelancer para mejorar la percepción de los usuarios en la búsqueda de trabajo a nivel de entretenimiento para los estudiantes de Escuela Profesional de Ingeniería de Sistemas de la

Universidad Nacional del Callao".

# *Prueba de rangos con signo de Wilcoxon para muestras relacionadas para la hipótesis específica 3*

Resumen de prueba de rangos con signo de Wilcoxon

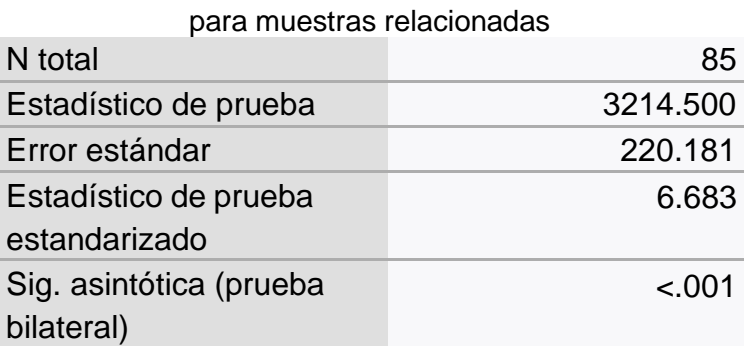

Tabla N° 55: Resumen de Prueba de rangos con signo de Wilcoxon para muestras relacionadas para la hipótesis específica 3

Fuente: Elaboración propia

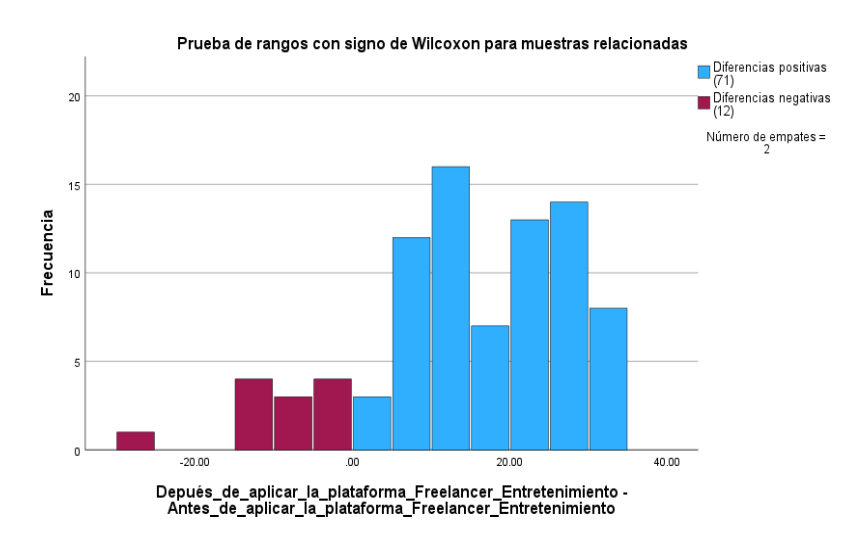

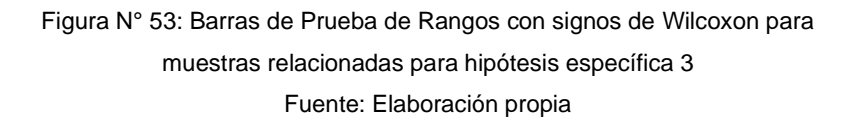

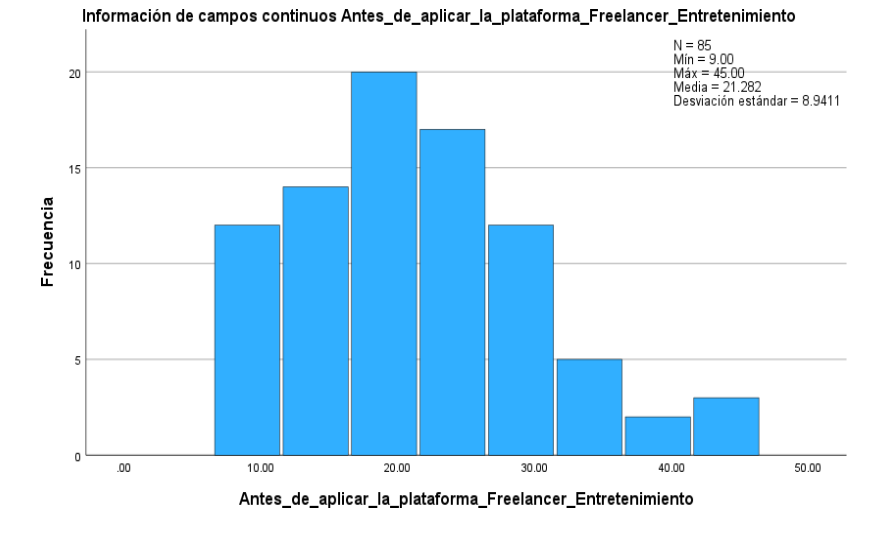

Figura N° 54: Campos continuos en pre-test para la hipótesis específica 3 Fuente: Elaboración propia

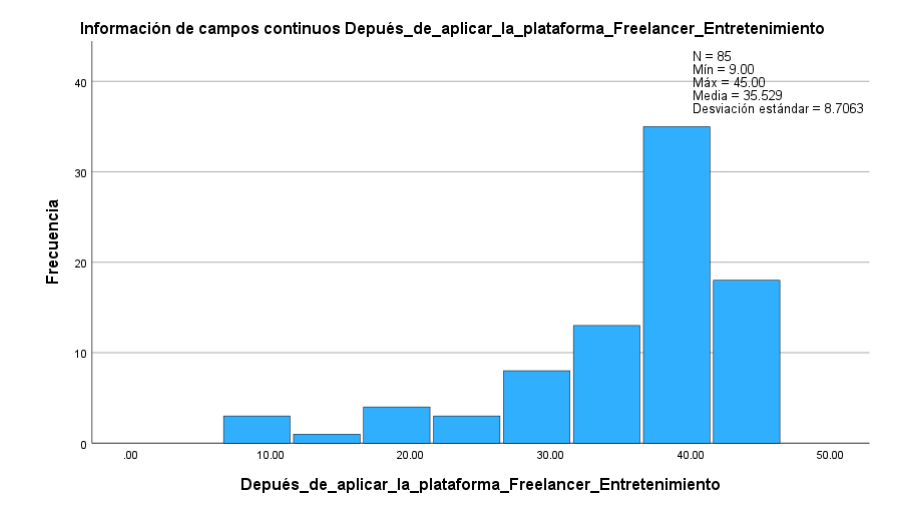

Figura N° 55: Campos continuos en post-test para la hipótesis específica 3 Fuente: Elaboración propia

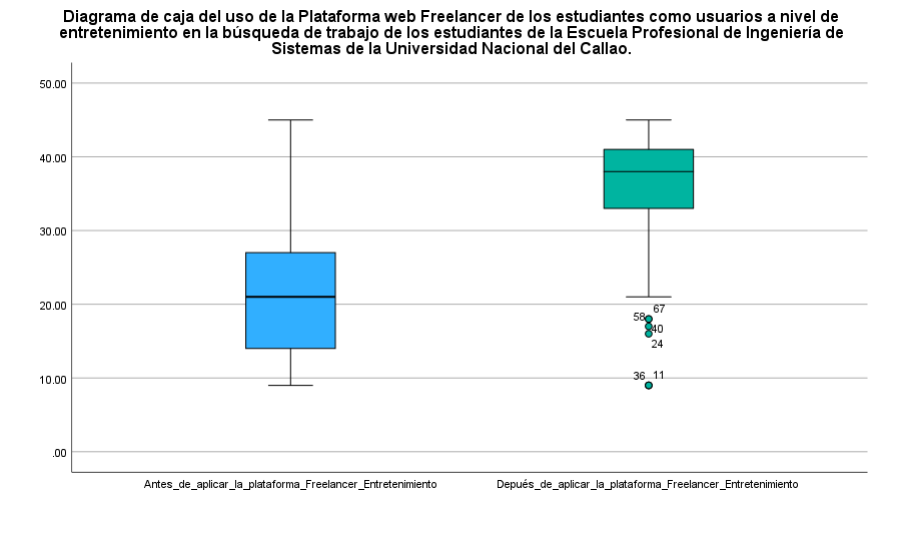

Figura N° 56: Diagrama de cajas para hipótesis específica 3 Fuente: Elaboración propia

En esta grafica se puede observar que hay diferencias estadísticamente significativas entre las medianas del antes y después de usar la Plataforma web Freelancer para mejorar la percepción de los usuarios en la búsqueda de trabajo a nivel de entretenimiento para los estudiantes de la Escuela Profesional de Ingeniería de Sistemas de la Universidad Nacional del Callao, confirma lo que nos arroja el SPSS. Se puede observar que en la data Después hay algunos valores atípicos debajo de la gráfica, pero no son significativos.

## **6.2. Contrastación de los resultados con otros estudios similares.**

En la tesis de (Palomo Quinatoa, y otros, 2020) llamada "Aplicación móvil para diseñadores con la finalidad de crear fuentes de trabajo y cubrir las necesidades del cliente en el Cantón Latacunga" se aplicó una encuesta sobre nivel de aceptación de un aplicativo móvil el cual permite ofertar el talento profesional de las personas, en donde se obtuvo como resultado que el 70% de la muestra sí desearía dicha aplicación y un 10% de la muestra que no desearía dicha aplicación, por lo tanto vemos como la mayoría de las personas de dicha muestra de 81 personas, tendrían una alta percepción de la existencia de un medio para brindar su talento profesional, este resultado en contrastación con los resultados de nuestra investigación reafirma que la propuesta de desarrollo de nuestra Plataforma Web freelancer mejora la percepción de los usuarios.

En la tesis de (Sancán Molina, y otros, 2020) denominada "Desarrollo e implementación de prototipo de plataforma web para ofrecer servicios profesionales generales (freelancers) aplicando el modelo de negocios colaborativo para la Ciudad de Guayaquil", se aplicó una encuesta a una muestra de 60 personas sobre la facilidad de entendimiento y claridad de la información brindada en la plataforma web propuesta y como resultado obtuvieron una aprobación del 75%, esto constata con nuestro proyecto de investigación, específicamente en la dimensión de Utilidad el cual se demostró que hay buen margen de aprobación.

También en dicho proyecto se encontró que aplicaron una encuesta sobre el la facilidad y amigabilidad del uso de la plataforma web y dio como resultado un nivel del 58% de aprobación, esto constata con nuestro proyecto de investigación el cual también se evaluó una perspectiva similar, específicamente en la dimensión de Fácil de uso, el cual dio como resultado una alta aprobación de dicha percepción a comparación de la tesis de (Sancán Molina, y otros, 2020).

La tesis de (Arias Figueroa, 2019) denominada "Aplicación web para el seguimiento y control de requisitos de software de proyectos freelance 2017", realizo una encuesta para medir el nivel de aceptación de diseño en general de su propuesta web obteniendo como resultado una aceptación del 75,6% aplicada a una muestra de 12 participantes, esto constata con nuestro proyecto específicamente en la dimensión de Entretenimiento el cual se obtuvo con buena aceptación sobre el diseño de nuestra propuesta web.

## **6.3. Responsabilidad ética de acuerdo a los reglamentos vigentes.**

La presente investigación sobre Plataforma Web Freelancer y la percepción de los usuarios para los estudiantes de la Escuela Profesional de Ingeniería de Sistemas de la Universidad Nacional del Callao, se ha llevado a cabo siguiendo los más altos estándares éticos y de conformidad con los reglamentos vigentes de la Universidad Nacional del Callao.

En el desarrollo de este estudio, nos hemos comprometido a respetar los principios fundamentales de integridad, transparencia y honestidad, asegurando la protección de los derechos y el bienestar de todos los estudiantes universitarios involucrados.

Los estudiantes universitarios involucrados en este estudio fueron plenamente informados sobre los objetivos, métodos y posibles implicaciones de la investigación, proporcionando su consentimiento informado antes de participar. Hemos asegurado la confidencialidad de la información recopilada, garantizando que los datos sean manejados de manera segura y que la privacidad de los participantes sea preservada.

En la recopilación, almacenamiento y procesamiento de datos, nos hemos comprometido a seguir prácticas éticas, evitando cualquier forma de sesgo y respetando la privacidad de los participantes. Los datos recopilados se han utilizado exclusivamente con fines académicos y no se compartirán con terceros sin el consentimiento explícito de los participantes.

Expresamos nuestro agradecimiento a todas las personas que han contribuido de manera ética a este proyecto, ya sea mediante su participación como voluntarios, sus aportes teóricos o su orientación ética.

En resumen, esta investigación ha sido guiada por un compromiso inquebrantable con la ética y los estándares de conducta establecidos por la Universidad Nacional del Callao. Nos comprometemos a rendir

cuentas por nuestra conducta ética y a contribuir al avance del conocimiento de manera responsable y transparente.

# **VII. CONCLUSIONES.**

- 1. Para una mejor comprensión de resultados se utilizó la prueba de Kolmogorov Smirnov y Shapiro Wilk para determinar la normalidad de la muestra, y que al demostrarse que no tenía distribución normal, se aplicó la prueba no paramétrica de Wilcoxon.
- 2. De la contrastación y demostración de la hipótesis general: "El desarrollo de una Plataforma web Freelancer permitirá mejorar la percepción de los usuarios en la búsqueda de empleo para los estudiantes de la Escuela Profesional de Ingeniería de Sistemas de la Universidad Nacional del Callao", con los resultados; se puede apreciar que sí existen diferencias significativas entre las medianas del pre-test y post-test, es decir antes de usar la Plataforma Web Freelancer y después de utilizar la Plataforma Web Freelancer.
- 3. De la contrastación y demostración de la hipótesis específica 1: "El desarrollo de una Plataforma web Freelancer permitirá mejorar la percepción de los usuarios en la búsqueda de trabajo a nivel de utilidad para los estudiantes de la Escuela Profesional de Ingeniería de Sistemas de la Universidad Nacional del Callao", con los resultados; se puede apreciar que sí existen diferencias significativas entre las medianas del pre-test y post-test, es decir antes de usar la Plataforma Web Freelancer y después de utilizar la Plataforma Web Freelancer.
- 4. De la contrastación y demostración de la hipótesis específica 2:"El desarrollo de una Plataforma web Freelancer permitirá mejorar la percepción de los usuarios en la búsqueda de trabajo a nivel de facilidad de uso para los estudiantes de la Escuela Profesional de Ingeniería de Sistemas de la Universidad Nacional del Callao", con los resultados; se puede apreciar que sí existen diferencias significativas entre las medianas del pre-test y post-test, es decir antes de usar la Plataforma Web Freelancer y después de utilizar la Plataforma Web Freelancer.
- 5. De la contrastación y demostración de la hipótesis específica 3: "El

desarrollo de una Plataforma web Freelancer permitirá mejorar la percepción de los usuarios en la búsqueda de trabajo a nivel de entretenimiento para los estudiantes de la Escuela Profesional de Ingeniería de Sistemas de la Universidad Nacional del Callao", con los resultados; se puede apreciar que sí existen diferencias significativas entre las medianas del pre-test y post-test, es decir antes de usar la Plataforma Web Freelancer y después de utilizar la Plataforma Web Freelancer.

# **VIII. RECOMENDACIONES.**

- 1. Se recomienda incorporar algunas funciones educativas y de aprendizaje continuo dentro de la Plataforma web Freelancer, para que los estudiantes puedan adquirir y mejorar otras habilidades relevantes para el trabajo freelance. La integración de estos módulos educativos contribuirá a mejorar la percepción de los usuarios de la plataforma, pues sería una herramienta completa de desarrollo profesional.
- 2. Es aconsejable implementar un sistema efectivo de retroalimentación directa que permita a los estudiantes expresar sus opiniones, necesidades y sugerencias en tiempo real. Este mecanismo garantizará una mejora continua de la Plataforma web Freelancer, adaptándola a las expectativas y requisitos cambiantes de los usuarios.
- 3. Se sugiere adoptar un enfoque de diseño centrado en el usuario para garantizar una interfaz intuitiva y fácil de usar. Un diseño que considere las preferencias y habilidades de los estudiantes de ingeniería de sistemas mejorará la facilidad de uso de la plataforma y, por ende, su percepción positiva.
- 4. Se recomienda la inclusión de herramientas y características, que faciliten la ampliación de la red de contactos entre los estudiantes y potenciales empleadores o colegas freelancers. Establecer conexiones y redes profesionales puede aumentar la utilidad percibida de la plataforma, influenciando positivamente la percepción de los usuarios.
- 5. Se aconseja realizar un análisis de datos exhaustivo para evaluar el impacto de la plataforma a lo largo del tiempo. Recopilar métricas de participación, satisfacción del usuario y éxito en proyectos freelance proporcionará una base sólida para demostrar la mejora sostenida de la percepción de los estudiantes a medida que utilizan la plataforma.

# **IX. REFERENCIAS BIBLIOGRÁFICAS.**

*Análisis al Método de la Investigación.* **Abreu, José Luis. 2015.** 1, EEUU : Daena: International Journal of Good Conscience, 2015, Vol. 10.

**ApacheFriends. 2023.** apachefriends.org. *XAMPP Installers and Downloads for Apache Friends.* [En línea] 2023. [Citado el: 7 de October de 2023.] https:/[/www.apachefriends.org/es/index.html.](http://www.apachefriends.org/es/index.html)

**Arias Figueroa, Kevin Arnold. 2019.** *Aplicación web para el seguimiento y control de requisitos de software de proyectos freelance 2017.* Abancay : s.n., 2019.

**Arredondo Mosqueda, Celeste y Campos Ascue, Nemesis. 2019.** *Implementación de un sistema de información utilizando RUP para la atención de pacientes en el Centro de Salud Manuel Barreto.* Lima : s.n., 2019.

**Arteaga, Jiménez Carlos Andrés y Berona, Vidal Natanael. 2020.** *Diseño e implementación de una plataforma web para desarrollo de actividades de e-learning basado en un modelo freelancer.* Córdoba : s.n., 2020.

**Astudillo, Érika. 2018.** El telégrafo. *Las plataformas virtuales facilitan el trabajo de los freelance.* [En línea] 21 de Enero de 2018. [Citado el: 7 de Octubre de 2023.] https:[//www.eltelegrafo.com.ec/noticias/desde/1/las](http://www.eltelegrafo.com.ec/noticias/desde/1/las-)plataformas-virtuales-facilitan-el-trabajo-de-los-freelance.

**Bances Orco, Sandra Sofia, y otros. 2021.** *Plan de negocios para impulsar la empleabilidad de los estudiantes universitarios: SolusJob.* Lima : s.n., 2021.

*Calidad de los sitios web en la percepción de los usuarios.* **Gomes Raposo, Wilker y De Faria Pereira, Rita C. 2012.** 4, Paraíba : Estudios y Perspectivas en Turismo, 2012, Vol. 21.

**Camacho Castillo, Sigifredo Patricio. 2015.** *Desarrollo de una plataforma web para el sistema de gestión de la información de proyectos de fiscalización realizados por la empresa Tecnie, accesible total y remotamente.* Quito : s.n., 2015.

**Carrasco Díaz, Sergio. 2019.** *Metodología de la investigación científica. Pautas metodológicas para diseñar y elaborar el proyecto de investigación.* Lima : Editorial San Marcos E.I.R.LTDA, 2019.

**Carrillo Robles, Cecilia y Huamán López, Johan James. 2023.** *Implementación de un sistema web para optimizar el proceso de venta para la empresa RTC Perú en Lima.* Lima : s.n., 2023.

**Castillón Santana, Modesto, y otros. 2011.** *Fundamentos de la informática y programación para Ingeniería.* Madrid : Ediciones Paraninfo, 2011.

**Cotos Yovera, Antony Alexander y Moreno Zapata, Víctor Rodolfo. 2020.** *Plataforma digital basada en un modelo de negocio B2B2C para búsqueda y contacto de Freelancers.* Piura : s.n., 2020.

**De Pablos Heredero, Carmen, y otros. 2004.** *Informática y comunicaciones en la empresa.* Madrid : ESIC Editorial, 2004.

**Deléglise, Didier. 2013.** *MySQL 5 (versiones 5.1 a 5.6): Guía de referencia del desarrollador.* Barcelona : Eni Ediciones, 2013.

**Dimes, Troy. 2016.** *PHP.* EE.UU. : Babelcube Inc, 2016.

**Domínguez Mínguez, Tomás. 2023.** *HTML y CSS como nunca antes se lo habían contado.* Barcelona : Marcombo, 2023.

*Fórmulas para el cálculo de la muestra en investigaciones de salud.* **Aguilar-Barojas, Saraí. 2005.** 1-2, Villahermosa : Salud en Tabasco, 2005, Vol. 11.

**Fowler, Martin y Scott, Kendall. 1999.** *UML gota a gota.* México D.F. : Pearson Educación, 1999.

**Gallardo Avilés, Gabriel. 2015.** *Seguridad en Bases de Datos y Aplicaciones Web.* España : IT Campus Academy, 2015.

**Germain Ramírez, Cristal Esmeralda. 2020.** *Desarrollo de aplicaciones web utilizando JavaScript.* Mazatlán : s.n., 2020.

**Gortázar Bellas, Francisco, Martínez Unanue, Raquel y Fresno Fernández, Víctor. 2016.** *Lenguajes de programación y procesadores.* Madrid : Editorial Centro de Estudios Ramón Areces, 2016.

**Hernández Sampieri, Roberto y Mendoza Torres, Christian Paulina. 2018.** *Metodología de la investigación. Las rutas cuantitativa, cualitativa y* *mixta.* Ciudad de México : Editorial McGraw Hill Education, 2018.

**Jacobson, Ivar, Booch, Grady y Rumbaugh, James. 2000.** *El proceso unificado de desarrollo de software.* Madrid : Pearson Educación, 2000.

**Jiménez Callirgos, Eunise y Torres Sevillano, Mitzy Janis. 2018.** *Aspectos valorados del uso de la solución Career Service Management en la satisfacción de los estudiantes millennials respecto al servicio de la bolsa de trabajo universitaria: análisis comparativo de la carrera de Ing. Industrial entre dos universidades.* Lima : s.n., 2018.

**Joyanes Aguilar, Luis. 2008.** *Fundamentos de Programación.* España : McGraw Hill, 2008.

*La definición del concepto de percepción en psicología.* **Leonardo Oviedo, Gilberto. 2004.** 18, Colombia : Revista de Estudios Sociales, 2004, Vol. 1. *La empleabilidad de los graduados universitarios en la República Popular China.* **Yu, Li Jun y García González, Máryuri. 2021.** 1, La Habana : Revista Cubana de Educación Superior, 2021, Vol. 40.

**Laudon, Kenneth. 2011.** *E-Commerce: business, technology, society.* Londres : Pearson Education, 2011.

**Loiaono, E. T. 2000.** *WebQual: a website quality instrument.* University of Georgia, Athens : s.n., 2000.

**Luna, Fernando. 2019.** *Javascript: Aprende a programar en el lenguaje de la Web.* Buenos Aires : Six Ediciones, 2019.

**Luna, Fernando, Peña Millahual, Claudio y Iaco, Matías. 2017.** *Pogramación web Full Stack 1 - Ecosistema Web.* Argentina : RedUsers, 2017.

**Mayer-Schönberger, Viktor y Cukier, Kenneth. 2013.** *Big Data. La revolución de los datos masivos.* Madrid : Turner Publicaciones, 2013.

*Medición de calidad de servicio mediante el modelo SERVQUAL: el caso del Juzgado de Garantía de la ciudad de Puerto Montt.* **Ganga Contreras,**

**Francisco, Alarcón Henríquez, Nancy y Pedraja Rejas, Liliana. 2019.** 4, Puerto Montt : Revista chilena de ingeniería, 2019, Vol. 27.

**Minera, Francisco. 2011.** *Desarrollo PHP + MYSQL.* Buenos Aires : MP

Edición, 2011.

**Nevado Cabello, Victoria. 2010.** *Introducción a las Bases de Datos relacionales.* Madrid : Vision Libros, 2010.

**Palomino Orizano, Juan Abel, y otros. 2015.** *Metodologías de la investigación científica.* Lima : Editorial San Marcos E.I.R.LTDA, 2015.

**Palomo Quinatoa, Pablo Javier y Sellán Carillo, Estefanía Jenifer. 2020.** *Aplicación móvil para diseñadores con la finalidad de crear fuentes de trabajo y cubrir las necesidades del cliente en el Cantón Latacunga.* Latacunga : s.n., 2020.

**Pérez Martínez, Eugenia. 2015.** *Desarrollo de aplicaciones mediante el Framework de Spring.* Puentecaldelas : RA-MA, 2015.

**PHP. 2017.** PHP: Uso básico - Manual. *PHP: Uso básico.* [En línea] 2017. https:/[/www.php.net/manual/es/imagick.examples-1.php.](http://www.php.net/manual/es/imagick.examples-1.php)

**Rodríguez Araínga, Walabonso. 2011.** *Guía de investigación científica.* Lima : Fondo Editorial UCH, 2011.

**Rodríguez González, Diego Andrés. 2022.** *Plataforma virtual de servicios profesionales sobre comercio electrónico en la ciudad de Guayaquil.* Guayaquil : s.n., 2022.

**Sancán Molina, Félix Johan y Liñán Burgos, Miguel Luis. 2020.** *Desarrollo e implementación de prototipo de plataforma web para ofrecer servicios profesionales generales (freelancers) aplicando el modelo de negocios colaborativo para la Ciudad de Guayaquil.* Guayaquil : s.n., 2020. **SUNEDU. 2021.** *III Informe bienal sobre la realidad universitaria en el Perú.* Lima : Biblioteca Nacional del Perú, 2021.

*The Impact of Customer Relationship Management on Customer Loyalty via the Mediating Role of Customer Satisfaction: An Empirical Study on Private Kuwaiti Fitness Gyms.* **MASA'DEH, Ra'ed, Khalid HAYAT, Hassan y AL-DMOUR, Hani. 2019.** Amman : IBIMA Business Review, 2019, Vol. 2019. 10.5171/2019.815930.

*The influence of loyalty program membership card and customer experience on customer loyalty at the urban gym Astol Hotel Manado.* **Laureina Emor,**

**Keizia. 2016.** 2, Manado : Jurnal EMBA: Jurnal Riset Ekonomi, Manajemen, Bisnis dan Akuntansi, 2016, Vol. 4.

**Trujillo Paucar, Luis Williams. 2018.** *Propuesta de diseño de un sistema de información utilizando la metodología RUP para la gestión de Legajos de Recursos Humanos en la Universidad Nacional Hermilio Valdizán de Huánuco.* Huánuco : s.n., 2018.

**Valade, Janeth. 2008.** *PHP & MySQL Web Development All-in-One Desk Reference For Dummies.* Indiana : Willey Publishing, 2008.

**Valenzuela Plasencia, Karla, Gonzales Montalvan, Claudia Veronica y Chuquilín Hernández, Oscar Edilberto. 2022.** *Plataforma digital para freelancers de los niveles socioeconómicos B- C y D+, graduados de universidades públicas y privadas del Perú.* Lima : s.n., 2022.

# **ANEXOS**

# **Anexo 1: Matriz de consistencia**

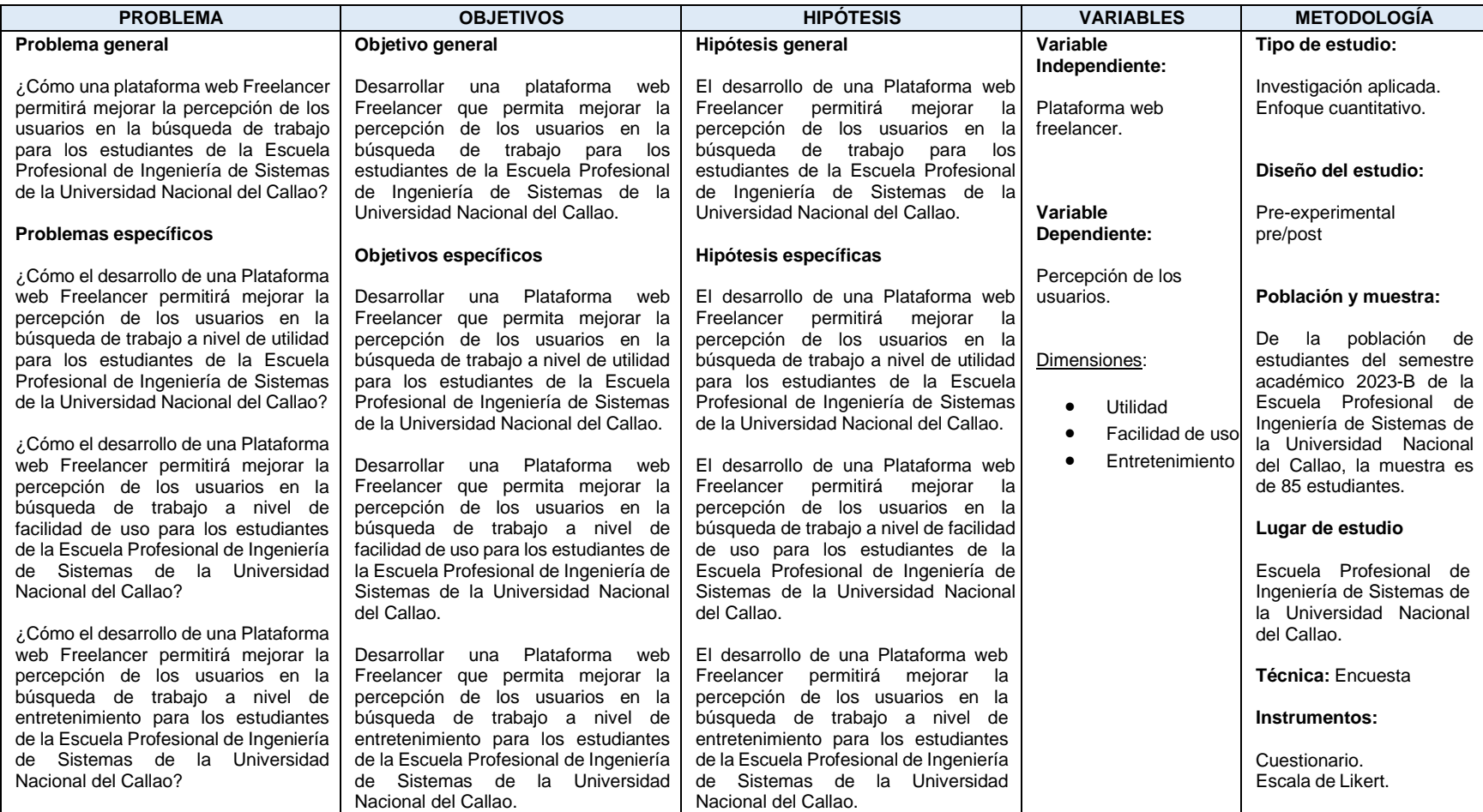

Tabla N° 56: Matriz de consistencia

Fuente: Elaboración propia

# **Anexo 2: Instrumento de recolección (cuestionario)**

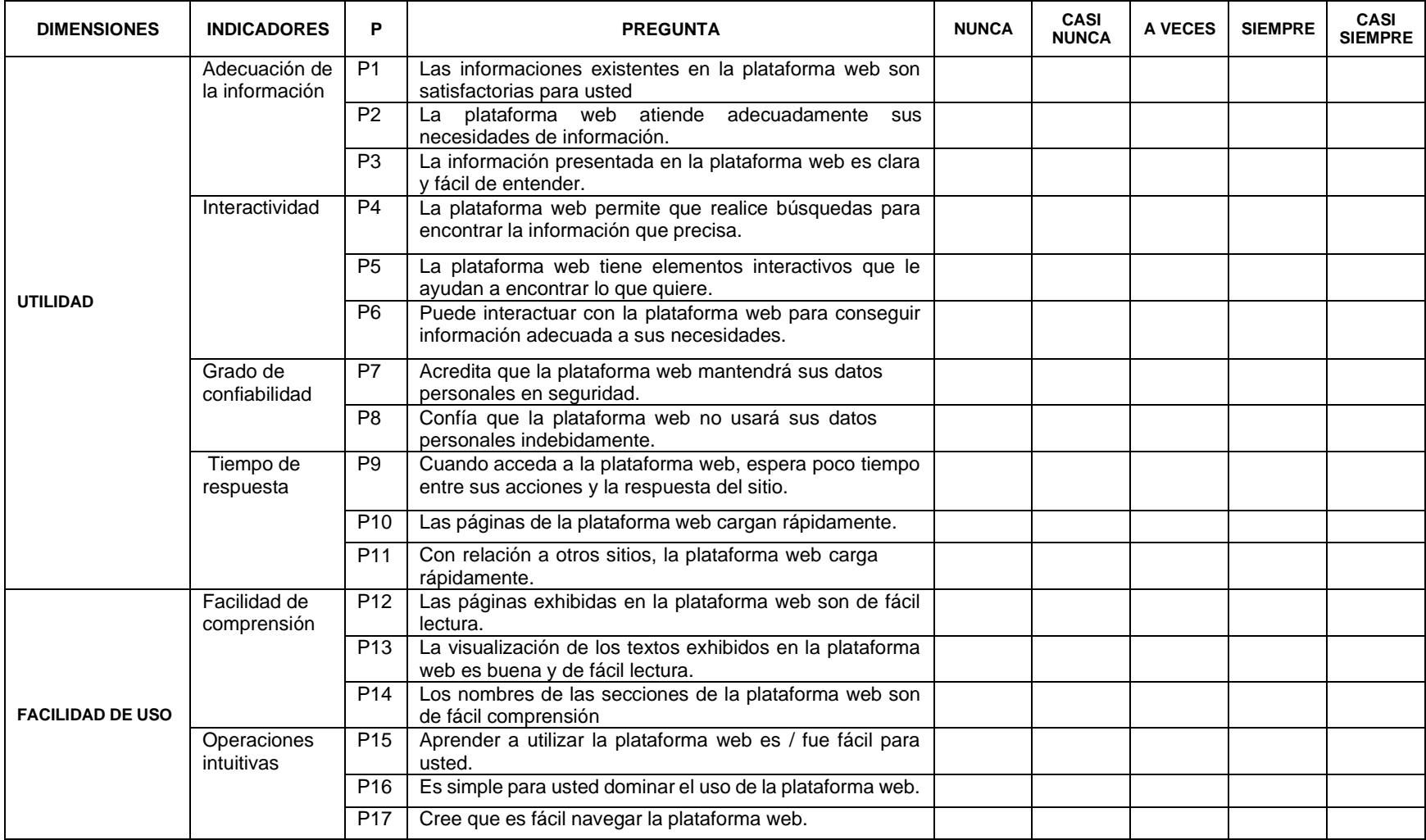

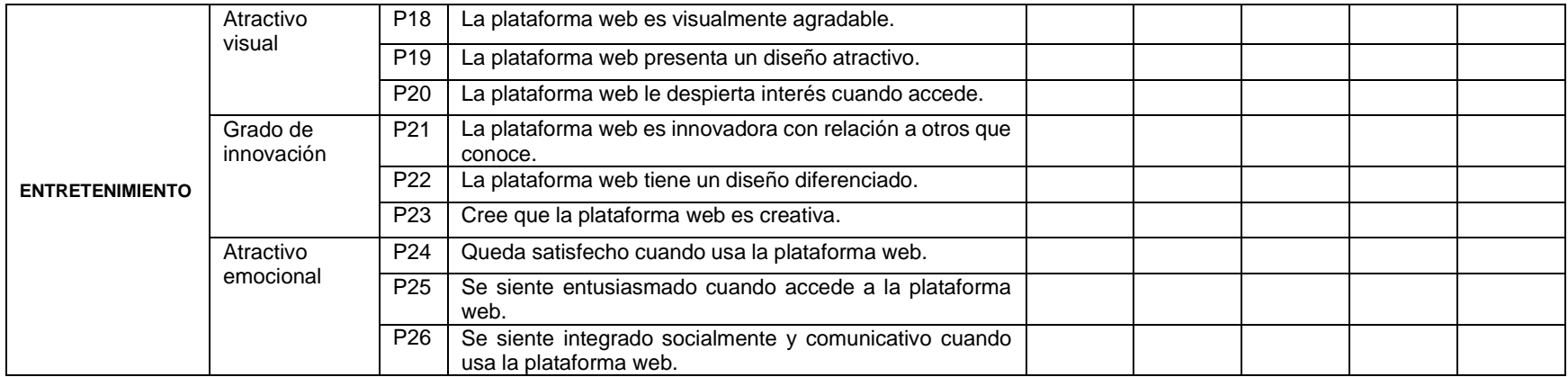

Tabla N° 57: Cuestionario

Fuente: Elaboración propia

# Anexo 3: Fichas de Validez por Jueces Expertos de la Facultad de Ingeniería Industrial y de Sistemas

### FICHA DE VALIDEZ POR JUECES EXPERTOS

 $(II)$ 

**ESCALA DE CAURCACIÓN** 

 $Estimado(a)$   $Lus$  Alberto Valdinia Sanchez

Teniendo como base los criterios que a continuación se presenta, se le solicita dar su opinión sobre el instrumento de recolección de datos que se adjunta:

Marque con una (X) en SI o NO, en cada criterio según su opinión.

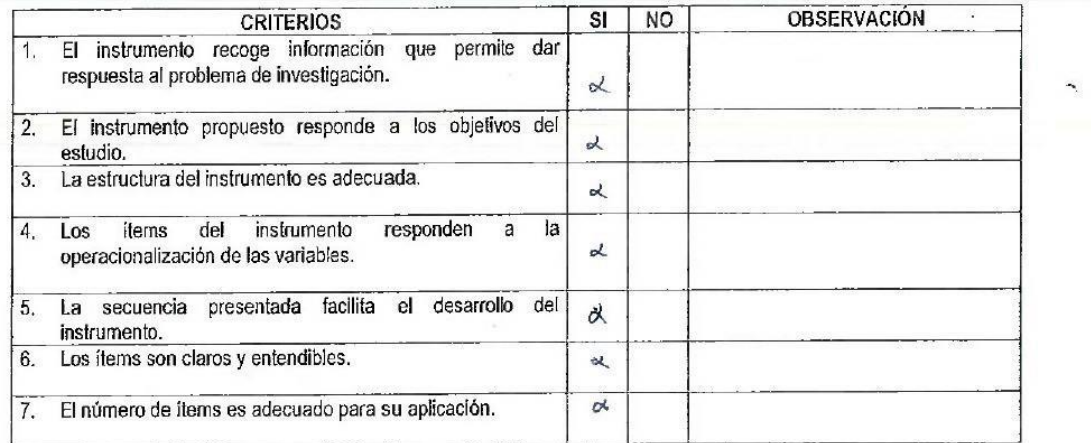

Opinión de aplicabilidad: Aplicable [X]

Aplicable después de corregir [ ]

No aplicable [ ]

**SUGERENCIAS:** 

AlberTO Valdivia Sanda Apellidos y nombres del juez validador. Dr/ Mg: A.F. Luc

DNI: 07639522 ................. Especialidad del validador: metodólogo [ ] tematico [x]

estadístico [ ]

30 de 10 del 2023

Firma y sello del Experto Informante.

## FICHA DE VALIDEZ POR JUECES EXPERTOS

## **ESCALA DE CALIFICACIÓN**

# Estimado (a): YESMI KATIA ORTEGA ROJAS

Teniendo como base los criterios que a continuación se presenta, se le solicita dar su opinión sobre el instrumento de recolección de datos que se adjunta:

Marque con una (X) en SI o NO, en cada criterio según su opínión.

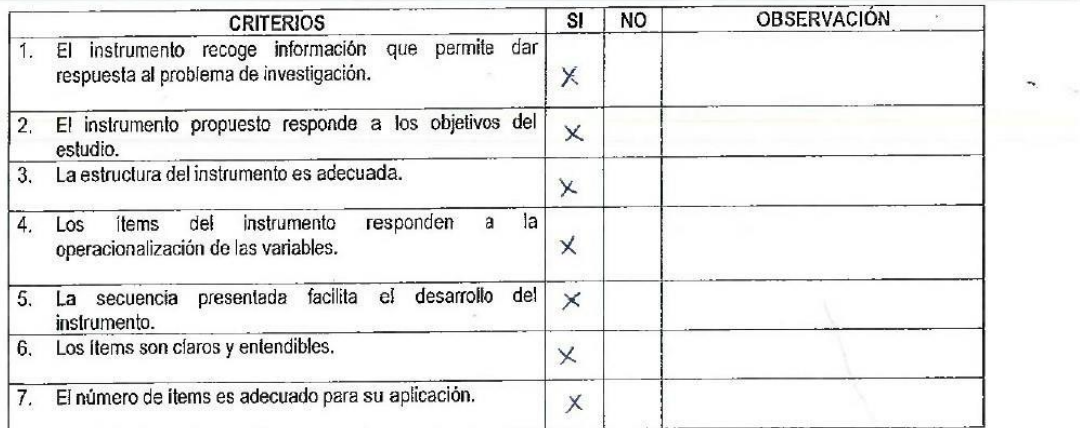

Opinión de aplicabilidad: Aplicable [X]

Aplicable después de corregir [ ]

No aplicable [ ]

SUGERENCIAS:

Apellidos y nombres del juez validador, Dr/Mg; YES MI KATIA ORTE BA ROJAS DNI: 06798112................ Especialidad del validador: metodólogo [ ] fematico [X]

estadístico [ ]

30 de 10 del 203.

 $(11)$ 

Firma y selig def Experto Informante.

FICHA DE VALIDEZ POR JUECES EXPERTOS

ESCALA DE CALIFICACIÓN

Estimado (a): Tuilleroms Antonio Mos Az duronche

Teniendo como base los criterios que a continuación se presenta, se le solicita dar su opinión sobre el instrumento de recolección de datos que se adjunta:

Marque con una (X) en SI o NO, en cada criterio según su opinión.

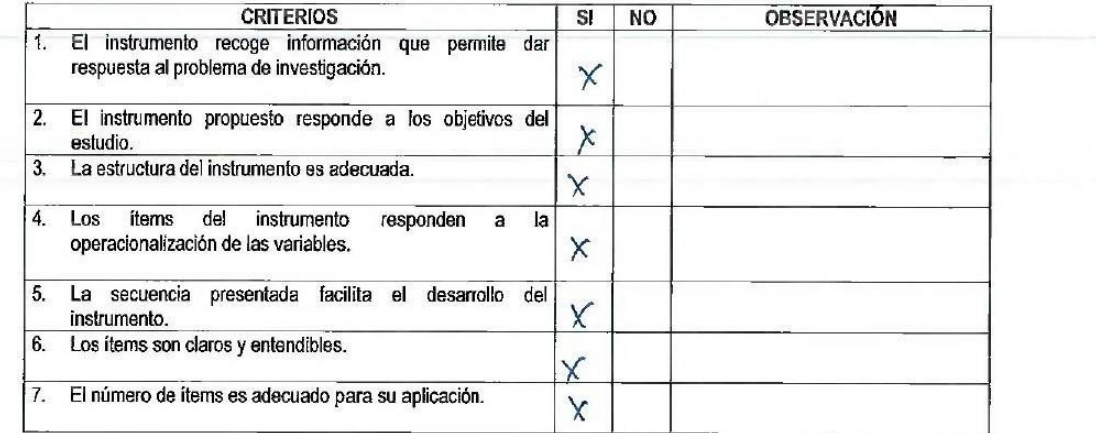

Opinión de aplicabilidad: Aplicable [x]

Aplicable después de corregir [ ]

No aplicable [ ]

SUGERENCIAS:

Apellidos y nombres del juez validador. Dr/Mg: Twillerm Autometer 1100 Azolucon che 

estadístico [X]

 $OZ_{\text{de}}$  // del 2023

 $(11)$ 

Firma y sello del Experto Informante.

FICHA DE VALIDEZ POR JUECES EXPERTOS  $(11)$ 

### **ESCALA DE CAURCACIÓN** Mario VILCAPUMA MALPICA  $en$ nd  $q$ Estimado (a):

Teniendo como base los criterios que a continuación se presenta, se le solicita dar su opinión sobre el instrumento de recolección de datos que se adjunta:

Marque con una (X) en SI o NO, en cada criterio según su opinión.

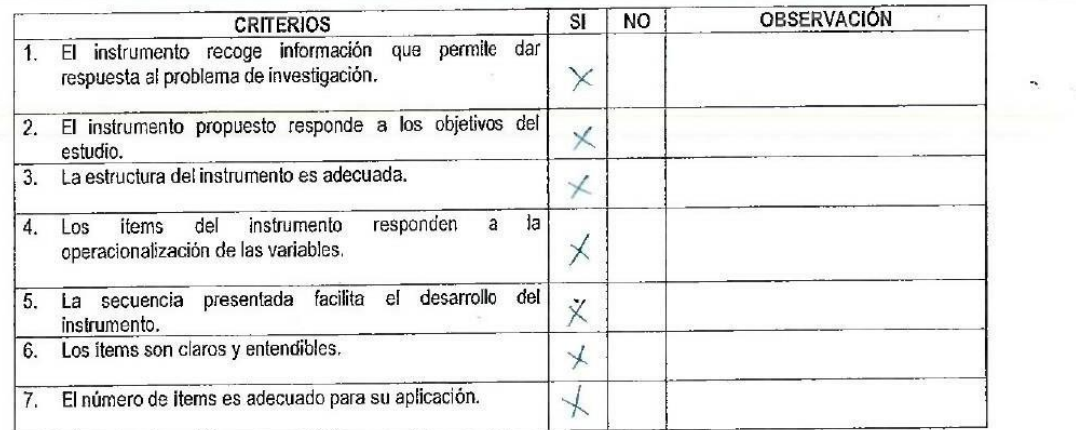

Opinión de aplicabilidad: Aplicable [X]

Aplicable después de corregir [ ]

No aplicable [ ]

SUGERENCIAS:

CAPUMA MALPICA Mario ernan Apellidos y nombres del juez validador. Dr/ Mg:

DNI: 25575248 ......, Especialidad del validador: metodólogo [ ] tematico [x]

estadístico [ ]

 $02$  de  $11$  del 2023

Firma y sello del Experto Informante.

FICHA DE VALIDEZ POR JUECES EXPERTOS

ESCHALECAUFICACIÓN

Teniendo como base los criterios que a continuación se presenta, se le solicita dar su opinión sobre el instrumento de recolección de datos que se adjunta:

Marque con una (X) en SI o NO, en cada criterio según su opinión.

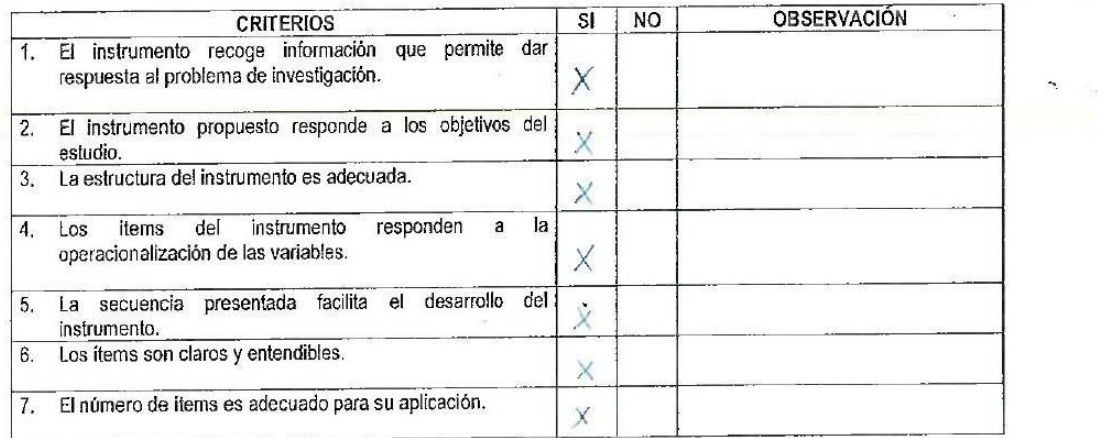

Opinión de aplicabilidad: Aplicable [X]

Aplicable después de corregir [ ]

No aplicable [ ]

SUGERENCIAS:

Apellidos y nombres del juez validador. Dr/Mgr. Angelino Abad Ramos Choquebuanos 

estadístico [ ]

02 de 11 del 2023.

 $(11)$ 

Firma y sello del Experto Informante.

#### FICHA DE VALIDEZ POR JUECES EXPERTOS  $(11)$

### ESCALA DE CALIFICACIÓN

## Estimado (a): ANIVAL ALFREDO TORRE CAMONES

Teniendo como base los criterios que a continuación se presenta, se le solicita dar su opinión sobre el instrumento de recolección de datos que se adjunta:

Marque con una (X) en SI o NO, en cada criterio según su opinión.

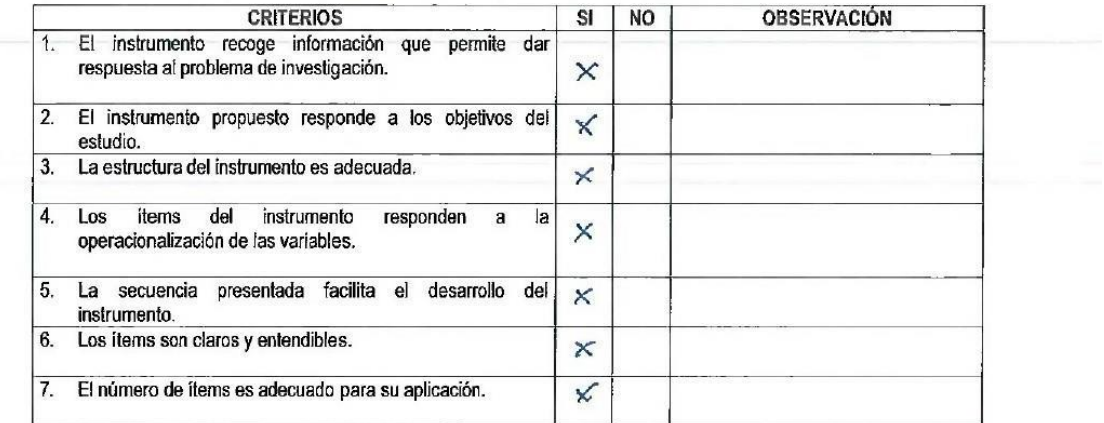

Opinión de aplicabilidad: Aplicable [ ]

Aplicable después de corregir [ ]

No aplicable [ ]

**SUGERENCIAS:** 

estadístico [ ]

20 de NoV-del 20.23

Firma y sello del Experto Informante.

#### FICHA DE VALIDEZ POR JUECES EXPERTOS  $(II)$

ESCALA DE CALIFICACIÓN

Mg. Dswaldo Daniel Casagola Cruz Estimado (a): ...

Teniendo como base los criterios que a continuación se presenta, se le solícita dar su opinión sobre el instrumento de recolección de datos que se adjunta:

Marque con una (X) en SI o NO, en cada criterio según su opinión.

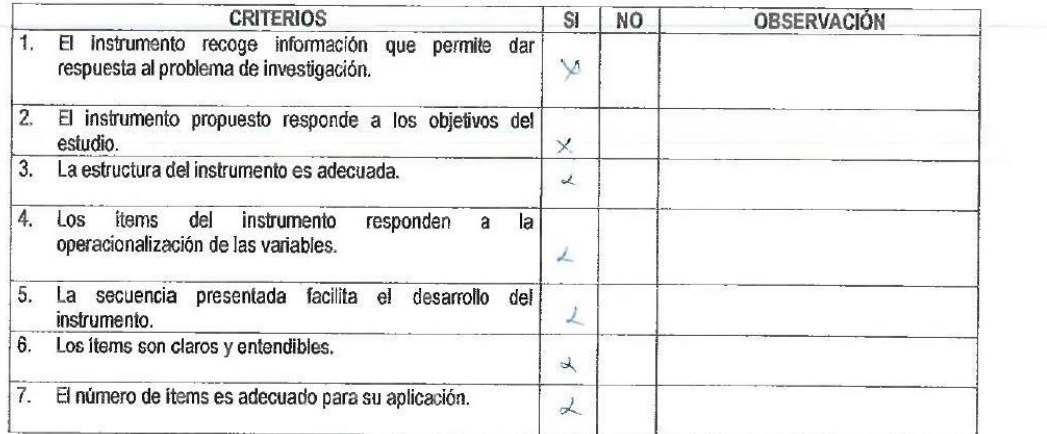

Opinión de aplicabilidad: Aplicable [x]

Aplicable después de corregir [ ]

No aplicable [ ]

**SUGERENCIAS:** 

Apellidos y nombres del juez validador. Dr.LMg: 050 eldo Daniel Casasola Qr.u.g. 

estadístico [ ]

 $30$  de  $10$  del 2023.

Firma y sello del Experto Informante.

# **Anexo 4: Base de datos**

# *Resultados del cuestionario pre-test*

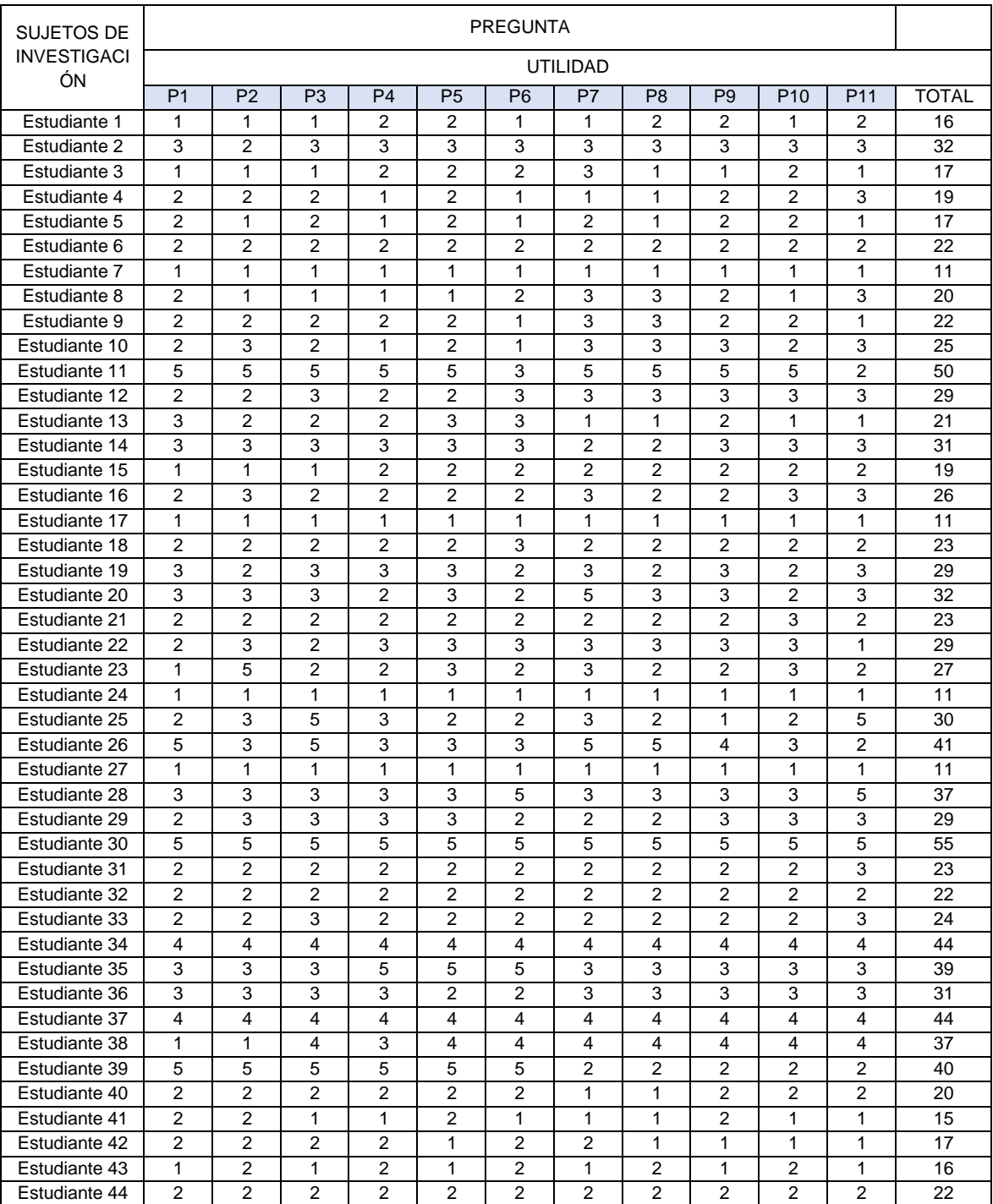

## Dimensión: Utilidad

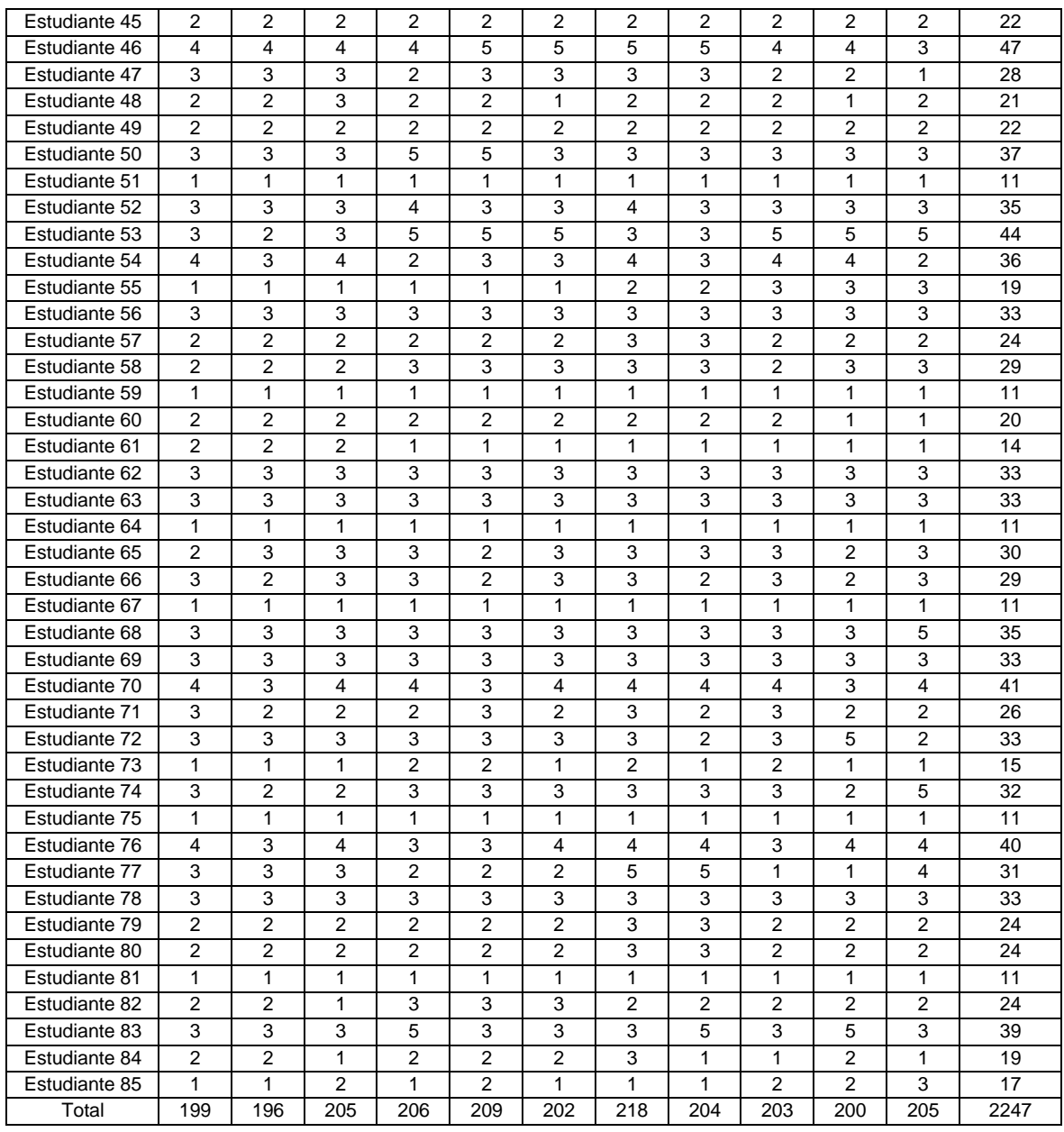

Tabla N° 58: Base de datos de respuestas del cuestionario pre-test para la dimensión Utilidad

Fuente: Elaboración propia
### Dimensión: Facilidad de uso

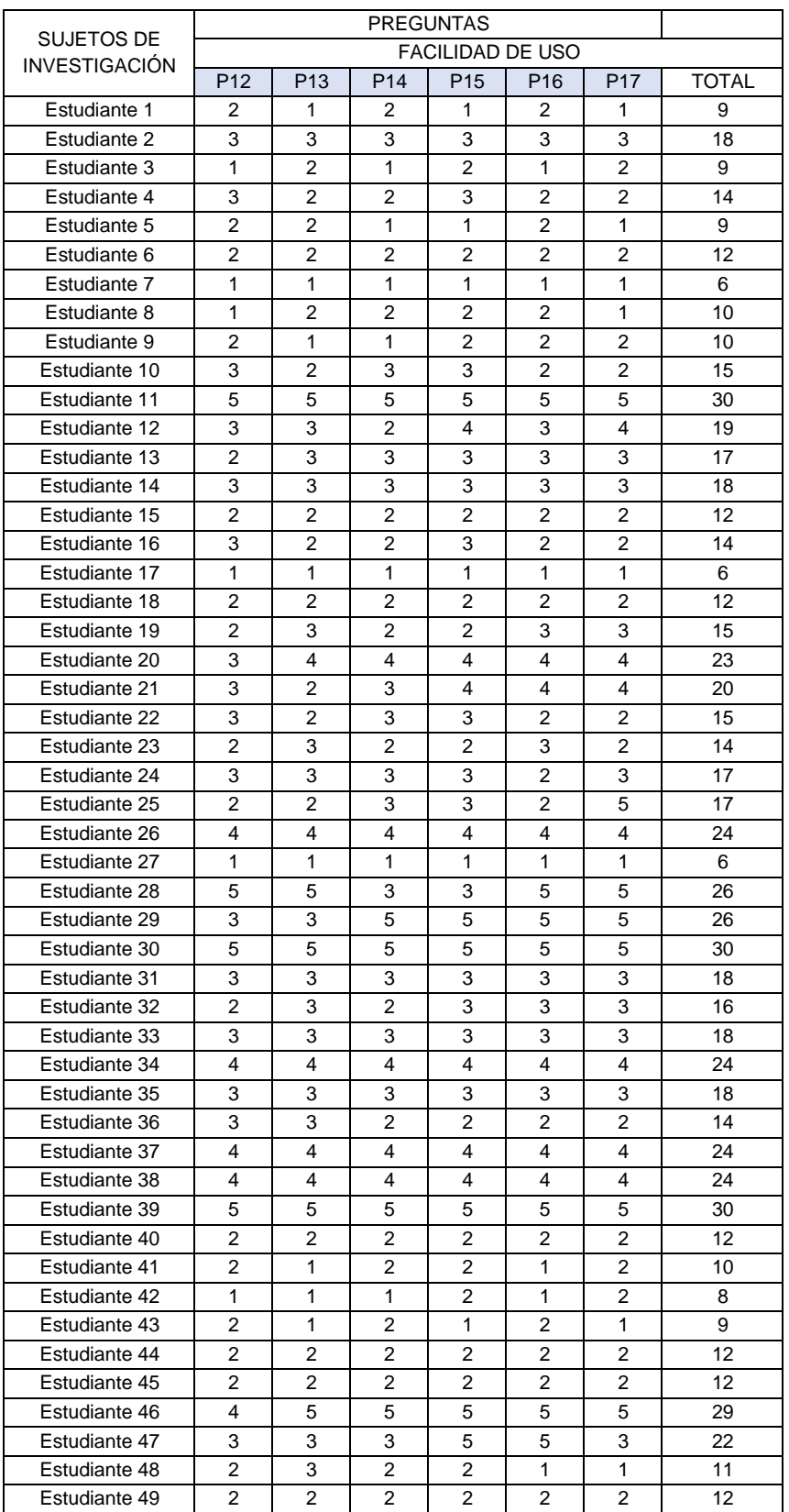

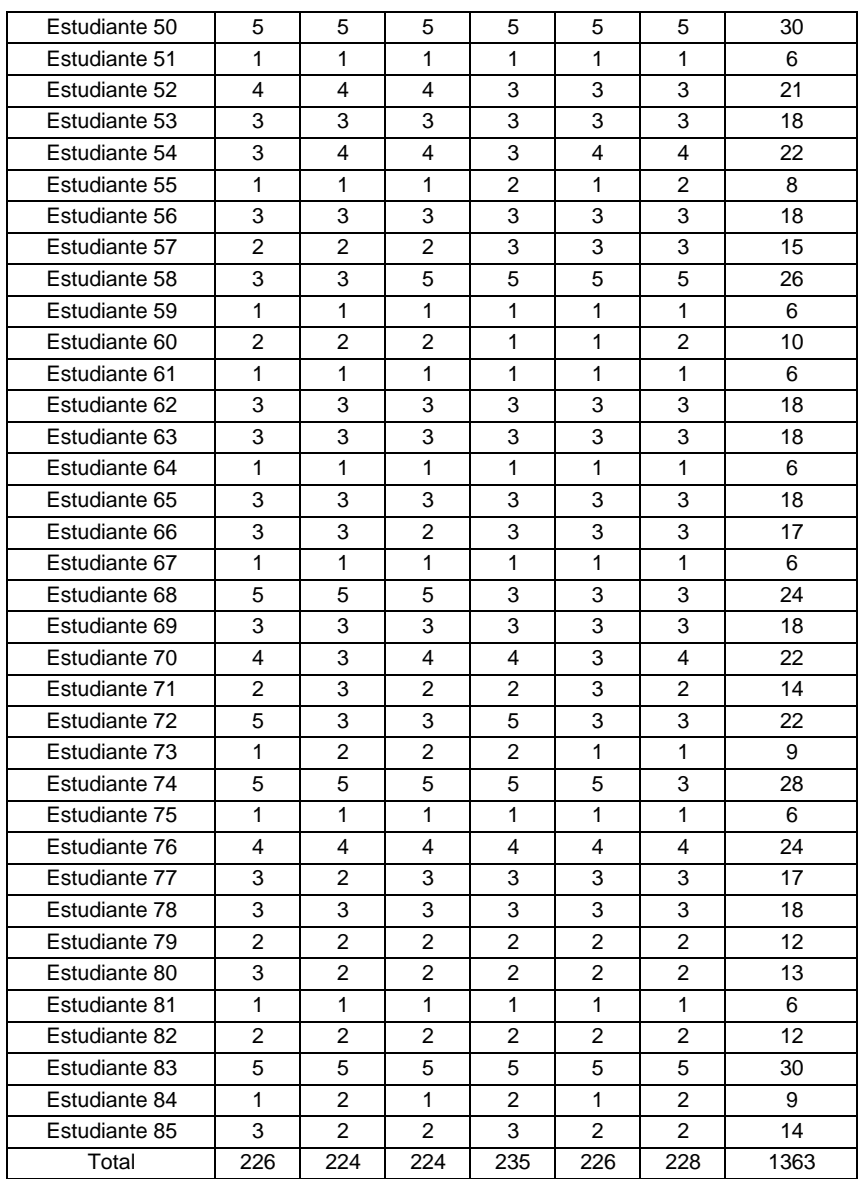

Tabla N° 59: Base de datos de respuestas del cuestionario pre-test para la dimensión Facilidad de uso Fuente: Elaboración propia

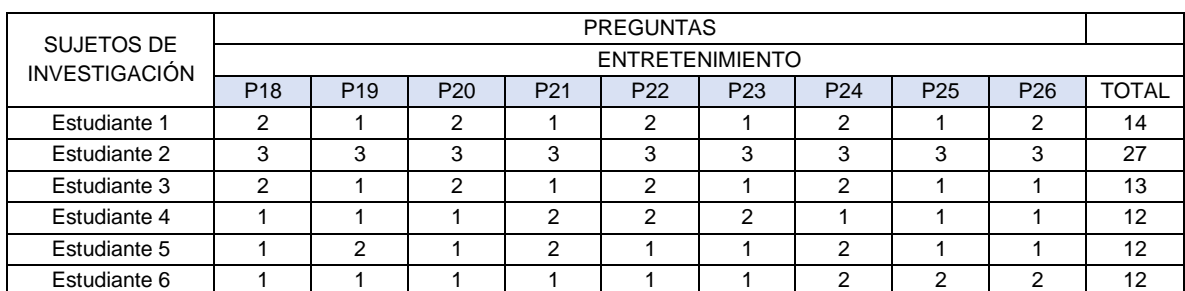

### Dimensión: Entretenimiento

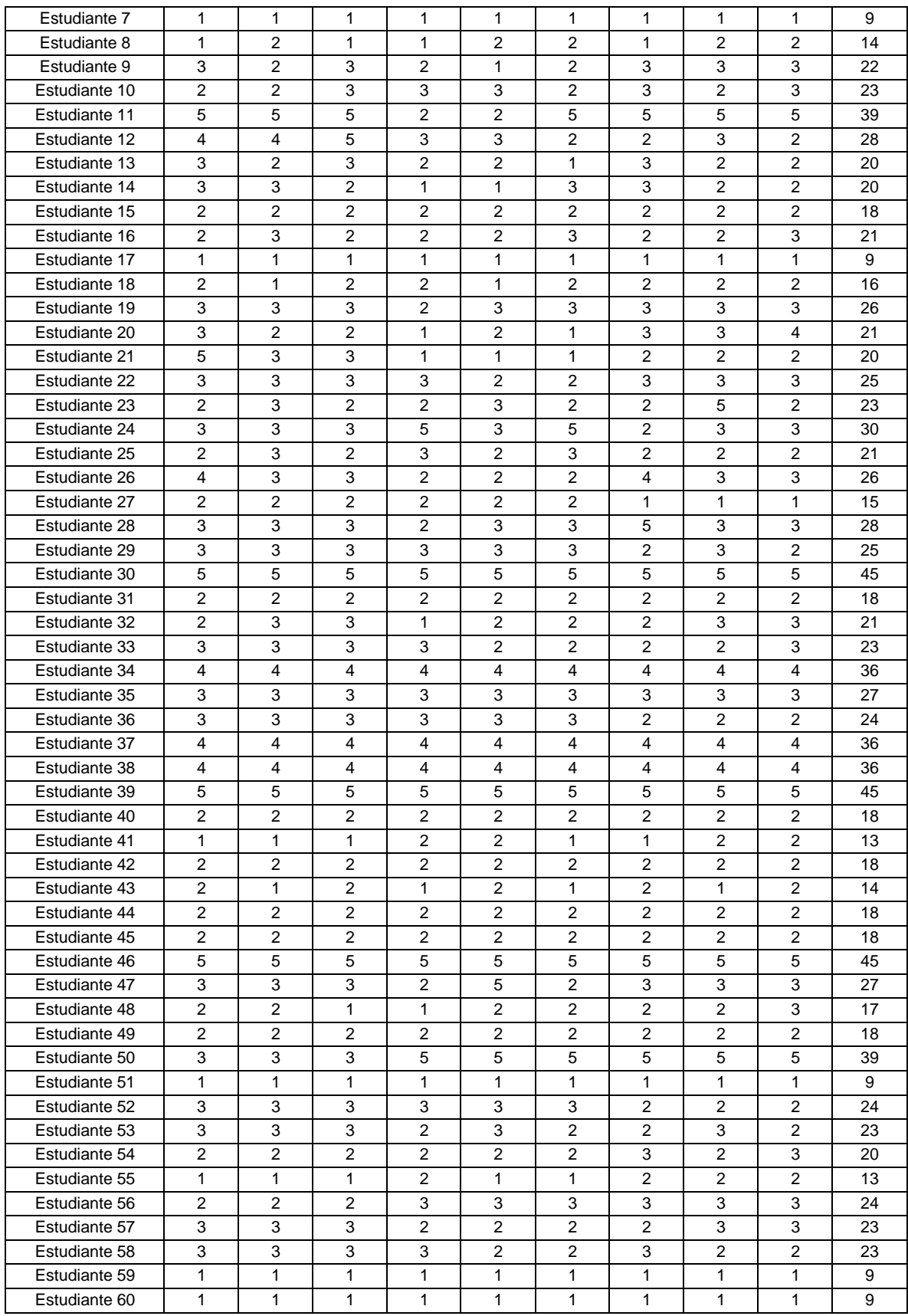

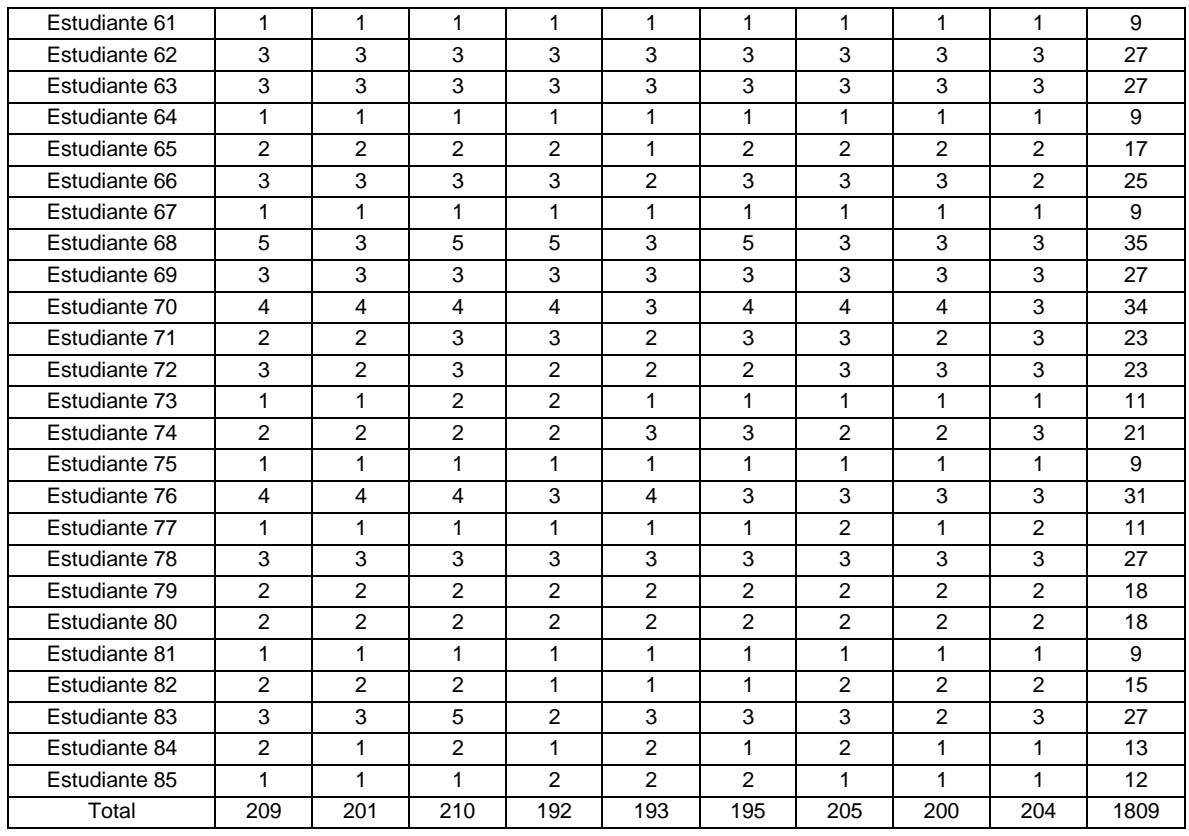

Tabla N° 60: Base de datos de respuestas del cuestionario pre-test para la dimensión Entretenimiento

Fuente: Elaboración propia

# *Resultados del cuestionario post-test*

### Dimensión: Utilidad

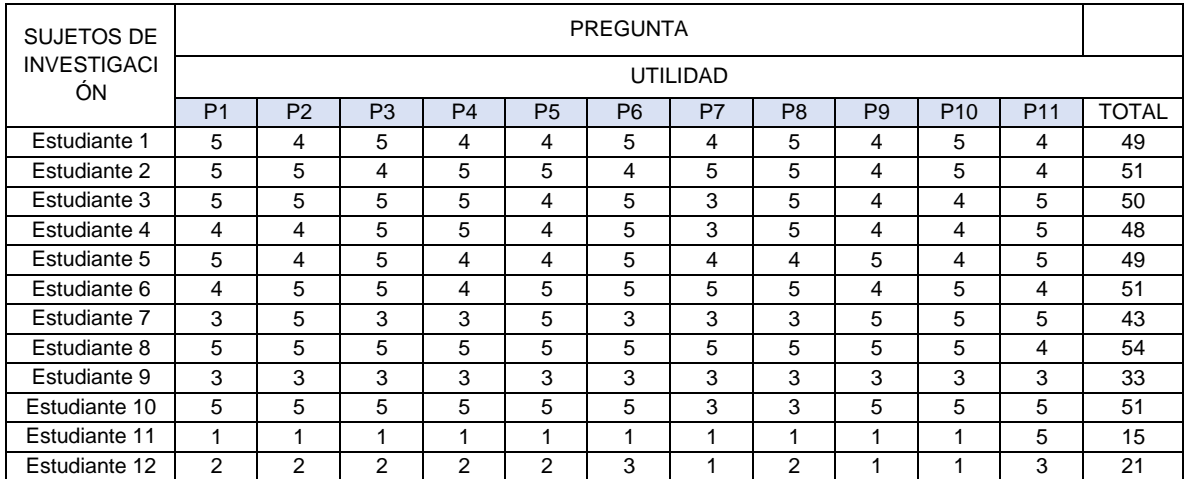

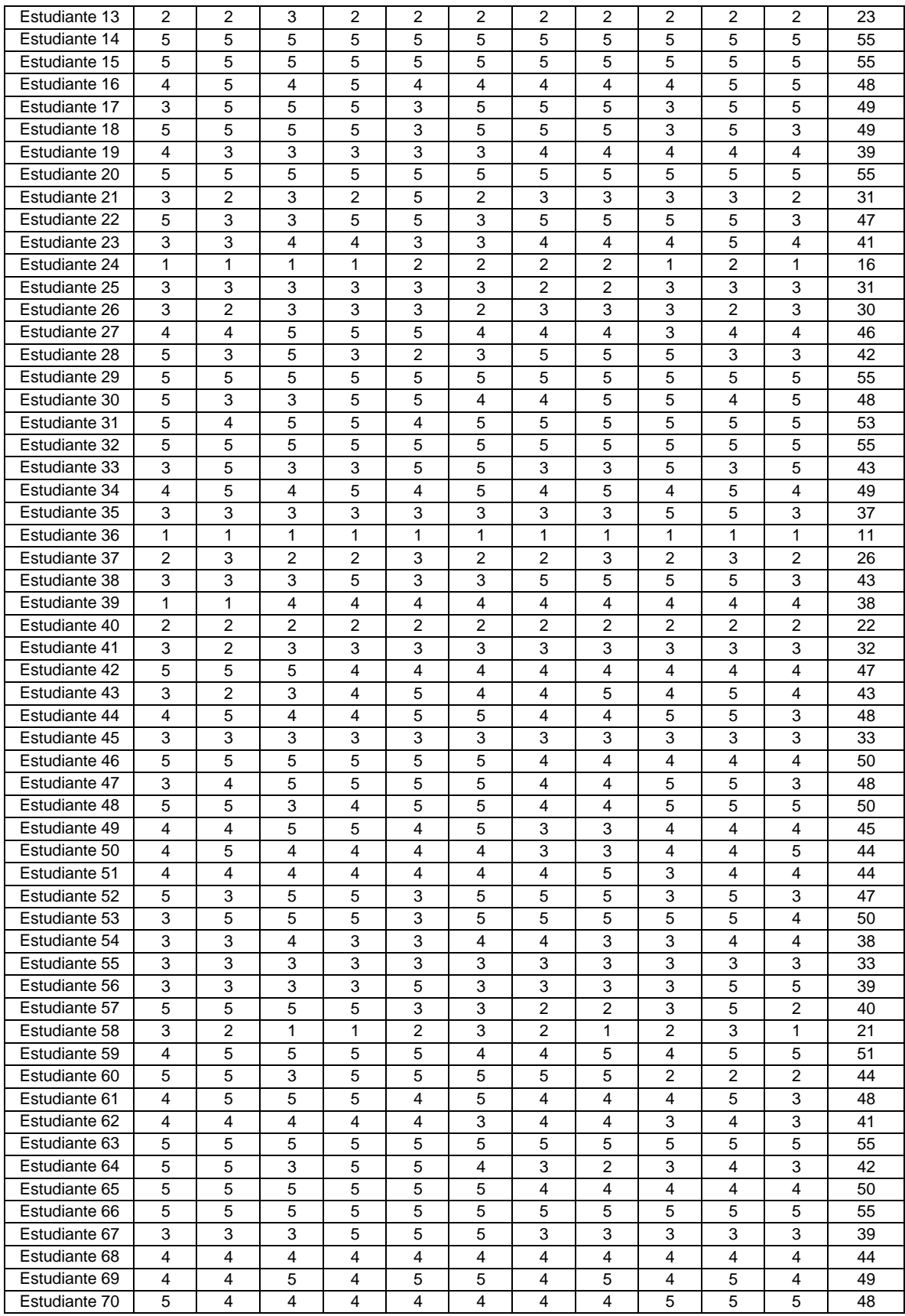

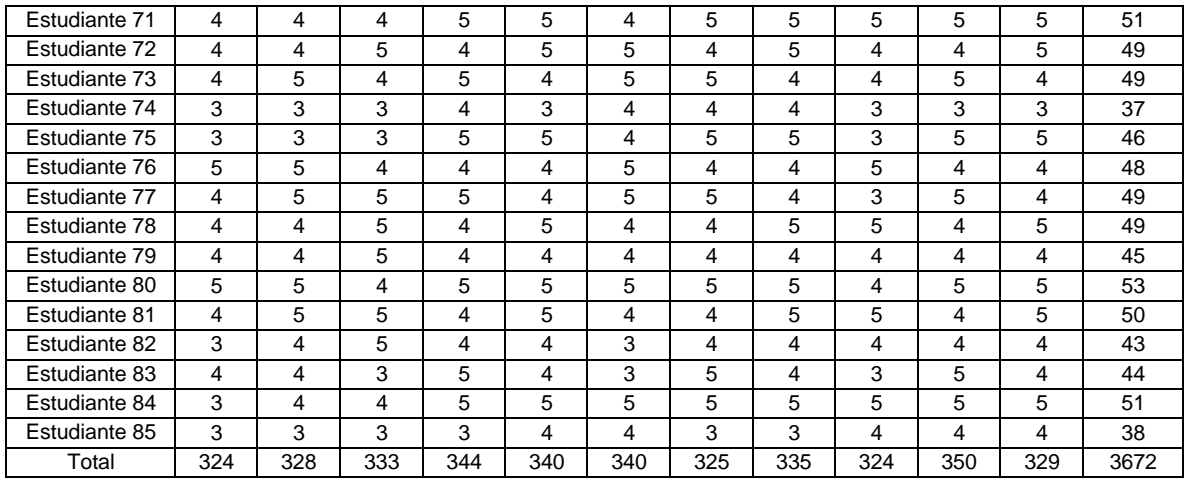

Tabla N° 61: Base de datos de respuestas del cuestionario post-test para la dimensión Utilidad

Fuente: Elaboración propia

### Dimensión: Facilidad de uso

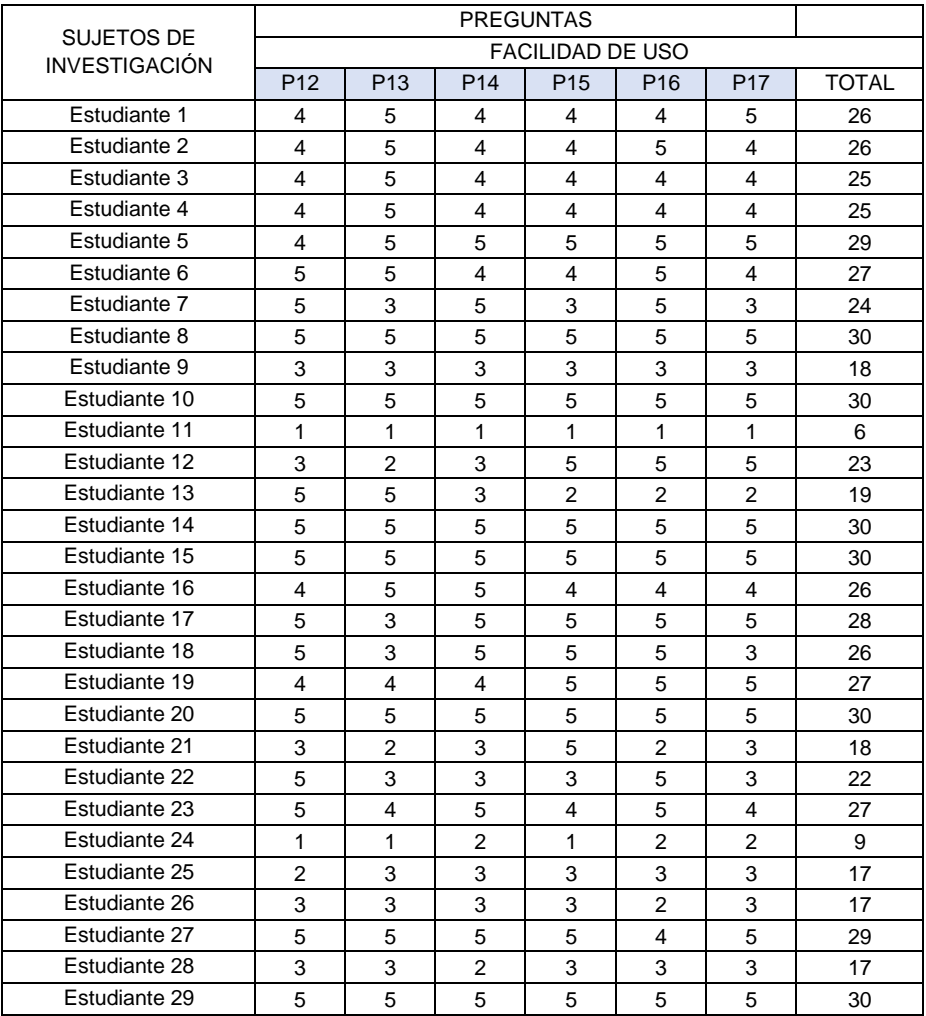

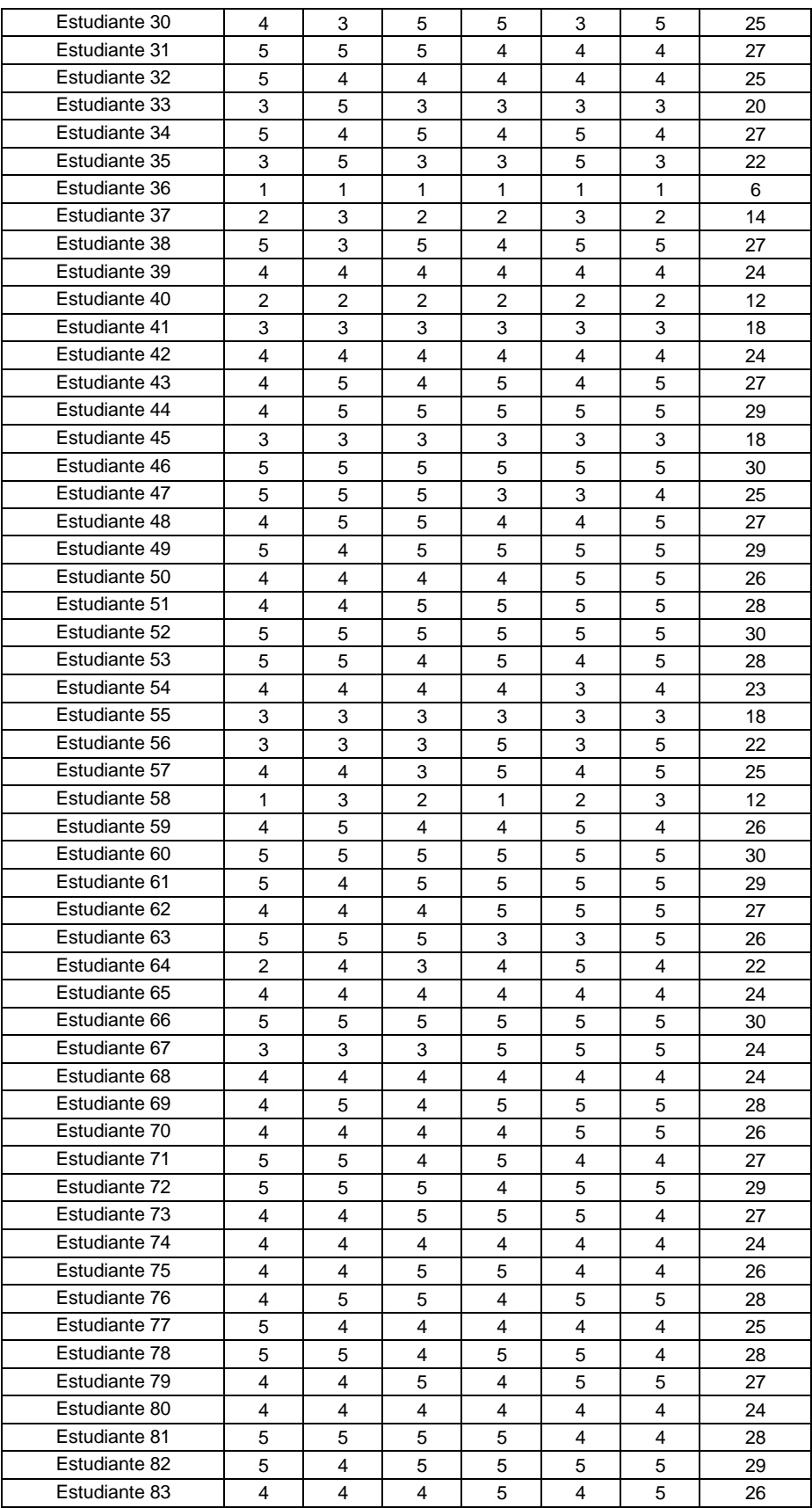

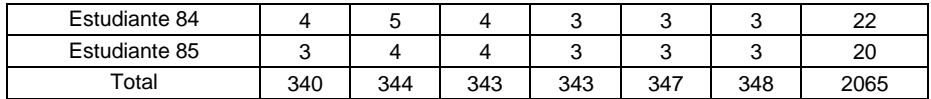

Tabla N° 62: Base de datos de respuestas del cuestionario post-test para la dimensión Facilidad de uso

Fuente: Elaboración propia

### Dimensión: Entretenimiento

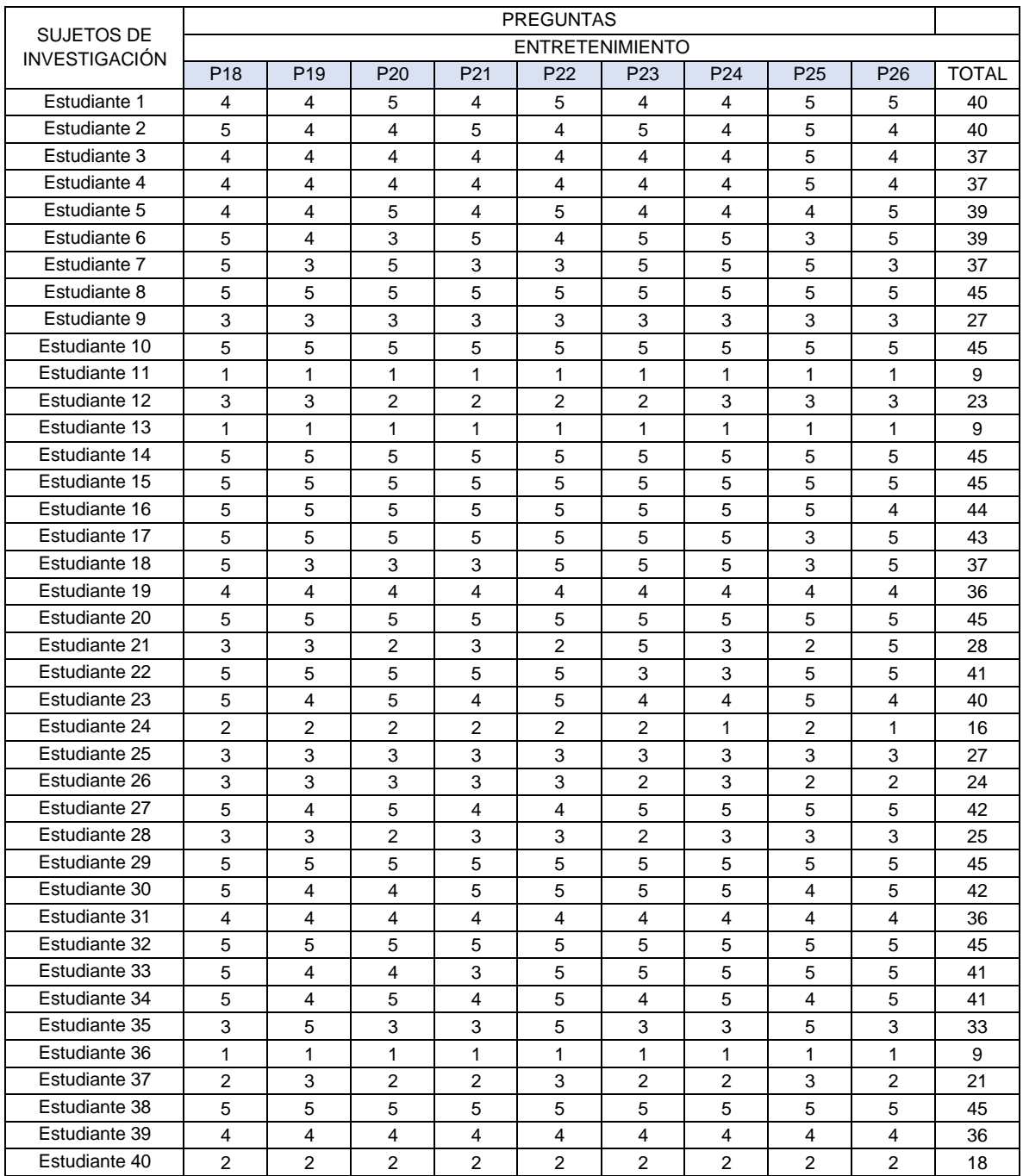

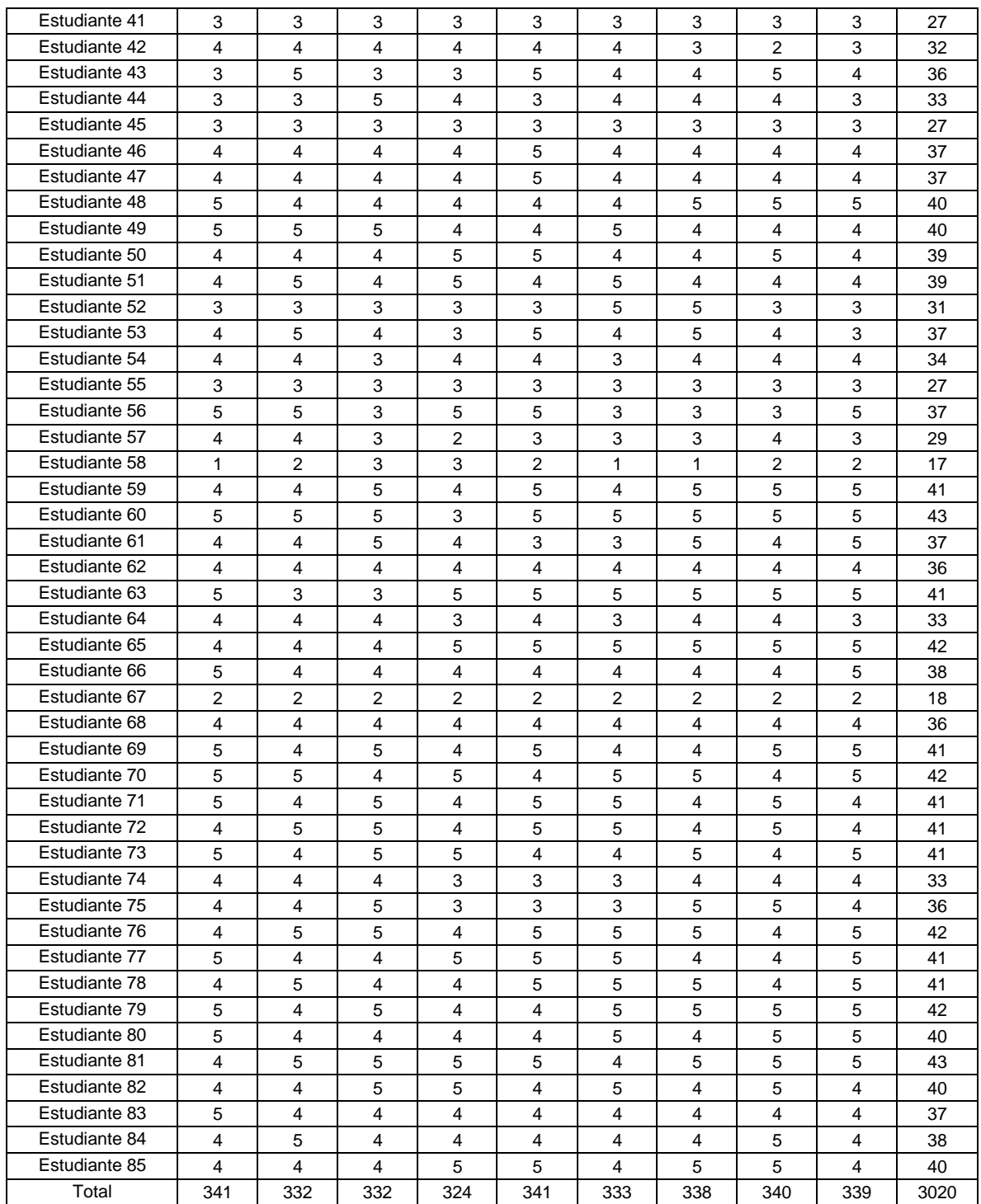

Tabla N° 63: Base de datos de respuestas del cuestionario post-test para la dimensión Entretenimiento

## **Anexo 5: Validación por jueces expertos**

### *Ejemplo de cálculo del grado de concordancia de expertos*

Datos de calificación:

- 1. El instrumento recoge información que permite dar respuesta al problema de investigación.
- 2. El instrumento propuesto responde a los objetivos del estudio.
- 3. La estructura del instrumento es adecuada.
- 4. Los ítems del instrumento responden a la operacionalización de la variable.
- 5. La secuencia presentada facilita el desarrollo del instrumento.
- 6. Los ítems son claros y entendibles.
- 7. El número de ítems es adecuado para su aplicación.

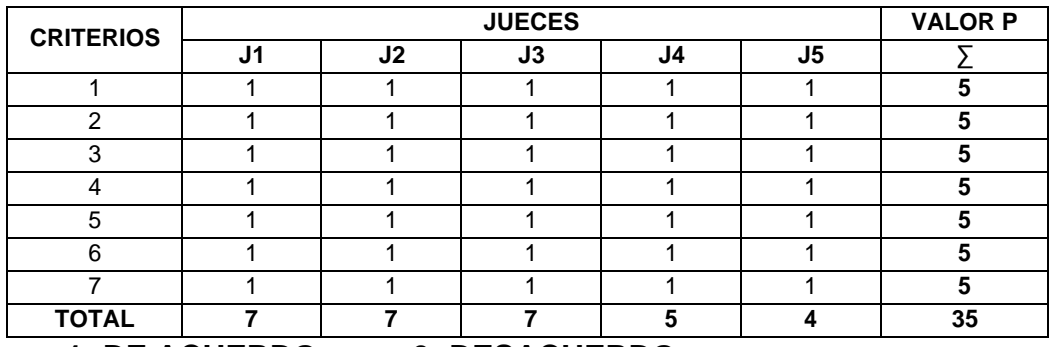

#### **1: DE ACUERDO 0: DESACUERDO**

Tabla N° 64: Puntuación de los jueces expertos

Fuente: Elaboración propia

**PROCESAMIENTO (P): Ta: N<sup>0</sup> TOTAL DE ACUERDO DE JUICIO DE EXPERTOS: 30 Td: N<sup>0</sup> TOTAL DE DESACUERDO DE JUICIO DE EXPERTOS: 5**

**b: grado de concordancia significativa**

**b**: 
$$
\left(\frac{35}{35+0}\right) x 100
$$

### **Confiabilidad del instrumento**:

**EXCELENTE VALIDEZ**

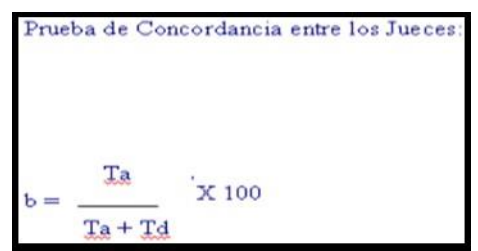

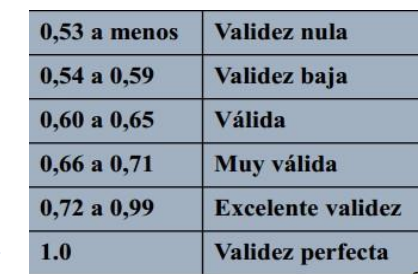

## **Anexo 6: Nivel de la variable Percepción del usuario y sus**

# **dimensiones según puntuación**

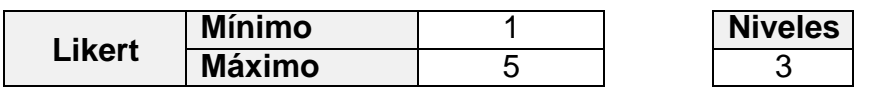

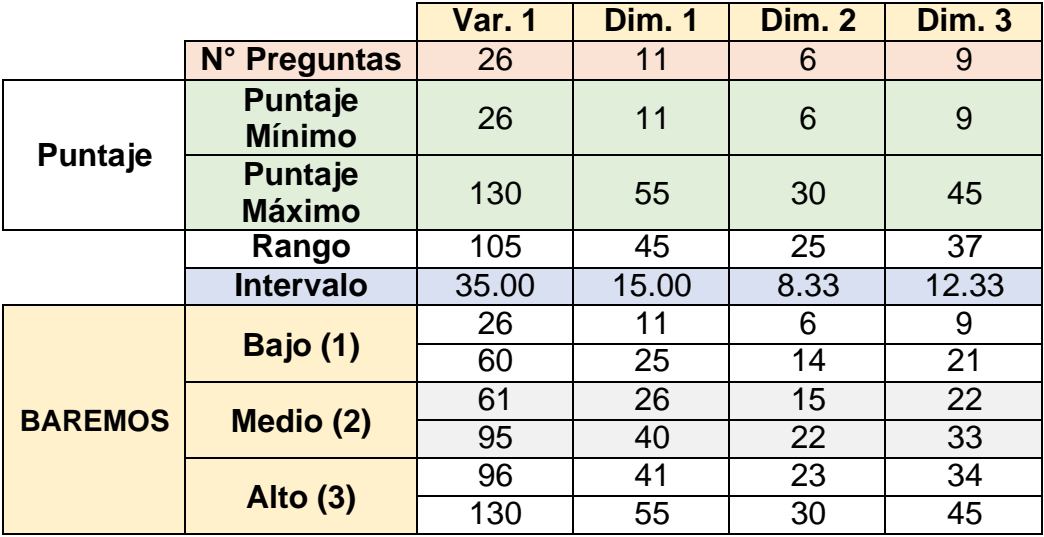

Tabla N° 65: Baremos de la variable Percepción del usuario

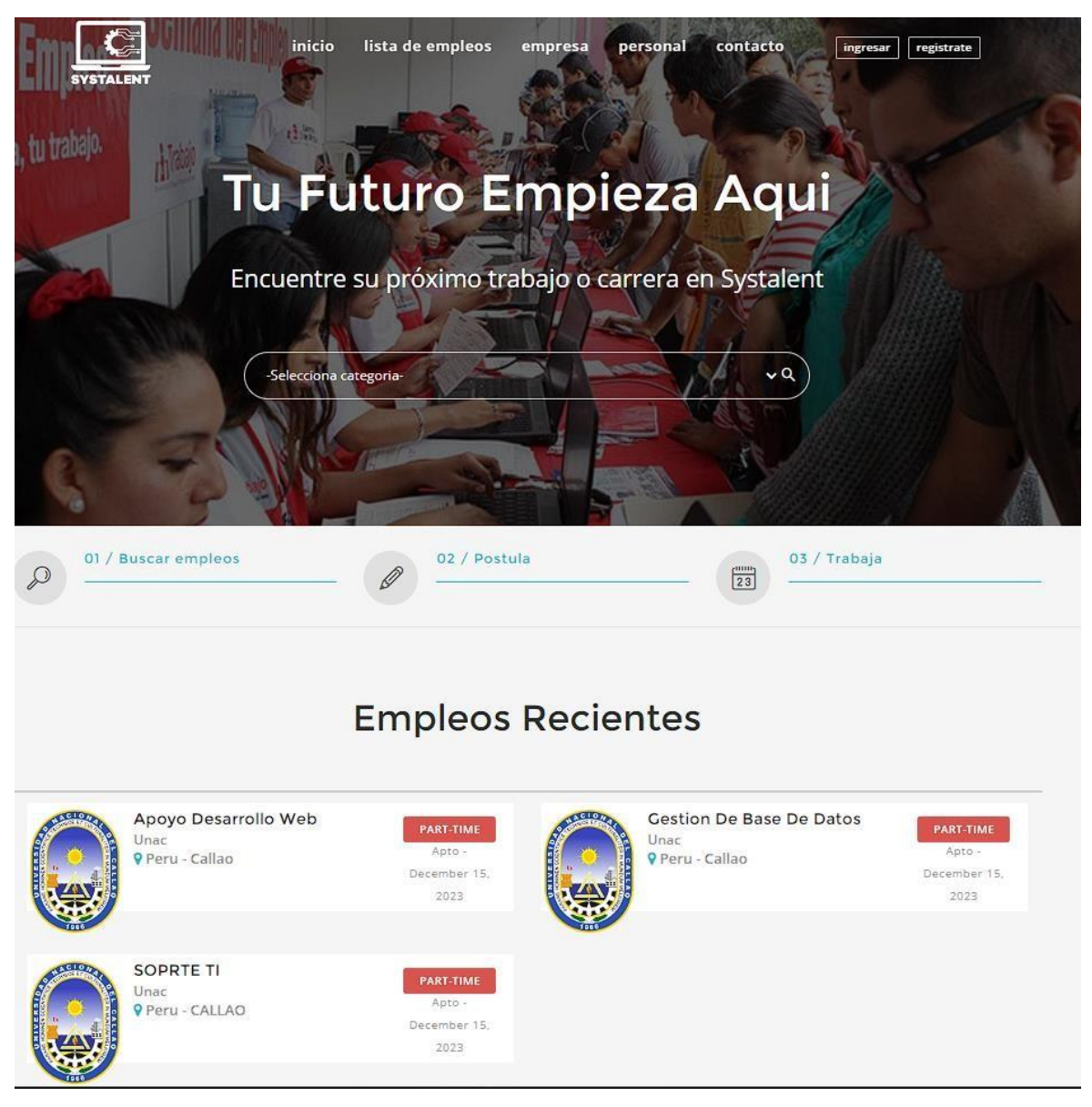

## **Anexo 7: Imágenes de la plataforma web freelancer**

Figura N° 57: Módulo Inicio Fuente: Elaboración propia

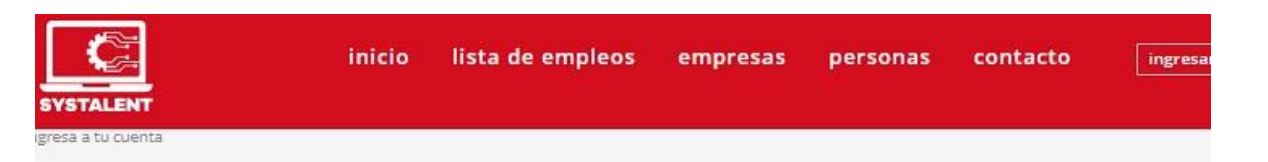

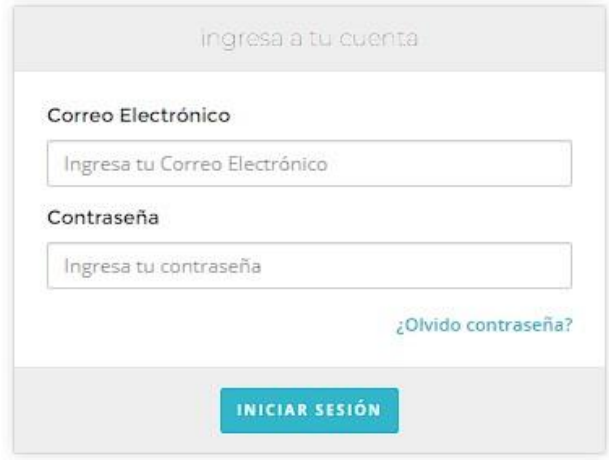

Figura N° 58: Módulo Inicio de sesión Fuente: Elaboración propia

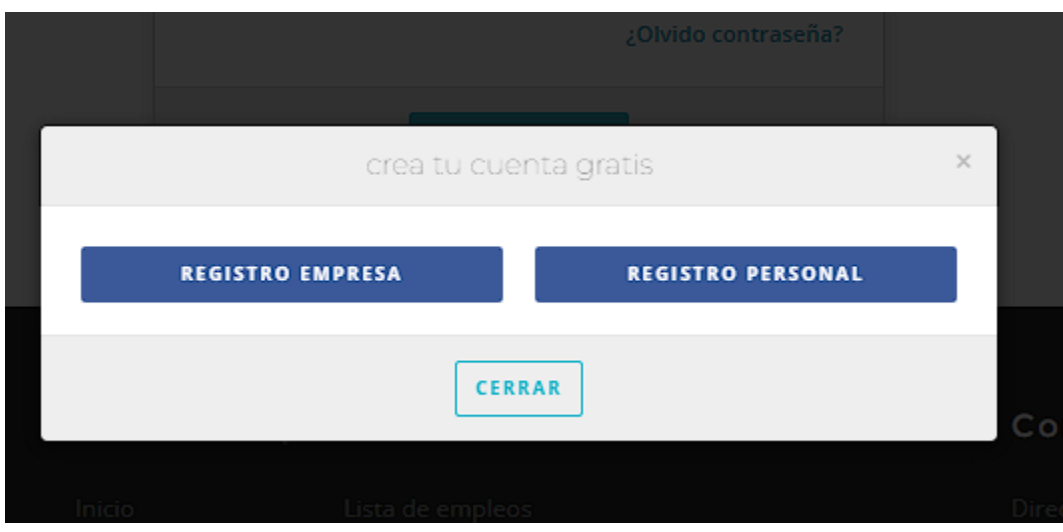

Figura N° 59: Ventana de tipo de usuario

Fuente: Elaboración propia

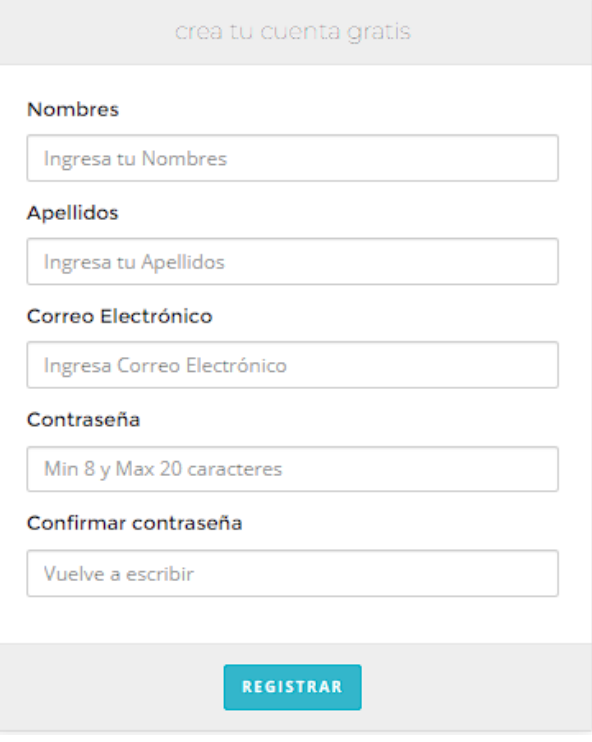

Figura N° 60: Módulo Registro de freelancer Fuente: Elaboración propia

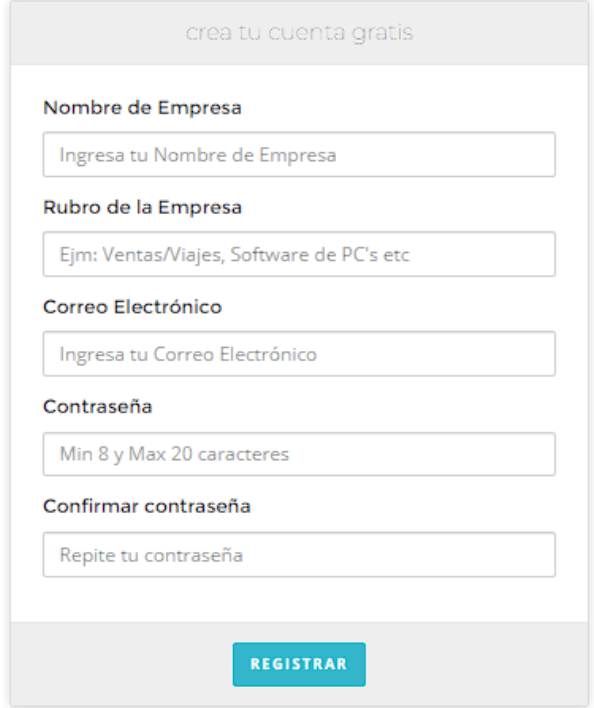

Figura N° 61: Módulo Registro de tipo de empresa Fuente: Elaboración propia

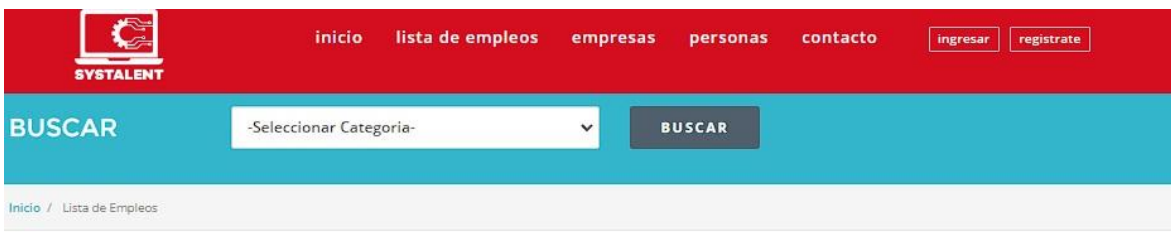

### Lista de Empleos

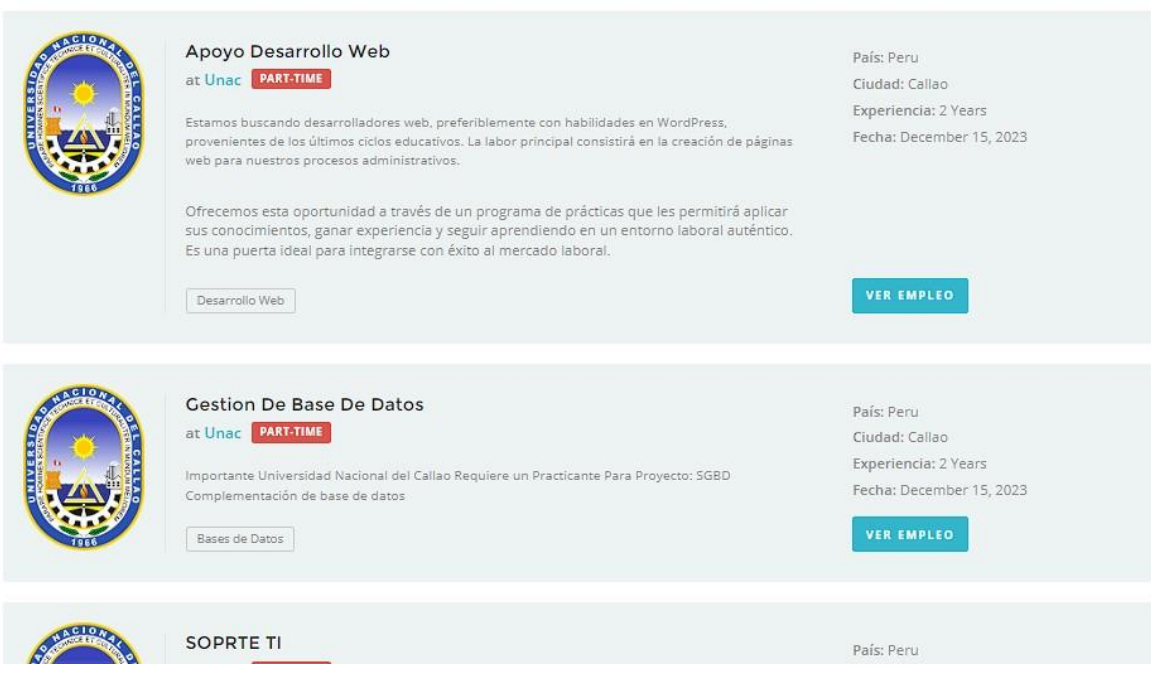

Figura N° 62: Módulo para Búsqueda en la lista de empleos Fuente: Elaboración propia

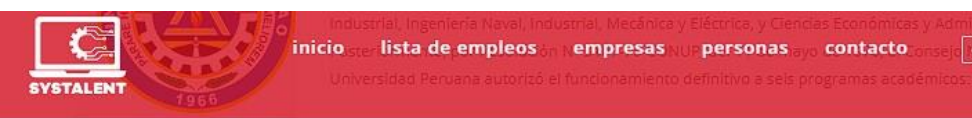

### Descripción del trabajo

Estamos buscando desarrolladores web, preferiblemente con habilidades en WordPress, provenientes de los últimos ciclos educativos. La labor principal consistirá en la creación de páginas web para nuestros procesos administrativos.

Ofrecemos esta oportunidad a través de un programa de prácticas que les permitirá aplicar sus conocimientos, ganar experiencia y seguir aprendiendo en un entorno laboral auténtico. Es una puerta ideal para integrarse con éxito al mercado laboral.

#### Responsabilidades

El trabajo es remoto (no presencial) y no se requiere un horario específico, priorizamos el cumplimiento efectivo de las tareas asignadas.

### Requisitos:

Estudiantes de los ultimos ciclos academicos Ing. sistemas

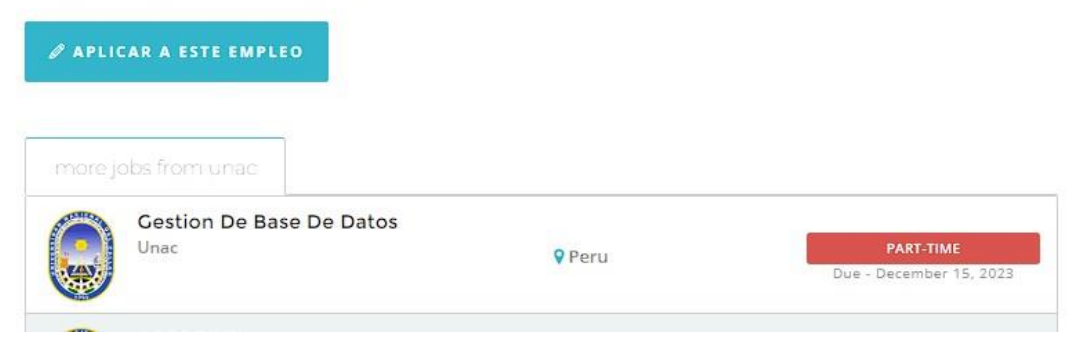

Figura N° 63: Módulo Verificar oferta laboral

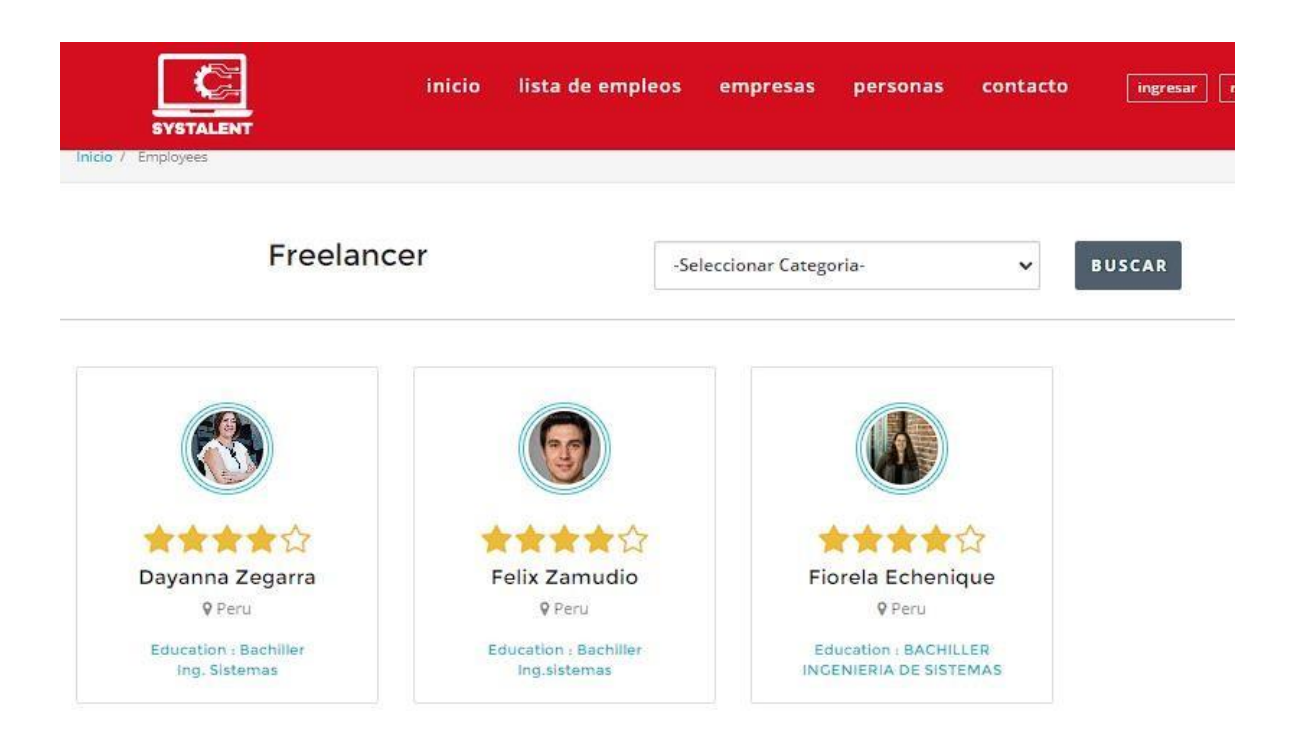

Figura N° 64: Módulo Buscar freelancer Fuente: Elaboración propia

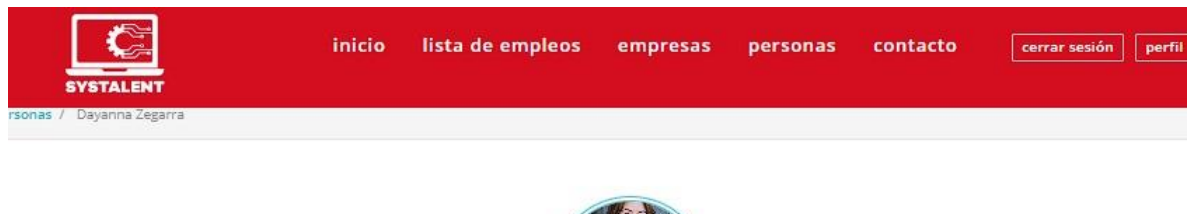

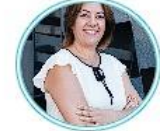

# Dayanna Zegarra

P Peru, SJL | 6955456854

食食食食

Cumpleaños: 01/01/1990

Edad: 33-year-old Educación: Bachiller in Ing. Sistemas Email: fioeche@gmail.com

#### Presentación

Bachiller Escuela ingenieria de sistemas

Grado Académico

INGENIERIA DE SISTEMAS Level - Degree, 2016-2021 UNAC Peru

### Experiencia Laboral

Desarrollor Web 01 julio 2019 to 01 setiembre 2019 WASAPI

Supervisor : Polo, Teléfono: 956845214 Apoyo desarrollo web Apoyo paginas wordpress

> Figura N° 65: Módulo Verificar perfil de freelancer Fuente: Elaboración propia

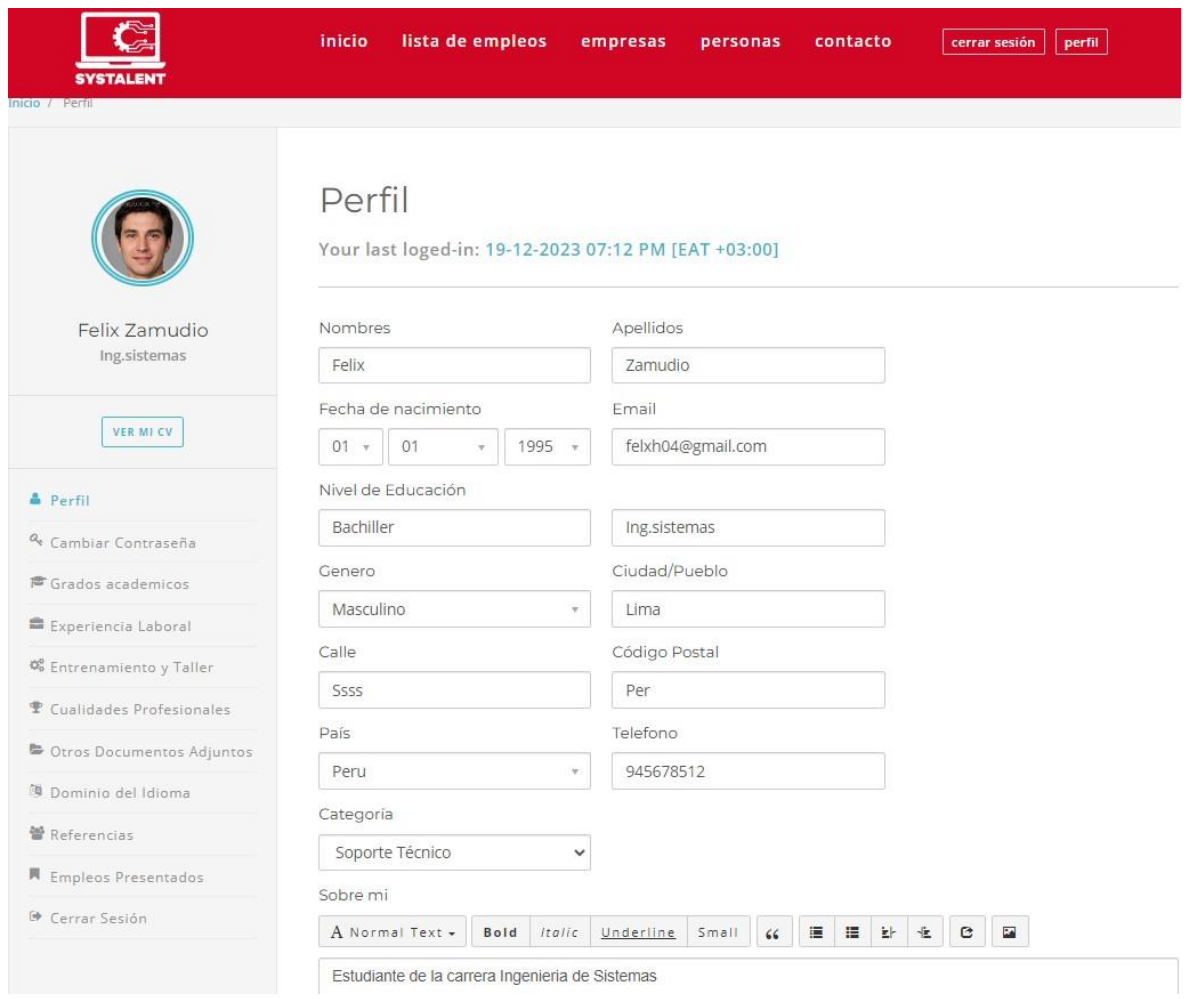

Figura N° 66: Panel Perfil modo freelancer

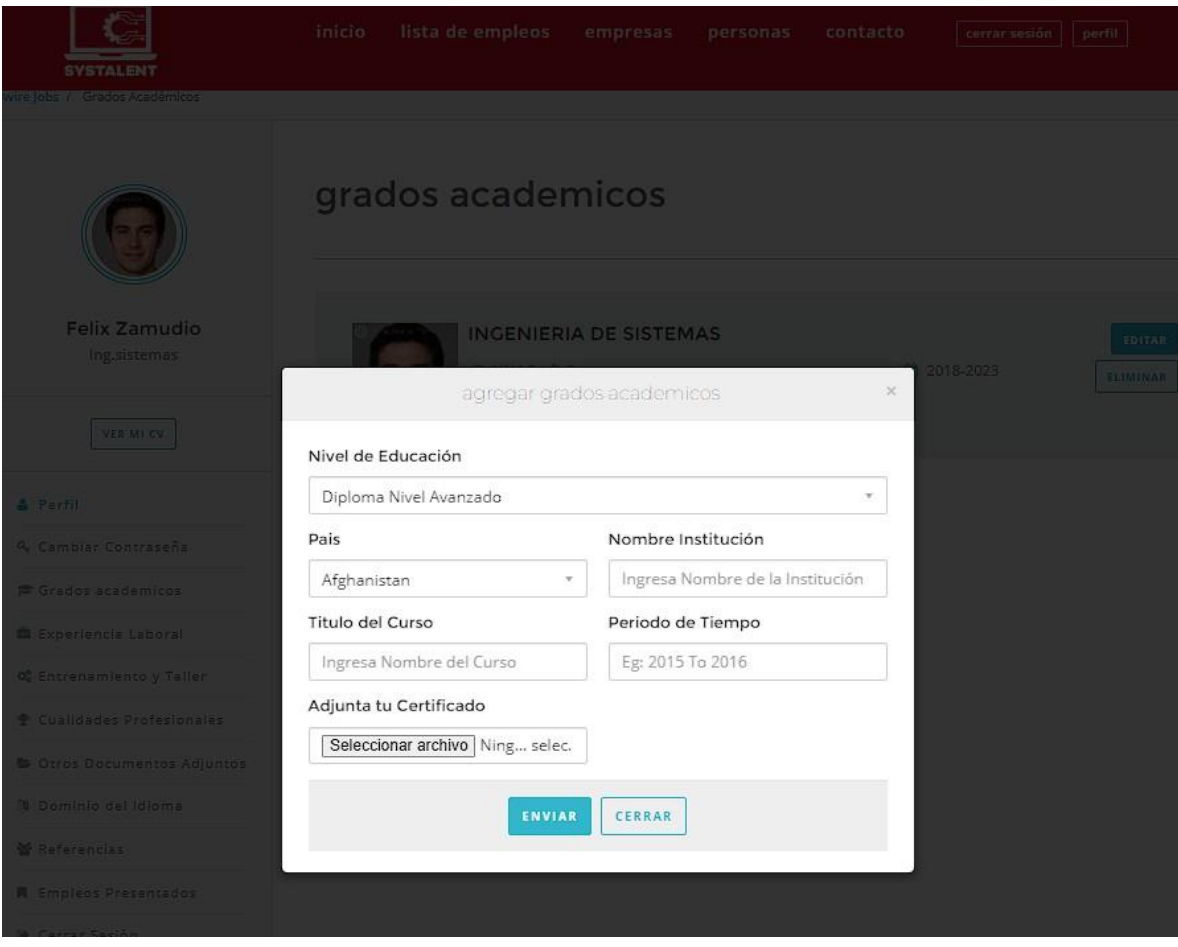

Figura N° 67: Módulo Subir información personal Fuente: Elaboración propia

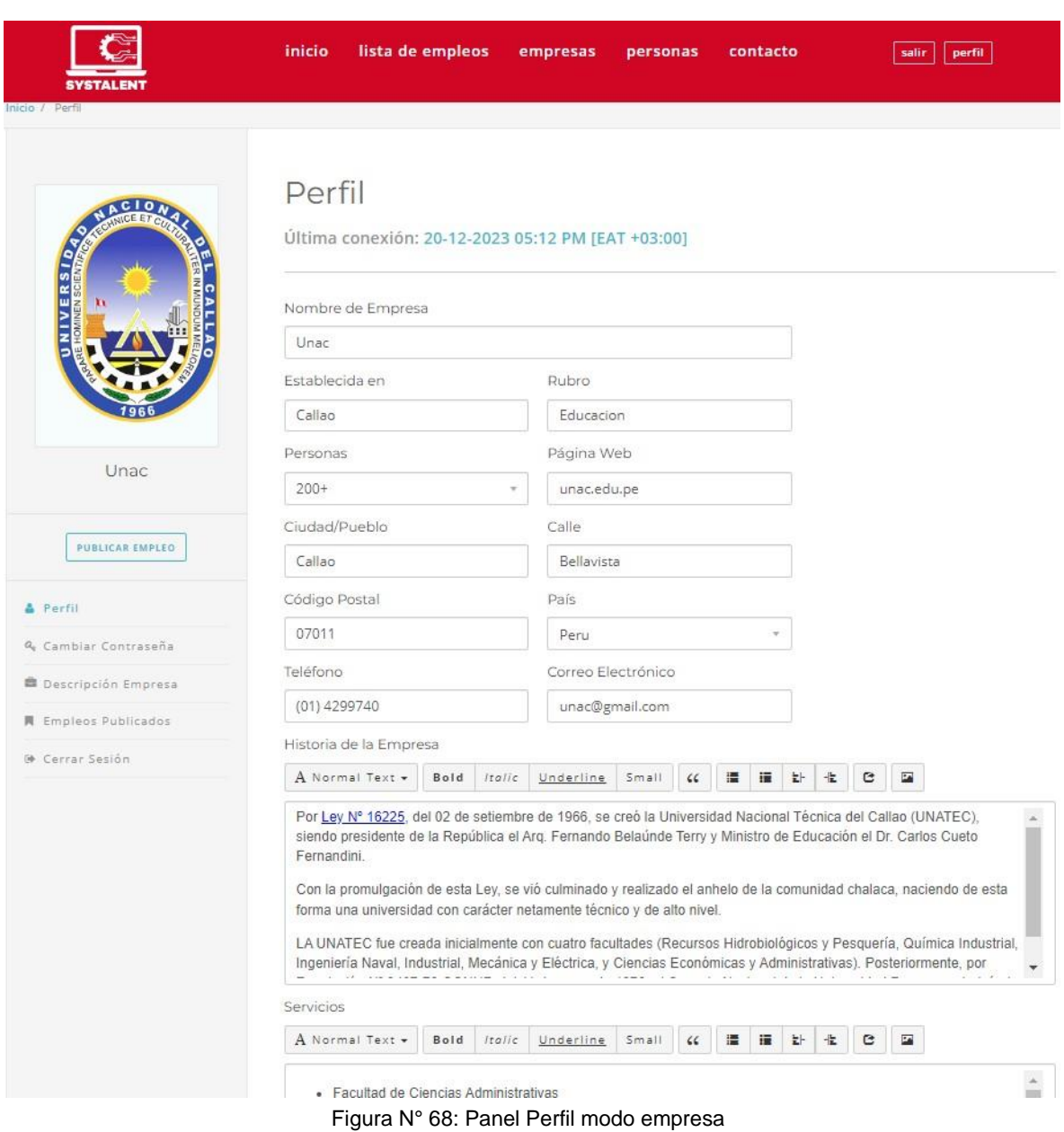

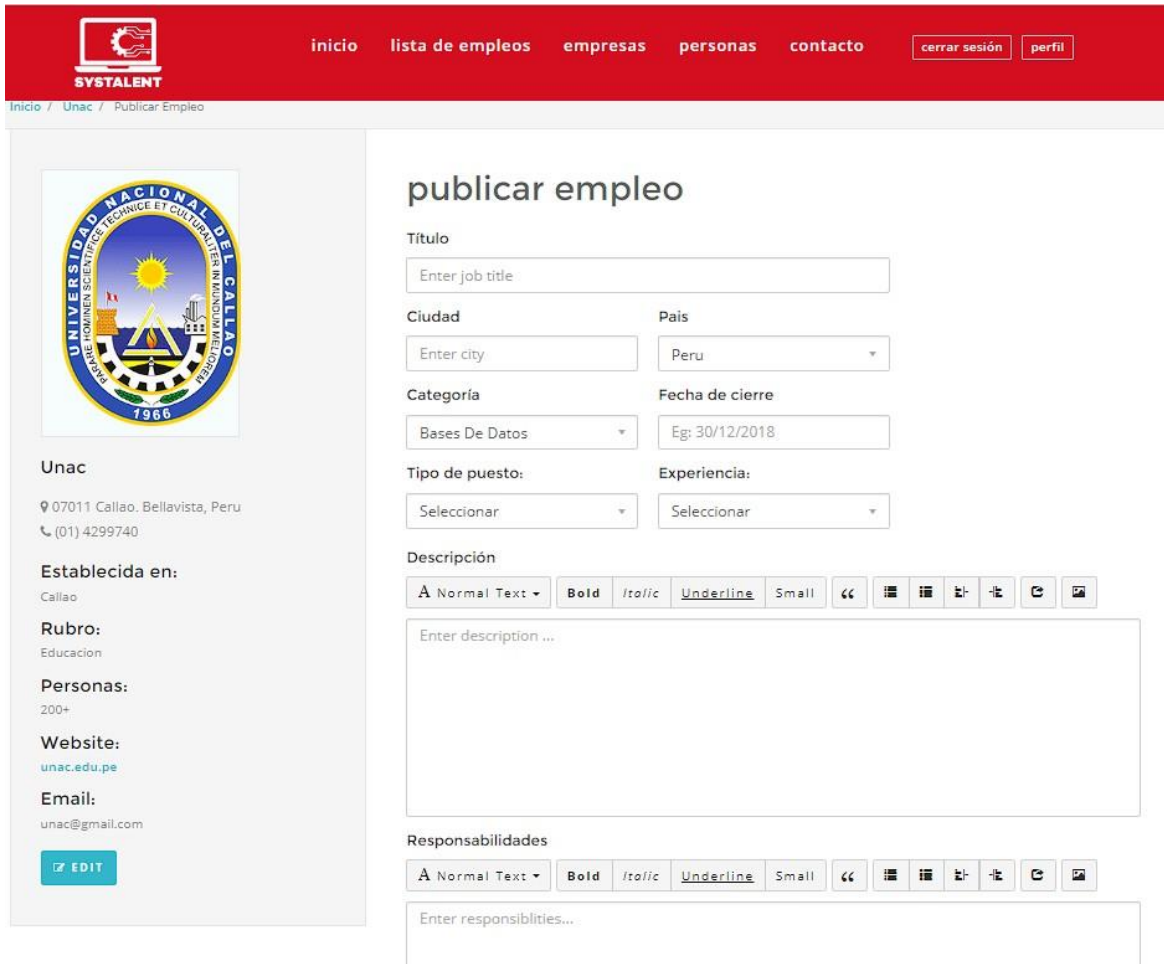

Figura N° 69: Módulo Publicar empleo Fuente: Elaboración propia

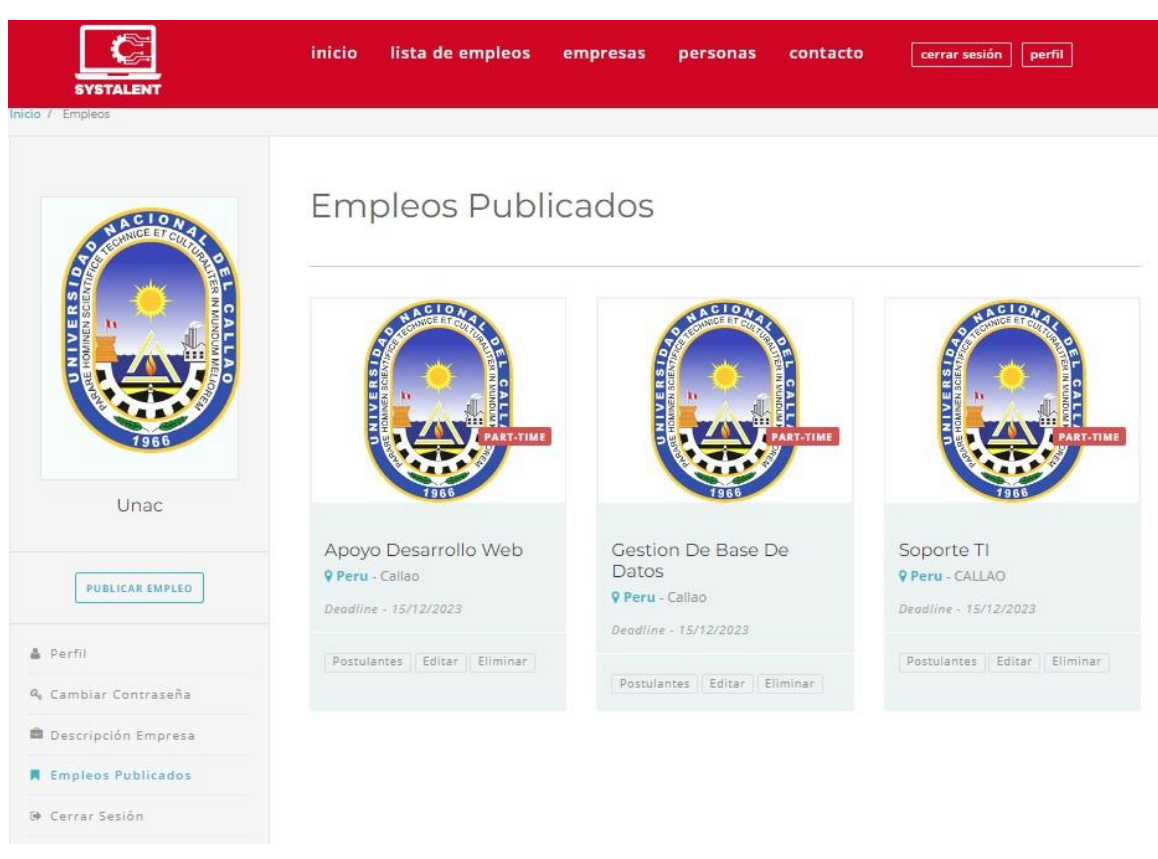

Figura N° 70: Módulo Empleos publicados Fuente: Elaboración propia

## Postulantes

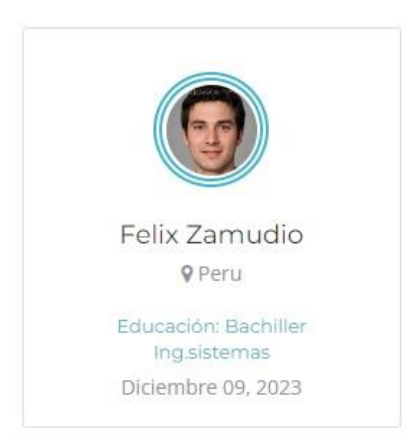

Acerca Systalent

Enlaces Rapidos

**HIICIO** 

instalue empleus

**Ellibicas** 

personas

יטו

Figura N° 71: Módulo Verificar postulantes Fuente: Elaboración propia